Ministère de l'Enseignement Supérieur et de la Recherche Scientifique Université Hassiba Benbouali de Chlef

Faculté de Technologie

Département de Génie Mécanique

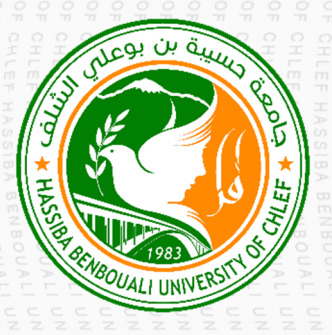

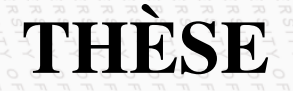

Présentée pour l'obtention du diplôme de **DOCTEUR EN SCIENCES**

Filière : Génie mécanique

Spécialité : Génie mécanique

Par **Salim DAHAMNI** 

Thème :

# **Contribution à la caractérisation thermique**

# **d'une tenue de pompier**

Soutenue le 13/01/2022, devant le jury composé de :

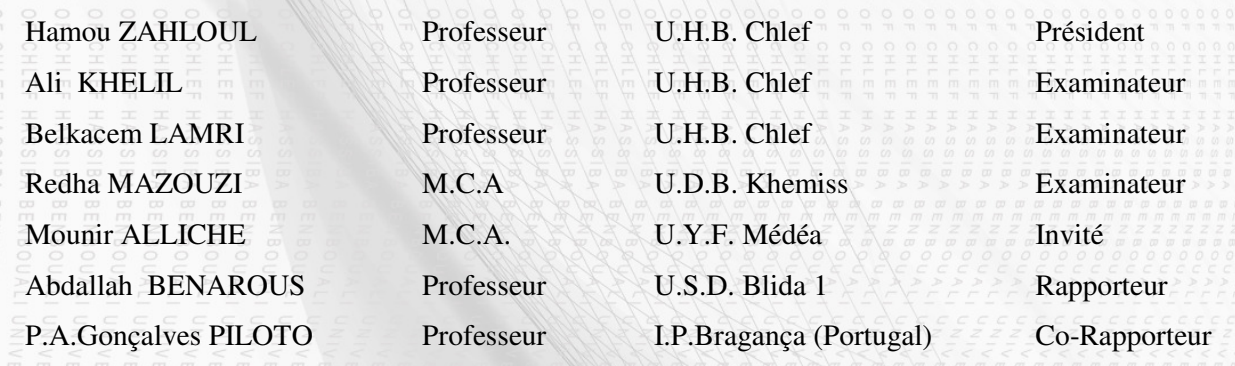

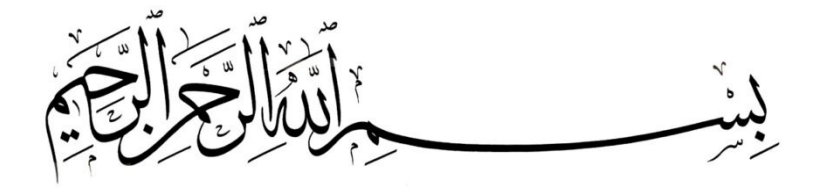

# Remerciements

Je tiens tout d'abord à remercier Monsieur le Professeur Hamou Zahloul de m'avoir fait l'honneur de présider mon jury de thèse. Messieurs les Professeurs Ali Khelil, Belkacem Lamri, Redha Mazouzi et Mounir Alliche qui ont assumé la lourde tâche d'examiner ce travail en détail et qui en sont les rapporteurs. Je tiens à les remercier pour les précieuses suggestions qu'ils m'ont apportées.

Je voudrais témoigner ma reconnaissance à Monsieur le Professeur Abdallah Benarous qui m'a guidé tout au long de ce travail en me laissant une grande liberté de manœuvre pour explorer mes propres idées. Il a d'abord été mon collègue, puis le directeur de mes travaux. J'ai eu la chance de bénéficier de son immense pédagogie, rendant ainsi accessible à tous le cours de Méthodes numériques. J'ai été encore plus touché pour ses qualités humaines, d'écoute et de compréhension tout au long de ma thèse. Enfin, je tiens à le remercier pour sa grande disponibilité ainsi que pour ces encouragements permanents.

Je voudrais remercier vivement Monsieur Paulo Piloto, qui m'a autorisé à entreprendre quelques essais de mesure au sein de son laboratoire au département de mécanique sous sa direction à l'institut Polytechnique de Bragança au Portugal.

Pendant ces quelques années de travail, j'ai eu la chance d'être bien entouré dans ma vie personnelle. Je n'oublierai pas les personnes qui, en dehors de l'université, ont contribué à leur manière à l'aboutissement de mes travaux.

Enfin, j'exprimerai ma gratitude envers mes parents et beaux-parents, qui m'ont apporté leur soutien durant ce long parcours. J'aimerais exprimer ma gratitude à ma femme, sans qui, je n'aurai pas pu réussir. En effet, son soutien indéfectible ainsi que sa patience m'ont permis de mener à bien cette thèse.

#### **Résumé**

Le but de cette étude est de simuler l'effet de l'isolation et de l'activité des vêtements sur l'interaction entre le corps et l'environnement. Un modèle thermo-physiologique, intégré dans un prologiciel COMSOL<sup>®</sup> CFD est appliqué. La température superficielle de la peau, de la surface des vêtements et le flux de chaleur (flux de chaleur sec) à travers des couches de vêtements avec différents niveaux d'isolation sont étudiés numériquement en fonction de l'isolation des vêtements et des différentes activités réalisées à l'intérieur.

La présente étude est une tentative numérique vers l'évaluation de l'efficacité des tenues de protection utilisées par les sapeurs-pompiers. L'objectif de cette étude est de quantifier et d'analyser le risque que peut subir un sapeur-pompier par l'étude aérodynamique de la flamme et par le niveau de confinement dynamique afin de choisir le type de ventilation présentant le moins de risque.

Une modélisation des transferts radiatifs, convectifs et conductifs est entreprise partant du foyer de l'incendie jusqu'à la dernière couche anatomique, passant à travers les tissus de la tenue. La tenue de protection est modélisée comme un milieu solide comportant trois couches de tissus, séparées par des lames d'air. En vue d'une caractérisation de la tenue de protection d'un sapeur-pompier, une analyse paramétrique est conduite afin d'évaluer les effets de variation des propriétés conductives et radiatives des tissus, sur le niveau de température en première couche de peau. Une analyse complémentaire est effectuée pour reproduire les effets du stress thermique, se traduisant par le changement de l'absorptivité et du coefficient de transfert convectif de la peau. Dans une optique visant à assurer un équilibre entre protection et confort, un modèle de tenue bicouches, est proposé.

De plus, un dépassement du seuil de 60 °C pouvait survenir si un déficit de 50% sur les échanges convectifs entre la couche externe de la tenue et l'air ambiant, se produisait. Au-delà de 25 minutes, le profil de température basé sur la méthode des éléments finis recouvre un état stationnaire considéré comme une situation tout à fait sûre, en ce qui concerne les limites des lésions cutanées.

**Mots clefs:** Tenue de protection ; Transferts thermiques ; Matériaux multicouches ; Isolation des vêtements ; Métabolisme ; Simulation CFD.

#### **Abstract**

The purpose of this study is to simulate the effect of clothing insulation and activity on the interaction between the body and the environment. A thermo-physiological model, integrated in a COMSOL<sup>®</sup> CFD software package is applied. The surface temperature of the skin surface, the surface of the clothing and the heat flow (dry heat flow) through layers of clothing with different levels of insulation are studied numerically according to the insulation of the clothing and the various activities carried out inside.

This study is devoted to the evaluation of a fire fighter's clothing effectiveness. The aim of this study is to quantify and analyze the risk that a firefighter can undergo by the aerodynamic study of the flame and by the level of dynamic confinement in order to choose the type of ventilation presenting the low risk.

Modeling of radiative, convective as well as conductive transfer is performed, starting from the fire source until the anatomical layers, passing through the clothing insulation thickness. The protective clothing is modeled as a solid medium, featuring three conductive layers separated by several air films. In order to characterizing the protective firefighting clothing, a parametric analysis is dressed to evaluate the effects of possible conductive and radiative properties fluctuation on the thermal level in the vicinity of fire fighter's skin. An additional analysis is performed to reproduce the effects of thermal stress, resulting from the change of absorption and convective transfer coefficient of the skin. In intent to ensure a balance between protection and comfort, a two-layers clothing model is proposed.

Moreover, temperatures exceeding 60°C threshold could occur if a 50% deficit in convective exchanges between the outer layer of the suit and the ambient air may occur. Beyond 25 minutes, the temperature profile based on the finite element method recovers a stationary state considered as a completely safe situation, with regard to the limits of the cutaneous lesions.

**Keywords:** Protective clothing; Heat transfers; Multilayer materials; Clothing insulation; Metabolism; CFD simulation.

#### ملخص

 الهدف من هذه الدراسة هو محاكاة تأثيرمقاومة بدلة رجل الإطفاء على النشاط التفاعلي بين الجسم والبيئة. نموذج فسيولوجي حراري مدمج في حزمة برنامج "COMSOL® CFD" تم تطبيقه. خلال هذا البحث اجريت دراسة رقمية لدرجة حرارة سطح الجلد وسطح مختلف طبقات البدلة مع اعتبار تدفق الحرارة (الجاف) عبرمختلف طبقات اللباس بمستويات مختلفة من المقاومة وفقًا للأنشطة المختلفة التي قد تتم بداخل البدلة.

هذه الدراسة هي محاولة رقمية لتقييم فعالية لباس الواقية الذي يستخدمه رجال الإطفاء. الهدف من هذه الدراسة هو تحديد وتحليل المخاطر التي قد يتعرض لها رجل الإطفاء وهذا يتم من خلال الدراسة الديناميكية الهوائية للهب ومستوى الحبس الديناميكي من أجل إختيار نوع التهوية الذي يؤدي إلى أقل ضرر.

تم إجراء نمذجة للنقل الإشعاعي و الحراري بمختلف أنواعه، بدءًا من مصدر الحريق الى غاية الطبقات التشريحية المكونة لجلد الانسان ، مروراً عبرمختلف طبقات بدلة رجل الإطفاء. تم تصميم اللباس الوقائي كوسيط صلب يتكون من ثلاث طبقات من القماش، مفصولة بفجوات هوائية. من أجل تمييز خصائص لباس مكافحة الحرائق الوقائي، تم إجراء كذلك تحليل حدودي لتقييم أثار تغيرات الخواص الحرارية المحتملة المكونة للباس الوقائي على المستوى الحراري لأول طبقة الجلد لدى رجل الإطفاء. تم إجراء أيضا مزيد من التحليل لإعادة إنتاج تأثيرات الإجهاد الحراري، مما يؤدي إلى تغيير في الإمتصاص ومعامل النقل الحراري للجلد بهدف ضمان التوازن بين الحماية والراحة، و في الأخير تم إقتراح ومناقشة نموذج من الزي الوقائي المتكون من طبقتين فقط بدلا من ثلاثة.

بالإضافة إلى ذلك ، يمكن لدرجة الحررارة أن تتجاوز عتبة 60 درجة مئوية إذا حدث عجز بنسبة ٪50 في التبادلات الحرارية بين الطبقة الخارجية للبدلة والهواء المحيط بها ما بعد 25 دقيقة ، يستعيد التوزيع الحراري المستند على طريقة العناصر المحدودة حالته الثابتة والتي تعتبر حالة آمنة تمامًا ، فيما يتعلق بحدود الاصابات الجلدية.

كلمات البحث: اللباس الوقائي؛ النقل الحراري؛ بدلة متعددة الطبقات؛ العازل الحراري؛ حرائق الجلد؛ محاكاة من نوع .CFD

# *TABLE DES MATIERES*

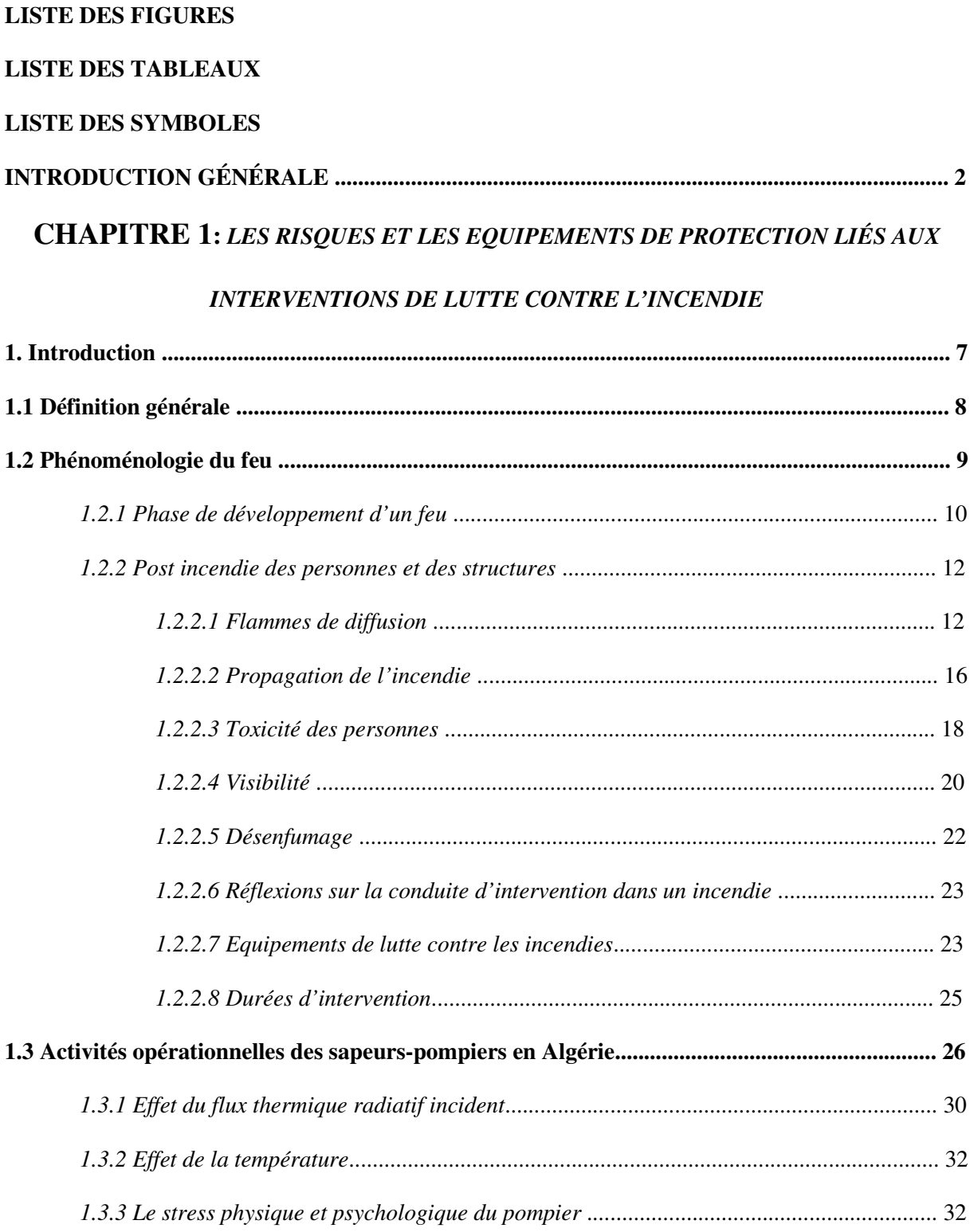

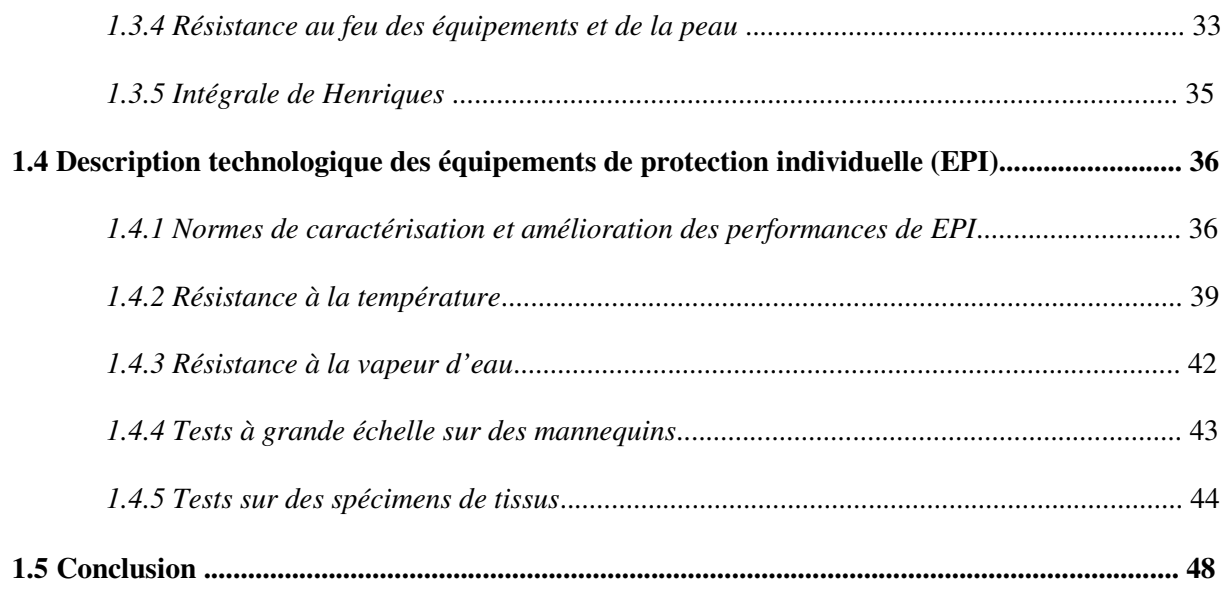

### **CHAPITRE 2:** *LES FEUX ET LEURS IMPACTS SUR LES SAPEURS-POMPIERS : ETAT*

#### *DE L'ART*

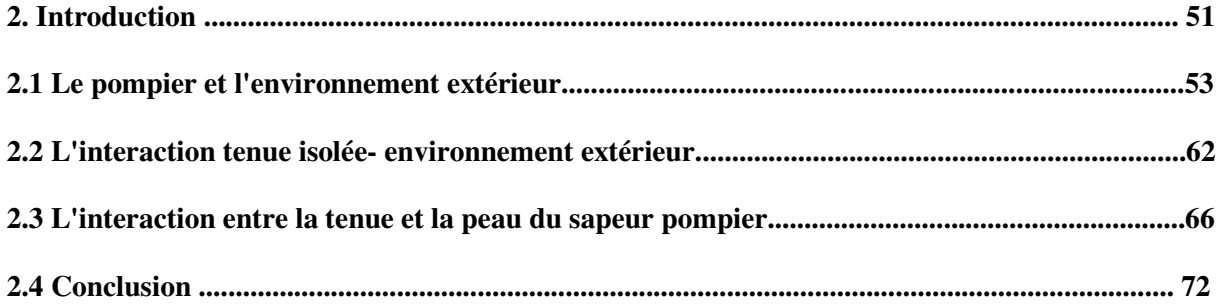

# **CHAPITRE 3:** *MODELISATION DES RELATIONS PHENOMENOLOGIQUES DE*

# *L'INTERACTION FLUX THERMIQUE-EQUIPEMENT DE PROTECTION (EPI)*

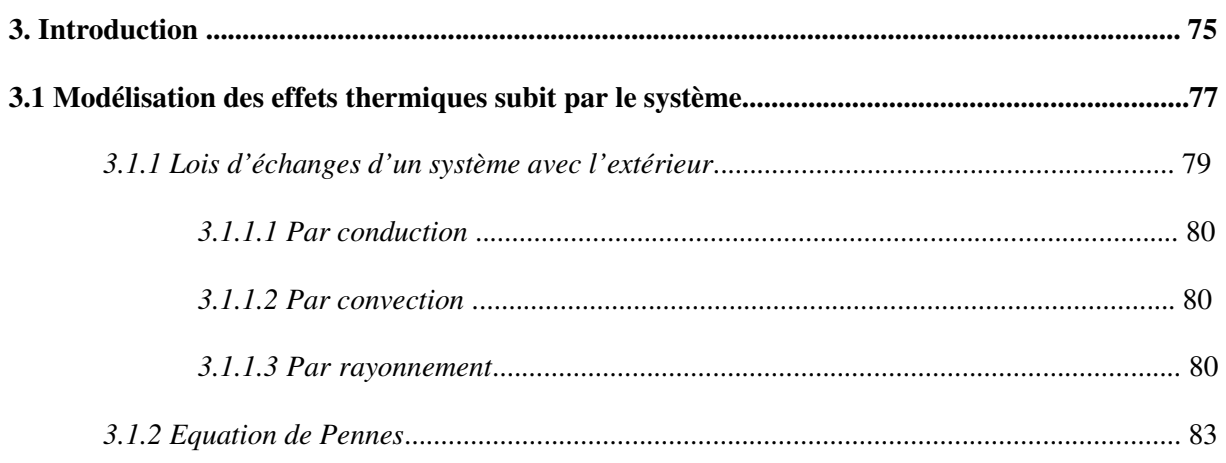

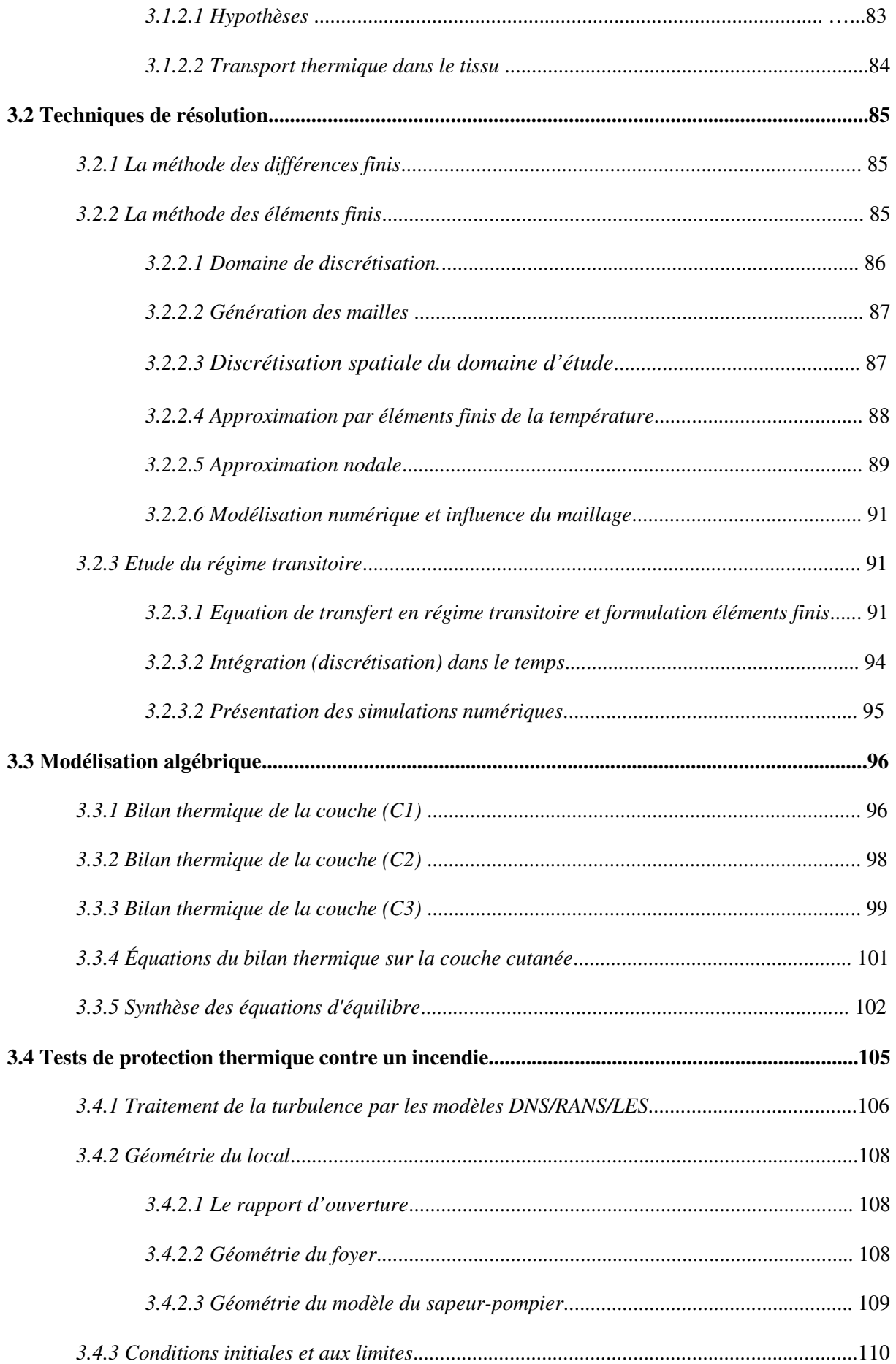

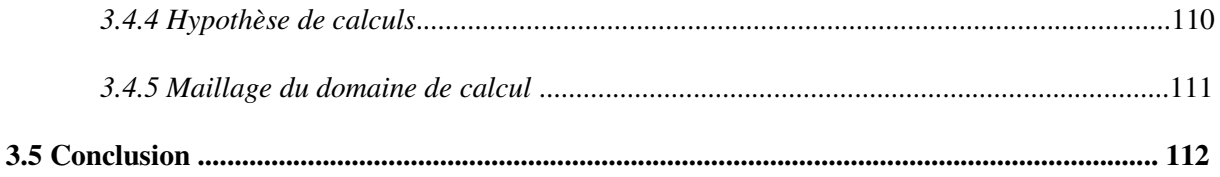

# **CHAPITRE 4: ETUDES DE CAS ET SIMULATION NUMERIQUE**

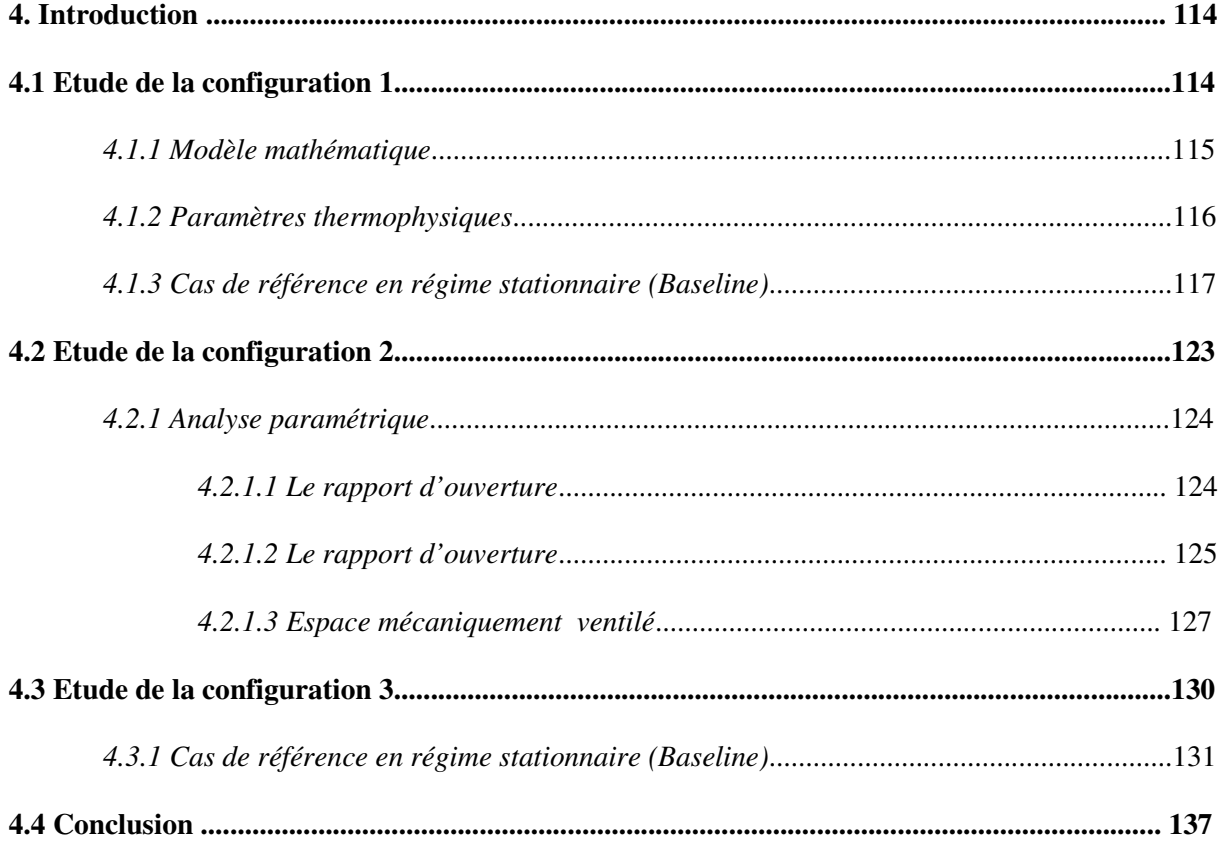

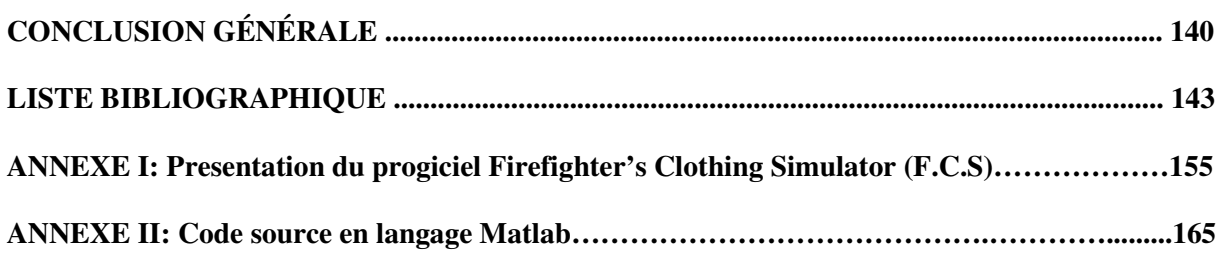

# *LISTE DES FIGURES*

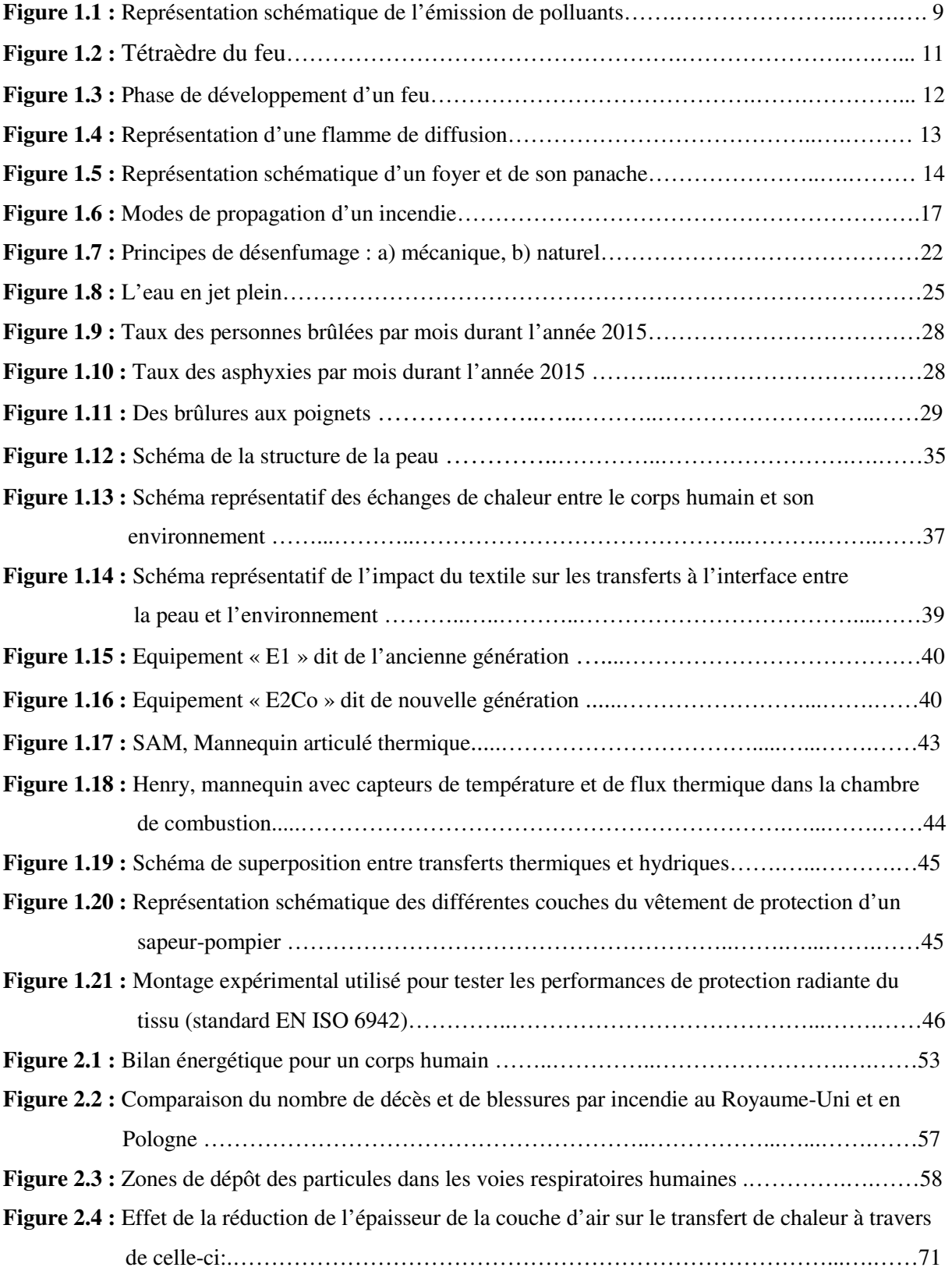

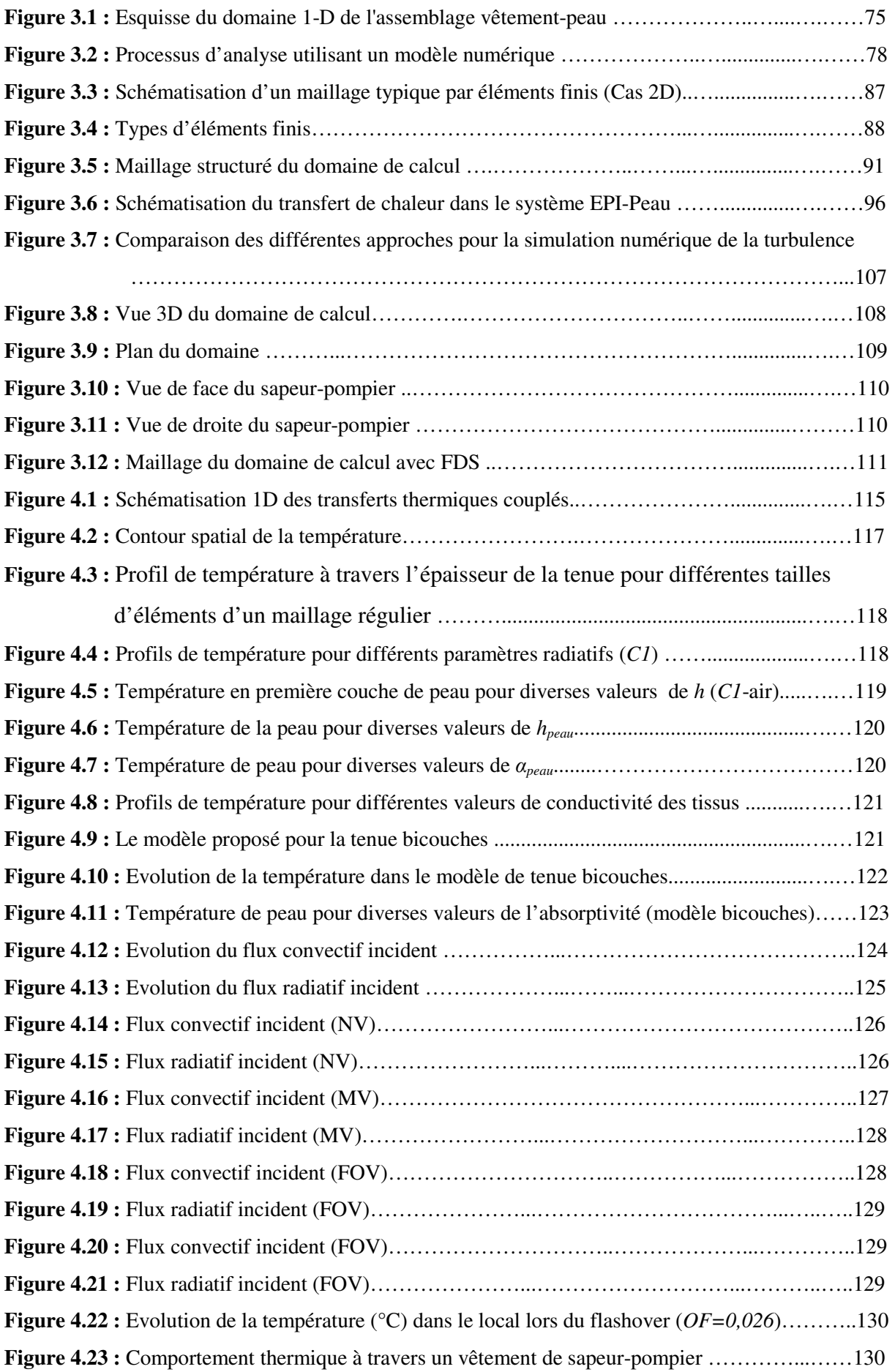

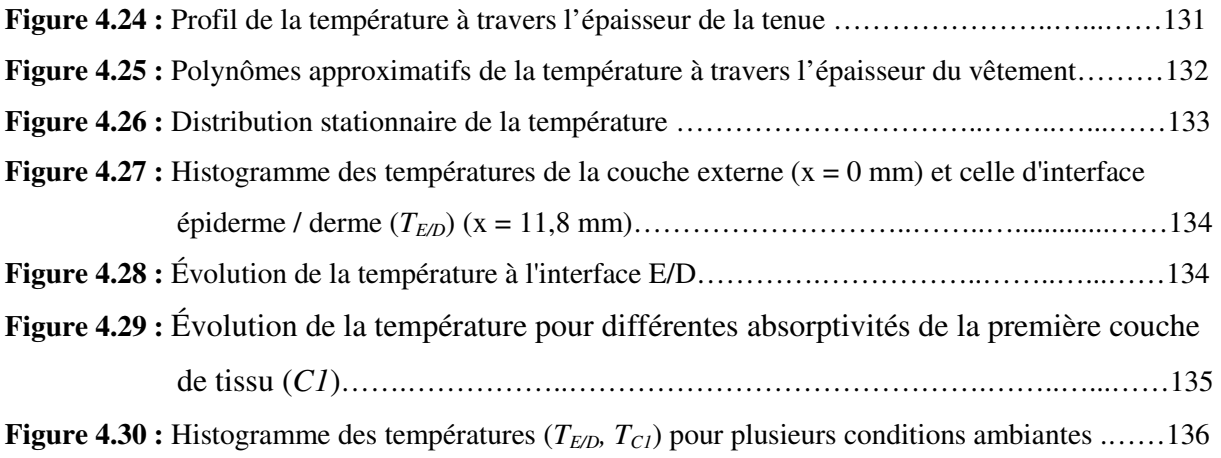

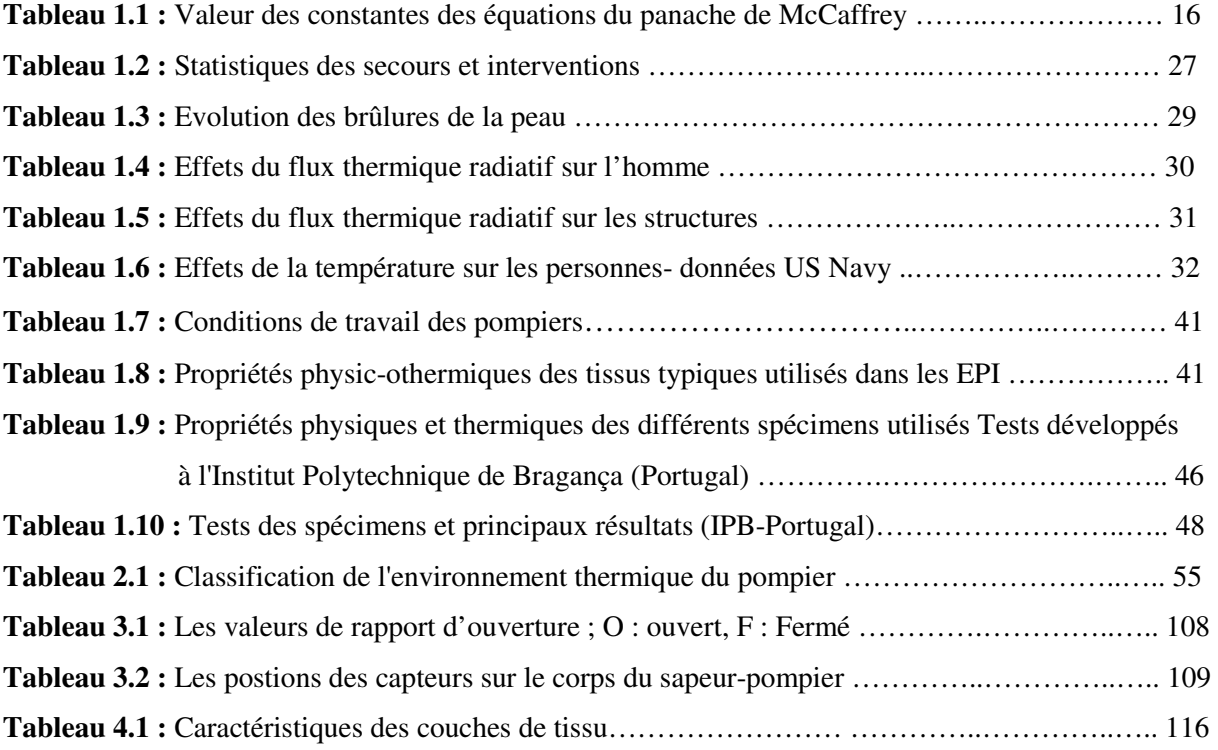

# *Symboles*

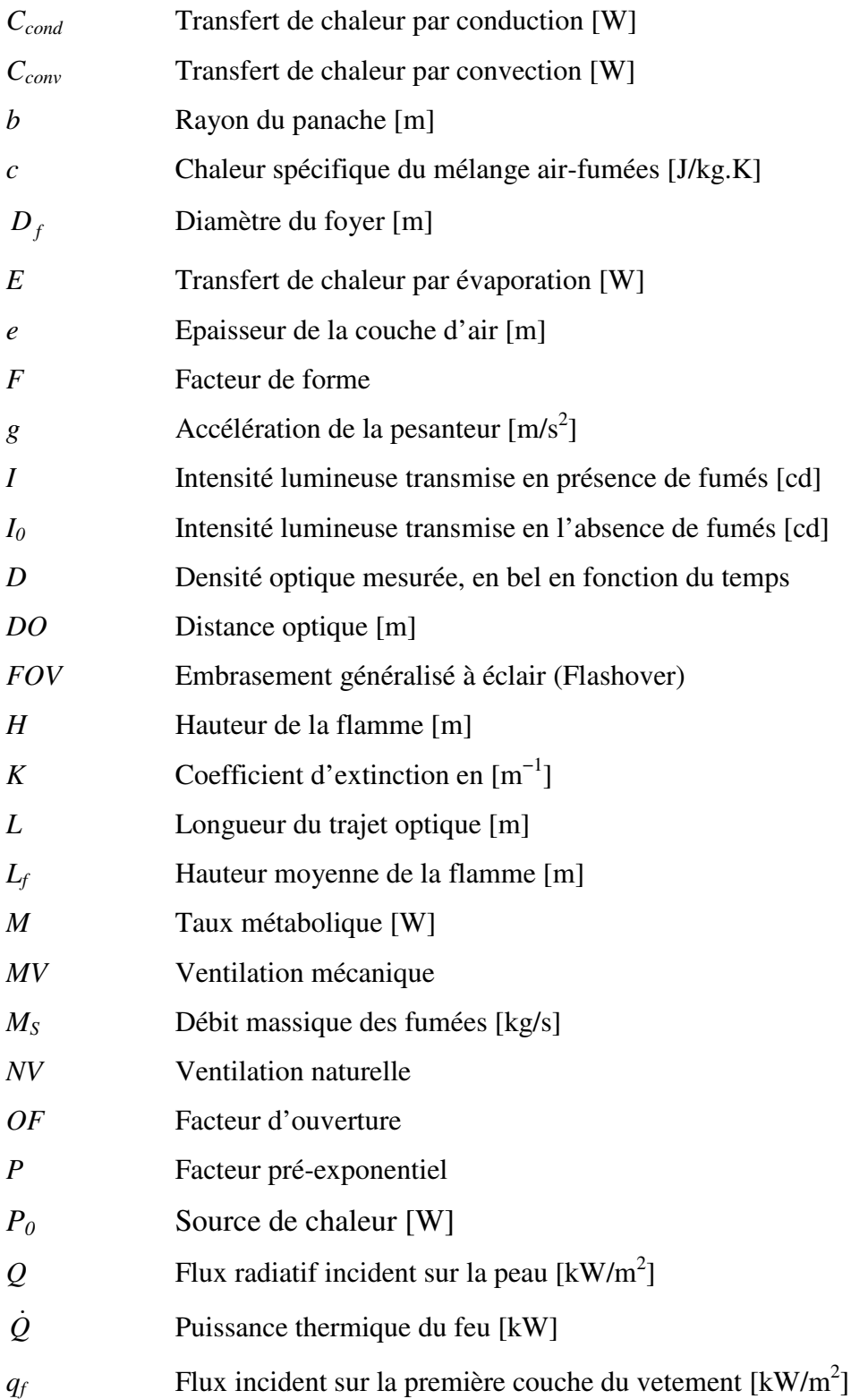

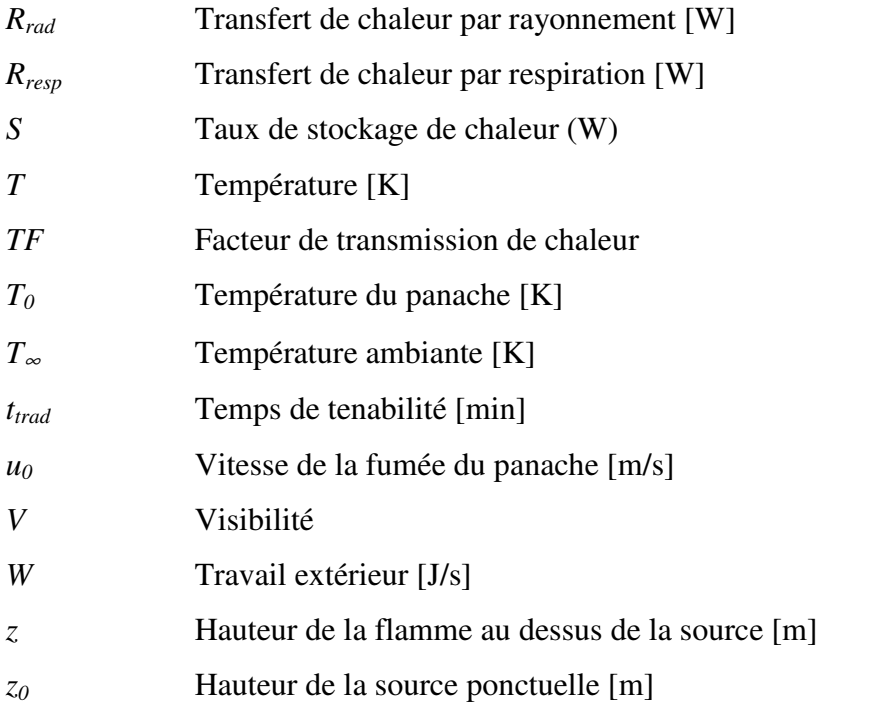

# *Symboles grecques*

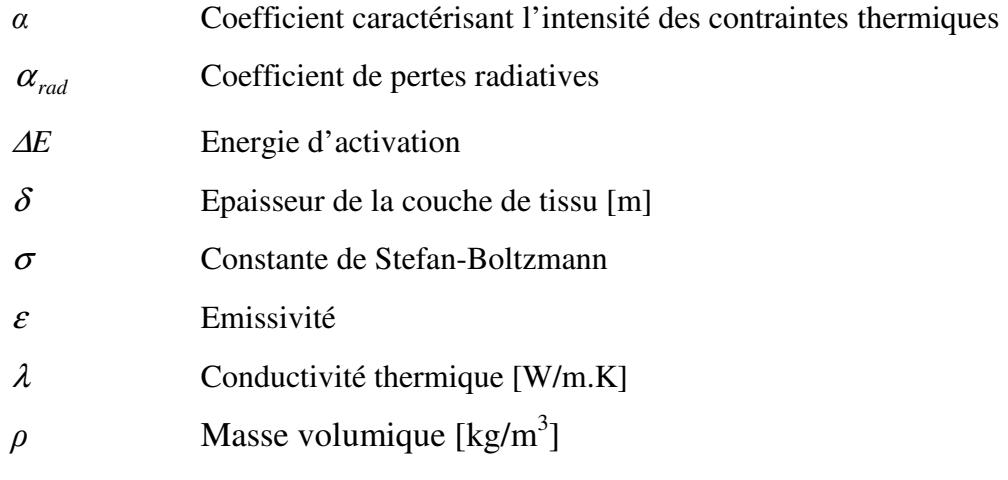

### *Indices*

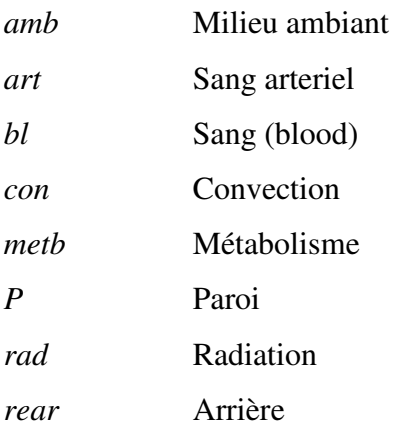

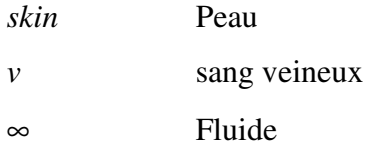

#### *Acronymes*

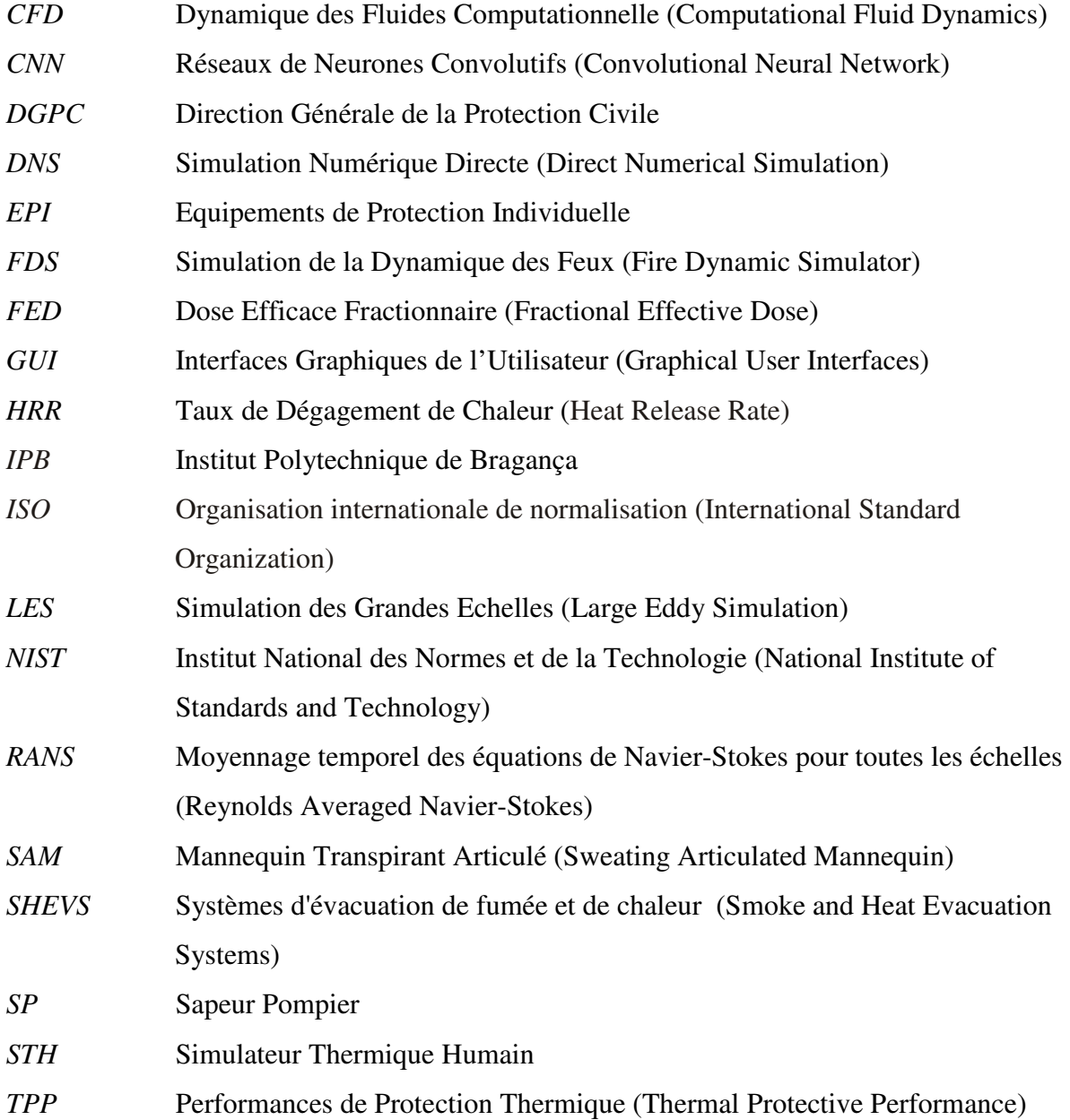

*Introduction générale*

#### **Introduction générale**

Les philosophes nous disent que l'homme est un «être inachevé». C'est certainement vrai chez l'homme qui a dû concevoir une «seconde peau» appelée vêtement, un produit fabriqué à partir d'un matériau appelé tissu. Des tissus et des vêtements correctement conçus permettent aux gens (a) de vivre dans la plupart des endroits de la planète Terre, du désert du Sahara aux conditions environnementales de la région polaire, (b) d'explorer les profondeurs des lacs et des océans ainsi que la lune terrestre, et (c) voyager dans l'espace interplanétaire. Les vêtements servent également à protéger les personnes contre les substances dangereuses présentes dans leur environnement. Pour l'équilibre thermique de l'homme dans son environnement, il convient de caractériser les contraintes pour les paramètres liés à l'ambiance (températures de l'air et du rayonnement, vitesse de l'air et humidité) et pour celles concernant l'homme (activité et vêtements) afin de compenser leurs effets. Dans les climats tempérés, cela est possible, alors que dans les climats chauds ou froids, des contraintes sur le mode de vie existent nécessairement.

Pendant des millénaires, les tissus textiles ont été améliorés pour aider à la régulation thermique et de l'humidité vers et depuis le corps humain grâce à l'ingénierie des fibres, des fils et de la construction des tissus, et au développement des finitions des tissus. Le port d'une «seconde peau» n'est malheureusement pas sans problèmes. Des risques potentiels pour la santé sont introduits. La plupart des tissus que les gens portent tous les jours sont des matériaux inflammables et peuvent donc brûler la peau s'ils sont enflammés accidentellement. Les tissus destinés à nous protéger des substances dangereuses peuvent ne pas permettre les quantités nécessaires de transfert de chaleur et d'humidité de la peau vers l'environnement extérieur dans toutes les conditions de port.

Le changement climatique aussi a son rôle pour augmenter la fréquence, l'intensité et la durée des épisodes de chaleur extrême. Par conséquent, la prévalence du stress thermique professionnel augmente également, ce qui réduit la capacité des travailleurs à mener une vie saine et productive. Les plus touchés sont ceux qui travaillent avec une exposition au soleil, dans des espaces de travail non climatisés, ceux qui effectuent des travaux lourds ou ceux qui ont besoin de vêtements de protection comme nos confrères les sapeurs-pompiers. Bien que de nombreuses approches innovantes aient été appliquées au développement de vêtements de protection thermique, elles ne peuvent pas fournir une protection adéquate aux pompiers contre tous les types d'expositions thermiques, par exemple la chaleur radiante, les flammes,

les surfaces chaudes, les substances métalliques en fusion, les liquides chauds et la vapeur. En outre, la présence de doublures thermiques plus lourdes et plus épaisses ainsi que de barrières d'humidité imperméables à l'eau et partiellement respirantes dans les vêtements entraîne un stress thermique important sur le corps des pompiers. Par conséquent, la philosophie de conception moderne exige le développement de vêtements de protection thermique de haute performance qui peuvent offrir une protection optimale ainsi qu'un confort aux pompiers. Gardant cette préoccupation à l'esprit, de nombreux chercheurs ont développé de nouveaux tissus qui peuvent fournir une protection thermique suffisante tout en réduisant le stress thermique.

En raison de la complexité des environnements thermiques des pompiers et des variables du vêtement, le développement d'une compréhension des conditions dans lesquelles l'énergie stockée contribue aux brûlures présente un défi important. Certaines des questions clés liées à l'évaluation des performances et à la conception des tissus / vêtements de protection thermique sont abordées dans cette étude. Ces problèmes clés doivent faire l'objet de recherches approfondies et être résolus pour développer des vêtements de protection thermique rentables et de haute performance qui peuvent offrir une meilleure protection et un meilleur confort pour les sapeurs pompiers. Pour obtenir une protection élevée, des matériaux épais avec des niveaux élevés d'isolation et une faible perméabilité sont recommandés, mais ceux-ci provoquent un stress thermique intense pour le porteur en raison de la production de chaleur corporelle et d'une dissipation réduite de la chaleur du corps vers l'environnement. L'équilibre entre protection et confort est désormais la principale préoccupation dans la conception des vêtements de protection.

Les objectifs de cette étude sont de caractériser les performances de protection thermique de certains tissus textiles multicouches utilisés dans les vêtements des pompiers sous diverses expositions thermiques et d'analyser numériquement et empiriquement les performances de protection thermique de ces tissus. Pour atteindre ces objectifs, les propriétés physiques des tissus et les performances de protection thermique de ces tissus sont évaluées sous diverses expositions thermiques simulées en laboratoire.

Cette étude contribue à développer une compréhension approfondie des performances de protection thermique des tissus sous diverses expositions thermiques en reconnaissant diverses propriétés importantes du tissu qui affectent les performances. Cette étude fait également progresser la théorie du transfert de chaleur et de masse à travers ces tissus sous des expositions thermiques sélectionnées. En outre, des modèles empiriques pour prédire les performances de protection thermique des tissus sont établies, et l'importance relative des différentes propriétés significatives du tissu sur cette prédiction est démontrée.

L'objectif principal ici est de déterminer la répartition de la température dans le tissu cutané. La peau est considérée comme ayant trois couches principales, à savoir l'épiderme, le derme et le tissu sous-cutané. Ici, on suppose que chaque couche de peau a ses propres propriétés thermiques constantes, qui diffèrent généralement de celles des autres couches. La température du sang artériel ou la température de perfusion dans chaque couche est spécifique à cette couche uniquement et la température des limites de chaque couche est la température du sang de perfusion correspondant à cette couche, à l'exception de la surface supérieure de l'épiderme, qui est exposée au transfert de chaleur par conduction et radiation.

À l'avenir, cette compréhension aidera à développer de nouveaux matériaux de tissu et des normes d'essai qui pourront être utilisés pour offrir une meilleure protection et un meilleur confort aux pompiers en Algérie et dans le monde. En outre, il est essentiel de normaliser les méthodes d'essai de performance de protection thermique en utilisant une approche d'énergie stockée sous tous les différents types d'expositions thermiques.

Enfin, les tests de performance de protection thermique en laboratoire et à grande échelle sont de nature destructive. Cela signifie que les échantillons de tissus / vêtements utilisés dans ces tests sont détruits chaque fois qu'ils sont testés dans des expositions thermiques. Comme les tissus / vêtements de protection thermique sont coûteux, cela souligne la nécessité de développer des tests non destructifs capables d'évaluer les performances de protection thermique sans détruire les échantillons.

Cette thèse de doctorat est divisée en 4 chapitres. Le chapitre 1 présente la recherche et fournit le contexte de cette étude. Le problème de la recherche est énoncé et les objectifs et contributions de l'étude sont expliqués. Le chapitre 2 examine en profondeur la littérature sur les performances de protection thermique des tissus sous diverses expositions thermiques. Grâce à cette revue, diverses propriétés du tissu qui affectent les performances de protection thermique des tissus sont présentées. Les importantes lacunes dans les connaissances de la recherche existante sont identifiées pour justifier les objectifs de cette étude. Le chapitre 3 décrit les méthodologies de recherche utilisées pour atteindre les objectifs de cette étude. Ce chapitre décrit les tissus sélectionnés pour cette étude et leurs propriétés. En outre, les approches mathématiques pour évaluer les performances de protection thermique de ces tissus sous diverses expositions thermiques sont démontrées, et les procédures d'analyse des résultats numériques sont énoncées. Le chapitre 4 présente les résultats et la discussion de cette étude. Ici, les performances de protection thermique des tissus sont caractérisées sous diverses expositions thermiques et sont expliquées sur la base de la théorie du transfert de chaleur et / ou de masse. Ce processus de caractérisation permet d'identifier les propriétés du tissu qui ont significativement affecté les performances de protection thermique.

Pour conclure cette thèse, les principaux résultats obtenus sont regroupés et les perspectives de ce travail énumérées dans la conclusion.

# *Chapitre 1*

# *Les risques et les équipements de protection liés aux interventions de lutte contre l'incendie*

#### **1. Introduction**

Dans leurs activités, les sapeurs-pompiers peuvent intervenir seuls (avec une ou plusieurs équipes de SP). Ils peuvent également intervenir avec d'autres services tels que la santé, la gendarmerie, la police et les services de la commune.

Cette profession est née du souci de limiter les dommages matériels causés par les incendies; elle n'était à l'origine qu'un service privé au nom duquel les sapeurs-pompiers pouvaient sauver les usines et les habitations de personnes qui payaient des primes d'assurance, mais pouvaient aussi bien laisser brûler les biens des autres, même s'ils se trouvaient à proximité immédiate. La société n'a pas tardé à se rendre compte que les services privés de lutte contre l'incendie étaient inefficaces et qu'il serait beaucoup plus judicieux de les rendre publics. C'est ainsi que la lutte contre l'incendie est devenue dans la plupart des régions du monde une attribution des autorités locales ou municipales. Il existe encore des services privés dans l'industrie, dans les aéroports et dans d'autres contextes où ils sont coordonnés avec les services municipaux.

L'Algérie est très touchée par les feux de forêts, avec un cumul de 42 555 feux, ayant parcouru 910 640 hectares durant la période 1985-2010 [1]. La pression exercée par les riverains sur la forêt est à l'origine de la plupart des grands incendies (superficies supérieures à 100 ha) qui représentent 3,2 % des feux en Algérie. Le pays doit affronter une intensité croissante du risque face auquel le dispositif de lutte semble inadéquat.

L'insuffisance des moyens de lutte est également à souligner. Débordés, les pompiers ne prennent pas toujours le temps d'assurer l'extinction totale des sinistres, ce qui provoque des reprises de feu. Les pompiers doivent en effet assumer l'ensemble des opérations de sécurité civile. Officiellement, les objectifs prioritaires de la protection civile sont la « protection des personnes, des biens et de la nature ». L'écartèlement des secours entre ces trois préoccupations conduit souvent à des situations critiques parce que le feu ne représente pas la première priorité : la sécurité civile n'intervient souvent que lorsque la population est directement menacée, si bien que les feux peuvent parfois prendre de grandes proportions avant qu'une intervention soit envisagée, ce qui contribue évidemment au développement des grands incendies. D'ailleurs, comme le souligne un responsable de l'administration forestière, le matériel roulant dont dispose la sécurité civile n'est pas toujours adapté aux reliefs accidentés, ce qui entrave certaines opérations de lutte [1]. Dans le cas Algérien, il est incontestable qu'une amélioration supplémentaire des moyens techniques et une meilleure répartition de l'effort d'aménagement et d'équipement pourraient contribuer à réduire encore les bilans des surfaces incendiées.

L'Algérie a connu une évolution de son système de gouvernance de gestion des risques. Elle est passée d'une approche basée sur la réponse aux catastrophes vers une vision plus élargie qui comprend la gestion, l'anticipation et la réduction des risques. Cette évolution prend en compte les leçons tirées des catastrophes de grande envergure qui ont frappé le pays. Les principaux changements ont ainsi porté sur :

- Le plan juridique : l'adoption d'un cadre législatif moderne en matière de gestion des risques comprenant des lois et décrets sectoriels, tels que dans les domaines de l'eau, de la santé, du changement climatique, du développement local, etc.
- Le plan institutionnel : une coordination interministérielle accrue, avec le rôle central de la Direction générale de la protection civile (DGPC) dans la gestion de l'urgence et de la délégation nationale aux risques majeurs au sein du ministère de l'intérieur, des collectivités locales et de l'Aménagement du territoire, chargée de l'élaboration et de la mise en œuvre de la stratégie nationale de gestion des risques ;
- Le plan opérationnel : un développement continu des procédures, outils, capacités matérielles et humaines de la protection civile [2].

#### **1.1 Définition générale**

Dans un souci de veille technologique, de nouveaux moyens sont en permanence recherchés pour élever encore le niveau de sécurité des sapeurs-pompiers. Dans ce cadre, les systèmes de lutte active contre l'incendie sont de plus en plus souvent envisagés. Parmi eux, il existe les équipements de protection individuelle (EPI).

Ce premier chapitre a pour ambition de définir le cadre de ce travail de thèse, en particulier dans les domaines de la sécurité pour faire face à l'incendie et de la recherche sur les tenues aux fibres ignifugées. Il vise pour cela à rappeler quelques généralités sur les phénomènes physiques du feu.

Les recherches menées depuis les années 1950, théoriques, expérimentales et/ou numériques, ont permis en particulier d'identifier les phénomènes mis en jeu, à savoir :

– le refroidissement par puits de chaleur au contact de la phase gazeuse et des surfaces liquides ou solides ;

- l'inertage ou effet de dilution, par la génération de vapeur d'eau ;
- l'atténuation des transferts de chaleur rayonnée ;
- l'interaction avec la fumée ;

– l'interaction du feu avec l'organisme humain.

Dans une situation réelle, ces phénomènes coexistent; leur importance varie avec la puissance du feu, le type de combustible, les caractéristiques du système brouillard d'eau (granulométrie, débit d'aspersion, disposition des buses, etc.), la ventilation du milieu, etc.

Par exemple, les phénomènes d'interaction avec la phase gazeuse (refroidissement et atténuation du rayonnement) sont relativement bien identifiés et de nombreuses études sont consacrées à leur modélisation. Concernant l'interaction avec une surface solide ou liquide, seul l'aspect dynamique a été largement étudié. On dénombre en effet peu de modèles d'interaction thermique.

Il est important de souligner que l'intérêt est ici porté sur l'interaction entre un équipement de protection et un feu, caractérisé par son taux de dégagement de chaleur et non pas avec un foyer. En d'autres termes, il s'agit d'étudier l'interaction de la tenue d'un sapeur-pompier avec son environnement en phase gazeuse, les sources radiatives, les surfaces solides et non l'objet en feu et sa flamme, incluant alors les phénomènes de pyrolyse.

#### **1.2 Phénoménologie du feu**

Dans cette partie, sont décrits les principaux phénomènes mis en jeu lors d'un incendie susceptible de produire des fumées toxiques, tout en dégageant des flux thermiques. Il convient de rappeler que tout incendie conduit à l'émission de composés très divers qui se dénombrent par milliers. L'interaction entre l'incendie et l'environnement est illustrée par la figure 1.1, elle comporte principalement trois étapes.

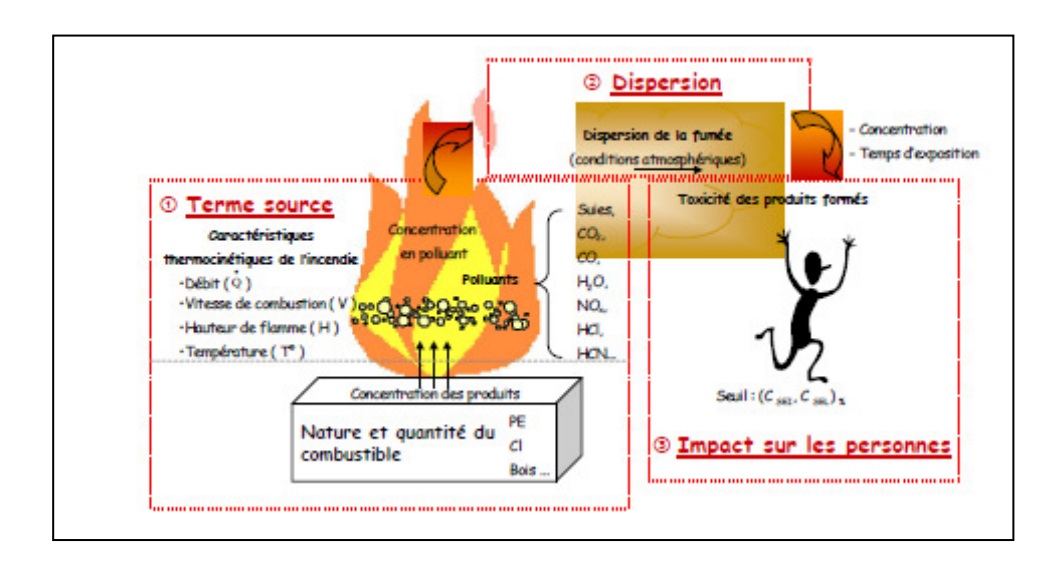

**Figure 1.1 :** Représentation schématique de l'émission de polluants engendrés par un incendie de stockage de combustibles [3].

*- Terme source* : Le terme source désigne la composition en nature et en quantité de fumées émises par l'incendie étudié. Il constitue en pratique, les données « d'entrée » pour la dispersion spatiale. Au cours d'un incendie, les fumées sont émises en partie supérieure du volume formé par les flammes. Par ailleurs, les pertes aux fronts des flammes font qu'une fraction relative  $\alpha_{rad}$  de la puissance thermique  $(\dot{Q})$  du feu, ne peut être communiquée au panache des fumées. Les caractéristiques thermocinétiques de l'incendie sont la hauteur des flammes, le taux de dégagement de chaleur ( $HRR = \dot{Q}$ ), la vitesse, la température ainsi que la concentration en gaz toxique.

La norme Européenne spécifie un seuil de 20% pour les pertes par rayonnement, la puissance thermique convectée au panache de fumées, s'exprime comme [4]:

$$
\dot{Q}_C = (1 - \alpha_{rad}).\dot{Q} = 0.8.\dot{Q}
$$
 (1.1)

Lorsque cette puissance engendre une élévation de température ∆*T*, le débit massique des fumées, s'écrit [4]:

$$
M_{S} = \frac{\dot{Q}}{c \cdot \Delta T}
$$
 (1.2)

où *c* représente la chaleur spécifique du mélange air-fumées.

*- Dispersion spatiale* : La dispersion caractérise le devenir dans le temps et dans l'espace d'un ensemble de particules (aérosols, gaz, poussières) rejetées dans l'espace qui englobe le panache de fumée, la dilution du panache de fumées dans l'atmosphère va dépendre de plusieurs paramètres : les conditions de rejet (nature du nuage de produit, mode d'émission, température...); les conditions météorologiques (champ de vent, de température...); l'environnement (nature du sol, présence d'obstacles, topographie...).

*- Impact sur les personnes* : Deux types d'exposition aux fumées sont à considérer dans l'étude de l'impact toxique, le milieu confiné (incidence directe sur l'homme par diverses voies : inhalation, contact avec la peau ou les muqueuses) et le milieu non confiné (incidence sur la population voisine liée à la dispersion atmosphérique du nuage toxique).

#### *1.2.1 Phase de développement d'un feu*

L'incendie est un phénomène qui se développe de manière incontrôlée dans le temps et dans l'espace. Un incendie est une combustion naissant de la présence simultanée d'un comburant (corps qui, en se combinant avec un combustible, permet la combustion), d'un combustible (matière capable de se consumer) et d'une source d'inflammation (source présentant l'énergie nécessaire au démarrage de la réaction chimique de combustion). Ces trois éléments forment le triangle du feu. Une extension du triangle du feu est préférée ; la représentation du tétraèdre du feu [5] (figure 1.2), qui prend en compte la cinétique de la réaction en chaîne due aux radicaux libres (corps intermédiaires instables générés par l'action de l'oxygène sur les combustibles).

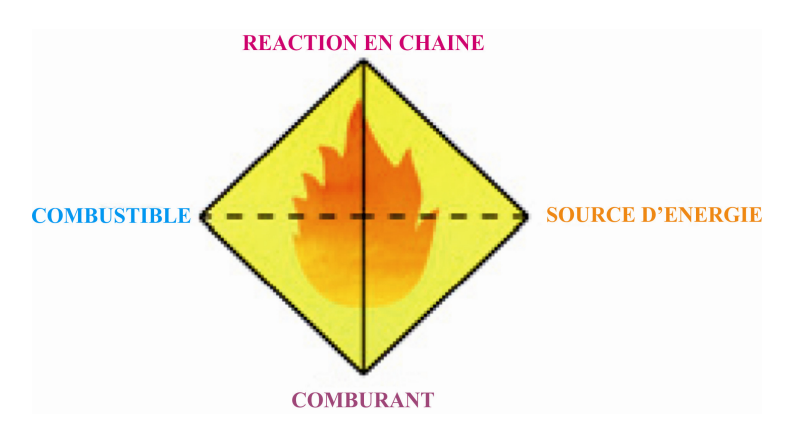

**Figure 1.2 :** Tétraèdre du feu [5].

Un incendie se développe en plusieurs étapes (figure 1.3) :

*- Phase 1:* l'initiation du feu

Cette phase dépend fortement du type de combustible mis en jeu, de sa disposition géométrique, de la ventilation du lieu et du type de source d'allumage. Les premiers gaz et fumées apparaissent.

*- Phase 2:* la propagation

Au cours de cette phase, le foyer est vif mais encore localisé, le rayonnement ou le contact des flammes atteignent les matières proches, les gaz chauds se dégagent et emplissent le volume.

*- Phase 3:* l'embrasement généralisé ou "flash-over"

Les gaz chauds portent les combustibles présents à leur température d'inflammation, et l'ensemble du volume s'embrase brutalement. Le flux rayonné par les flammes atteint sa valeur maximale. Le flash-over intervient lorsque la température d'une couche de fumées et de gaz dans le volume est comprise entre 500 °C et 600°C.

*- Phase 4 :* le déclin

Lorsque l'apport d'un des trois éléments du triangle du feu tend à s'amenuiser, le feu décline et finalement s'éteint [6].

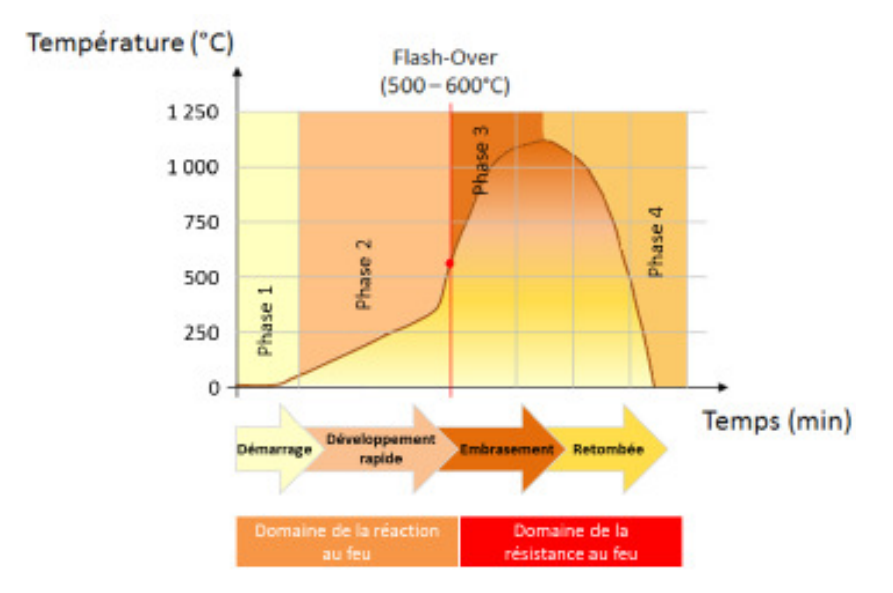

**Figure 1.3 :** Phase de développement d'un feu [6].

Dans un premier temps, seul le départ de l'incendie est considéré, il implique une petite quantité de matériau dans la combustion. Le feu est alors contrôlé par le débit de combustible brulé. Les matériaux solides mis en jeu lors des incendies peuvent être très variés, de par leurs structures et leurs propriétés physico-chimiques. Ces différences impactent fortement les processus de transfert de masse et de chaleur en phase condensée ainsi que le processus de décomposition thermique.

### *1.2.2 Post incendie des personnes et des structures 1.2.2.1 Flammes de diffusion*

La plupart des incendies sont entretenus par des flammes de diffusion. Il est donc important d'avoir des connaissances sur le comportement de ce type de flammes.

La flamme de diffusion d'un foyer correspond à la zone où s'effectue la combustion en phase gazeuse. Elle se compose de gaz (combustible, comburant et produits de la réaction) ainsi que de suies qui lui donnent son caractère lumineux en rayonnant. Elle est constituée de trois régions représentées dans la figure 1.4 :

- Une zone persistante située à la base de la flamme, au-dessus de la surface de combustible [7], celle-ci a une forme et une température constantes. Dans cette zone, la flamme est lumineuse et possède des températures élevées de l'ordre de 1300 K qui lui donnent un fort pouvoir émissif. La partie centrale de cette zone est riche en vapeur de combustible;

$$
0.03 \dot{\mathcal{Q}}^{2/5} < z < 0.08 \dot{\mathcal{Q}}^{2/5} \tag{1.3}
$$

z : Hauteur de la flamme au dessus de la source.

- Une zone intermittente qui présente un caractère fluctuant pour la flamme. Les réactions chimiques et les températures y sont moins importantes.

$$
0.08 \dot{\mathcal{Q}}^{2/5} < z < 0.20 \dot{\mathcal{Q}}^{2/5} \tag{1.4}
$$

- Une zone de panache qui est turbulente et non réactive. Les vitesses et la température y décroissent avec la hauteur.

$$
0.20 \dot{Q}^{2/5} < z \tag{1.5}
$$

Cette zone est principalement constituée des fumées et la flamme n'est plus visible car la température n'est plus suffisante pour que les particules de suies rayonnent dans le spectre visible.

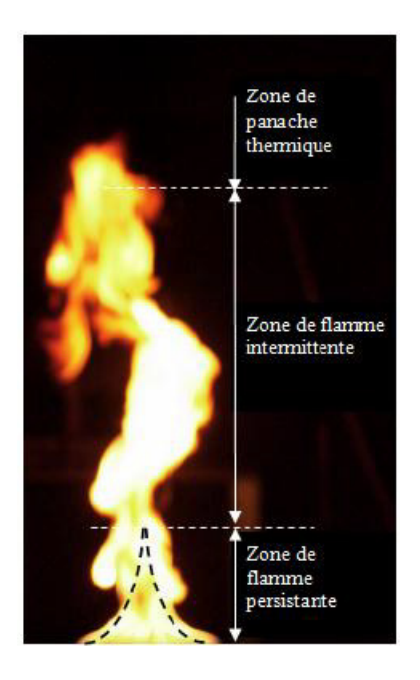

**Figure 1.4 :** Représentation d'une flamme de diffusion [8].

Les flammes sont définies comme des volumes de gaz qui se comportent aléatoirement en fonction du régime de ventilation et de confinement. Pour caractériser un panache ou une flamme, il est fortement utile de repérer ce volume dans l'espace (voir figure 1.5). On rencontre souvent le concept d'origine virtuelle qui intervient dans les modèles de panaches. Une origine virtuelle permet de donner un point de référence du point de départ du panache.

La hauteur moyenne de la flamme est souvent déterminée par la formulation de Heskestad [7], donnée par :

$$
L_f = L_f(\dot{Q}, D_f) = 0.235 \dot{Q}^{2/5} - 1.02 D_f \tag{1.3}
$$

$$
D_f = 2 \cdot \sqrt{\frac{A_f}{\pi}} \tag{1.4}
$$

avec :

 $\dot{Q}$ : Puissance du feu (kW);

*Df* : Diamètre du foyer (m) ;

 $A_f$ : Surface du foyer (m<sup>2</sup>).

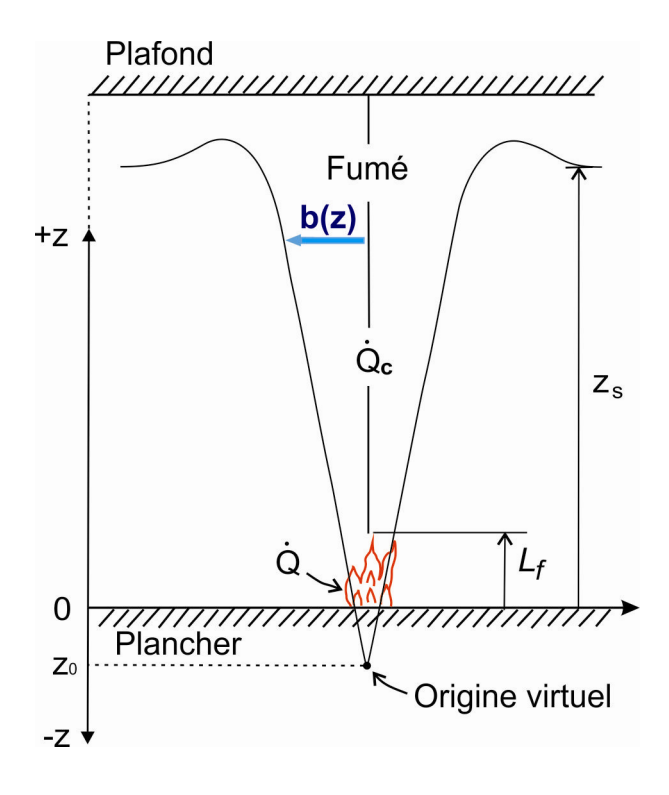

**Figure 1.5 :** Représentation schématique d'un foyer et de son panache [7].

La hauteur de la source ponctuelle peut être calculée par la formule suivante :

$$
z_0 = 0.083 \cdot \dot{Q}^{2/5} - 1.02 \cdot D_f \tag{1.5}
$$

Alors que le rayon du panache est calculé par l'équation suivante :

$$
b(z) = 0.12\sqrt{T_0/T_{\infty}} (z - z_0)
$$
 (1.6)

avec :

$$
T_0 = T_{\infty} + \varDelta T_0
$$

et l'excès de la température sur l'axe du panache est exprimée par :

$$
\Delta T_0 = 9,1 \left( \frac{T_\infty}{g c_p^2 \rho_\infty^2} \right)^{1/3} \dot{Q}_C^{2/3} (z - z_0)^{-5/3}
$$
 (1.7)

La vitesse le long du panache thermique se calcule comme suivant :

$$
u_0 = 3.4 \left(\frac{g}{c_p T_\infty \rho_\infty}\right)^{1/3} \dot{Q}_C^{1/3} (z - z_0)^{-1/3}
$$
 (1.8)

 D'autres auteurs ont proposé plusieurs corrélations permettant de déterminer l'origine virtuelle. Les panaches peuvent être divisée en deux catégories ; ceux représentant un panache au sens propre du terme et ceux représentant un jet dynamique.

Des études précédentes, théoriques et expérimentales, concernant un feu de nappe de liquide dans un milieu confiné ou en atmosphère libre, ont porté sur la détermination de la température de flamme. L'estimation de cette dernière s'avère difficile et les définitions peuvent être multiples [8].

#### *a) Température en milieu ouvert*

Un premier travail a été réalisé par Mc Caffrey en 1979 [9] sur la détermination de la température d'une flamme en milieu ouvert. Il a utilisé un brûleur à gaz et réalisé des mesures expérimentales de températures à l'intérieur d'une flamme turbulente. Ce dernier a décrit trois régimes différents dans la flamme :

- Au-dessus de la phase liquide, la température augmente pour atteindre un maximum ;

- Dans la partie intermittente de la flamme, la température décroît rapidement. Une température de 320°C a été mesurée dans la partie visible ;

- Dans le panache thermique, la température continue de baisser avec l'altitude.

En se basant sur des données expérimentales et une analyse dimensionnelle, Mc Caffrey [9] a également proposé des relations pour calculer les températures et les vitesses dans le panache thermique. Les relations (1.9) et (1.10) sont divisées en trois, selon la zone du panache considérée : la région de flamme persistante, la région intermittente et le panache inerte, (voir **Annexe I**) :

$$
\Delta T_0 = \left(\frac{K}{0.9\sqrt{2g}}\right)^2 \left(\frac{z}{\dot{Q}^{2/5}}\right)^{2\eta - 1} T_\infty \tag{1.9}
$$

$$
u_0 = K \left(\frac{z}{\dot{Q}^{2/5}}\right)^{2\eta} \dot{Q}^{1/5}
$$
 (1.10)

où *Q*& est le débit calorifique total, *g* l'accélération de la pesanteur et *T*∞ la température ambiantes. Les constantes  $K$  et  $\eta$  varient selon la région ; les valeurs sont données dans le tableau 1.1.

| <b>Région</b> | $\frac{z}{\dot{Q}^{2/5}}$ [m/kW <sup>2/5</sup> ] | η      |                                   |
|---------------|--------------------------------------------------|--------|-----------------------------------|
| Continue      | Inférieur à 0,08                                 | 1/2    | 6,8 [ $\text{m}^{1/2}/\text{s}$ ] |
| Intermittente | $0,08-0.2$                                       |        | 1,9 [m/( $kW^{1/5}s$ )]           |
| Panache       | Supérieur à 0.2                                  | $-1/3$ | 1,1 $[m^{4/3}/(kW^{1/3}s)]$       |

**Tableau 1.1 :** Valeur des constantes des équations du panache de McCaffrey [9].

#### *b) Température en milieu confiné*

Les mesures expérimentales issues des travaux de Babrauskas en 1978 [10] durant des essais en milieu confiné, révèlent une température maximale de la flamme d'environ 1200 °C. Il a également mesuré des températures de 900 °C et 1000 °C. Cela s'explique par le fait que la température d'une flamme dépend du réchauffement de l'environnement au voisinage de la flamme. C'est pourquoi la température maximale d'une flamme positionnée en atmosphère libre est légèrement inférieure à celle dans un local confiné. En effet, dans un milieu confiné, les parois du local sont chauffées au cours du temps par le foyer et la température des gaz chauds est élevée tandis que dans un environnement libre cette température est moins élevée. Ainsi, la perte thermique radiative issue de la flamme vers le local est moins importante et par conséquent une température de flamme plus élevée est mesurée, ce qui n'est pas le cas pour un milieu ouvert.

#### *1.2.2.2 Propagation de l'incendie*

*Facteurs de propagation :* En l'absence de détection et d'alarme et en cas d'insuffisance de moyens de lutte contre l'incendie, un foyer d'incendie, souvent peu important à l'origine, peut engendrer un incendie de grande envergure en fonction des différents facteurs de propagation dont les principaux paramètres de la phase de développement du feu sont liés (figure 1.6) :

- A la quantité de combustibles présents et à leur mode de stockage : elle va déterminer la quantité d'énergie disponible ;

- Au pouvoir calorifique du combustible ;

- A la forme physique des matériaux : parmi les facteurs géométriques à prendre en compte, il y a en particulier le rapport entre le volume et la surface du corps ;

- Aux produits de décomposition : certains matériaux engendrent des gaz combustibles (vapeur de liquides inflammables, produits de distillation du bois ou d'autres matériaux comme les plastiques) qui vont propager l'incendie à de grandes distances ;

- Au degré hygrométrique : la sécheresse augmente la possibilité d'inflammation ;

- A la ventilation et à la circulation des gaz : la propagation d'un incendie sera liée à l'alimentation en air frais et à l'évacuation des gaz de combustion; dans un bâtiment, la ventilation naturelle est fonction de l'importance, de la forme et de la répartition des ouvertures (portes, fenêtres, exutoires de fumées) ;

- A la nature du local en feu : deux éléments vont avoir une influence prépondérante : les dimensions du local et la nature des parois qui conditionne son isolement thermique ;

- A la complexité des procédés et à la méconnaissance des différentes étapes qui les constituent : les procédés pouvant être à l'origine d'un incendie, il conviendra de procéder à leur analyse, en décrivant d'abord le fonctionnement normal des installations par un recueil de l'ensemble des données le concernant ; puis, à partir de la description des équipement utilisés, il importe de tenir compte des produits utilisés, des conditions de température, de pression, des réactions exothermiques, des dysfonctionnements potentiels raisonnablement envisageables …etc.

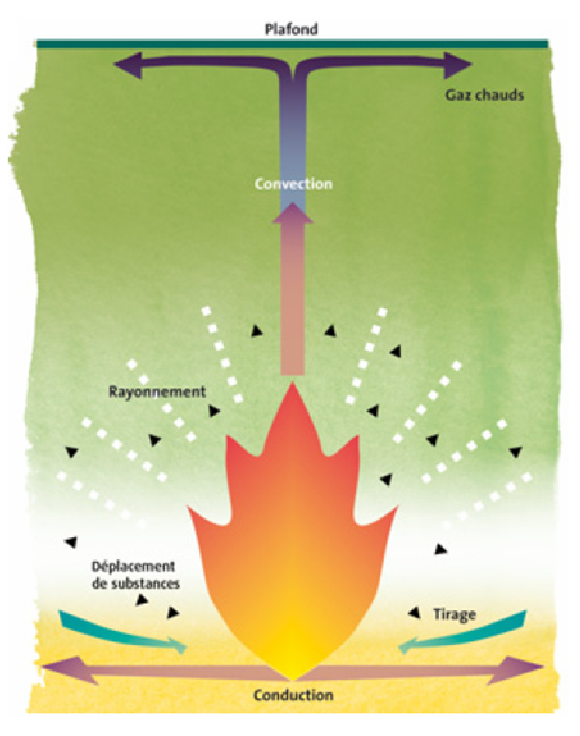

**Figure 1.6 :** Modes de propagation d'un incendie [5].

17

*Modes de propagation :* l'extension du feu s'effectue par transport d'énergie dû :

- Au rayonnement : apport de chaleur aux matériaux voisins du foyer par rayonnement électromagnétique (*IR*) ;

- A la convection (naturelle et/ou forcée) : transfert de chaleur par mouvement ascendant d'air réchauffé (fumées, gaz chauds) ;

- A la conduction : transfert de chaleur au sein d'un même matériau ;

- Au déplacement de substances déjà en combustion (exemple : par transmission du feu dans les systèmes de ventilation, écoulement de liquide enflammés).

#### *1.2.2.3 Toxicité des personnes*

La cause principale de décès lors d'un incendie est liée à l'inhalation de fumées toxiques. Les principaux composés retrouvés dans les fumées sont ceux préalablement présents et l'ensemble de ceux formés pendant l'incendie. Le risque toxique concerne les victimes directes des incendies, mais aussi les victimes indirectes, parmi lesquelles peuvent se trouver les sapeurs-pompiers qui auraient été amenés à intervenir sans être équipés de moyens de protection adaptés, ainsi que les populations environnantes qui peuvent être exposées par la pollution de l'environnement, en particulier par les eaux de ruissellement utilisées pour l'extinction de l'incendie, ou par la pollution aérienne (incendie complexe gazier de Skikda 2004), l'effet toxique pouvant persister même après extinction de l'incendie [11].

Au cours d'un incendie, c'est la partie supérieure du volume formé par les flammes qui émet les fumées. La nature du combustible influence la hauteur des flammes, l'énergie thermocinétique initiale, la température, la vitesse d'émission et la concentration en gaz toxiques. La composition en nature et en quantité des fumées émises par l'incendie dépend des caractéristiques thermocinétiques de l'incendie, qui sont :

• *Le débit de fumée* : il dépend de la vitesse de combustion du combustible et détermine la quantité de produits émis dans l'air ambiant, et donc la toxicité. Plus ce débit est élevé, plus il est difficile de diluer la fumée, et donc plus la toxicité est importante ;

• *La vitesse d'émission :* elle est la résultante de la poussée d'Archimède sur les gaz chauds, et donc favorise un courant ascensionnel. Ainsi, plus la vitesse d'émission est importante, plus la dilution de la fumée se fait en altitude ;

• *La hauteur d'émission :* c'est la hauteur des flammes et elle correspond à l'altitude à laquelle a lieu la fin des réactions chimiques de combustion ;

• *La température :* elle dépend du combustible et de la ventilation du foyer d'incendie. Si elle est importante, les fumées ont tendance à s'élever davantage. La nature des produits de combustion en est très dépendante.

D'une façon générale, les principaux polluants gazeux asphyxiants, irritants pouvant être rencontrés dans les fumées d'incendie sont les suivants [6] :

Le monoxyde de carbone  $(CO)$  et le dioxyde de carbone  $(CO<sub>2</sub>)$ ; produits de combustion les plus fréquents et les plus abondants, L'acide cyanhydrique (HCN), Les oxydes d'azote ou les vapeurs nitreuses NOx (NO, NO<sub>2</sub>), L'anhydride sulfureux (SO<sub>2</sub>) et le sulfure d'hydrogène (H<sub>2</sub>S), L'acide chlorhydrique (HCl), L'acide fluorhydrique (HF), Le phosgène (COCl<sub>2</sub>), L'ammoniac (NH<sub>3</sub>), L'acide acétique (CH<sub>3</sub>CO<sub>2</sub>H) et le chlore (Cl<sub>2</sub>), Le brome (Br<sub>2</sub>) ainsi que d'autres gaz.

Les seuils de toxicité visent à préciser l'effet sur l'être humain qui résulte de l'exposition à une certaine quantité de produits. Les effets généralement considérés sont [6] : Les effets réversibles pour lesquels, l'individu exposé retrouve son état de santé antérieur à l'accident; Les effets irréversibles correspondant à la persistance dans le temps d'une atteinte lésionnelle ou fonctionnelle, directement consécutive à une exposition en situation accidentelle (exposition unique et de courte durée) ayant pour conséquence des séquelles invalidantes; Les effets létaux correspondant à la survenue de décès pour une proportion donnée d'individus.

En pratique lors d'un accident, un observateur n'est jamais soumis à un échelon de concentration constant dans le temps et il y a donc lieu d'intégrer les apports de chacun des pas de temps pendant lesquels la concentration est supposée constante, cette relation est plus connue sous le nom de Loi de Haber qui permet de calculer *I* comme suivant [6]:

$$
I = \int_{t=t_0}^{t=t_n} C^n(t) \, dt \tag{1.11}
$$

avec :

0 *t* : début d'exposition

 $t_n$ : fin d'exposition

L'effet se produira si  $I \geq E$ , et les valeurs des variables E et *n* dépendent à la fois du type d'effet considéré (apparition à faible probabilité de la létalité par exemple) et de la nature du polluant toxique en cause.

Dans le cas où le mélange est composé de n gaz polluants notés *P1, P2, ..., Pi , ..., Pn*, un seuil « équivalent » peut être estimé au moyen de la relation suivante [6]:

$$
\sum_{i=1}^{i=n} \frac{(Concentration\ du\ poluant\ P_i)}{(Seuil\ du\ poluant\ P_i)} = \frac{1}{Seuil_{equivalent}}
$$
\n(1.12)

L'expression précédente (1.12) permet, de manière simplifiée, d'une part de prendre en compte la toxicité spécifique à chaque gaz et d'autre part d'additionner leurs toxicités respectives.

#### *1.2.2.4 Visibilité*

Les deux grands principes destinés à la protection des personnes contre le risque « incendie » sont : leur évacuation hors des bâtiments et leur isolement dans des zones résistant au feu [12]. Lors de l'évacuation d'urgence d'un bâtiment, les occupants se basent sur leur connaissance des lieux et sur la perception de leur environnement pour rallier une sortie. La vue est ainsi le sens le plus sollicité lors d'une évacuation [13]. En effet, lorsqu'une personne se dirige vers un but fixé, elle se base généralement sur la perception visuelle de son milieu pour optimiser sa sortie, en contournant notamment les obstacles et les zones à forte densité de personnes [14]. Il s'agit d'une hypothèse qui peut être effectuée dans un modèle de cheminement. A l'inverse, une personne connaissant mal les lieux ou désorientée peut être amenée à suivre le mouvement d'autres personnes, ou à utiliser la signalétique afin de se guider. La perception de la signalétique et son impact sur les prises de décision a fait l'objet de plusieurs études [15-17].

Dans le cas d'un incendie, les retours d'expérience montrent que les contraintes optiques liées au feu sont plus pénalisantes pour l'évacuation que les contraintes thermiques ou toxiques notamment. Lorsque le feu s'est suffisamment développé et que la couche de fumée se retrouve à hauteur d'homme, la perception visuelle des individus se trouve amoindrie. Les contraintes liées aux fumées sont de différents types :

- la présence de fumée le long d'un chemin optique entre un individu et un objet réduit la distance de visibilité et restreint donc le champ visuel de l'individu. Cela peut avoir un impact sur le cheminement (perte de repères, ralentissement) comme le montrent plusieurs études  $[18-19]$ ;

- la vue de la fumée peut provoquer des changements de direction pour les individus qui la perçoivent comme un obstacle à contourner ;
- une personne se trouvant dans la fumée peut subir une irritation oculaire qui altère son acuité visuelle (clignements).

En plus des effets "physiques" des fumées, on peut également mentionner ici leurs impacts psychologiques dans la mesure où elles représentent un facteur de stress pour les personnes. L'impact de la visibilité sur le déroulement d'une évacuation a donc motivé les recherches concernant l'estimation de la visibilité en milieu enfumé et son implémentation dans les outils de simulation [20].

Jin [21] a identifié de façon expérimentale, dans les années 1970, une relation permettant de relier la visibilité en un point à partir d'un coefficient d'extinction local, lui-même dépendant de la densité de fumées ; cette loi empirique stipule que la visibilité est inversement proportionnelle au coefficient d'extinction local (Distance optique) :

$$
V = \frac{C}{K} = \frac{C}{2,3.DO}
$$
 (1.13)

avec *V* la visibilité en (m), *K* le coefficient d'extinction en (m−1), et *C* une constante dépendant de l'objet lumineux ou réfléchissant. Ainsi, cette constante *C* peut être comprise entre 2 et 4 pour un objet réfléchissant (on prend généralement *C* = 3) et entre 5 et 10 pour un objet lumineux (on prend généralement *C* = 8).

Le modèle de Jin n'est par exemple valable que pour des distances de visibilité comprises entre 5 m et 15 m. L'étude des modèles de visibilité existants révèle donc un certain nombre de faiblesses, dans la mesure où ceux-ci reposent sur des hypothèses simplificatrices et nécessitent des précautions quant à leur utilisation.

A la fin des années 1970, Butcher et Parnell [22] ont établi une corrélation à partir d'essais entre la distance de visibilité et la densité optique du milieu (bel) :

$$
DO \times V = 10 \tag{1.14}
$$

Or, la loi de Beer-Lambert, qui décrit la perte d'intensité lumineuse d'un faisceau à travers un milieu enfumé, s'écrit :

$$
\frac{I}{I_0} = \exp(-KC \, L) \tag{1.15}
$$

Où :

*K* : coefficient d'extinction  $(m^{-1})$ ;

*C* : concentration massique des particules de fumée;

*L* : longueur du trajet optique (m).

Des deux équations précédentes (1.14 et 1.15), on peut tirer :

$$
V K = 10ln(10) = 23 \tag{1.16}
$$

La corrélation de Butcher et Parnell est donc, en vertu de la loi de Beer-Lambert, analogue à celle de Jin à une constante près.

## *1.2.2.5 Désenfumage*

Un système de désenfumage doit permettre d'évacuer les fumées de manière à assurer la praticabilité et la sûreté des cheminements empruntés (en termes de visibilité, de température supportable, d'abaissement de la teneur en gaz toxiques et de maintien d'un taux d'oxygène suffisant) et doit empêcher la propagation des fumées et des flammes dans d'autres locaux. Comme tout système de sécurité, il est essentiel qu'il fonctionne au bon moment et à bon escient. Par conséquent, et conformément à la réglementation européenne, il est obligatoire de faire entretenir périodiquement les installations de désenfumage par du personnel compétent [12].

Un désenfumage par balayage permet d'amener de l'air frais dans une voie d'évacuation et crée une surpression qui empêche la fumée de pénétrer dans la zone de balayage. L'ouvrant de désenfumage doit être disposé de sorte à balayer d'air frais dans toute la voie d'évacuation en sens opposé à la fuite tandis que, pour un désenfumage par des ventilateurs des sapeurspompiers: Les exutoires de désenfumage sont des ouvertures débouchant à l'air libre (ouvertures dans les parois et les toitures, gaines et canaux destinés à l'évacuation de la fumée et de la chaleur) qui permettent aux sapeurs-pompiers de mettre en oeuvre des appareils mobiles d'extraction de fumée et de chaleur (par exemple ventilateurs des sapeurs-pompiers, ventilateurs pour gaz chauds). Les ouvertures d'amenée d'air sont les ouvertures par lesquelles les ventilateurs des sapeurs-pompiers soufflent l'air dans le local, soit directement par une porte, soit indirectement, par une cage d'escalier ou un couloir ( figure.1.7).

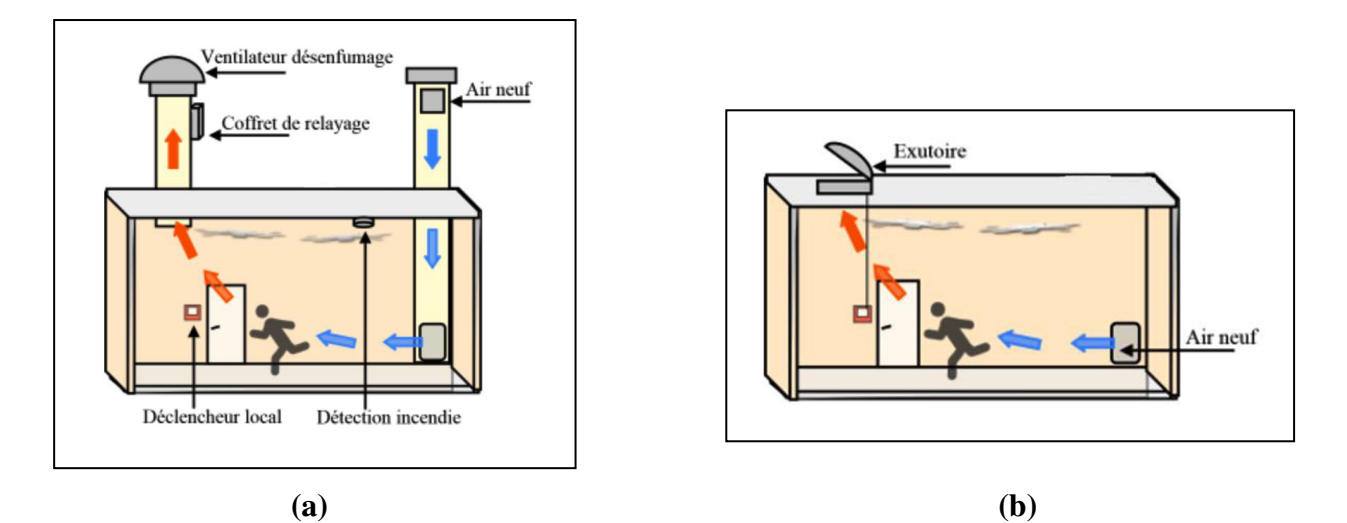

**Figure 1.7 :** Principes de désenfumage : a) mécanique, b) naturel [12].

## *1.2.2.6 Réflexions sur la conduite d'intervention dans un incendie*

La lutte contre l'incendie reste une action délicate qui demande sans cesse des moyens et des formations nouvelles avec une organisation opérationnelle structurée. Les changements d'état de la matière, la stratification des fumées et des gaz chauds, le sens du tirage sont des phénomènes qu'il s'agit d'observer au plus vite, afin d'anticiper sur l'évolution du feu par une conduite opérationnelle méthodique et structurée.

C'est donc à partir d'analyse, sur des brûlures de sapeurs-pompiers que des progrès significatifs peuvent être apportés à la sécurité du soldat du feu. Les observations qui mettent en évidence que près de 70% brûlures du pompier sont localisées sur la partie supérieure du corps, permettent de déboucher sur un double constat [23] :

- La position d'approche et d'attaque du feu nécessiterait d'être révisée, afin que dans un volume embrassé où les gaz chauds s'accumulent essentiellement en partie haute, la posture du porte-lance soit la mieux adaptée pour réduire son exposition aux effets thermiques :
- Les limites d'emploi des équipements de protection individuelle ne devraient plus être fixées à partir de leurs seules performances intrinsèques et normatives, mais selon une approche ergonomique où il est tenu compte des interfaces développées entre chacun des éléments afin que les intervenants puissent connaître leurs seuils physiologiques au-delà desquels ils encourent un danger.

#### *1.2.2.7 Equipements de lutte contre les incendies*

Une norme définit les conditions pour les équipements (vêtements) de protection pour la lutte contre l'incendie structurale, considérant principalement la protection contre la chaleur et la flamme. Cette norme ne couvre pas les équipements de protection pour des taches ou des risques spéciaux, par exemple le nettoyage du produit chimique se renverse, les feux de foret, lutte contre l'incendie à la proximité étroite du feu, aide dans des urgences de route, etc...

Les normes AFNOR NF EN [24] et NF EN /A [24] distinguent cinq classes de feu:

- *Classe A* : Feux de matériaux solides, généralement de nature organique, dont la combustion se fait normalement avec formation de braises. Ce sont les feux sur lesquels l'emploi de l'eau comme agent d'extinction se révèle le plus efficace et le plus économique.
- *Classe B* : feux de liquides ou de solides liquéfiables.
- *Classe C* : Feux de gaz. On ne doit éteindre un feu de gaz si l'on peut aussitôt en couper l'alimentation.
- *Classe D* : Feux de métaux.
- *Classe F* : Feux liés aux auxiliaires de cuisons sur les appareils de cuisson.

Pour attaquer efficacement un début d'incendie, il faut disposer de l'agent extincteur le mieux approprié à la nature du feu. Les critères permettant de définir cette efficacité n'ont pu être applicables qu'après qu'une définition des différentes classes de feu a été établie.

L'extinction peut être obtenue par refroidissement, étouffement, isolement ou action sur les radicaux libres.

*L'eau :* Il est le plus utilisé des agents extincteurs car on peut toujours, sauf cas exceptionnels, s'en procurer. Elle agit doublement en étouffant le foyer (à l'aide de l'eau et de la vapeur formée) et en refroidissant les matériaux en combustion et en limitant les effets thermiques de l'incendie. Son efficacité sur la plupart des foyers d'incendie est importante du fait de la vapeur élevée de sa chaleur spécifique et de sa chaleur latente de vaporisation,

- l'eau pulvérisée augmente considérablement l'effet de refroidissement par une vaporisation plus intense et diminue l'effet du rayonnement. L'eau pulvérisée est efficace sur les feux de classe A et sur les feux de classe B pour les liquides, lorsque le refroidissement permet d'abaisser la température en dessous du point d'éclair, en contrepartie, plus les gouttes seront petites, plus leur quantité de mouvement et capacité de pénétration des flammes seront faibles. Pour des foyers suffisamment puissants, les forces de flottabilité du panache sont suffisamment importantes pour entraîner les gouttes et les empêcher d'atteindre et de refroidir la surface combustible [25].

- L'eau brumisée peut créer un brouillard, obtenu par la formation de multiples gouttelettes. Les brouillards d'eau agissent par combinaison des deux effets de refroidissement et d'étouffement.

- L'eau en « jet plein » ou « jet bâton » projetée au moyen de lance (figure 1.8), en « jet plein », l'eau convient bien aux feux de classe A. Elle produit un effet mécanique qui favorise la pénétration du foyer et la dispersion des matériaux.

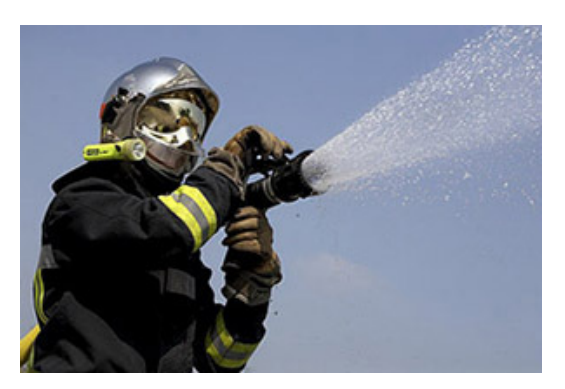

**Figure 1.8 :** L'eau en jet plein [25].

- L'eau avec additifs permet d'accroître le pouvoir extincteur de l'eau, on peut lui adjoindre des tensioactifs (ou mouillants). L'eau et ces additifs se rencontrent principalement dans les extincteurs portatifs pour agir sur les feux de classe A et B.

*Les poudres ABC* : dites polyvalentes, agissent sur les feux de classe A, B et C. La décomposition de ces poudres forme une couche imperméable vitreuse qui isole le foyer du comburant. Les poudres BC, n'agissent que sur les feux de classe B et C par les effets inhibiteurs crées par les cristaux de poudre, interrompant ainsi la réaction en chaîne, et par l'absorption de chaleur par les grains de poudre eux-mêmes. En outre, un dégagement de dioxyde de carbone et de vapeur d'eau contribue à étouffer le feu.

*Les gaz inertes :* l'extinction avec les gaz inertes (dioxyde de carbone, azote, argon, leurs mélange…) est obtenue par diminution de la teneur en oxygène dans l'atmosphère (principe de l'étouffement).

*Le sable :* C'est un agent extincteur utile pour attaquer des feux de flaques, par exemple. Il agit par isolement ; sec, il peut être déposé sur un métal en combustion.

#### *1.2.2.8 Durées d'intervention*

La gestion de l'urgence, proportionnée et organisée selon les besoins du territoire, reste un élément clé de la réponse au profit de la population, de l'environnement et des infrastructures. À ce propos, une solide préparation au préalable est nécessaire pour anticiper les situations d'urgence et assurer une réponse efficace. Le développement des plans d'urgence et leur procédure de mise en œuvre, la définition des moyens disponibles à tous niveaux, ainsi que les capacités opérationnelles nécessaires pour faire face aux risques majeurs représentent une composante importante de l'analyse des risques.

Pour déterminer les limites d'emploi des équipements de protection de nouvelle génération, aura permis de mettre en évidence que l'attaque du feu est une activité contraignante tant physiologiquement que psychologiquement [26].

L'extinction d'un feu nécessite une parfaite condition physique et demande un entraînement professionnel assidu, car les opérations qui y conduisent relèvent de domaines où le pompier est très souvent confronté à un environnement hostile où les règles habituelles de son confort et de son ergonomie sont perturbées [26].

Le délai moyen d'intervention entre la prise d'appel et l'arrivée des tous premiers soldats du feu se situant à 13 minutes et 13 secondes. Une donnée qui cache de grandes disparités selon les départements en France [27].

Pour les interventions de sauvetage et de lutte contre le feu, les temps de référence ci-après doivent être respectés : Après la mise sur pied des forces d'intervention, l'élément de première intervention des sapeurs-pompiers arrive sur le lieu d'engagement dans les temps de référence ci-dessous :

- dans un délai de 10 minutes dans les zones principalement à forte densité de constructions ;
- dans un délai de 15 minutes dans les zones principalement à faible densité de constructions.

Pour les risques courants, la majorité des schémas prévoient un délai maximum d'intervention de 20 minutes pour atteindre les lieux du sinistre [5].

#### **1.3 Activités opérationnelles des sapeurs-pompiers en Algérie**

Selon les régions, l'Algérie est confrontée à une série de risques naturels qui varient (climat méditerranéen au nord et climat désertique au sud). Par exemple, le nord-est du pays est particulièrement touché par les feux de forêts alors que les zones côtières sont plus sujettes aux activités sismiques. De plus, des vents importants peuvent se déplacer autant dans le nord que dans le sud du pays (ex. le sirocco) [28].

Secours d'urgence aux personnes, accidents de la circulation, incendies, risques industriels et pollution, feux de forêt, protection de la faune, plans d'urgence… Telles sont quelques-unes des interventions et domaines sur lesquels sapeurs-pompiers en Algérie sont amenés à intervenir (Tableau 1.2). De même, la protection de l'environnement est devenue l'une des missions à part entière de la sécurité civile. Aujourd'hui, protéger la nature des produits toxiques de notre société ou nous protéger de l'environnement, parfois très violent, fait partie du quotidien des sapeurs-pompiers.

| Année           | 2014<br>2015 |        | Comparaison | <b>Ecart relatif</b> |  |
|-----------------|--------------|--------|-------------|----------------------|--|
|                 |              |        |             | $(\%)$               |  |
| <b>Nombre</b>   | 491712       | 523367 | $+31655$    | $+6,43\%$            |  |
| d'interventions |              |        |             |                      |  |
| <b>Blessés</b>  | 480973       | 512549 | $+31576$    | $+6,56%$             |  |
| <b>Décès</b>    | 3015         | 3589   | $+574$      | $+19,43%$            |  |

**Tableau 1.2 :** Statistiques des secours et interventions [28].

Les agressions thermiques sont constituées par les brûlures, leur mécanisme peut être direct (par flamme) ou indirect (par conduction ou par agression thermique des fumées). Il en résulte des brûlures cutanées ou trachéobronchiques. La présence de vapeur d'eau augmente l'étendue des lésions. Les brûlures, qu'elles soient d'origine intentionnelle (agression, suicide) ou accidentelle (circulation, travail ou vie courante), peuvent entraîner des séquelles physiques et psychologiques graves, avec des répercussions majeures sur l'individu et son entourage.

La limite de tenabilité de la peau au flux thermique radiatif est estimée à 2,5 kW/m<sup>2</sup> [29]. Pour une exposition voisine de 30 minutes aucun effet significatif n'a été observé sur les capacités des personnes et pour le temps nécessaire à l'évacuation pour ce niveau de sollicitation. Au-delà de cette valeur, le délai de brûlure de la peau a été décrit par Stoll *et al.* [30]. Ce délai correspond à l'apparition de brûlures du second degré. Il est établi d'après l'équation :

$$
t_{trad} = 4. Q - 1.35 \tag{1.17}
$$

*ttrad* : temps de tenabilité, exprimé en minutes ;

 $Q:$  flux radiatif incident, exprimé en kW/m<sup>2</sup>.

L'incertitude sur le temps calculé par cette équation est estimée à 25%.

La prise en charge des victimes de brûlures nécessite des moyens importants et particulièrement coûteux (figure 1.9).

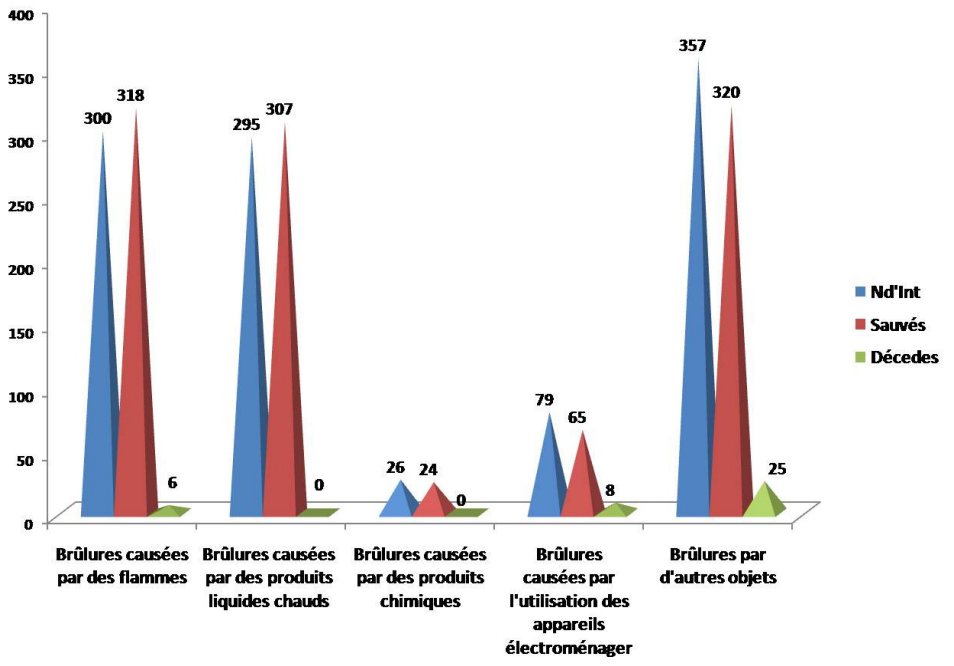

**Figure 1.9 :** Taux des personnes brûlées par mois durant l'année 2015 [28].

L'asphyxie est une situation dans laquelle le corps, l'organisme se trouve privé d'oxygène. Cet élément indispensable au fonctionnement de l'organisme n'atteint plus les organes vitaux (cerveau, coeur, reins, etc.). Les conséquences de l'asphyxie sont graves, voire vitales (figure 1.10).

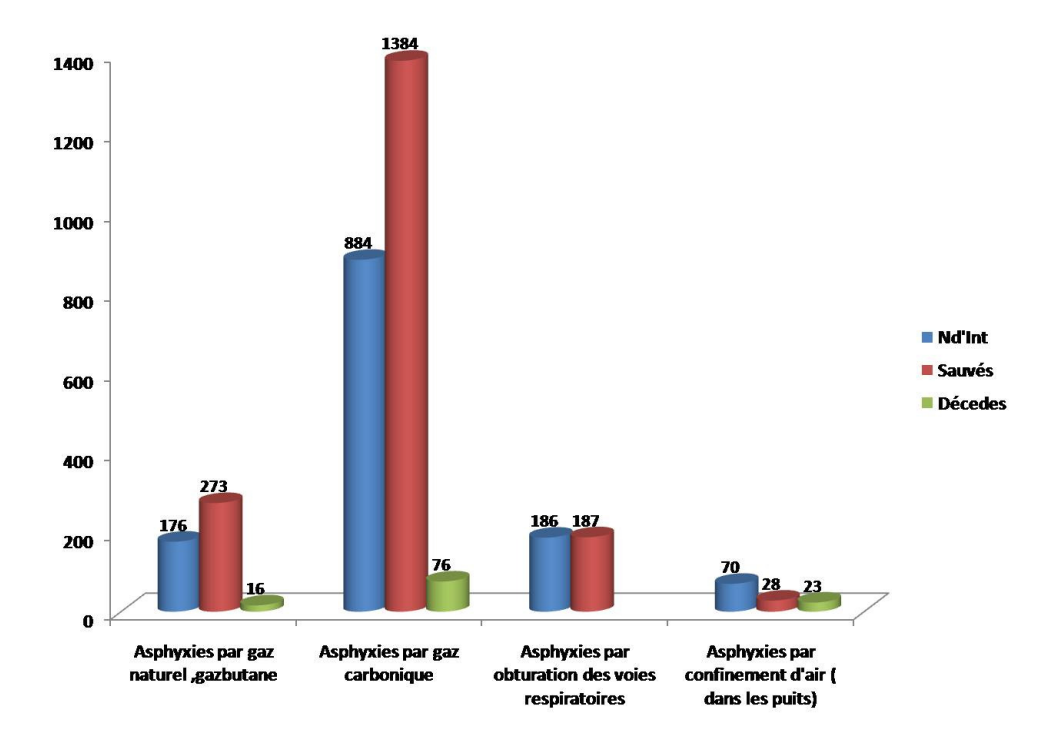

**Figure 1.10 :** Taux des asphyxies par mois durant l'année 2015 [28].

Les effets thermiques du feu sur les personnes ont trois principales origines :

- Un débordement de la thermorégulation qui engendre une élévation de la température corporelle. Comme la fièvre, cette élévation engendre des maux de tête et peut entraîner la mort au-dessus de 42 C°. L'évacuation de la chaleur par thermorégulation étant basée sur le principe de l'évaporation de la sueur, l'humidité ambiante est primordiale ;

- Une atteinte des voies respiratoire, caractérisée par un dessèchement ou des brûlures à différents niveaux : gorge, trachée et bronches, alvéoles pulmonaire ;

- Un effet direct sur la peau qui peut être d'origine radiative (flux radiatif incident), sans contact de la peau avec les fumées, ou lié à la convection et au contact des tissus avec les fumées (figure 1.11). C'est l'effet qui nous intéresse dans le présent projet. Ces atteintes peuvent être caractérisées par deux grandeurs : le flux thermique incident et la température des fumées.

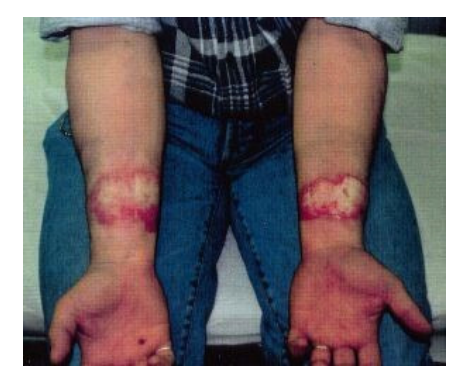

**Figure 1.11 :** Des brûlures aux poignets [31].

Les brûlures se produisent pour des températures de la peau mentionnée au tableau 1.3. Ces températures sont considérablement plus basses que les températures à l'intérieur d'un local en feu. Certaines sources mentionnent encore des températures plus basses. Il est important de noter que les brûlures sont toujours en fonction du temps et de la température. Dès qu'on sent quelque chose, il faut agir, soit bouger pour diminuer la compression, soit quitter la pièce.

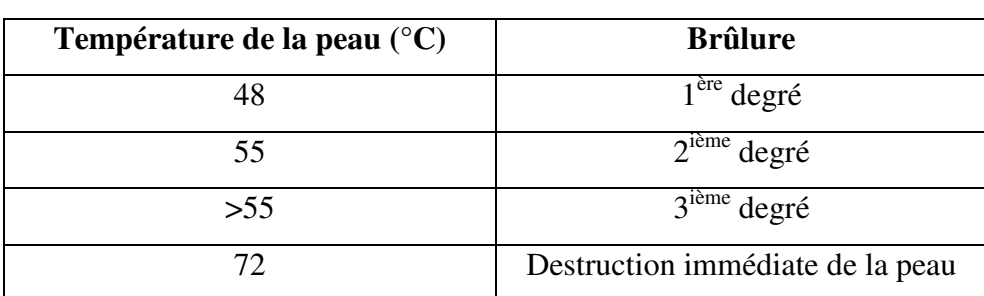

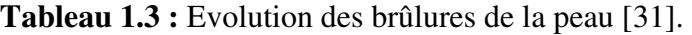

La brûlure par radiation se produit essentiellement par les rayons X et γ. L'aspect des lésions est semblable à celui des lésions thermiques.

Des douleurs dues à l'hyperthermie ou aux brûlures apparaissent rapidement chez les victimes d'un incendie. Une équation de « *Fractional Effective Dose* » a été développée pour la chaleur et est présentée dans la norme ISO 13571 [32]. La relation établie est la suivante :

$$
FED_{chaleur} = 1/\exp(5,1849 - 0,0273 \cdot T)
$$
\n(1.18)

*T* : Température en °C.

L'atteinte d'une *FED* de 1 signifie qu'une personne peut subir des sévères effets thermiques et entraînant des brûlures conséquentes.

## *1.3.1 Effet du flux thermique radiatif incident*

 Le flux thermique radiatif participe aux risques pour les personnes et contribue de manière importante au développement du feu. Avec la température, il présente des risques pour les personnes; le flux thermique engendre des brûlures directes de la peau en fonction de l'exposition. Les différents effets sur l'homme et sur les structures en fonction du flux thermique conformément aux valeurs de référence pour les installations classées pour la protection de l'environnement sont proposées par le Ministère de l'Ecologie et du Développement Durable Français dans l'arrêté du 29 septembre 2005. Ces valeurs sont présentées dans les deux tableaux (1.4 - 1.5) suivant :

| <b>Flux</b><br>thermiques | Effets sur les hommes                                                                        |
|---------------------------|----------------------------------------------------------------------------------------------|
| $3 \text{ kW/m}^2$        | Seuil des effets irréversibles (zone des dangers significatifs pour la vie<br>humaine).      |
| $5 \text{ kW/m}^2$        | Seuil des premiers effets létaux (zone des dangers graves pour la vie<br>humaine).           |
| $8 \text{ kW/m}^2$        | Seuil des effets létaux significatifs (zone des dangers très graves pour la<br>vie humaine). |

**Tableau 1.4 :** Effets du flux thermique radiatif sur l'homme [33].

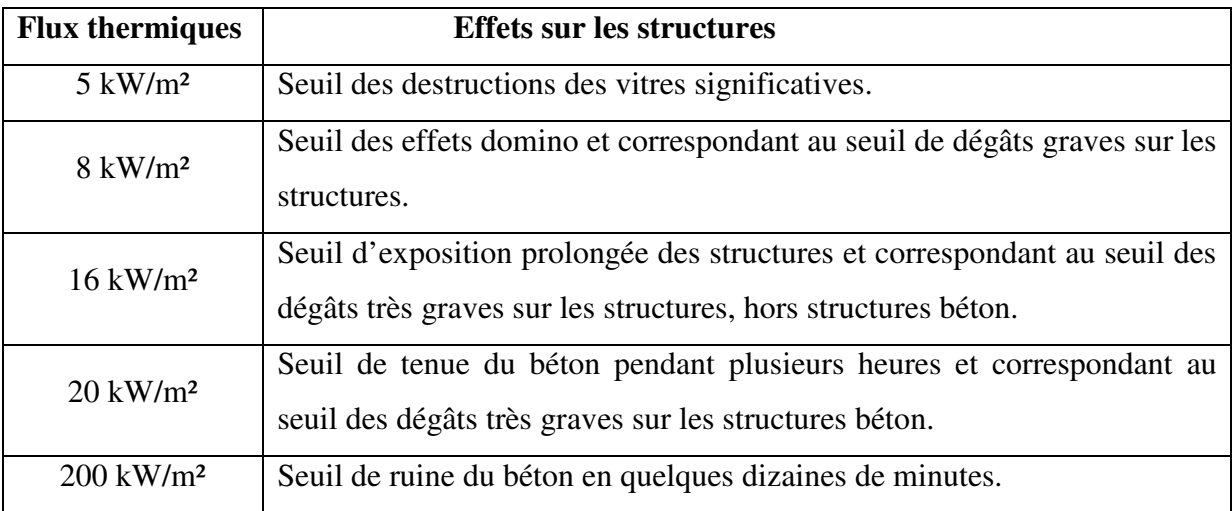

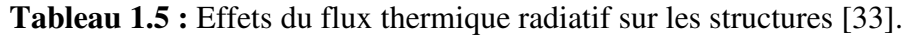

Trois sources de flux thermique radiatif sont à considérer dans l'incendie :

- Le flux thermique direct émis par le foyer. Il se propage en ligne droite depuis ce foyer. Il est le plus intense en terme de flux, mais il est localisé et les personnes ne sont pas nécessairement soumis à son action durant un temps prolongé de l'évacuation. L'effet porte en général vers la face et les membres supérieurs. Dans le cas d'un feu pleinement développé, ce flux thermique peut porter à de longues distances et engendrer des effets « domino ». C'est pourquoi il est particulièrement traité dans le suivi des conséquences à distance des feux très développé (dommages collatéraux, possibilité d'intervention) ;

- Le flux thermique issu de la fumée est lié à son émissivité et à sa température. Dans un système stratifié, toute la surface sous les fumées reçoit de celles-ci un flux radiatif fonction de la puissance quatrième de la température des fumées. Elle assimile les fumées à un corps gris, voire noir. Dans ce cas, l'effet peut être considérable pour les personnes en cours d'évacuation, même à des distances importantes du foyer. L'effet est en général dirigé vers le sommet du crâne et les épaules ;

- Le flux thermique issu des parois. Une paroi thermiquement fine peut s'échauffer et transmettre du flux par rayonnement sans pour autant qu'il ait de passage de fumées. C'est le cas dans les incendies de navires à cloisonnements métalliques non protégés (hors cantons), ou par exemple pour les personnes présentes après l'extinction d'un feu. Les murs se comportent alors comme un corps gris et rendent la chaleur accumulée sous forme de rayonnement, selon la loi de Stefan-Boltzmann.

## *1.3.2 Effet de la température*

 La température peut avoir de différents effets physiopathologiques sur l'homme. En particulier, une exposition courte à de hautes températures engendre des effets directs tels que des brûlures du derme ou de l'appareil respiratoire, alors qu'une exposition plus modérée peut n'engendrer que l'hyperthermie. Une table en croissante température, effet physiopathologique et durée tenabilité a été établie par la marine Américaine [34] comme mentionné au tableau (1.6):

| Température $(^{\circ}C)$ | <b>Incapacitation</b>                        | Létalité   |
|---------------------------|----------------------------------------------|------------|
| 90                        | 35 minutes                                   | 60 minutes |
| 150                       | 5 minutes                                    | 30 minutes |
| 190                       | immédiate                                    | 15 minutes |
| 200                       | Dommage irréversible aux voies respiratoires |            |
| 340                       | Mort instantanée                             |            |

**Tableau 1.6 :** Effets de la température sur les personnes [34].

## *1.3.3 Le stress physique et psychologique du pompier*

Le « stress » est un terme fréquemment utilisé tant dans le langage usuel que scientifique. Il est parfois employé par la population en général pour nommer un sentiment d'excitation ou d'anxiété. De son côté, la communauté scientifique l'emploie dans divers contextes, tantôt pour représenter une activation physiologique de l'organisme, tantôt pour désigner une perception de malaise chez un individu. Il est ainsi considéré sous deux pôles, l'un physique et l'autre psychologique. Toutefois, avec le temps, ce terme a acquis un certain consensus. L'expression « être stressé » en est une à laquelle la plupart des gens peuvent s'identifier, même si elle peut signifier des choses distinctes pour différentes personnes. En ce sens, le stress apparaît comme un phénomène normal chez l'être humain, mais une limite s'impose lorsque le stress atteint le point où il devient nocif pour la santé psychologique d'un individu. Ainsi, le stress représente une importante composante de la santé psychologique due à ses impacts bien connus sur la santé en général.

Aujourd'hui, le stress représente une conception dynamique plus générale et prend en compte l'environnement de la personne. C'est dans ce sens que Lazarus et Folkman [35] redéfinissent le stress psychologique en tant que processus: « Psychological stress is a particular relationship between the person and the environment that is appraised by the person as taxing or exceeding his or her resources and endangering his or her well-being. ». Les traumatismes psychiques des travailleurs des services de sauvetage et d'urgence intéressent de plus en plus la communauté scientifique (EU-OSHA 2011) [36].

Les études analysées par l'EU-OSHA montrent que la majorité des secouristes peuvent être sujets à un stress qui ne conduit pas nécessairement à un diagnostic de trouble mental, mais à une variété de symptômes comme des réactions émotionnelles (choc, colère, culpabilité, impuissance, engourdissement émotionnel), des réactions cognitives (désorientation, manque de concentration, perte de mémoire, culpabilité), des réactions physiques (tensions, fatigue, douleurs, palpitations) et des réactions psychosociales (évitement de socialisation, isolement, méfiance, prise de distance). Ces symptômes peuvent avoir un impact négatif sur le bien-être des travailleurs durant un certain temps après l'incident.

D'autres mettent également en évidence que les exigences de travail sollicitent beaucoup de système cardiovasculaire, notamment en ambiance chaude [26]. D'autant que, les contraintes sur le soldat du feu sont aggravées par le poids des outils et les équipements de protection thermique et respiratoire. La charge physique est souvent proche des capacités maximales, ce qui explique un nombre élevé d'accidents cardiaques chez les pompiers. Ces informations sont d'ailleurs, à l'origine des tests d'évaluation de la condition physique et de sélection à l'embauche. Enfin, il est de plus en plus admis que la combinaison d'efforts physiques importants et du stress émotionnel lors de sauvetage de personne ou pendant la lutte contre les flammes a une incidence sur les problèmes cardiaques [37].

#### *1.3.4 Résistance au feu des équipements et de la peau*

La protection incendie vise à assurer la sécurité des personnes directement menacées, celle des sapeurs-pompiers et celle du personnel extérieur indirectement menacé, ainsi qu'à limiter les dégâts matériels. La réaction au feu est une propriété intrinsèque du matériau. Elle englobe la somme des caractéristiques d'un matériau en rapport avec son influence sur la naissance et la propagation d'un incendie.

Contrairement à la réaction au feu, la résistance au feu n'est pas intrinsèque au matériau, mais est une caractéristique d'un système. C'est l'aptitude d'un système à conserver pendant une période déterminée un certain nombre de propriétés, comme la capacité portante, l'étanchéité ou l'isolation thermique. Cette résistance est évaluée au moyen d'essais de résistance au feu normalisés [38].

La peau humaine est un organe en constant renouvellement. Elle a la caractéristique d'être à la fois imperméable comme une frontière intérieure-extérieure, et perméable comme une zone d'échange privilégiée. La peau est perméable, car des substances peuvent entrer dans la peau ou la traverser selon plusieurs mécanismes. La diffusion peut être, soit simple (la substance passe toute seule pour équilibrer sa concentration de part et d'autre), soit facilitée par des enzymes. Elle peut être imperméable dans une certaine mesure envers les agressions chimiques, mécaniques, lumineuses et microbiennes. Elle forme une barrière de protection de l'organisme contre le milieu extérieur, mais assure également d'autres fonctions vitales (hydratation et douceur).

La peau est un organe essentiel de la régulation thermique. Elle contribue efficacement au maintien de la température constante de notre corps. Contre le chaud, l'évacuation de l'excès de chaleur est assurée par la dilatation active des petits vaisseaux du derme, et par la sudation [39].

La peau est aussi un excellent capteur d'informations extérieures grâce aux milliers de terminaisons nerveuses qu'elle contient. De plus, les nombreux vaisseaux sanguins qui traversent le derme transportent 8 à 10% du sang en circulation dans le corps, ce qui fait de la peau un important réservoir sanguin [40]. Lorsque la température ambiante augmente, la température corporelle a tendance à augmenter. L'organisme réagit pour maintenir sa température interne constante en augmentant le débit sanguin cutané et en activant les glandes sudoripares. Ainsi, le corps augmente la vitesse à laquelle il perd de la chaleur afin de réduire son fardeau thermique. Dans une ambiance chaude très sévère, le gain de chaleur dépasse la perte et la température corporelle augmente, ce qui pose des risques pour la santé.

La peau humaine normale (figure 1.12) est constituée de trois couches dont les cellules interagissent ensemble afin d'assurer les différentes fonctions de la peau. La couche la plus superficielle, l'épiderme, est mince et composée d'un épithélium pavimenteux stratifié et kératinisé. Elle est attachée à une couche interne plus épaisse, formée de tissu conjonctif, le derme. La dernière couche, l'hypoderme, est la couche sous-cutanée, composée de tissus conjonctifs auréolaires et adipeux. Les fibres du derme s'y rattachent et fixent ainsi la peau puisque l'hypoderme est lui même fermement attaché aux tissus et organes sous-jacents [40]. Les dommages cutanés peuvent être mineurs ou constituer une urgence qui menace la vie,

selon l'intensité de la chaleur (rayonnement), la surface de la peau affectée et la durée de l'exposition.

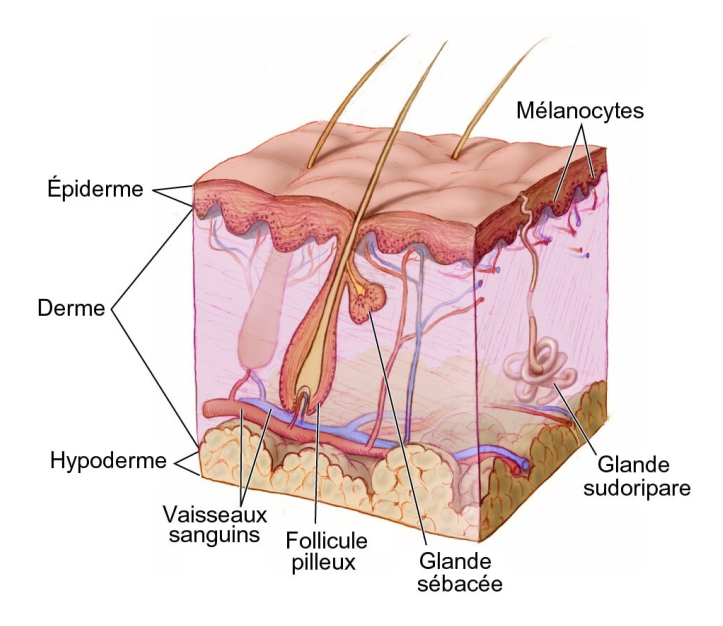

**Figure 1.12 :** Schéma de la structure de la peau [41].

## *1.3.5 Intégrale de Henriques*

 Henriques [42] a découvert que les lésions cutanées pouvaient être représentées comme un processus chimique, et qu'une équation de taux d'Arrhenius de premier ordre pourrait être utilisée pour le taux de lésion tissulaire.

$$
\frac{d\Omega}{dt} = P \exp\left(-\frac{\Delta E}{RT}\right) \tag{1.19}
$$

L'équation (1.19) peut être intégrée pour donner :

$$
\Omega = \int_{0}^{t} P \exp\left(-\frac{\Delta E}{RT}\right) dt \tag{1.20}
$$

Cette intégration est effectuée au cours du temps d'exposition où la température de la couche basale, *T*, est supérieure ou égale à 44 ° C. Cette température s'est avérée être la température seuil pour les dommages thermiques.

Les brûlures au deuxième degré se produisaient lorsque  $\Omega$  vaut l'unité. En affinant les données expérimentales pour les brûlures de peau de porc à l'équation (1.20) pour  $\Omega = 1,0$ l'énergie d'activation, ∆*E*, s'est avérée être égale à 150 000 cal/mol (627 900 J/mol). Cette énergie d'activation est très proche de celle de la dénaturation thermique (destruction par échauffement) des protéines (comme la kératine dans l'épiderme). Par conséquent, l'enquêteur a émis l'hypothèse qu'il s'agissait du processus par lequel les tissus cutanés sont détruits. La

valeur du facteur pré-exponentiel, *P* a également été déterminée par ajustement de courbe comme étant 3,1 x  $10^{98}$  [43].

 Selon les équations (1.19) et (1.20), les dommages dépendent de la température et du temps. Par exemple, à une température de couche basale (épiderme) de 44 °C, une exposition de six heures a été jugée nécessaire pour entraîner des dommages irréversibles à la peau, tandis qu'à 70 ° C, moins d'une seconde d'exposition était suffisante. L'intégrale d'Henriques est utilisée en conjonction avec les données température-temps des simulateurs cutanés pour prédire les temps de brûlure au deuxième et au troisième degré. Il convient également de noter que les équations (1.19) et (1.20) sont également utilisées pour faire des prédictions des dommages thermiques pour d'autres types d'expositions, telles que la chirurgie au laser, avec des valeurs différentes pour le facteur *P* et l'énergie d'activation ∆*E*. Il a été démontré qu'il est très important de s'assurer que les valeurs de ces deux paramètres sont adaptées à la situation modélisée, sinon des résultats incorrects peuvent être obtenus [43].

## **1.4 Description technologique des équipements de protection individuelle (EPI)**

Dans le cadre de leur mission de lutte contre les incendies, les sapeurs-pompiers sont confrontés à des émanations de fumées directes lors des phases d'attaque ou de déblai, ou de manière indirecte du fait de la contamination des tenues de feux, des matériels, des véhicules et des locaux. Concernant les risques liés aux fumées d'incendie, il est apparu qu'il existait déjà une littérature abondante et récente sur le sujet avec des mesures de prévention associées.

#### *1.4.1 Normes de caractérisation et amélioration des performances de EPI*

Lors des interventions (désincarcération, lutte contre les incendies, etc) les sapeurspompiers doivent obligatoirement revêtir un équipement de protection individuelle spécifique. Les normes EN 469 et EN 659 encadrent les exigences générales minimales requises des vêtements de protection individuelle et des gants de protection pompiers dans le cadre de la lutte contre un incendie ou dans des zones présentant un risque de chaleur et/ou de flamme. Norme : document établit par consensus et approuvé par un organisme reconnu qui fournit, pour des usages communs et répétés, des règles, des lignes directives ou des caractéristiques, pour des activités ou leurs résultats, garantissant un niveau d'ordre optimal dans un contexte donné [44].

Les normes pompiers traitent de la conception du vêtement et des niveaux de performances minimales des matériaux utilisés (résistance thermique, par exemple) [45].

Si les EPI des sapeurs-pompiers permettent une bonne protection, notamment contre la chaleur, ils entraînent également des adaptations physiologiques en environnement chaud (fréquence cardiaque, température cutanée…), qui peuvent nuire à l'efficience, voire être dangereuses pour la santé.

## *- Notion thermo-physiologique :*

La température centrale est celle d'un noyau central représenté par l'ensemble des organes situés au niveau du crâne, de la cavité abdominale, et de la cavité thoracique. Par opposition, nous parlons de la température de l'enveloppe, représentée par la peau, dont la température varie plus largement en fonction de la zone du corps. L'élément régulé est la température centrale, et les transferts de chaleur se font par l'intermédiaire de l'interface cutanée. La stabilité de la température centrale résulte de l'équilibre thermique entre la production, à savoir le taux métabolique, et les pertes de chaleur, à savoir le travail extérieur et les transferts de chaleur par rayonnement, par convection, par conduction, par évaporation, et par respiration selon l'équation ci dessous [46] :

$$
S = (M - W) - (R_{rad} + C_{conv} + C_{cond} + E + R_{resp})
$$
\n(1.21)

où *S* est le taux de stockage de chaleur (W), *M* est le taux métabolique (W), *W* est le travail extérieur (J/s), *Rrad* est le transfert de chaleur par rayonnement (W), *Cconv* est le transfert de chaleur par convection, *Ccond* est le transfert de chaleur par conduction, *E* est le transfert de chaleur par évaporation, et *Rresp* est le transfert de chaleur par respiration. La figure 1.13 représente les différents types d'échange à l'interface cutanée se produisent avec le milieu environnement [47].

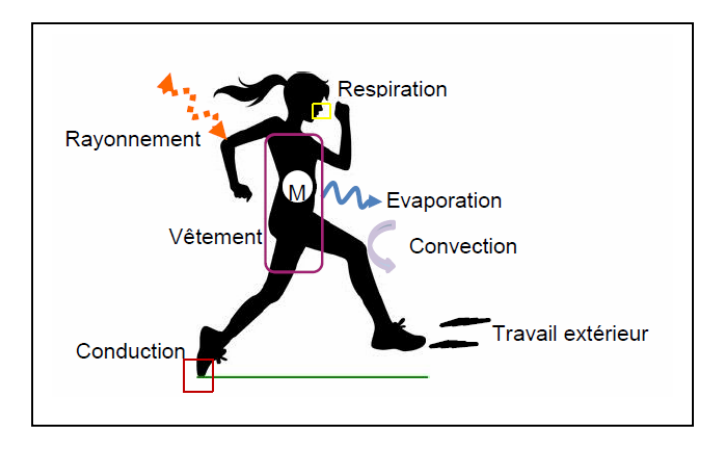

**Figure 1.13 :** Schéma représentatif des échanges de chaleur entre le corps humain et son environnement [47].

## *- Définition de la thermorégulation :*

La combinaison des pertes et de production de chaleur constitue la thermorégulation du corps humain, et permet de maintenir l'ensemble des organes internes à une température sensiblement constante, et ce malgré des variations importantes des conditions extérieures [47]. Dans un climat neutre, au repos, le corps humain régule sa température centrale autour de 37 °C. Cette valeur peut se modifier en fonction du rythme circadien. Par exemple le matin au réveil et au repos la température est d'environ 36,7 (±0,35) °C. Une activité physique ou une température extérieure élevée peut causer une augmentation de la température centrale du corps autour de 38 °C pour des conditions modérées et des valeurs allant jusqu'à 39 °C et parfois superieures à 40 °C pour des conditions intenses. La performance physiologique effective d'un humain est optimale si la température centrale du corps ne dépasse pas 39 °C. Si la température dépasse 39 °C, la performance d'un individu diminue. Enfin, si la température centrale du corps dépasse 41 °C, la thermorégulation n'est plus suffisante pour assurer un équilibre et à 43 °C elle peut même être mortelle [48].

#### *- Interactions homme-vêtement-environnement :*

 Le vêtement agit comme une barrière entre la peau et l'environnement. Une des fonctions demandées aux vêtements est de maintenir la chaleur et l'humidité du corps humain à un certain niveau en fonction des conditions environnementales et de l'activité physique. Comme il est indiqué à la figure 1.14, les transferts thermiques et hydriques à travers les vêtements peuvent être divisés en considérant (i) les transferts dans la lame d'air entre la peau et le vêtement, à savoir le microclimat, (ii) les transferts à l'intérieur des vêtements, et (iii) les transferts à la surface extérieure du vêtement vers l'environnement [49]. Les mécanismes de transfert thermique dans les textiles comprennent la conduction, le rayonnement et la convection [50].

Le mécanisme de transfert de l'eau liquide comprend le mouillage et la diffusion par capillarité. La transmission de la vapeur d'eau se fait en raison de la différence de concentrations en vapeur d'eau. Les fibres absorbent la vapeur d'eau grâce à leurs compositions et leur structure. Ces transferts hydriques sont couplés dynamiquement avec les transferts thermiques [50].

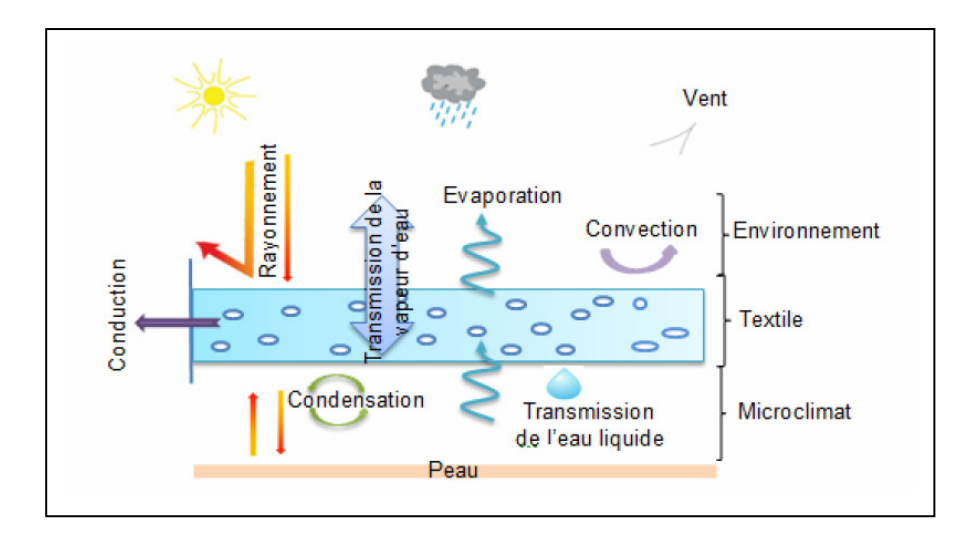

**Figure 1.14 :** Schéma représentatif de l'impact du textile sur les transferts à l'interface entre la peau et l'environnement [47].

Au niveau européen, la conception et la fabrication des EPI sont réglementées par une directive qui fixe les exigences essentielles de sécurité auxquelles les EPI doivent satisfaire, comme conditions de mise sur le marché intérieur européen. Cette directive, du type "nouvelle approche", propose aux fabricants une procédure simplifiée pour assurer la conformité de leurs produits, procédure selon laquelle les produits qui satisfont aux normes dites harmonisées bénéficient d'une présomption de conformité avec ladite directive. En conséquence, la qualité des EPI — *et donc une partie des conditions de travail (degré de contrainte, niveau de confort et de protection) des pompiers* — est directement fonction de la qualité de ces normes harmonisées. Ces normes sont établies par des comités techniques et des groupes de travail au sein du comité Européen de normalisation (CEN) [51].

## *1.4.2 Résistance à la température*

Les progrès des textiles techniques permettent de réaliser des vêtements de protection de plus en plus sophistiqués (figures 1.15 et 1.16). Les sapeurs-pompiers ont une charge lourde à porter, leur tenue d'intervention ne doit pas alourdir cette charge, vu qu'ils ne mettent pas la même tenue pour tous les types de missions. Aussi, ces textiles permettent aux fabricants de créer des doublures résistantes au feu, des enveloppes extérieures et des accessoires qui non seulement résistent aux risques thermiques auxquels les sapeurs-pompiers peuvent être exposés, mais en plus leur permettent d'intervenir sans nuire à la mobilité. Malgré que ces tenues utilisées actuellement ont déjà été testées par les fabricants, leurs comparaison avec celles créés il y a plus ou moins longtemps n'a jamais été abandonné de

manière à voir si la qualité évolue au cours du temps, si les tenues très récentes sont meilleures que par exemple des tenues créées il y a dix ans ou des cuirs anciens, si les qualités de résistance à la chaleur dépendent des tissus, de la taille de la maille, …etc.

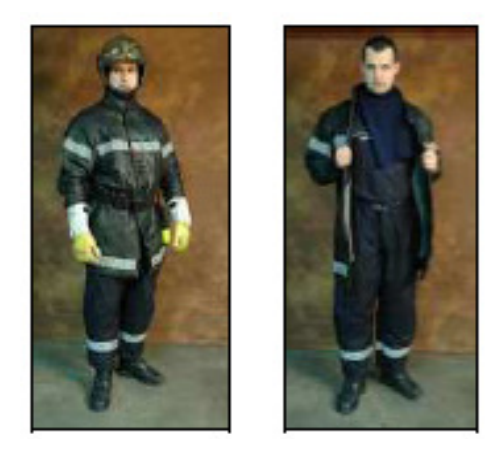

**Figure 1.15 :** Equipement « E1 » dit de l'ancienne génération [26].

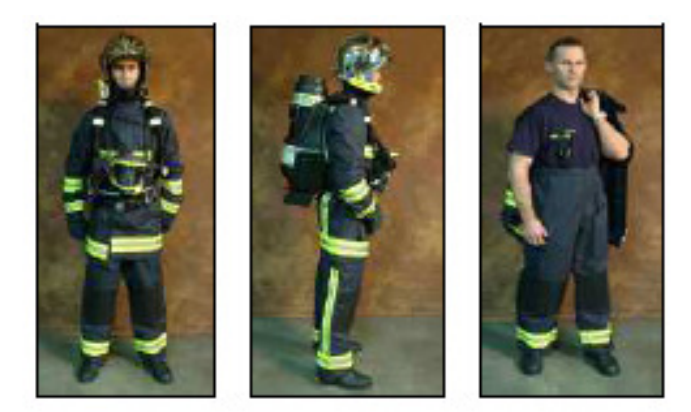

**Figure 1.16 :** Equipement « E2Co » dit de nouvelle génération [26].

Un pompier engagé dans une mission de sauvetage d'urgence ou de lutte contre l'incendie peut ne pas être en mesure de se retirer immédiatement des lieux. Dans ce cas, leurs vêtements de protection sont les seuls moyens de survie.

Les vêtements de protection permettent aux pompiers un laps de temps précieux pour se retirer des situations mettant leur vie en danger. L'exposition typique aux conditions thermiques pour un pompier se situe entre 1,3 et 12,6 kW/m<sup>2</sup>, ce qui peut augmenter jusqu'à  $210 \text{ kW/m}^2$  [52-54]. Sur la base de leurs activités, les conditions de travail des pompiers peuvent être classées en trois catégories, comme le montre le tableau 1.7.

| <b>Conditions de</b><br>travail            | Température                        | <b>Temps</b>  | Flux de chaleur<br>$\left[\mathrm{kW/m}^2\right]$ | <b>Risque</b>    |  |
|--------------------------------------------|------------------------------------|---------------|---------------------------------------------------|------------------|--|
| <b>Condition</b><br>de<br>travail courante | $30^{\circ}$ C - $100^{\circ}$ C   | $25 - 60$ min | $0,83 - 1,67$                                     | Rien             |  |
| <b>Condition</b><br>dangereuse             | $100^{\circ}$ C - 300 $^{\circ}$ C | $\leq 20$ min | $2 - 12,5$                                        | Stress thermique |  |
| <b>Etat d'urgence</b>                      | Jusqu'à $1200^{\circ}$ C           | $<$ 1 min     | $12 - 200$                                        | <b>Brûlures</b>  |  |

**Tableau 1.7 :** Conditions de travail des pompiers [53,54].

L'institut national des normes et de la technologie (NIST) du département américain du commerce a répertorié plusieurs propriétés physiques et thermiques de quelques EPI, comme le montre le tableau 1.8, qui fournit une vue complète d'un EPI en ce qui concerne son encombrement et ses attentes en matière de protection.

| Propriétés<br>Spécimen                              |                | Couche extérieure |        |             | Barrière à l'humidité |        |              | <b>Doublure</b><br>thermique |
|-----------------------------------------------------|----------------|-------------------|--------|-------------|-----------------------|--------|--------------|------------------------------|
|                                                     |                | A                 | B      | $\mathbf C$ | D                     | E      | $\mathbf{F}$ | G                            |
| Epaisseur (mm)                                      |                | 1,32              | 0,82   | 0,8         | 1,22                  | 1,12   | 0,52         | 3,59                         |
| Masse volumique<br>$(kg/m^2)$                       |                | 519               | 317    | 322         | 121                   | 179    | 317          | 74                           |
|                                                     | $20^{\circ}$ C | 0,0823            | 0,0483 | 0,0484      | 0,0340                | 0,0370 | 0,0352       | 0,0353                       |
| Conductivité                                        | 48°C           | 0,1020            | 0,0628 | 0,0697      | 0,0427                | 0,0433 | 0,0425       | 0,0455                       |
| Thermique<br>(W/m.K)                                | $55^{\circ}$ C | 0,1017            | 0,0679 | 0,0730      | 0,0411                | 0,0461 | 0,0479       | 0,0462                       |
|                                                     | $72^{\circ}$ C | 0,1081            | 0,0715 | 0,0838      | 0,0494                | 0,0476 | 0,0491       | 0,0494                       |
| Capacité thermique<br>massique<br>$(J/g.^{\circ}C)$ |                | 1,62              | 1,75   | 1,24        | 2,28                  | 2,07   | 1,24         | 1,75                         |
|                                                     | Frontale       | 0,223             | 0,215  | 0,219       | 0,437                 | 0,113  | 0,268        | 0,236                        |
| Réflectivité                                        | Arrière        |                   |        |             | 0,304                 | 0,294  | 0,277        | 0,288                        |
| Absorptivité                                        | Frontale       |                   | 0,637  | 0,661       | 0,439                 | 0,759  | 0,545        | 0,643                        |
|                                                     | Arrière        | 0,673             |        |             | 0,571                 | 0,575  | 0,540        | 0,591                        |
| Transmissivité                                      | Frontale       |                   | 0,708  | 0,713       | 0,672                 | 0,732  | 0,719        | 0,714                        |
|                                                     | Arrière        | 0,718             |        |             | 0,690                 | 0,679  | 0,693        | 0,688                        |

**Tableau 1.8 :** Propriétés physic-othermiques des tissus typiques utilisés dans les EPI [55-56].

Ici, la réflectivité et l'absorptivité sont pondérées avec la fonction de corps noir à des températures de flamme typiques d'environ 1127 °C et la transmissivité est pondérée avec une température du matériau de ~77 °C. Les codes tissus sont :

A= tissu 100 % coton, B= mélange 93/5/2 de tissu méta-aramide/para-aramide/antistatique, C= mélange 40/60 de PBI/PPA ; D=membrane en polyuréthane non réticulé laminée sur un tissu tissé en poly-aramide, E=membrane en polyuréthane réticulé laminée sur un tissu tissé en poly-aramide, F=PTFE microporeuse membrane laminée sur un tissu tissé en polyaramide, G = molleton poly-aramide matelassé avec un tissu tissé 100% méta-aramide.

#### *1.4.3 Résistance à la vapeur d'eau*

Les vêtements de protection pour la lutte contre les feux (de structure) peuvent avoir de sérieux effets physiologiques [57] sur l'utilisateur et de sérieuses conséquences sur la condition physique aiguë de l'utilisateur pendant les activités entraînant une augmentation de la production de chaleur métabolique [58]. Les vêtements de protection empêchent l'échange de chaleur par évaporation de la sueur, et, par conséquent, le maintien d'une température corporelle centrale constante et d'une homéostasie thermique perturbée. Ce phénomène peut augmenter le risque de stress thermique et avoir par la suite une incidence sur la distance et la durée sur lesquelles les sapeurs-pompiers peuvent travailler en toute sécurité. En cas d'identification de ce phénomène lors d'une appréciation du risque, il est important d'obtenir les paramètres physiologiques (thermiques) pour s'assurer de l'adéquation des vêtements de protection choisis dans les conditions d'utilisation prévues. L'évaluation de l'effet physiologique des vêtements de protection fournit des informations importantes sur les conséquences pour les individus effectuant des tâches différentes dans diverses conditions environnementales. Dans l'ISO 18640-1 [59], les paramètres physiques pertinents des vêtements de protection sont mesurés à l'aide d'un torse transpirant. Les mesures normalisées sur torse transpirant fournissent des paramètres physiques concernant le transfert combiné et complexe de chaleur et d'humidité (ISO 18640-1). Dans ce contexte, afin d'évaluer les propriétés de base et les propriétés thermophysiologiques d'un vêtement de protection conçu et fabriqué pour les pompiers, les critères suivants sont particulièrement mis en avant: isolation thermique à l'état sec, propriétés de refroidissement pendant l'activité métabolique moyenne et régulation de l'humidité (transfert de chaleur sec et humide) et comportement de séchage [60].

Grâce au couplage du torse transpirant avec un modèle mathématique pour les réactions thermo-physiologiques, l'effet thermo-physiologique des vêtements de protection est estimé, et la durée maximale d'exposition dans des conditions environnementales définies et un protocole d'activités défini sont prédits par des mesurages sur simulateur thermique humain (THS).

#### *1.4.4 Tests à grande échelle sur des mannequins*

Le comportement thermo-physique d'ensembles vestimentaire peut-être étudié sur un mannequin capable d'imiter la production de transpiration et de réaliser des mouvements harmonieux correspondant à la marche [61]. Ce type de mannequin est spécialement conçu pour tester les vêtements de protection de manière réaliste.

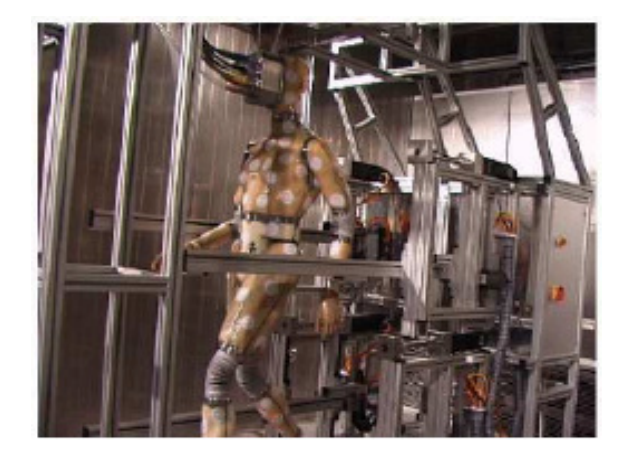

**Figure 1.17 :** SAM, Mannequin thermique articulé [26].

Le mannequin SAM reproduit la morphologie humaine et se base sur des données anthropométriques ; ses membres sont mobiles et il est capable de produire la transpiration. La structure du squelette intérieur, au-dessus duquel SAM est suspendue à un système de pesage, est recouverte de vingt-six (26) segments munis de capteurs de température et pouvant être chauffés individuellement (figure 1.17). De cette manière, la surface de la peau peut être réglée de façon à produire une température constante ou une puissance de chauffage constante. Les essais qui sont réalisés sur SAM, présentent l'intérêt de pouvoir étudier l'influence des mouvements par effet de pompage, sur les transferts de chaleur et de sueur à travers les protections vestimentaires.

D'autres essais ont étés réalisés à l'EMPA (Laboratoire fédéral d'essai des matériaux et de recherche en Suisse), sur un mannequin thermique « Henry » qui a la structure d'un adulte (figure 1.18). Pour les différentes mesures, « Henry » est revêtu de la tenue à tester, puis exposé dans une chambre de combustion, en laboratoire, à une source radiante dont le flux thermique et la durée sont sous contrôle permanent.

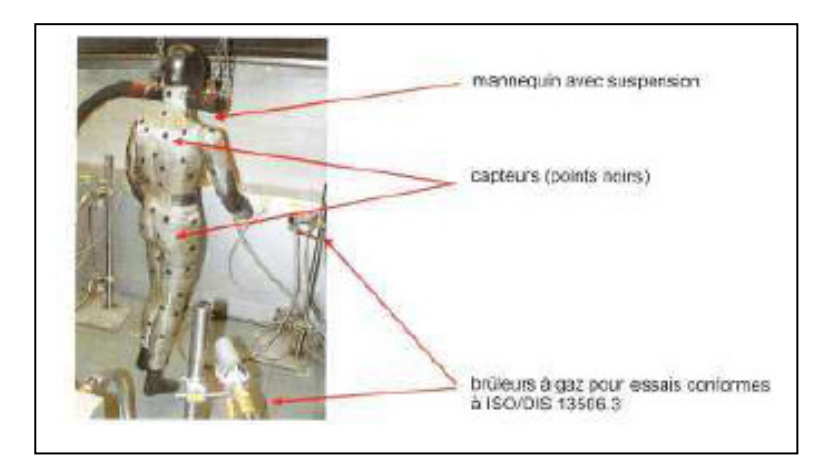

**Figure 1.18 :** Henry, mannequin avec capteurs de température et de flux thermique dans la chambre de combustion [26].

Le mannequin est équipé de cent vingt-deux (122) capteurs de flux thermiques répartis sur tout le corps, à l'exception des mains et des pieds. La posture du mannequin correspond à celle d'un homme qui marche avec la partie supérieure du corps légèrement penchée sur la droite et la jambe gauche avancée vers la source de chaleur.

## *1.4.5 Tests sur des spécimens de tissus*

Comme l'humidité influence la conductivité thermique et la capacité thermique du vêtement et comme l'évaporation de l'humidité consomme de l'énergie thermique, il est difficile de prédire si l'humidité peut avoir une influence positive ou négative sur la protection vu que tous ces paramètres semblent se compenser. Il est également important de connaître le comportement des tenues lors de situations d'accident thermique car lors de certaines interventions les températures ont été estimées à plus de 1300°C [26], les sapeurs-pompiers peuvent donc, être soumis à des flux thermiques extrêmes.

L'intérêt pour le couplage des transferts thermiques et hydriques (figure 1.19) dans les structures poreuses est grandissant depuis plusieurs années, et ce dans un grand nombre de domaines scientifiques de l'ingénierie, tel que le génie civil, la sécurité des barrages, la météorologie, le stockage de l'énergie, la conception de vêtements fonctionnels,…etc.

Ce couplage présente néanmoins des mécanismes complexes en théorie et en pratique. D'une part, la chaleur est transportée par conduction, par convection, et par rayonnement, d'autre part, l'eau se déplace sous l'action de la pression capillaire tandis que la vapeur se déplace par diffusion due au gradient de densité de vapeur d'eau. Leur couplage implique que les deux phénomènes s'impactent mutuellement [62].

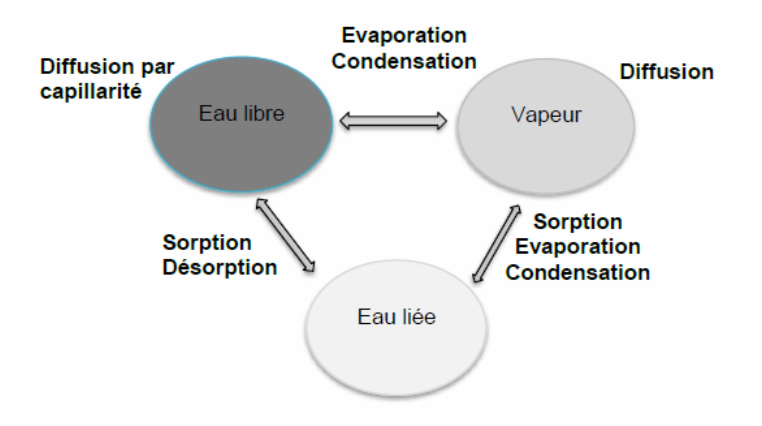

Figure 1.19 : Schéma de superposition entre transferts thermiques et hydriques [63].

Les différentes couches du vêtement de protection (EPI) du pompier utilisées sont schématisées dans la figure 1.20.

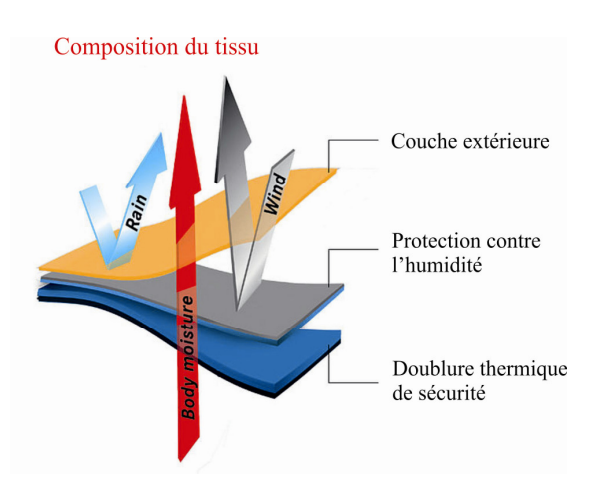

**Figure 1.20 :** Représentation schématique des différentes couches du vêtement de protection d'un sapeur-pompier.

Comme il est présenté à la figure 1.20, le vêtement de protection est composé d'une couche extérieure ignifuge pour résister aux flux radiants et à l'exposition à la flamme, d'une couche barrière à l'humidité pour empêcher le passage des liquides et des vapeurs, notamment pour les composés chimiques, et d'une couche doublure thermique pour limiter les transferts thermiques vers le porteur [64].

Le tableau 1.9 présente les propriétés du complexe qui est créé avec les couches présentées cidessus, sachant que chaque couche est représentée par un code qui permet son identification (appartenance à un spécimen).

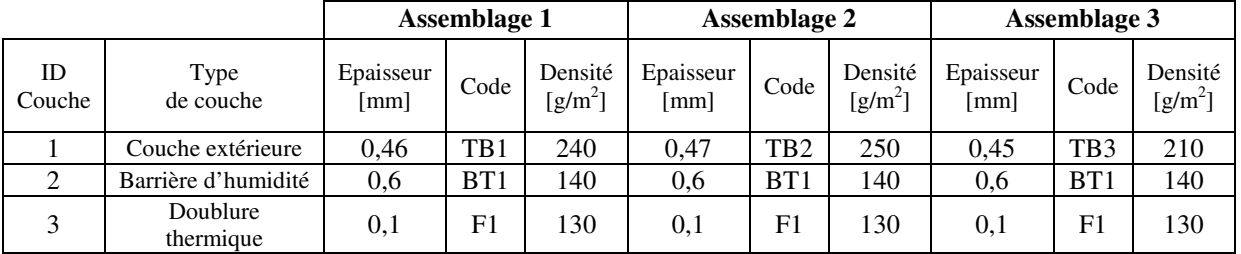

**Tableau 1.9 :** Propriétés physiques et thermiques des différents spécimens utilisés Tests développés à l'Institut Polytechnique de Bragança (Portugal) [65].

Pour garantir que le matériau final choisi peut offrir les niveaux de protection souhaités et répondre aux exigences des normes internationales, une série d'évaluations sont entreprises à l'Institut Polytechnique de Bragança (IPB), Portugal, voir figure 1.21.

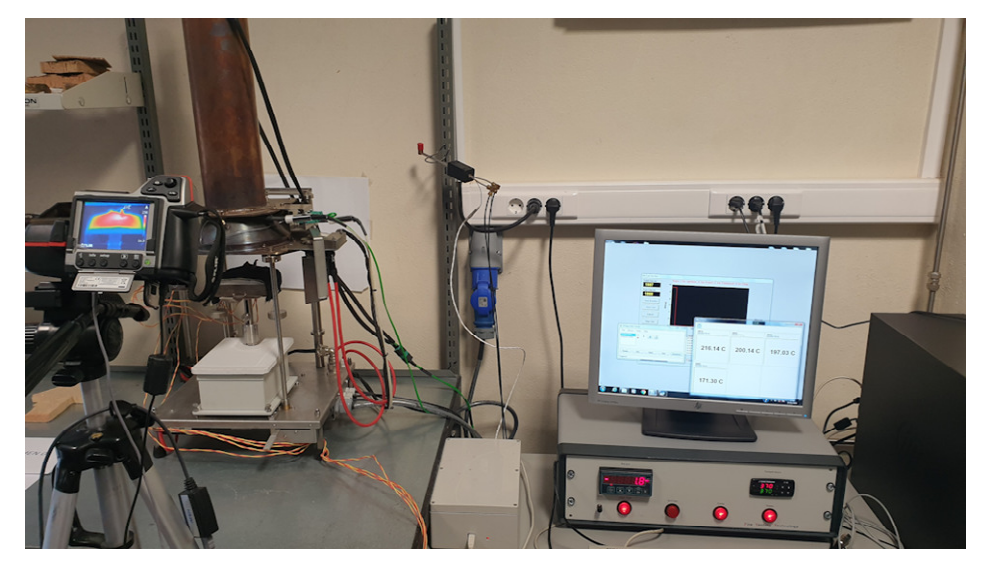

**Figure 1.21 :** Montage expérimental utilisé pour tester les performances de protection radiante du tissu (standard EN ISO 6942).

Cette investigation, dont nous avons eu l'opportunité pour assister à quelques essais durant le mois de juillet 2019, présente deux essais expérimentaux différents basés sur la norme NP EN 6942, afin évaluer le comportement thermique des spécimens lorsqu'ils sont exposés à une source de chaleur radiante. Des flux de chaleur radiante petits et moyens ont été pris en compte. L'essai de rayonnement a nécessité un calorimètre et un appareil pour mesurer les températures dans chaque couche et sur la surface de la plaque en cuivre (non exposée au rayonnement), en utilisant une fréquence d'acquisition de 10Hz.

L'essai EN ISO 6942 expose les tissus à une chaleur radiante intense de  $40 \text{kW/m}^2$  et détermine les valeurs du RHTI12 (brûlures au premier degré) et du RHTI24 (brûlures au second degré) et celles du RHTI24-RHTI12 comme temps de réaction.

Plusieurs mesures sur des spécimens ont été réalisées en chambre climatique, Les essais sont réalisés conformément aux prescriptions de la norme précitée en deux phases, (tableau 1.10). L'objectif de cette étude lors de la première phase était d'étudier les effets du rayonnement thermique de faible intensité (5 kW/m²) sur les performances de protection thermique des vêtements de protection lors d'essais secs et humides. Au préalable, les équipements ont été conditionnés pendant vingt quatre heures à 20 ± 2°C et 65 ± 3% d'humidité relative. Des thermocouples de type *K* d'un diamètre de 0,4 mm ont été cousus au centre de chaque couche, pour mesurer la distribution de température à travers le vêtement. Les spécimens ont été préparés avec une longueur de 200 mm et une largeur de 100 mm et fixés des deux côtés, en utilisant des poids spéciaux pour assurer la position des tissus. De plus, des images thermiques infrarouges ont été collectées à partir de la coque externe. La plaque de cuivre possédant 1,6 mm d'épaisseur est pliée dans la direction la plus longue dans un mode de forme déformée en arc. Cette plaque est située dans un bloc de montage carré en panneau d'isolation thermique incombustible.

Une fois l'écran de protection mobile est retiré et le test commence. Le temps *t12* pour atteindre une élévation de température de 12 ºC et le temps *t24* pour atteindre une élévation de température de 24 ºC ont été déterminés. La différence est également nécessaire pour déterminer la densité de flux de chaleur transmise à partir de la surface sous la dernière couche de l'assemblage. La densité de flux de chaleur transmise, *Qc* est calculée selon :

$$
Q_c = \frac{M.C_p}{A.(t_{24} - t_{12})/12}
$$
 (1.22)

*M* représente la masse de la plaque de cuivre [kg], le  $C_p$  représente la chaleur spécifique du cuivre [kJ/kg.K], *A* est la surface de la plaque de cuivre [m<sup>2</sup> ] et le *(t24-t12)/12* représente la taux moyen de l'élévation de température [ºC/s].

Le facteur de transmission de chaleur  $TF(Q_0)$  pour le niveau de densité de flux de chaleur incident *Q0* est donné par l'équation suivante:

$$
TF(Q_0) = \frac{Q_c}{Q_0} \tag{1.23}
$$

| <b>Assemblage</b><br>Id | Densité de<br>flux $\left[\mathrm{kW/m}^2\right]$ | $t_{12}$<br>[s] | $t_{24}$<br>[s] | $t_{24}$ - $t_{12}$<br>[s] | $\mathbf{Q}_{\mathbf{c}}$<br>$\left[\mathrm{kW/m}^2\right]$ | $TF_{(Q0)}$<br>[%] |
|-------------------------|---------------------------------------------------|-----------------|-----------------|----------------------------|-------------------------------------------------------------|--------------------|
| 01                      |                                                   | 39,3            | 81,9            | 42,0                       | 1,57                                                        | 31,6               |
| 02                      | 5                                                 | 63,4            | 101,1           | 37,7                       | 1,75                                                        | 35,2               |
| 03                      | 5                                                 | 64,2            | 101,8           | 37,6                       | 1,76                                                        | 35,3               |
| 01                      | 20                                                | 15,9            | 28,4            | 12,5                       | 5,31                                                        | 26,6               |
| 02                      | 20                                                | 16,0            | 25,4            | 9,4                        | 7,08                                                        | 35,4               |
| 03                      | 20                                                | 29,3            | 38,5            | 9,2                        | 7,23                                                        | 36,1               |

**Tableau 1.10 :** Tests des spécimens et principaux résultats (IPB-Portugal) [65].

L'Assemblage 01 présente la plus faible densité de flux thermique transmise, et par conséquent le plus faible facteur de transmission thermique, pour les deux densités de flux thermique incident.

Sur la base des résultats de cette étude, la meilleure performance de protection du vêtement de pompier peut être obtenue en considérant les paramètres de structure qui semblent être plus importants que les paramètres thermophysiques en termes de performance de protection thermique. Par conséquent, la structure du vêtement et la largeur de la couche d'air doivent d'abord être considérées. Cette recherche présente également une nouvelle proposition pour la prédiction du temps nécessaire pour atteindre les brûlures cutanées liées aux brûlures du premier, du deuxième et du troisième degré pour une extrême condition d'exposition.

#### **1.5 Conclusion**

Ce chapitre fournit des clefs de lecture et d'analyse des situations de travail et des activités des sapeurs-pompiers. Le confort thermo-physiologique est considéré par les utilisateurs comme une propriété primordiale impactant la notion de confort ressenti, notamment lors d'activité physique. Pour cette raison, la conception et l'ingénierie des textiles sont devenues de plus en plus importantes afin de satisfaire le confort thermique de l'utilisateur [66].

Le vêtement doit assurer le transfert thermique, telles que la conduction, la convection et le rayonnement, et hydrique, telles que l'évaporation (transpiration) entre le corps humain et son environnement afin de maintenir un équilibre thermique et physiologique de l'utilisateur. Un déséquilibre thermique et hydrique diminue la sensation de confort de l'utilisateur, mais peut également introduire des inconvénients majeurs comme un stress thermique, l'hypothermie et l'hyperthermie.

Tous les principes qui viennent d'être décrits et qui peuvent paraître élémentaires, guideront la prévention et les méthodes d'attaque du feu. L'étude présentée dans ce qui suit se propose de contribuer à construire des modèles prédictifs afin de contribuer à améliorer la sécurité et l'efficacité des sapeurs-pompiers dans leurs interventions sur les feux de compartiments. Il s'agit donc de proposer une technique de diagnostic en régime instationnaire, afin de détecter l'occurrence de dangers potentiels spécifiques à ces situations.

Afin de continuer notre étude suivant la même thématique, une recherche bibliographique a été nécessaire comme un excellent moyen pour approfondir nos connaissances et de maîtriser les différentes étapes d'élaboration.

## *Chapitre 2*

# *Les feux et leurs impacts sur les sapeurs-pompiers : Etat de l'art*

## **2. Introduction**

L'incendie est une combustion qui se développe sans contrôle dans le temps et dans l'espace. Pour éviter les incendies et minimiser les dommages aux personnes et aux biens, la législation fixe les obligations auxquelles doivent satisfaire les maîtres d'ouvrage et les employeurs en définissant trois grands objectifs : empêcher qu'un feu ne se déclare; évacuer l'ensemble des personnes présentes; limiter la propagation d'un incendie, notamment en mettant en place des moyens d'extinction et faciliter l'intervention des sapeurs-pompiers. L'atteinte de ces objectifs s'accompagne de dispositions de manière à faciliter la maîtrise du feu dans ses différentes formes.

 Les études expérimentales utilisées pour l'évaluation de la qualité des vêtements de protection des pompiers sont basées sur l'irradiation de l'échantillon de vêtements par une impulsion externe d'une durée donnée. L'autre face de l'échantillon de vêtement est en contact avec un matériau imitant la peau humaine, qui a des propriétés différentes de celles de la peau. Par conséquent, le problème considéré dans plusieurs études récentes était : quelles conditions doivent être satisfaites pour convertir les résultats expérimentaux [67,68], effectués sur le stand avec un matériau imitant la peau, au cas de la vraie peau humaine avec des propriétés différentes pour lesquelles les expériences ne sont pas faites ? Cela permettra une meilleure évaluation des propriétés de protection des vêtements et une estimation des brûlures possibles. De nombreux travaux de recherche, expérimentaux et de modélisations numériques ont été réalisés par des chercheurs [69-72] dans le domaine du génie civil, dont le but est de mieux comprendre le comportement des éléments de structure sous des scénarios de feu les plus divers.

Les structures mixtes constituées de la combinaison de profilés en acier et de béton ont une capacité de charge importante qui dépend du comportement des deux constituants du matériau composite et de leur interaction, en particulier en situations d'incendie, selon Fellouh *et al*.[73].

Etudier le comportement des poutres à ouvertures alvéolaires et cellulaires en conditions d'incendies a été l'objectif des travaux de Kada [74]. L'étude a montré que certains modes de ruines sont plus critiques par rapports aux ouvertures et montants de l'âme en conditions d'incendies et sont influencés par la forme et le nombre d'ouvertures.

Le calcul de la résistance au feu par la méthode simplifiée de l'Eurocode3 est très pratique pour un calcul rapide utile. Cependant le fait de supposer que les éléments de charpente s'affaissent à une température critique de 550 °C, s'avère très conservative [75].

Le recours à la simulation numérique peut être précieux pour un investigateur cherchant à évaluer une hypothèse dans le cadre de la recherche des causes et circonstances d'un incendie. Pour utiliser cet outil, il est primordial de définir précisément le terme source, c'est-à-dire la quantité d'énergie ou de gaz combustibles que le foyer va dégager au cours du temps. Il peut être déterminé par des essais en échelle réduite ou réelle. La première approche est souvent préférée car plus facile à mettre en oeuvre et moins coûteuse. Dans ce cas, il est ensuite nécessaire de transposer les résultats vers l'échelle réelle : pour cela, plusieurs types de modèles ont été proposés. Les plus complets reposent sur des modèles de pyrolyse, qui décrivent le comportement au feu à partir des réactions chimiques dans la phase condensée. Toutefois, ils ne sont pour l'instant assez mûrs pour des applications en investigation. C'est pourquoi une autre famille de modèles, dits thermiques, peut être choisie comme une alternative. Ces modèles visent à prédire le terme source en fonction de la sollicitation thermique uniquement [76].

Dans le domaine de l'aérothermie, beaucoup de calculs se focalisent sur le dimensionnement des SHEVS (Smoke and Heat Evacuation Systems) et la comparaison entre calculs simples et CFD. Des modèles thermodynamiques et empiriques ont été généré pour prédire l'évolution axiale de la température moyenne dans le panache thermique, l'épaisseur moyenne de la couche stratifiée ainsi que le débit des fumées [77].

Parallèlement au développement de l'ingénierie du désenfumage, de nombreux outils ont vu le jour au cours des dernières décennies afin de modéliser l'évacuation des personnes. Les différents modèles mis en place reposent sur des approches physiques et mathématiques très variées. D'abord basés sur des approches analytiques simples, les modèles d'évacuation se sont par la suite complexifiés grâce aux progrès de l'informatique et du calcul numérique. La plupart d'entre eux ont été implémentés dans des outils informatiques dédiés à une utilisation en ingénierie d'évacuation [78].

Pour modéliser les différents éléments participants à l'évacuation des personnes dans un incendie, différentes stratégies ont été envisagées et mises en oeuvre dans les nombreux modèles (Egress) développés à ce jour. Les références [79-80] présentent une synthèse des modèles et codes de calcul existants. Différents critères peuvent permettre de distinguer les modèles les uns des autres et d'en établir une classification.

Les deux grandes catégories de modèles que l'on distingue habituellement sont les modèles microscopiques et les modèles macroscopiques, qui se différencient par leur échelle de prise en compte des individus. Un modèle macroscopique considère les personnes à évacuer comme un ensemble, caractérisé par des valeurs moyennes (vitesse moyenne d'ensemble, densité de personnes). A l'inverse, les modèles microscopiques (que l'on appelle parfois modèles "agents") regardent les personnes comme des entités individuelles, qui ont leur propre stratégie d'évacuation et leur propre comportement. L'approche individuelle permet une plus grande liberté dans la modélisation du mouvement et du comportement. Elle permet également la considération d'interactions entre personnes. La plupart des outils numériques existants sont basés sur des modélisations microscopiques [78].

#### **2.1 Le pompier et l'environnement extérieur**

Effectuer un travail dans un environnement chaud est en général plus stressant pour un travailleur que d'effectuer un travail similaire dans un environnement neutre. La charge physique, qui accompagne l'exposition à la chaleur, peut augmenter le risque de danger pour la sécurité et la santé du travailleur. La nécessité de porter des vêtements de protection dans de telles conditions peut entraîner une fatigue thermique intolérable, car les vêtements auront un effet néfaste sur la capacité des travailleurs à perdre de la chaleur dans l'environnement. Les vêtements de protection provoquent donc une diminution du niveau de température auquel se produit le stress thermique. Cette isolation trop élevée des vêtements de travail peut entraîner une transpiration excessive, un mouillage des vêtements et une gêne.

Normalement, la température corporelle est d'environ 37°C. Cette valeur est obtenue en équilibrant les quantités de chaleur produites dans le corps avec les quantités perdues (figure 2.1).

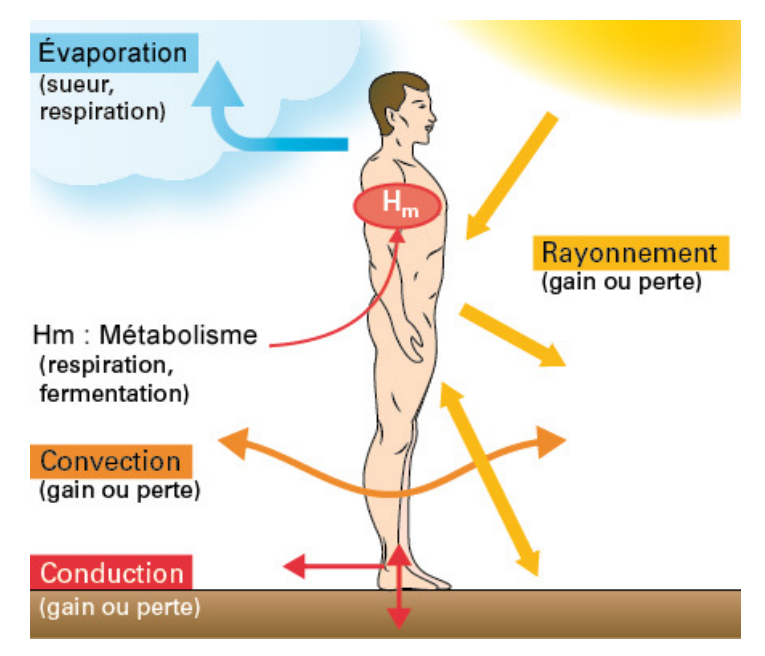

**Figure 2.1 :** Bilan énergétique pour un corps humain [46].

Pour que la température corporelle soit stable, les pertes de chaleur doivent équilibrer la production de chaleur. Si ce n'est pas le cas, la teneur en chaleur corporelle changera, provoquant une augmentation ou une baisse de la température corporelle. Ce bilan peut être écrit comme suivant [46]:

> Energie emmagasinée = Production de chaleur – Perte de chaleur  $=$  (Taux métabolique – Travail externe) – (conduction +  $rayonnement + convection + évaporation + respiration)$

Aux premiers stades d'un incendie, les personnes dans un bâtiment doivent soit compter sur eux-mêmes, soit être sauvés par d'autres dans leur proximité immédiate. L'assistance des services professionnels d'urgence, par exemple sous forme d'opérations de sauvetage par les pompiers ou les ambulanciers, ne peut être fourni qu'après la première et la plus importante étape de développement d'un incendie. Le comportement humain au cours de cette phase initiale est donc un facteur important en termes de survie [81].

Le feu et ses effets sur l'évasion des individus constituent le type de danger le plus impliqué dans un incendie. Les facteurs critiques sont les caractéristiques perceptibles du feu, à savoir sa vitesse de croissance, taux de fumée, toxicité et chaleur générée.

## - *Caractéristiques perceptuelles* :

Les caractéristiques perceptibles peuvent être subdivisées en éléments qui peut être vu, senti ou entendu, et ceux-ci peut avoir influence sur le temps pour découvrir un feu. Les aspects d'un feu qui peuvent être entendus, apparaître, ont peu d'influence sur le moment où il est découvert. Sentir de la fumée ou voir des flammes se sont des indicateurs très importants pour détecter un incendie et de la nécessité de s'échapper [82]. Dans de nombreux cas, le degré d'incertitude sur le danger de la situation retarde le début d'une évacuation. Par conséquent, l'élimination de ce danger serait un moyen important d'améliorer le comportement humain en cas d'incendie [83].

Lors de calamités telles que les incendies en général, il devient important de déterminer les zones où l'intensité ou l'ampleur de la calamité est la plus élevée. Des facteurs tels que a) la détermination des endroits où l'intensité du feu est la plus élevée, b) la direction de propagation du feu, c) la nature transitoire ou en constante évolution de la propagation du feu, etc., sont essentiels pour localiser le contour du feu ou son front. Plusieurs progrès sont réalisés sur les techniques de localisation des incendies qui sont multidisciplinaires et couvrent des disciplines telles que l'informatique, l'électronique et les télécommunications, le génie mécanique, le génie civil et l'économie [84].

Des chercheurs ont travaillé sur diverses approches de détection d'incendie tels que les systèmes d'alerte d'incendie conventionnels et les systèmes de captation visuels. Les systèmes appartenant à la première catégorie sont basés sur des capteurs optiques, pour lesquels la proximité du feu (c'est-à-dire la proximité de la chaleur, feu, rayonnement ou fumée) est une condition préalable au succès du fonctionnement, et ne fournissent pas non plus d'informations vitales sur les caractéristiques du feu, tels que: la taille du feu et le degré de combustion [84]. De plus, ces systèmes nécessitent également un agent humain pour confirmer l'incendie en visitant physiquement l'emplacement de l'incendie. D'un autre côté, les systèmes visuels évitent d'avoir à visiter le lieu de la catastrophe [85]. De toute évidence, les systèmes à base visuelle sont la manière de procéder; mais, il y a aussi des problèmes avec les systèmes basés sur la vision, tels que l'irrégularité de l'éclairage, la faible transmission des signaux et la faible qualité due au contraste des images capturées. Les réseaux de neurones convolutifs (CNN) semblent l'une des techniques les plus utilisées par les systèmes visuels actuels [84].

## - *Taux de croissance du feu et dégagement de chaleur :*

La vitesse de croissance du feu peut être déterminée par une formule basée sur la croissance exponentielle, qui varie en fonction de la croissance du coefficient du matériau qui brûle [86]. Le taux de croissance du feu est un facteur important pour déterminer la mortalité due au feu, car de nombreux incidents mortels sont caractérisés par un développement rapide du feu après sa découverte initiale [87].

Selon Purser [88], une pièce devient dangereuse lorsque l'un des événements suivants se produit: la température dépasse 120 $^{\circ}$ C, le flux de chaleur dépasse 2,5 kW/m<sup>2</sup> ou la fraction volumique d'oxygène chute en dessous de 12%.

Les pompiers sont confrontés à divers niveaux d'exposition à la chaleur et aux flammes lors de l'exercice de leurs fonctions, comme indiqué dans le tableau 2.1 [89].

| <i>Exposition</i> | <b>Situations</b> |        | <i>Température</i><br>de l'air $(^{\circ}C)$ | Flux de chaleur<br>(kW/m <sup>2</sup> ) | Temps de<br>tolérance | Exigence        |          |
|-------------------|-------------------|--------|----------------------------------------------|-----------------------------------------|-----------------------|-----------------|----------|
|                   | Lutte             | contre |                                              |                                         |                       | Aucun           | vêtement |
| <b>Routine</b>    | l'incendie        | á      | 60-100                                       | $0,83-1,67$                             | $10-30$ min           | spécial requis. |          |
|                   | distance          |        |                                              |                                         |                       |                 |          |

**Tableau 2.1 :** Classification de l'environnement thermique du pompier [89].

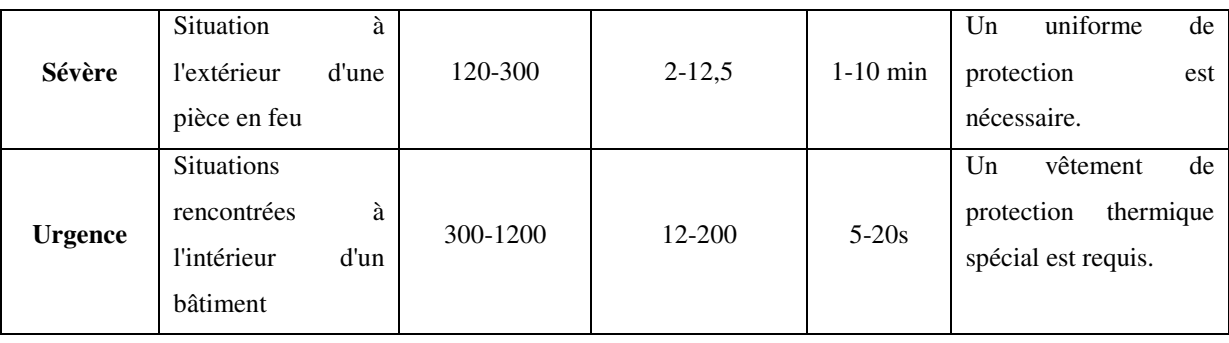

## - *Production de fumée et toxicité :*

Plus de la moitié de la population mondiale est exposée à la fumée domestique provenant de la combustion du bois, du charbon ou de la biomasse pour des besoins quotidiens de cuisson et de chauffage. La toxicité du feu est la principale cause de décès et de blessures causés par les incendies indésirables, mais c'est le domaine le moins bien étudié de la science et de l'ingénierie du feu. La toxicité du feu augmente par des facteurs allant jusqu'à 50, à mesure que le feu devient sous-ventilé, ce qui s'est avéré difficile, mais pas impossible, à reproduire de manière contrôlée sur une échelle de laboratoire. Des corrélations claires ont été observées entre la richesse à la stœchiométrie et les rendements des principaux asphyxiants, le monoxyde de carbone et le cyanure d'hydrogène [90]. Par rapport aux matériaux naturels (bois, laine, coton, cuir, etc.), les polymères synthétiques largement utilisés (dérivés du pétrole) brûlent plus rapidement, se propagent plus rapidement, génèrent plus de chaleur et produisent non seulement un plus grand nombre de gaz et de particules dangereux, mais aussi des concentrations beaucoup plus élevées de produits chimiques toxiques. Les pompiers sont donc exposés à un risque accru d'exposition à des effluents d'incendie toxiques et, par la suite, un risque accru de subir des effets néfastes sur leurs santés.

Malgré l'utilisation d'équipements de protection individuelle (EPI) lors d'incendies, tels que des appareils respiratoires autonomes pour réduire l'inhalation à l'exposition, des taux de cancer plus élevés sont encore répandus parmi les pompiers par rapport au grand public [91]. L'augmentation des blessures par toxicité par le feu est encore plus dramatique. Dans de nombreuses régions d'Europe, les décès et les blessés dus aux incendies continuent d'augmenter. Par exemple, c'est temps derniers il a été enregistré des décès et blessures causés par les incendies en Pologne montant deux fois le nombre de décès par habitant au Royaume-Uni, figure 2.2 [92].
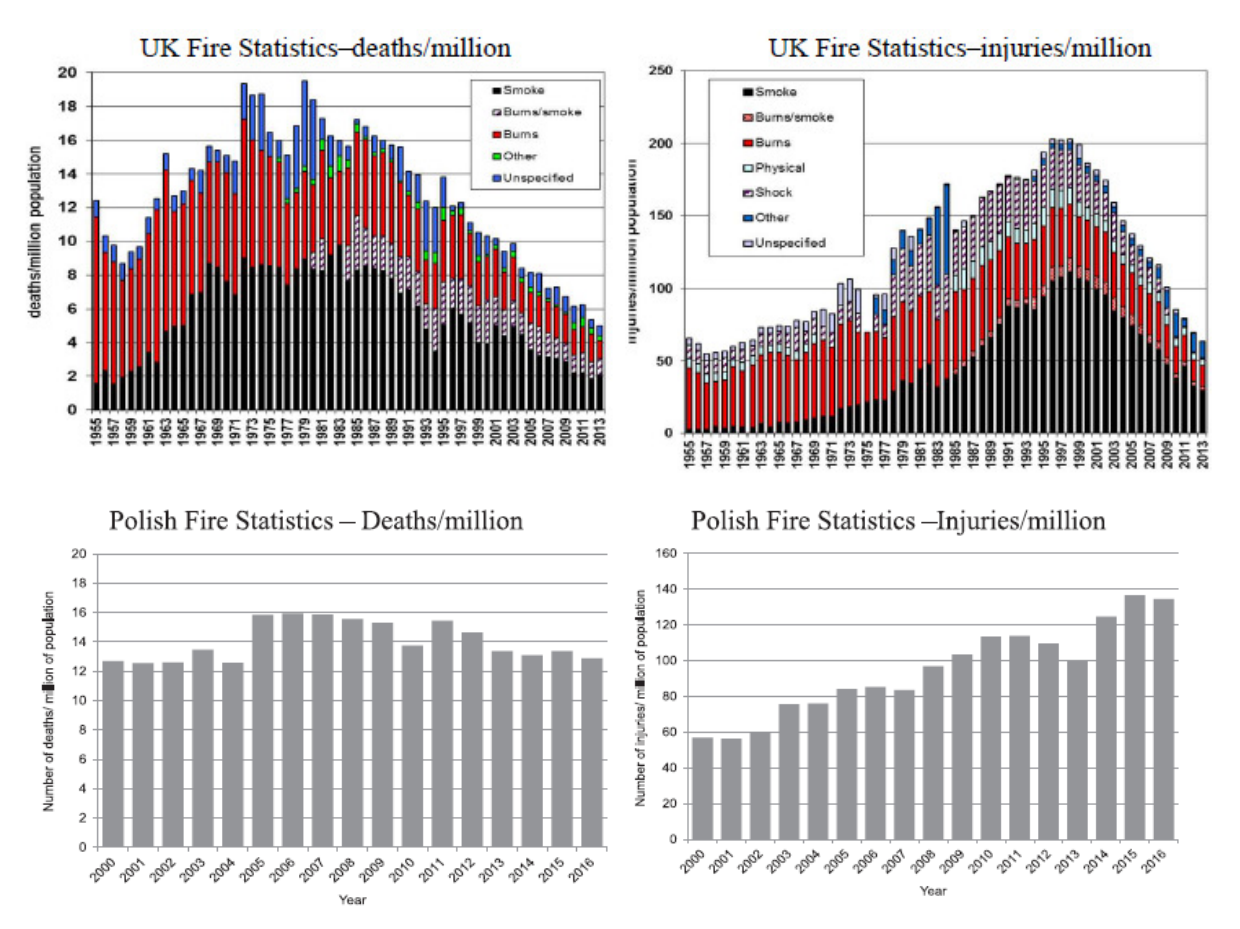

**Figure 2.2 :** Comparaison du nombre de décès et de blessures par incendie au Royaume-Uni et en Pologne [92].

Les asphyxiants monoxydes de carbone (CO) et cyanure d'hydrogène (HCN), sont connus pour causer la mort de la plupart des victimes d'incendie à courte durée. La productivité du CO et HCN sont beaucoup plus élevés dans les flammes sous-ventilées, ce qui est plus difficile à reproduire sur une échelle de laboratoire. Cependant, à mesure qu'ils se développent, les incendies deviennent contrôlés par la ventilation, et les incendies dans les enceintes telles que les bâtiments passent rapidement de bien ventilés à sous-ventilés (ou viciés) [90]. Ces incendies sont plus importants et produisent donc de plus grands volumes d'effluents, affectant les occupants sur une partie beaucoup plus large de tout bâtiment. Bien que des scénarios d'incendie bien ventilés soient couramment utilisés pour l'évaluation de l'inflammabilité, car le but est d'empêcher le feu de se développer à un stade incontrôlable, alors que vis-à-vis de la toxicité du feu, les stades d'incendie importants sont sous-ventilés [90]. Il y a deux raisons à cela:

1. Le volume d'effluent est beaucoup plus important ;

2. La production des principaux produits toxiques (monoxyde de carbone et cyanure d'hydrogène et autres produits de combustion incomplète) sera beaucoup plus grande. La plupart des décès par incendie sont dus à l'inhalation de fumée et gaz de combustion toxiques [93].

La fumée nuit non seulement à la fuite par obscurcissement visuel, mais aussi contient des particules suffisamment petites pour créer un danger respiratoire. Les zones de dépôt pour l'homme en fonction de la taille des particules sont présentées sur la figure 2.3.

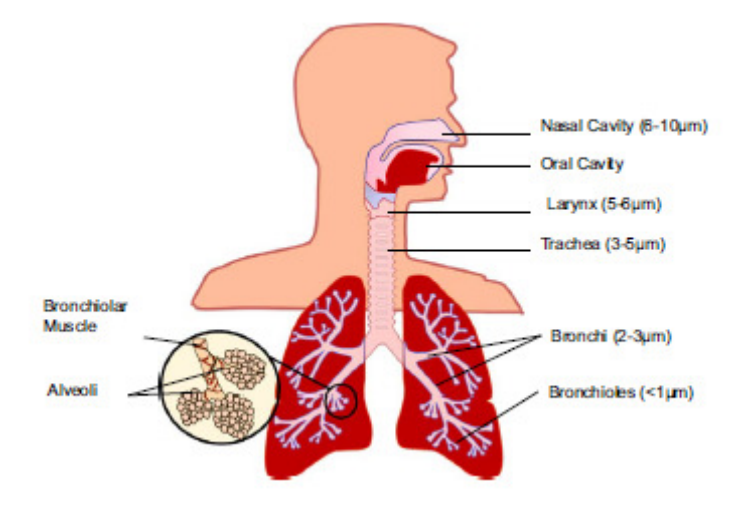

**Figure 2.3 :** Zones de dépôt des particules dans les voies respiratoires humaines [90].

Un certain nombre d'individus qui ont tenté de quitter un bâtiment en traversant un environnement enfumé ont déclaré avoir dû changer de direction, voire revenir sur leurs pas, en raison de problèmes respiratoires, d'une vision réduite, de la peur ou pour d'autres raisons [94]. Jin [95] suggère qu'il y a une visibilité minimale requise de 3 à 5 m à travers la fumée pour les personnes qui connaissent les voies d'évacuation d'un bâtiment et une visibilité minimale de 15 à 20 m pour celles qui ne le sont pas.

L'interaction entre le feu et l'atmosphère (cas des feux de forêts) peut être entièrement résolue en utilisant un modèle de propagation de feu couplé à un modèle atmosphérique. Les modèles de propagation du feu diffèrent des modèles empiriques [96], ce sont des systèmes basés sur la physique des fluides. Des modèles semi-physiques de propagation du feu sont un bon compromis reposant sur des lois physiques dont la complexité est réduite en imposant des hypothèses réalistes [97]. Des études de modèles couplés feu-atmosphère se concentrent normalement sur des processus atmosphériques à petites échelles, car à ce niveau de résolution, ces modèles sont capables de reproduire les effets du vent sur le feu par la création de la turbulence lors des campagnes de mesures în-situ, comme exemple, pendant les expériences mesurant le flux thermique dégagé par le feu [98]. A grande échelle (mésoéchelle), un exemple de couplage entre le feu et l'atmosphère est illustré par les travaux de Miranda [99]. L'auteur a couplé le modèle météorologique MEMO à un modèle semiempirique de progression du feu FARSITE et a reproduit avec succès les effets des incendies de forêt sur la qualité de l'air à Lisbonne au cours de l'été 2003 [99]. Cependant, à des résolutions beaucoup plus élevées que la résolution du front de feu, les modèles couplés ont encore des limites et des contraintes qui doivent être approfondies [100]. Plusieurs études ont été menées pour étudier la hauteur à laquelle les panaches de fumée s'élèvent et la variabilité de cette altitude en raison des conditions atmosphériques et des caractéristiques du feu [101- 102].

## *- Production de sueur et stresse thermique :*

Le stress thermique est un problème très courant pour les utilisateurs de vêtements de protection contre la chaleur et les flammes. Les vêtements doivent protéger le porteur de la chaleur entrante tout en permettant à la chaleur métabolique excessive produite par le corps pendant le travail, de s'échapper dans l'environnement. Cependant, ces conditions de travail conduisent souvent à un déséquilibre entre la production de chaleur corporelle et la perte de chaleur et donc à une augmentation de la température corporelle centrale (hyperthermie). Il est bien connu qu'un tel stress thermique peut conduire à une diminution des performances. Dans une enquête auprès de 792 pompiers, Tochihara *et al.* [103] ont rapporté que 49% se sentaient mal à cause de la chaleur en été et que 41% des 796 pompiers ont répondu que leur mobilité était restreinte pendant qu'ils travaillaient sur les lieux de l'incendie. La cause la plus fréquente de blessures chez les pompiers en service est le surmenage et la fatigue, ainsi, les accidents mortels résultent le plus souvent d'incidents cardiaques survenus pendant ou immédiatement après les interventions en cas d'incendie [104]. Les exigences pour de tels vêtements de protection sont à discutées et les tendances actuelles dans le développement de nouveaux produits ayant des propriétés de matériaux et des caractéristiques de conception améliorées sont explorées.

Si le stockage de chaleur du corps est positif (c'est-à-dire que la production de chaleur corporelle et / ou le gain de chaleur est supérieur à la perte de chaleur), la température centrale du corps commence à augmenter, ce qui peut entraîner un stress thermique. Le travail maximum et / ou le temps d'exposition avant l'abaissement de la chaleur lors du port de vêtements de protection contre la chaleur ont été étudiés de manière approfondie. Brake et Bates [105] ont surveillé les températures corporelles de 36 travailleurs industriels dans des mines souterraines chaudes dans les tropiques à l'aide de pilules de télémétrie et ont trouvé des températures moyennes de 38,3 °C. Une étude similaire a été réalisée par Racinais *et al.* [106], qui ont trouvé des températures corporelles moyennes de 37,5 °C pour les travailleurs de l'industrie de l'aluminium exposés à une température ambiante moyenne de 37 °C. La norme ISO 7933 [107] décrit une méthode de prédiction du taux de sudation et de l'augmentation de la température centrale dans diverses conditions de travail et spécifie les temps d'exposition maximaux admissibles (par exemple, le taux de sudation maximal pour les travailleurs acclimatés est fixé à 1040 g/h). La valeur limite de seuil pour la température corporelle est généralement fixée à 38 °C [108]. Lors d'exercices d'entraînement au feu à des températures élevées, la température corporelle peut dépasser les 39 °C lors du port d'un EPI [109].

Les exigences imposées aux vêtements de protection ne sont généralement évaluées que dans le nouvel état des matériaux (vêtement déjà utilisé). Plusieurs études pourraient cependant montrer que les matériaux peuvent altérer leurs propriétés, au cours de leur vie [110-112]. La barrière contre l'humidité est généralement la partie du vêtement la plus sensible à la chaleur et la perméabilité à la vapeur d'eau qui peut être réduite en raison de l'exposition à la chaleur ou du vieillissement, ce qui peut augmenter le risque de stress thermique, car le refroidissement par évaporation, peut en outre être entravé [113].

La fonction principale des vêtements de protection contre la chaleur et les flammes est d'empêcher le corps d'être exposé à un flux de chaleur dangereux. Par conséquent, une isolation thermique très élevée réduit la perte de chaleur métabolique nécessaire pour le bien du corps. McLellan et Selkirk ont étudié l'effet des shorts et des pantalons longs, pour un ensemble de pompiers, sur le stress thermique pour diverses combinaisons de charge de travail et de temps d'exposition à 35 °C et 50% d'humidité relative [114]. Ils ont conclu que la réduction des vêtements (et de l'isolation thermique) n'influençait pas le stress thermique lors d'un exercice intense ou modéré avec des temps d'exposition inférieurs à 1 heure. Par contre, la combinaison d'une charge de travail accrue, d'une isolation élevée des vêtements et d'une température ambiante élevée entraîne une augmentation de la température corporelle. Les vêtements représentent également une barrière au transport de la vapeur d'eau. Par conséquent, la sueur produite par le corps s'accumule en partie dans les vêtements. Cela représente un défi particulier pour le vêtement, car ses propriétés thermiques changent lorsqu'il est mouillé, ce qui altère considérablement sa réponse aux transferts de chaleur et d'humidité [109].

La pénétration de la température causée par l'accumulation de la chaleur radiante et de l'air chaud emprisonné dans le vêtement intérieur, est un indicateur important de l'activité du pompier. Ainsi, l'objectif du tissu de lutte contre les incendies est de réduire les problèmes de pénétration de la chaleur radiante, de réduire la conductivité thermique, de sorte que les vêtements devraient ralentir le temps de chauffage en profondeur, pour garantir que les pompiers aient une durée de travail la plus longue possible.

De nombreuses normes relatives à des tests à échelle réduite (banc d'essais) et au mannequin à pleine échelle ont été développés ces dernières décades par différentes organisations comme l'Organisation internationale de normalisation (ISO), société Américaine pour les essais et les matériaux (ASTM) et National Fire Protection Association (NFPA) pour les tissus soumis à une exposition à la chaleur de différents niveaux. Des normes distinctes sont disponibles pour les essais sur mannequin et sur banc à grande échelle. Ces normes spécifient les dimensions de l'appareil, les conditions d'essai, la procédure expérimentale, les dimensions des échantillons, les conditions d'exposition et différentes façons de rendre compte des résultats souhaités [115]. Plusieurs normes ont été élaborées et les normes existantes ont été modifiées de temps à autre en fonction de l'aptitude et des exigences des pompiers, des travailleurs industriels. Les exigences essentielles des vêtements de protection thermique pour une bonne efficacité du travailleur, du pompier ou du pilote de course dépendent de la protection, du confort et d'autres propriétés fonctionnelles telles que la résistance à la déchirure et à l'abrasion, etc [89].

La modélisation numérique du transfert de chaleur et de masse à travers les vêtements de protection thermique peut être utile pour comprendre la réponse thermique d'un EPI au transfert de chaleur et de masse. Les modèles numériques développés peuvent aider à identifier et à caractériser divers paramètres affectant les performances de protection thermique des tissus et peuvent jouer un rôle essentiel dans la conception d'une meilleure protection thermique des vêtements. La hâte pour comprendre le mécanisme de transfert de chaleur à travers les tissus a commencé au milieu du XIXe siècle. Les premières tentatives ont été faites par Farnworth [116] et Ismail *et al.* [117]. Farnworth [116] a analysé le transfert combiné de chaleur conductive et radiative à travers le tissu maintenu entre les plaques chaudes et froides en effectuant un bilan énergétique. Le transfert de chaleur à travers un assemblage de tissus multicouches a été modélisé aussi par Das *et al.* [118] utilisant des corrélations de base de la conduction et du transfert de chaleur par rayonnement. Les prédictions du modèle développé correspondent de manière satisfaisante aux résultats expérimentaux via la technique de la plaque chauffante. Ils ont traité la conduction et le rayonnement séparément et ont simplement ajouté des conductivités dues à la conduction et au rayonnement, ce qui n'est pas approprié comme l'a souligné Farnworth [116]. Il est plus approprié de résoudre la conduction et le rayonnement simultanément dans le tissu, pour cette situation où le transfert de chaleur par rayonnement s'avère important [119].

Au début des investigations, les modèles mathématiques développés par les chercheurs pour les vêtements de protection thermique considéraient uniquement le transfert de chaleur et ont négligé complètement les effets de transfert d'humidité. Un de ces travaux illustrés a été réalisé par Torvi [42]. Plus tard, Torvi et Dale [119] ont développé un modèle mathématique unidimensionnel pour prédire la brûlure cutanée du deuxième degré et la variation de température avec le temps à divers endroits du tissu en négligeant complètement le transfert d'humidité. Ils ont été les précurseurs à utiliser la loi de Beer pour modéliser l'absorption du rayonnement en profondeur dans des tissus exposés aux flammes.

Plus récemment, les logiciels commerciaux ANSYS Fluent/COMSOL ainsi que d'autres sont utilisés avec succès pour analyser le transfert de chaleur à travers des tissus multicouches en mousse de carbones poreuse adjacents à des couches d'air [120]. Cela a ouvert de nouvelles perspectives aux chercheurs travaillant dans ce domaine et on peut s'attendre à des simulations plus complexes et réalistes basées sur la théorie du milieu poreux, dans le futur proche.

## **2.2 L'interaction tenue isolée - environnement extérieur**

Les environnements de lutte contre les incendies sont multiples et dépendent du type de terrain d'incendie qui pourrait être par exemple résidentiel, industriel, forestier, de stockage ou de mercantile. La sévérité de l'exposition thermique dépend de la température de l'air ainsi que du flux de chaleur radiatif. Le port d'un équipement de protection individuelle (EPI) est la seule protection irremplaçable pour les pompiers exposés à de multiples dangers.

 L'habillement est une condition préalable à la plupart des professions, mais varie en fonction du niveau de protection requis. Les vêtements ont un impact sur les voies de transfert de chaleur sèche et évaporative, de sorte que le potentiel de perte de chaleur diminue en fonction de l'isolation totale et de la résistance à l'évaporation d'un ensemble donné [121]. Le vêtement doit également conserver son intégrité pendant l'exposition, afin qu'il ne se rompe pas lorsqu'un pompier tente de s'échapper d'un incendie.

Le confort thermique des vêtements de protection est un sujet de recherche active. Selon la définition, généralement adopté, donnée par l'American Society of Heating,

Refrigerating and Air Conditioning Engineers (ASHRAE), le confort thermique est «la condition d'esprit qui exprime la satisfaction thermique de l'environnement» [122]. Néanmoins, le concept de confort thermique n'est pas uniquement dans un domaine subjectif puisqu'il dépend dans une certaine mesure des processus physiologiques du corps. Il est en relation directe avec un bilan thermique du corps humain, c'est-à-dire, les processus qui conduisent à la production et à la perte de chaleur. Le bilan thermique dépend d'un certain nombre de facteurs qui pourraient être classés en facteurs environnementaux, physiologiques et vestimentaires. Par conséquent, le rôle des vêtements de protection dans les professions à haut risque comme la lutte contre l'incendie est d'une importance cruciale pour le confort thermique d'un porteur et ses performances [123]. Lorsque les pompiers sont exposés à un stress thermique, leur corps réagit en activant les glandes sudoripares, c'est-à-dire par un mécanisme de refroidissement par évaporation. Les vêtements de protection protègent les pompiers de la chaleur et de l'humidité ambiante, mais empêchent simultanément leur écoulement dans la direction opposée, loin du corps vers l'environnement. Par conséquent, les risques de stress thermique et de brûlure par la vapeur augmentent fortement. Dans ces environnements chauds, les propriétés de transfert de chaleur et d'humidité des vêtements de protection ont un impact prédominant sur les performances des pompiers et leur sécurité.

La prédiction de ces phénomènes de transfert couplé de la peau à travers le vêtement pourrait améliorer le confort des porteurs et donc leurs performances. Des vêtements de protection efficaces devraient minimiser le stress thermique tout en offrant une protection [124]. Les investigations sur les caractéristiques de confort des vêtements de protection des pompiers sont complexes en raison de la structure interne non homogène, du transfert couplé de chaleur et d'humidité et d'autres processus physiques qui se produisent à différentes échelles spatiales et temporelles. Au cours des deux dernières décennies, de nombreuses études ont été menées concernant la conception et la modélisation mathématique de différents aspects du comportement physique des vêtements de protection [125-127]. Deux types de modèles mathématiques ont été développés: ceux qui ne considèrent que le transfert de chaleur [42,127-128] et ceux qui considèrent le transfert de chaleur et d'humidité [125-126, 129-130].

Selon Mäkinen [131], les environnements thermiques sont divisés en trois catégories: routiniers, dangereux et d'urgence (très graves). Les conditions d'urgence sont assez rares et plusieurs études ont été menées sur les conditions d'urgence sous une exposition au feu de type éclair (flash-fire) [132-133].

Les sapeurs-pompiers sont le plus souvent exposés à des rayonnements de faible intensité en flux thermique [124]. Les données obtenues au fil des ans montrent que la plupart des brûlures subies par les pompiers se sont produites dans des environnements thermiques à faible niveau de rayonnement (classés comme des conditions de routine), à la suite d'une exposition prolongée. De plus, les pompiers travaillant dans ces conditions, transpirent souvent et cela conduit à des changements significatifs dans les performances de protection des vêtements [126, 129-130].

La plupart de ces travaux remontent aux années 50 et 60 [134], lorsque les ordinateurs étaient nettement moins avancés. Torvi [42] présente un examen des travaux effectués sur les modèles de transfert de chaleur et de masse applicables aux tissus, dans une plage de flux de chaleur élevés qu'un pompier peut rencontrer. De plus, certaines propriétés du modèle ont été déterminées en ajustant les résultats du modèle aux données expérimentales. Stoll *et al.*[135] ont utilisé une combinaison de techniques analytiques et expérimentales pour mesurer la réponse thermique d'une unique couche de tissu sur la peau.

Le transport de chaleur et d'humidité à travers les vêtements peut se produire par différents moyens: soit dans une direction transversale, directement à travers les différentes couches de vêtements, soit latéralement (c'est-à-dire parallèlement à la peau et aux couches de tissu). On sait depuis longtemps qu'une conception adéquate des vêtements peut favoriser les effets de ventilation et donc le transfert de chaleur et d'humidité à travers les ouvertures des vêtements, en particulier à travers les effets de pompage induits par les mouvements du porteur [109]. Cependant, dans les vêtements de protection contre la chaleur et les flammes, les ouvertures dans les poignets doivent généralement être minimisées pour éviter la pénétration de chaleur provenant de l'environnement. Certains effets de ventilation ont lieu à l'extrémité inférieure d'une veste, lorsque le vêtement de protection se compose de deux pièces, mais sur une combinaison, il est probablement très limité.

Du point de vue protection, la conception des vêtements de protection peut jouer un rôle déterminant dans la protection contre la chaleur et les flammes. Il a été démontré que les couches d'air en tant qu'entrefer réduisaient efficacement le transfert d'énergie lors d'une évaluation par simulation d'un feu instantané (flash-fire) [136]. Dans une étude réalisé par Rossi *et al.* où des vêtements de protection ont été exposés à une condition de feu instantané à l'aide d'un mannequin instrumenté, il a été montré que le transfert de chaleur est généralement plus élevé vers les membres que vers le reste du corps, probablement en raison des plus petits trous d'air dans les extrémités [137]. L'ajustement des vêtements est donc un paramètre clé pour les performances de protection du vêtement. Le vêtement doit d'une part intégrer des espaces d'air pour améliorer la protection, mais, d'autre part, il ne doit pas être trop ample pour éviter de se coincer contre un obstacle (perte de maniabilité).

Deux approches existent pour l'établissement des spécifications de performance. La première consiste à considérer les valeurs souhaitables de certaines caractéristiques, indépendamment du fait que des matériaux possédant ces propriétés, soient disponibles. Cela conduit à un "forçage technologique", c'est-à-dire, les fabricants désireux de partager le marché sont contraints de développer la technologie nécessaire pour que le produit soit conforme à la spécification. L'autre approche consiste à caractériser les matériaux existants qui sont connus pour être satisfaisants; d'autres matériaux possédant ces propriétés peuvent alors être introduits par la suite. Parfois, l'industrie a une influence indue, et les valeurs recommandées sont abaissées pour permettre l'utilisation d'un produit particulier et même jusqu'à exclure un produit concurrent [138]. Les spécifications des matériaux garantiront que les systèmes vestimentaires actuellement fournis sont avérés adéquats, mais peuvent empêcher l'innovation dans le développement de matériaux et de vêtements plus appropriés.

La méthodologie d'un laboratoire de recherche pour caractériser les propriétés isolantes des tissus de protection a été largement étudiée ces dernières années [139]. Une importante considération est donnée à la nature de la source de chaleur et l'intensité de l'exposition thermique. Quatre types de spécimen différents ont été testés expérimentalement par Pereira *et al.* à l'institut polytechnique de Bragança, en utilisant un faible flux de chaleur radiatif de 5kW/m<sup>2</sup> et moyen de 20kW/m<sup>2</sup> [65]. Les deux résultats expérimentaux présentés, basés sur la méthode d'essai pour l'évaluation des assemblages de matériaux lorsqu'ils sont exposés à une source de chaleur radiante NP EN 6942, en utilisant un cône calorimètre à radiateur, basé sur la norme EN ISO 13927, ont révélé une bonne adéquation avec le modèle numérique développé par l'auteur à l'I.P Bragança [65]. Leur analyse paramétrique a révélé qu'il existe une relation non linéaire entre le flux thermique incident et le flux thermique transmis. Ils ont constaté aussi que, le facteur de transmission thermique diminue avec l'augmentation du flux incident. Les propriétés radiatives des matériaux sont liées à la manière dont les matériaux réagissent et transmettent l'énergie électromagnétique. L'émissivité est étroitement liée à la propriété d'absorptivité et est mesurée en comparaison avec le pouvoir émissif d'un corps noir à la même température [140].

Une formulation de la première étape d'un modèle de transfert de chaleur approprié pour prédire la température et le flux de chaleur dans les vêtements de protection des pompiers secs a été réalisé par Mell et Lawson [141]. La modélisation de la performance thermique des

vêtements de protection a été largement rapportée dans la littérature au cours des deux dernières décennies. Torvi et Dale [119] ont modélisé le transfert de chaleur dans un tissu de type Kevlar® / PBI et Nomex® lors d'un test de résistance à flamme. Mell et Lawson [141] ont modélisé le transfert de chaleur dans un vêtement de protection à plusieurs couches lors d'une exposition radiante. Les expositions à la chaleur intense selon ces auteurs, produisent généralement des changements non linéaires dans les propriétés physiques thermiques d'un tissu et ses caractéristiques optiques. Par conséquent, un modèle de transfert de chaleur ne peut pas prédire avec précision les performances de protection des vêtements sans tenir compte également des changements complexes des propriétés des matériaux des vêtements lorsqu'ils sont exposés à une chaleur intense. De plus, l'analyse approximative de la couche d'air que la plupart des modèles de la littérature adoptent n'est pas capable de considérer la variation dynamique de la couche d'air entre le vêtement et la peau due au rétrécissement thermique du tissu [142].

La transmission de chaleur par convection dans les vêtements est la conséquence du mouvement de l'air dans le substrat textile, qui dépend de l'ouverture du tissu. Lorsque l'air est en contact avec la surface chaude, la chaleur est absorbée, ce qui fait que l'air devient moins dense. Le gradient de densité fait monter l'air chaud et, par conséquent, une convection naturelle se produit [115]. La couche d'air est l'un des éléments les plus critiques dans l'analyse des vêtements de protection thermique, car la performance des vêtements de protection dépend en grande partie de l'étendue de cette couche. C'est l'un des domaines largement étudiés dans la littérature des vêtements de protection thermique. Il est évident que l'étendue de la couche d'air entre le tissu et la peau varie en fonction de l'emplacement du corps, de l'ajustement du vêtement [143] et du mouvement du porteur et de sa posture [144]. Dès lors, une attention particulière a été accordée sur la modélisation du transfert de chaleur à travers les différentes couches d'air, car elle répond parfaitement à l'évacuation thermique du tissu.

# **2.3 L'interaction entre la tenue et la peau du sapeur pompier**

La lutte contre les incendies est une profession qui nécessite des exploits physiques intenses. Le pompier individuel participe à diverses activités, telles que la montée d'échelles et d'escaliers, le sauvetage des victimes et le transport de l'équipement, ainsi que la lutte contre les incendies. Il a été vérifié que les pompiers dans les opérations de sauvetage consomment de l'oxygène de l'ordre de 16 ~ 55 ml/kg.min [145]. Un équipement de protection individuelle (EPI) est nécessaire pour la protection dans ces environnements dangereux. De nombreux facteurs de l'EPI peuvent empêcher la dissipation de la chaleur par évaporation des utilisateurs, notamment: l'encapsulation, une résistance thermique élevée, une faible perméabilité à la vapeur d'eau et le poids de l'équipement. Les EPI typiques de lutte contre les incendies, y compris les appareils respiratoires autonomes (SCBA), pèsent ~ 26 kg, avec une valeur d'isolation thermique de ~ 2,44 clo [146]. Bakri *et al.* [147] ont également signalé que la consommation d'oxygène lors de la marche sur un tapis roulant augmentait considérablement lors de l'ajout de SCBA (Self-Contained Breathing Apparatus) de 11,0 kg à l'équipement de lutte contre l'incendie standard de 8,3 kg. Par conséquent, les stratégies d'allègement personnel ont des implications importantes pour réduire les tensions thermiques physiologiques et psychologiques des pompiers sur le terrain.

A ce jour, les stratégies de refroidissement suivantes ont été suggérées comme contre-mesures pratiques pour réduire la contrainte de chaleur: (1) immersion de la main et de l'avant-bras [148]; (2) vêtements rafraîchissants [146,149] (3) ainsi que le refroidissement par ventilation [148]. Les systèmes de refroidissement par liquide et par air offrant un refroidissement par microclimat continu et intermittent se sont avérés fournir une puissance de refroidissement suffisante pour réduire efficacement la contrainte thermique lors de travaux modérés et même lourds. (4) modification de la configuration des vêtements [114], et (5) boissons froides pour consommation [150].

## *- Systèmes de refroidissement externes :*

Afin de favoriser la perte de chaleur du corps et de réduire le stress thermique, différentes solutions ont été proposées pour les vêtements de refroidissement passifs ou actifs. Les systèmes de refroidissement actifs consistent généralement à intégrer des ventilateurs dans le vêtement pour augmenter l'échange de chaleur par convection ou utiliser un système de circulation de liquides de refroidissement pour évacuer une partie de la chaleur par conduction entre la peau et le liquide [151]. Les vêtements refroidis par liquide consistent en un système de tubulure cousu dans la surface intérieure d'un tissu en contact avec la peau. Le liquide de refroidissement est fourni par un système de circulation d'eau externe. L'efficacité de ces systèmes a été prouvée dans diverses études [149]. Outre les dispositifs de refroidissement intégrés dans les vêtements de protection, de nombreuses études ont analysé les effets du refroidissement post-effort, comme l'immersion des avant-bras dans l'eau froide, qui semble être la méthode préférée. Un examen complet des stratégies de refroidissement pour les premiers intervenants a été effectué par McEntire *et al.*[152]. L'utilisation de tels systèmes de refroidissement sous des vêtements de protection contre la chaleur et les flammes, nécessitent des propriétés spécifiques telles que l'ignifugation. En outre, comme l'équipement normal des travailleurs exposés à la chaleur (en particulier les pompiers) représente une charge élevée en raison du poids élevé, tout dispositif supplémentaire augmentant le poids total de l'équipement peut réduire les effets positifs du refroidissement externe [109] .

- *Refroidissement par évaporation:* 

Lorsque les tissus corporels sont exposés de manière répétée à une température plus élevée que la normale, ils s'adaptent à ce stress afin de mieux faire face à la demande physiologique lors d'expositions futures. L'adaptation à la chaleur est un phénomène réversible qui commence au niveau génétique, se manifeste au niveau cellulaire et aboutit finalement à des adaptations physiologiques du corps entier [152].

Le moyen le plus efficace pour le corps d'évacuer la chaleur excessive est l'évaporation de la sueur. La chaleur latente de vaporisation de l'eau est d'environ 2420 kJ/kg à 35 °C (soit la température cutanée moyenne). Cependant, comme les vêtements de protection contre la chaleur et les flammes se composent généralement de couches différentes, seule une quantité limitée de vapeur d'eau peut circuler à travers les couches de tissu. Ce flux de vapeur d'eau dépend du gradient partiel de pression de vapeur d'eau entre la peau et l'environnement. La pression de vapeur d'eau lorsqu'elle est saturée sur la peau à 35 °C est de 5,6 kPa et avec une température cutanée élevée valant 40 °C pourra atteindre 7,4 kPa. Ainsi, afin d'obtenir un refroidissement par évaporation du corps, la pression de vapeur d'eau dans l'environnement ne doit pas être supérieure à celle de la peau. Cependant, à des températures ambiantes élevées, la pression partielle de vapeur d'eau peut être plus élevée que celle sur la peau: 5,6 kPa sont atteints à 45% HR à 50 °C ou 28% HR à 60 ° C. Ainsi, lorsque l'humidité relative (HR) est supérieure à ces valeurs, elle ne peut s'échapper des vêtements. Au contraire, la vapeur d'eau peut s'écouler de l'environnement vers le corps. Il a été démontré dans plusieurs études que la méthode la plus efficace pour empêcher l'écoulement de la vapeur d'eau de l'environnement vers le corps était l'utilisation de vêtements étanches à l'eau et à la vapeur d'eau [153].

Keiser *et al.* ont étudié l'accumulation de sueur dans les vêtements de protection multicouches des pompiers. Ils ont utilisé un appareil de transpiration cylindrique simulant le tronc humain produisant une quantité de sueur correspondant à 1 L / h et ont montré que dans des conditions environnementales de 20 °C et 65% HR, environ 65% d'humidité restait dans les couches de vêtements; généralement dans les deux couches les plus internes [154]. L'impact de l'humidité sur le transfert de chaleur a été étudié pour de nombreuses différentes conditions [124,136,155-156] et il a été montré qu'il peut être positif ou négatif, en fonction de l'emplacement (couches internes vs externes) et de la quantité d'humidité, des propriétés des couches de tissu (hydrophile ou hydrophobe) ainsi que de l'intensité et la nature du flux de chaleur (rayonnement, convection ou conduction) à l'exposition. Dans certaines conditions d'exposition à la chaleur, l'humidité peut s'évaporer et créer une vapeur hautement énergétique qui peut s'écouler vers le corps et provoquer des brûlures à la vapeur. La formation et le transport de vapeur dans des combinaisons de tissus multicouches ont été étudiés en utilisant la radiographie et le risque possible de brûlures à la vapeur a été clairement démontré [157].

La sueur produite par le corps devrait idéalement s'évaporer à proximité à la peau, car l'efficacité du refroidissement par évaporation diminue rapidement lorsque l'évaporation a lieu dans les couches extérieures du vêtement. L'humidité sous forme liquide peut être transportée d'une couche à l'autre et il a été montré que la couche portée au-dessus du sous-vêtement peut avoir une influence importante sur la répartition de la sueur dans le sous-vêtement lui-même. Ce transport de liquide est principalement influencé par l'hydrophilie des tissus [158]. Une grande quantité de sueur produite s'accumule dans les couches de vêtements. Comme la formation de vapeur se produit plus tôt lorsque l'eau se trouve dans les couches extérieures, les différentes couches des vêtements doivent être très bien adaptées les unes aux autres [157]. La grande majorité des nouveaux développements dans le domaine des vêtements de protection contre la chaleur et les flammes visent à réduire le stress thermique du porteur. Trois axes de développement principaux peuvent être observés [109]:

• Optimisation (c'est-à-dire réduction) de la conductivité thermique;

• Augmentation des propriétés de stockage de la chaleur (et de l'humidité), en utilisant en partie matériaux aux propriétés adaptatives;

• Développement de systèmes d'alerte utilisant des capteurs non invasifs intégrés dans les tissus.

En principe, l'air est l'un des meilleurs isolants et par conséquent, de nombreux efforts ont été faits pour augmenter la proportion d'air dans les couches de vêtements. Divers développements ont été réalisés dans le domaine des tissus d'espacement tridimensionnels. De nouvelles technologies, dites «super-isolants», comme les aérogels, présentant une conductivité thermique inférieure à l'air (généralement inférieure à 0,020 W/m.K) ont déjà été utilisées pour l'isolation des bâtiments. Cependant, les applications réelles sont rares, probablement en raison du prix élevé ou de la fragilité de ces matériaux, ce qui augmente la complexité de la transformation en composants textiles [159]. L'utilisation de polymères thermosensibles dans les textiles était également considérée [160], mais le prix élevé de ces polymères a probablement empêché jusqu'à présent leur application dans les vêtements de protection. La rigidité et la durabilité du tissu sont les principaux facteurs qui régissent la couche d'air entre le tissu et la surface de la peau.

Dans une étude récente, Niedermann *et al.* [161] ont proposé un modèle statistique basé sur plusieurs mesures de températures cutanées et de flux de chaleur, ainsi que de la fréquence cardiaque pour la prédiction de la température corporelle centrale. Cependant, le même groupe a souligné la nécessité d'une correction des valeurs de température cutanée mesurées en fonction des conditions ambiantes [162]. L'utilisation de modèles numériques thermorégulateurs est une autre approche prometteuse pour prédire les températures corporelles et cutanées des pompiers [163]. En contrepartie, la performance de protection thermique (TPP) des vêtements est déterminée en estimant le transfert de chaleur de la source thermique à la peau à travers les vêtements, ce qui provoque des brûlures cutanées. Des tests sur des banc d'essais (ISO 9151, 1995, ASTM D 4108, 1987, ASTM F, 1999 et NFPA, 2007) sont utilisés pour évaluer le TPP des échantillons de tissu tandis que le test sur mannequin (ASTM F, 2000) est utilisé pour évaluer le TPP du vêtement entier à différents endroits du corps [142].

Song *et al.* ont développé un modèle de simulation de mannequin qui reproduit très bien le flux thermique de surface et les dommages cutanés pour les vêtements de protection monocouche considérés [164]. Selon l'étude menée par Zaina *et al.* [165] a montré que l'épaisseur maximale de la couche d'air séparant le vêtement de la peau réduit l'effet du stress thermique. Cependant, d'après Su *et al.* lorsque la taille de la couche d'air dépasse 6 mm, une tendance différente a été observée en raison de l'apparition de la convection naturelle [166]. La réduction de l'épaisseur de la couche d'air de 1 mm contribue à une augmentation de 0,2°C la température de la peau. Ghazy et Bergstrom ont développé un modèle numérique pour les vêtements de protection monocouche qui prend en compte le transfert de chaleur combiné conduction-rayonnement entre le tissu et la peau [167]. L'effet de la variation de l'épaisseur par réduction, en pourcentage, de la couche d'air sur le transfert de chaleur à l'intérieur de l'espace d'air séparant le tissu de la peau, est comparé au cas de l'absence de rétrécissement du tissu et illustré par la figure 2.4. Le flux de chaleur par conduction à travers la couche d'air augmente à mesure que le pourcentage de réduction augmente, figure 2.4 (a), tandis que le flux de chaleur par rayonnement diminue avec l'augmentation du pourcentage de réduction, figure 2.4 (b). Néanmoins, la variation du flux thermique par conduction avec une réduction en pourcentage est plus importante que celle du flux thermique par rayonnement. En outre, la variation (réduction par pourcentage) du flux thermique conductif commence plus tôt que celle du flux thermique de rayonnement. De plus, la variation du flux thermique de rayonnement diminue rapidement pendant la période de refroidissement par rapport au flux thermique de conduction. De plus, la variation des flux de chaleur de conduction et de rayonnement à travers la couche d'air n'est pas linéairement proportionnelle au pourcentage de réduction de l'épaisseur.

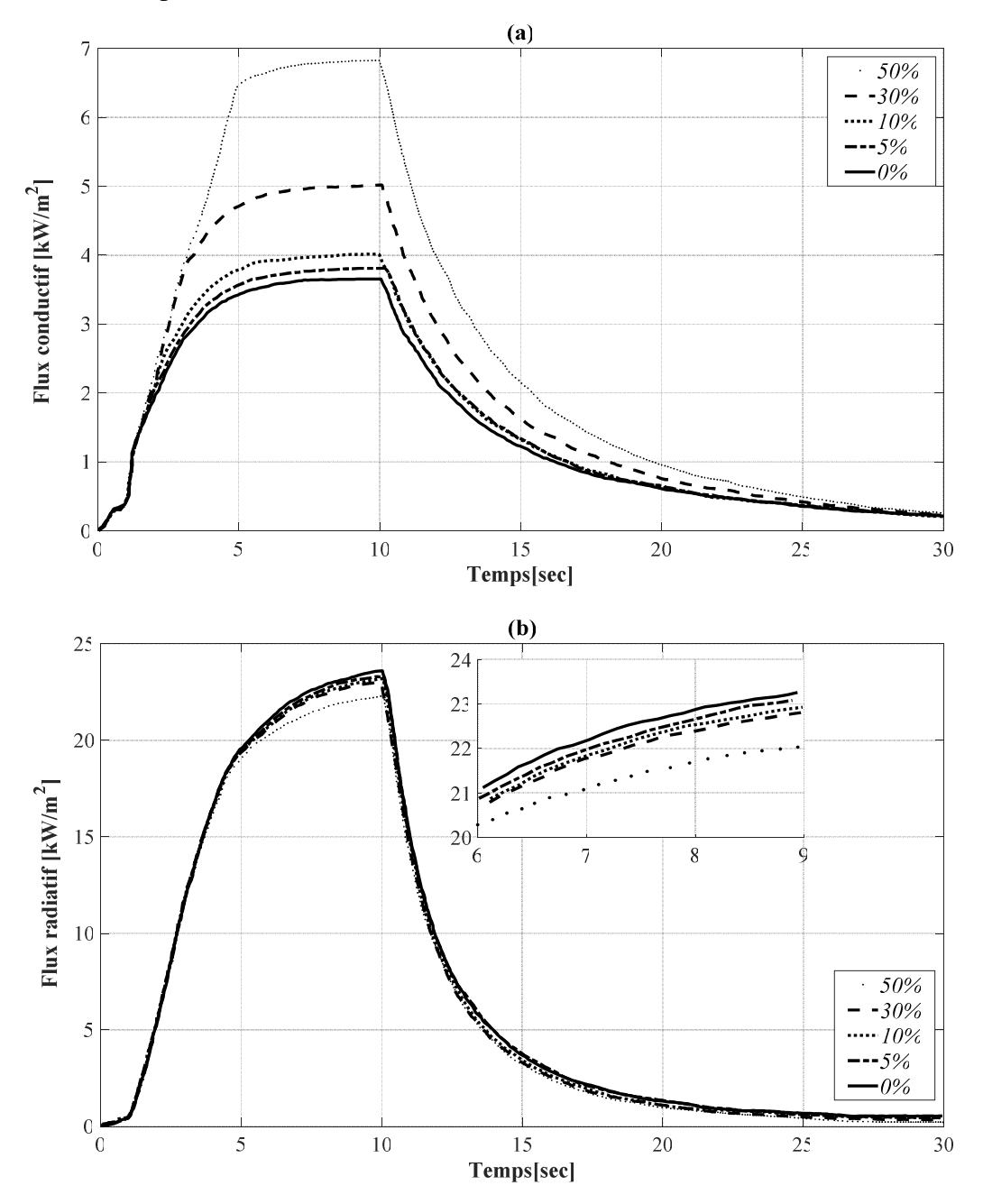

**Figure 2.4 :** Effet de la réduction de l'épaisseur de la couche d'air sur le transfert de chaleur à travers de celle-ci: a) flux de chaleur conductif provenant du tissu, b) flux de chaleur radiatif émis par le tissu en direction de la peau [142].

Avec l'expansion des voies scientifiques et la mise à niveau des technologies dans ce domaine, les dangers associés aux flammes peuvent être considérablement diminué. A travers cette bibliographie on peut constater que, des efforts remarquables ont été faits selon les activités de recherche en cours sur le terrain ces dernières années.

Des recherches expérimentales importantes ont été menées dans le domaine des équipements de protection thermique afin de caractériser les propriétés thermophysiques de la veste d'un sapeur pompier [29]. Les plus importantes tentatives de recherche traitant avec divers aspects des vêtements de protection thermique sont passées en revue dans le présent chapitre.

# **2.4 Conclusion**

L'étude bibliographique dans cette deuxième partie de ce travail de thèse a mis en lumières différentes courantes théoriques permettant d'étudier la gestion des sources de chaleurs chez les sapeurs-pompiers en passant à travers les différentes approches de détection d'incendie. Malgré que, la toxicité du feu soit la principale cause de décès chez les sapeurspompiers lors d'un incendie, reste le domaine le moins bien exploré de la science et de l'ingénierie du feu.

Dans un deuxième temps, cette partie intermédiaire résume les apports issus de la littérature et explicite la problématique de recherche retenue pour la bonne confection de vêtements de protection. Par exemple, pour la reproduction d'un flux thermique de surface causant des dommages cutanés, un vêtement monocouche (1D) est souhaitable. Par contre, pour étudier l'accumulation de sueur, les vêtements de protection multicouches (2D) sont mieux adaptés.

Nous présentons dans un troisième temps le système d'évacuation de la chaleur chez les sapeurs-pompiers et, plus particulièrement, de la gestion du stress thermique. La majorité des chercheurs dans le domaine de protection contre la chaleur se sont mis d'accord sur :

- La réduction du stress thermique du porteur de vêtement par une meilleure analyse des paramètres affectant le confort et la protection thermique;
- La réduction de la pénétration de la chaleur radiante et le ralentissement du temps de chauffage en profendeur par une bonne optimisation du transfert conductif ;
- Augmentation des propriétés de stockage de la chaleur (et d'humidité).

De plus, comme la haute isolation des vêtements réduit considérablement la possibilité d'évacuer la chaleur métabolique produite. La couche d'air représente un domaine largement étudié dans la littérature des EPI. Cependant, il a été montré l'existence d'une relation non linéaire entre le flux incident et le flux transmis, cela ne peut s'expliquer que par le changement des propriétés physiques et thermiques des matériaux textiles du vêtement qui sont influencés par la variation de la température environnementale. Nous basons nos conclusions sur la manière dont chaque facteur peut être protecteur contre l'hyperthermie (augmentation de la température).

# *Chapitre 3*

*Modélisations des relations phénoménologiques de l'interaction Flux thermique-équipement de protection (EPI)*

# **3. Introduction**

Le chapitre précédent s'est présenté comme une analyse bibliographique des diverses investigations engagées par la communauté scientifique, en vue de spécifier et prédire les critères de performances des tenues de protection individuelle (EPI), vis-à-vis des sollicitations extérieures (flux, humidité,….) et des mécanismes de régulation biologique (sudation, stress, tension artérielle,…..).

De nombreuses recherches ont reconnu que les pompiers peuvent être exposés à diverses expositions thermiques, y compris la chaleur radiante, les flammes, les surfaces chaudes, les substances métalliques en fusion et les liquides chauds et / ou la vapeur. Sur la base de l'exposition thermique, il peut y avoir des différences dans les modes de transfert d'énergie thermique (convection / rayonnement / conduction) lors des risques d'incendie aux pompiers. Par conséquent, il est nécessaire de modéliser mathématiquement chaque type d'exposition thermique, ainsi que sa phénoménologie vis à vis l'équipement de protection (EPI) et du corps propre du pompier [168].

En vertu de ces analyses, la modélisation semble tendre vers une évaluation de l'efficacité des tenues de protection utilisées par les sapeurs-pompiers. Une modélisation des transferts radiatifs, convectifs et conductifs est entreprise partant du foyer de l'incendie jusqu'à la peau, passant à travers l'épaisseur de la tenue. La tenue est modélisée comme un milieu solide comportant trois couches de tissus, séparées par des lames d'air. Une analyse paramétrique est conduite pour analyser les effets des caractéristiques thermophysiques des tissus sur le niveau de température en première couche de peau nommée L'épiderme (E), (voir figure 3.1). Nous avons opté pour une configuration semblable à celle prise par Collin *et al.* [29].

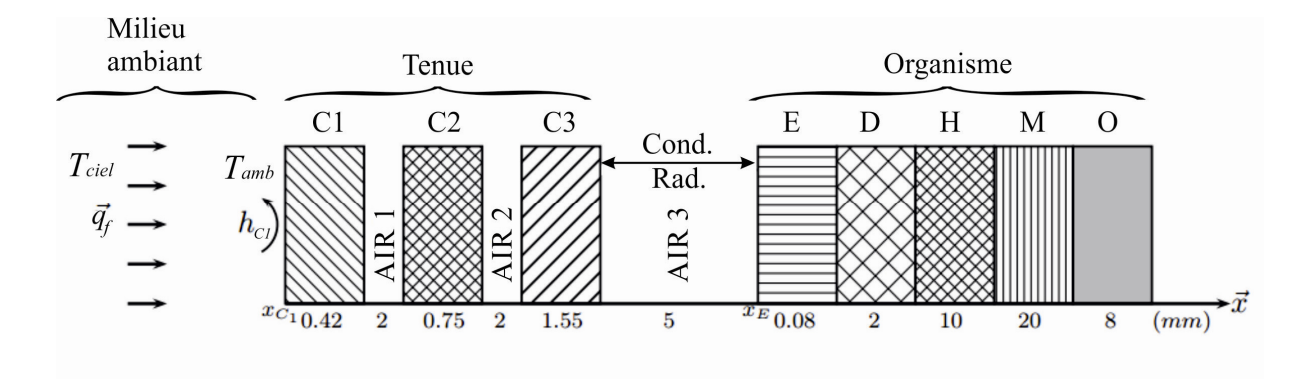

**Figure 3.1 :** Esquisse du domaine 1-D de l'assemblage vêtement-peau. avec : **E** : l'épiderme ; **D** : le derme ; **H** : l'hypoderme ; **M** : les muscles ; **O** : les os.

L'échange de chaleur dans les EPI, stipule que la conduction, considérée constante, via la lame d'air et la couche de tissu, alors que le rayonnement d'une couche de tissu de et vers la couche adjacente obéit au modèle S2S; en l'occurrence, la convection inter-couches est prise comme étant négligeable [166,169]. Les flux de chaleur convectif et radiatif seront définis comme conditions aux limites sur la couche externe du vêtement. Afin de rendre la formulation possible, certaines hypothèses ont été émises. Le transfert de chaleur se produisant dans les couches de tissu et sur la peau se fait uniquement selon la direction normale 1D [29]. Les propriétés optiques de l'absorbtivité et de la transmissivité des couches de tissu sec, fonction de la longueur d'onde, sont considérés constantes avec des valeurs moyennes [29]. De plus, dans ce travail, les effets de l'évaporation de la sueur, de la respiration et de l'impact du stress thermique (retour de flux) ne sont pas modélisés, ce qui est en accord avec les travaux initiatives de Torvi *et al*. [170].

Dans ce troisième chapitre sont présentés des concepts associés à la problématique par de différents scénarios qui s'inscrivent chacun dans une logique spécifique d'étude du chargement thermique d'un sapeur-pompier d'une part, et de la réponse des équipements de protection (EPI) d'autre part, en accord avec les facteurs environnementaux.

Dans un premier temps, nous présenterons les lois de transfert de chaleur dans le milieu continu. Le milieu que nous souhaitons étudier contient des tissues de textile, des couches d'air et des vaisseaux sanguins qui sont le vecteur du transport de chaleur dans la peau humaine. Par la suite, nous verrons l'application directe de l'équation de la chaleur avec la présentation de l'équation de Pennes qui sera détaillée en vue d'être implémentée dans la boucle des calculs numériques. Il s'agit d'analyser le comportement au feu d'un vêtement de protection soumis à un flash thermique. Ce scénario qui ne correspond certes pas aux conditions habituelles de l'engagement du pompier, mais représente une situation d'accident thermique de type embrasement généralisé éclair durant lequel le flux thermique peut atteindre 80 kW/m<sup>2</sup>. Le traitement de la réponse thermique du tissu et le transfert d'énergie entre le tissu et la peau seront alors discutés. L'application de la méthode des éléments finis pour résoudre les équations différentielles résultantes sera esquissée. Les résultats trouvés à l'aide du modèle numérique seront ensuite comparés à ceux trouvés à l'aide de tests expérimentaux et numériques (volumes finis) afin de valider le modèle. Cette partie sera complémentée par des testes numériques consacrée à l'endommagement thermique de la peau. Afin de minimiser les brûlures causées par d'éventuels pics de flux incidents, les sapeurs-pompiers doivent porter des vêtements de protection thermique (EPI).

Dans un deuxième temps, nous avons tenté également pour la conception d'un modèle algébrique sous Matlab®. Ce modèle a été testé initialement pour un régime stationnaire afin de s'assurer de la stabilité du modèle, ensuite nous l'avons appliqué pour un régime transitoire. L'objectif de cette partie été la réalisation d'un outil simplifié afin d'évaluer approximativement les alternatives de vêtements de protection, des tests réalistes peuvent être effectués pour déterminer ce que les vêtements de protection peuvent fournir.

Pour terminer, cette partie se propose d'étudier la dynamique des panaches libres, des panaches impactant et des jets sous plafond. Les objectifs scientifiques de cette partie sont : améliorer la compréhension de la dynamique des panaches libres et des jets sous plafond; étudier l'influence d'un plafond sur la dynamique des panaches; améliorer la compréhension des mécanismes de mélange entre le panache et l'air ambiant (entraînement d'air frais au sein du panache) ; pour apprécier un scénario proposé par un expert dans les bâtiments. La problématique technique se résume à : étudier l'influence de plusieurs paramètres d'entrée du code FDS sur les résultats de simulation d'incendie.

# **3.1 Modélisation des effets thermiques subit par le système**

L'utilisation d'outils numériques pour la simulation des transferts thermiques au sein d'une tenue de protection est relativement récente du fait de la complexité et du couplage multiphysique dans ce type de problèmes. Plusieurs raisons expliquent les difficultés rencontrées. Pour commencer, il existe un très grand nombre de scénarios d'incendie possibles, étant donné la nature accidentelle du phénomène. Ensuite, notre compréhension de la physique mise en jeu est encore incomplète et la puissance informatique disponible pour la simulation numérique directe (DNS) est encore limitée. Pourtant, une étude exhaustive des incendies doit passer par la prise en compte de nombreux phénomènes physiques complexes plus ou moins imbriqués tels que l'aérodynamique autour des obstacles, l'étude des écoulements multiphasiques, des transferts radiatifs et convectifs, des transferts de chaleur dans les solides, etc. [171].

La simulation numérique (modèle mathématique) du feu ne peut donc pas encore prétendre reproduire fidèlement toute la complexité d'un feu réel. Pour tirer le meilleur parti des outils numériques actuellement disponibles, il est nécessaire de se restreindre à l'étude de cas simplifiés plus ou moins représentatifs de la réalité. Ces modèles ont pour but de représenter une situation d'incendie, afin de permettre des calculs prédictifs du déroulement des sinistres.

Ainsi, ils sont l'outil principal dont dispose un chercheur afin de quantifier les effets du feu dans un EPI, pour un scénario de feu donné. Cet outil doit permettre de connaître l'évolution de l'ambiance d'un EPI en fonction du scénario, en particulier les variations de température et de la puissance du feu (débit calorifique). Les objectifs sont alors de permettre la mise en sécurité des personnes à proximité des flammes par un dimensionnement efficace de la tenue du vêtement lors d'un incendie [172]. De façon générale, les différentes étapes d'analyse d'un problème physique s'organisent suivant le processus schématisé par la figure 3.2.

Nous partons d'un problème physique.

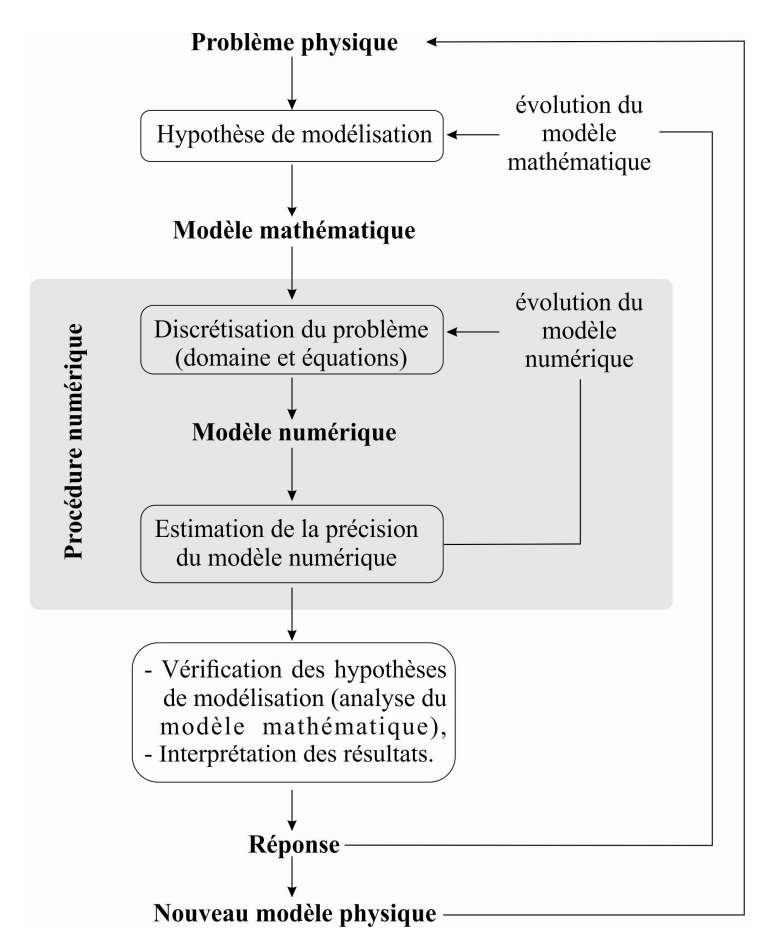

**Figure 3.2 :** Processus d'analyse utilisant un modèle numérique.

Le cadre précis de notre étude est de définir les hypothèses simplificatrices qui permettent de déterminer le modèle mathématique approprié à notre problème. La difficulté que nous devons faire face est de savoir choisir parmi les lois de la physique, celles dont les équations traduiront avec la précision voulue la réalité du problème physique. Un bon choix doit donner une réponse acceptable pour des efforts de mise en œuvre non prohibitifs.

Le choix de notre modèle mathématique peut présenter un compromis entre le problème posé (précision de la grandeur choisie) et les moyens disponibles pour y répondre. Il faut aussi connaître le domaine de validité de nos hypothèses pour pouvoir vérifier que la solution obtenue est satisfaisante. Si le modèle mathématique n'admet pas de solution analytique (comme c'est notre cas), il faut chercher une solution approchée de ce modèle. La discrétisation du problème correspond au choix d'un modèle numérique permettant de traiter les équations mathématiques.

#### *3.1.1 Lois d'échanges d'un système avec l'extérieur*

En biomécanique et en thermique, la chaleur joue un rôle essentiel dans l'utilisation et la création de l'énergie.

La chaleur dans un milieu continu se transfère selon trois modes principaux :

– la conduction, la convection et le rayonnement.

C'est la température et les espèces, qui provoquent le transport et le transfert de l'énergie thermique [173].

#### *3.1.1.1 Par conduction*

La conduction est le mode de transfert de la chaleur à l'intérieur d'un corps conducteur en contact avec une source chaude, par transfert de calories (exemple, propagation d'un bâtiment à l'autre par échauffement des cloisons mitoyennes).

Ce type de transfert se produit au sein d'une même phase :

- Au repos ou mobile ;
- En présence d'un gradient de température, qui représente une fonction des coordonnées, spatiales et temporelle :  $T = T(x_i, t)$ .

Dans un milieu homogène, isotrope et de température non uniforme, l'expression reliant le gradient de température, la nature de la conductivité du milieu et la quantité de chaleur transférée (selon une direction *ox*) s'écrit :

$$
\phi(x) = \lambda \cdot A \cdot \frac{\partial T}{\partial x} \tag{3.1}
$$

où φ*(x)* en Watts, représente le flux de chaleur (quantité de chaleur par unité de temps) transféré suivant la direction  $\boldsymbol{ox}$ ,  $\lambda$  en (W/m.K) la conductivité thermique du milieu, A en (m<sup>2</sup>) l'aire perpendiculaire à la direction du déplacement de la chaleur.

Les isothermes sont perpendiculaires aux lignes de flux de chaleur. L'expression vectorielle de la densité de flux de chaleur s'exprime par :

$$
\vec{\varphi} = \frac{\phi}{A} = -\lambda \vec{\nabla} T \tag{3.2}
$$

La loi de Fourier est valable, localement, quel que soit le type de milieu (solide, liquide ou gazeux) [174].

#### *3.1.1.2 Par convection*

Ce transfert de chaleur s'opère entre une surface solide (liquide) et un fluide (liquide, gaz). On distingue deux types de convection, qui induisent le mouvement du fluide :

- La convection forcée est entraînée par une circulation artificielle (pompe, turbine,...) d'un fluide ;
- La convection naturelle est un phénomène de la mécanique des fluides, qui se produit lorsqu'un gradient induit un mouvement dans le fluide.

L'échange convectif entre une surface chaude (à la température *Tp*) et un fluide (à la température *T*∞) s'exprime selon la loi de Newton sous la forme :

$$
\varphi = \frac{\phi}{A} = h_c \left( T_p - T_\infty \right) \tag{3.3}
$$

où  $h_c$  est appelé coefficient d'échange par convection (W/m<sup>2</sup>.K).

Il est primordial de noter que l'échange de chaleur entre le fluide et la surface solide, se fait par conduction et que cette dernière est emportée plus loin par le fluide [175]. On peut ainsi écrire au niveau de cette paroi l'équation :

$$
h(T_p - T_\infty) = -\lambda_f \sqrt[*]{\frac{\partial T}{\partial x}}_f \tag{3.4}
$$

où *f x T*  $\overline{\phantom{a}}$ J  $\left(\frac{\partial T}{\partial \rho}\right)$  $\setminus$ ſ ∂  $\left(\frac{\partial T}{\partial x}\right)$  représente le gradient de température au sein d'une faible couche du fluide en contact direct avec la surface solide, *k<sup>f</sup>* désigne la conductivité thermique du fluide. Lorsqu'un fluide s'écoule, une partie du transfert de chaleur s'y fait également par conduction et, dans le cas d'un fluide transparent, le transfert par rayonnement peut accompagner les deux précédents [175].

#### *3.1.1.3 Par rayonnement*

Le rayonnement thermique est le mode de transfert isotrope de la chaleur dégagée par les corps solides, liquides ou gazeux portés à haute température. Le transport de l'énergie thermique est assuré par ondes électromagnétiques. N'exigeant ainsi pas de support matériel, c'est un processus d'échange d'énergie quasi-immédiat entre deux corps distants et susceptibles de générer des effets à des distances importantes. C'est le principal vecteur pour atteindre des cibles humaines potentielles [173].

Le rayonnement est le mode de transfert privilégié de la chaleur dans un plan horizontal pour des feux de grande taille [173]. Ainsi, il convient de s'intéresser en priorité à ce mode transfert de chaleur, notamment lorsqu'il s'agit de déterminer des distances d'effets thermiques sur l'homme.

A partir de la loi de Planck, on obtient la loi de Stefan-Boltzmann selon laquelle le flux radiatif émis par un corps noir s'exprime sous la forme :

$$
\phi = \sigma A T^4 \tag{3.5}
$$

où  $\sigma$  = 5,67.10<sup>-8</sup> (W/m<sup>2</sup>.K<sup>4</sup>) est la constante de Stefan-Boltzmann, *T* représente la température absolue du corps.

Comme tout corps porté à une température absolue non nulle, possède une énergie interne entraînant une agitation moléculaire, à l'origine de l'émission d'un rayonnement électromagnétique. Ce type de rayonnement, qui correspond à des longueurs d'onde allant de 0,1mm à 100 mm, est appelé « rayonnement thermique ». De l'énergie est en permanence échangée entre tout système matériel et le champ de rayonnement thermique dans lequel il se situe. Les deux processus de conversion qui interviennent sont l'émission spontanée de rayonnement et l'absorption du rayonnement incident. Ces phénomènes correspondent à la variation discontinue des niveaux d'énergie des atomes situés en surface du corps considéré.

Pour les feux dont la taille caractéristique excède 0.2 m, le rayonnement constitue le mode de transfert thermique dominant [176]. Deux caractéristiques essentielles le distinguent des autres modes de transfert thermique : la dépendance de l'énergie rayonnée en la puissance quatrième de la température et l'absence de la nécessité d'un support matériel pour se propager. Cette dernière caractéristique est à l'origine de la difficulté à modéliser les transferts radiatifs. En effet, les phénomènes de conduction et de convection mettent en jeu des transferts d'énergie de proche en proche et leur modélisation aboutit à des équations différentielles, alors que les problèmes de rayonnement sont modélisés par des équations intégro-différentielles, dont la résolution est plus délicate. À cette difficulté s'ajoute le fait que les propriétés radiatives des corps réels sont généralement assez mal connues. Le rayonnement est alors linéarisé et incorporé dans un coefficient d'échange global, avec la convection.

#### *- Corps noir*

La théorie du rayonnement thermique utilise le concept de corps noir qui est par définition un corps idéal qui absorbe totalement tout rayonnement incident sans réfléchir aucune partie de celui-ci. Le corps noir possède la propriété importante d'absorber et d'émettre de la même façon dans toutes les directions.

# *- Émissivité*

Lorsqu'un corps noir ne présente pas de direction privilégiée d'émission, un corps réel peut être caractérisé de manière simple par rapport au corps noir. Ceci est réalisé via l'émissivité spectrale qui est définie comme le rapport entre l'émittance spectrale réelle du corps considéré et celle du corps noir dans les mêmes conditions.

L'hypothèse du corps gris postule que l'émissivité spectrale ne dépende pas de la longueur d'onde. Cette hypothèse est généralement assez bien vérifiée en pratique dans la plupart des cas [176]. Il faut noter que l'émissivité reste une grandeur difficile à connaître avec précision car elle dépend de nombreux paramètres physiques comme la nature du matériau considéré, sa température mais aussi son état de surface, etc.

#### *- Loi de Kirchhoff*

Lorsqu'un rayonnement thermique atteint la surface d'un solide, une partie de celui-ci est absorbée, une autre est réfléchie et une dernière est éventuellement transmise à travers le matériau. La partie du rayonnement qui est absorbée est convertie en énergie interne localisée dans une mince couche du matériau située près de sa surface. Cette énergie participe au comportement émissif du matériau. La fraction du rayonnement incident qui est absorbée est due à l'absorptivité du matériau. La loi de Kirchhoff stipule qu'à l'équilibre thermodynamique, l'absorptivité spectrale est égale à l'émissivité spectrale, soit  $\varepsilon_{\lambda}(T,\theta,\phi) = \alpha_{\lambda}(T,\theta,\phi)$  où  $\alpha$  désigne l'absorptivité, et  $\theta$ ,  $\phi$  sont les angles caractérisant la direction du rayonnement.

Dans le cas d'un rayonnement diffus et dans l'hypothèse du corps gris, cette relation s'applique aux grandeurs totales et devient simplement  $\varepsilon(T) = \alpha(T)$ . Ainsi, en première approximation, un seul paramètre peut être utilisé pour caractériser le comportement d'un matériau vis à vis du rayonnement thermique, ce qui simplifie fortement le problème.

Les problèmes d'échanges radiatifs entre surfaces séparées par un milieu transparent sont généralement traités en faisant l'hypothèse que les surfaces sont des corps gris isothermes et que le rayonnement est diffus [176].

## *3.1.2 Equation de Pennes*

La première équation biothermique a été développée par Pennes en 1948 [177]. Cette équation est controversée. Pendant des années, elle fût l'objet de critiques de la part de certains et défendue par d'autres. Malgré toutes ces controverses et critiques, la plupart des analyses mathématiques réalisées en transfert biothermique ont été et sont basées sur cette équation.

Il y a deux mécanismes caractérisant les transferts de chaleur dans les organismes vivants :

- Le flux sanguin,
- Le métabolisme.

Avant toute étude, il faut déterminer l'échelle à laquelle on souhaite définir la distribution de la température, à cause de la diversité en taille du réseau sanguin.

Le modèle de Pennes s'avère le plus efficace dans une échelle allant du millimètre à quelques centimètres [178].

#### *3.1.2.1 Hypothèses*

Pennes a fait l'hypothèse que dans un volume d'étude donné, le transfert de chaleur, *qp*, entre le sang et le tissu, est proportionnel à la différence de température entre le sang artériel (entrant dans le volume d'étude) et le sang veineux (sortant).

$$
q_p = w_{bl} (\rho C)_{bl} (T_{art} - T_v)
$$
 (3.6)

L'indice *bl* est réservé aux coefficients thermiques relatifs au sang. Le facteur *w* est le taux de perfusion [177].

Pour relier la température du sang veineux, *Tv*, aux températures du sang artériel, *Tart*, et du tissu, *T<sup>t</sup>* , Pennes a introduit le coefficient *k*′tel que :

$$
T_v = T_t + k'(T_{art} - T_t)
$$
\n(3.7)

Lorsque  $k' = 0$ , l'équilibre thermique est complet, le sang sort du tissu à la température  $T_t$ . Lorsque  $k' = 1$ , il n'y a pas de variation de température du sang passant dans le volume d'étude (le sang sort du tissu à la température artérielle).

 Le métabolisme est aussi inclus dans l'équation biothermique comme une distribution de source de densité de puissance :

$$
Q_{methyl} = Q_{mebb}^{0} + Q_{10}^{\frac{T_0 - T}{10}}
$$
 (3.8)

où  $Q_{\text{method}}^0$  est le métabolisme de base à 36,8<sup>°</sup>C (309,95 [K]) en (W/m<sup>3</sup>),

 $Q_{10}$  est le coefficient de dépendance en température compris entre 2 et 3 et  $T_0$  est prise à 37<sup>°</sup>C.

## *3.1.2.2 Transport thermique dans le tissu*

L'équation biothermique générale obtenue avec l'équilibre d'énergie pour un volume de tissu est donnée par :

$$
\rho C \frac{\partial T}{\partial t} - \nabla \lambda_{skin} . \nabla T = w \rho_{bl} C_{bl} (T_{art} - T_v) + Q_{metb}
$$
\n(3.9)

où :

*t*  $C\frac{\partial T}{\partial \overline{X}}$ ∂  $\rho C \frac{\partial T}{\partial \theta}$  est la puissance stockée (W/m<sup>3</sup>),  $\nabla \lambda_{skin} \cdot \nabla T$  est la puissance transférée par la conduction (W/m<sup>3</sup>), λ*skin* est la conductivité thermique du tissu (W/m.K),  $w \rho_{bl} C_{bl} (T_{art} - T_v)$  est le transport de chaleur par perfusion (W/m<sup>3</sup>),  $Q_{\text{method}}$  est la génération de puissance interne métabolique (W/m<sup>3</sup>).

La perfusion est importante dans le cas d'exposition de longue durée où les flux de chaleur sont faibles. Elle doit être incluse dans le modèle de la peau [179-180]. Le taux de perfusion sanguine est important et unique pour le transfert biothermique. On constate que le sang est une source volumique de chaleur qui est uniformément distribuée dans le tissu [181].

Dans un contexte plus global, il s'agit de déterminer dans quelle mesure le sang contribue à l'évacuation de la chaleur générée dans le corps par métabolisme vers le milieu extérieur en passant par la peau. La démonstration est effectuée en utilisant la formulation de l'équation de Pennes. Après résolution de l'équation de Pennes, il a été démontré que le sang joue un rôle effectif dans l'évacuation de la chaleur dans le tissu.

Yong-Gang et Liu [182] ont couplé l'expérimentation et la modélisation numérique à partir de l'équation de Pennes pour montrer qu'on peut mesurer la perfusion sanguine à partir de l'élévation de la température.

Ils en ont conclu qu'un accroissement de flux de chaleur correspond à une perfusion plus importante, car le corps humain essaie de réduire la température en augmentant le flux sanguin.

#### **3.2 Techniques de résolution**

Les problèmes de transfert de chaleur dans des vêtements et des milieux vivants nécessitent l'évaluation des distributions temporelle et spatiale de la température. Dans ce contexte, la simulation numérique constitue un outil performant par la réduction des marges à prendre. Parmi les méthodes numériques qui peuvent être utilisées pour élaborer une approximation des flux et des températures dans notre système, on peut citer la méthode des différences finis (FDM), la méthode des éléments finis (FEM) et la méthode des volumes finis (FVM).

#### *3.2.1 La méthode des différences finis*

Le principe de cette méthode consiste en une discrétisation du domaine de définition des variables espace et temps. Le découpage du milieu à étudier est à la fois fonction de sa structure et des conditions aux limites. Dans le cas de la résolution de l'équation de la chaleur dans un milieu quelconque, chaque noeud résultant de la discrétisation est caractérisé par une valeur discrète de la température. L'équation de la chaleur est alors appliquée aux noeuds sous sa forme discrète. Il en découle un système d'équations algébriques (souvent formé d'un grand nombre d'équations) qu'il faut résoudre par des techniques numériques, souvent de type relaxation [183].

## *3.2.2 La méthode des éléments finis*

Ces méthodes sont basées sur un découpage (discrétisation) plus ou moins fin du système modélisé et permettent de tenir compte de plusieurs paramètres (non linéarité, géométrie complexe…) qu'on ne peut généralement pas considérer avec les méthodes analytiques. Les plus utilisées de ces méthodes dans le domaine de la thermique sont la méthode des différences finies et la méthode des éléments finis. La méthode des éléments finis permet la résolution numérique des équations dérivées de forme variationnelle de l'équation de la chaleur. Cette méthode relativement récente (1960-1970) a été développée initialement pour la résolution de problèmes d'élasticité et de résistance de matériaux, elle s'applique aussi aux problèmes thermiques multidimensionnels en régime stationnaire ou transitoire. Cette méthode présente l'avantage sur celle des différences finies, de mieux s'adapter et sans grand effort, d'une part aux frontières de formes irrégulières, et d'autre part aux problèmes où les conditions aux limites font intervenir une dérivée [184].

Un modèle numérique pour un problème de transfert thermique commence par le modèle physique du problème, une partie du modèle traite de la discrétisation du domaine et l'autre fournit l'approximation de l'équation différentielle partielle. La solution numérique du problème est obtenue en combinant les deux parties [185].

L'étude du régime transitoire d'un système comme celui de la tenue des sapeurs-pompiers est une tache qui requiert des méthodes numériques performantes, notamment lorsque l'étude se fait avec la méthode des éléments finis (FEM). La méthode la plus générale est la méthode d'intégration pas à pas dans le temps, dite aussi méthode temporelle (ou bien transitoire) à pas constant.

Ses avantages sont sa précision, sa robustesse et sa facilité de mise en œuvre. Son inconvénient est le temps de calcul requis pour des analyses portant sur des problèmes de grande taille [185].

## *3.2.2.1 Domaine de discrétisation*

La discrétisation nécessite à diviser (découper) le domaine continu de la solution en éléments ou sous-domaines qui ne se chevauchent pas. La discrétisation par éléments finis permet d'utiliser une variété de formes d'éléments, par exemple des triangles, des quadrilatères (tétraèdres, prismes, en 3D). Chaque élément est formé par la connexion d'un certain nombre de nœuds (figure 3.3). Le nombre de nœuds utilisés pour former un élément dépend du type d'élément à utiliser (ou de la fonction d'interpolation).

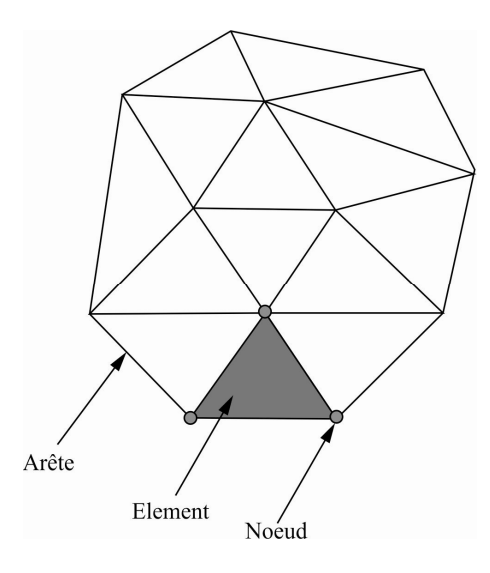

**Figure 3.3 :** Schématisation d'un maillage typique par éléments finis (Cas 2D).

## *3.2.2.2 Génération de mailles*

Cette étape consiste à choisir le type de fonction d'interpolation qui représente la variation de la variable de champ sur un élément. Le nombre de nœuds forme un élément; la nature et le nombre d'inconnues à chaque nœud déterminent la variation d'une variable de champ dans l'élément.

#### *3.2.2.3 Discrétisation spatiale du domaine d'étude*

La discrétisation géométrique consiste à subdiviser le domaine d'étude Ω en plusieurs sous domaines  $\Omega^e$  (passage du milieu continu au modèle discret).

En ingénierie, les éléments finis de forme triangulaires (linéaire à 3 noeuds) sont les plus utilisés. Cette subdivision exclusivement triangulaire a l'avantage de s'appliquer à toute configuration géométrique. Pour le cas de la tenue, la géométrie est simple, alors des éléments linéaires de type à une dimension (1D) ou quadrangulaires (2D) peuvent êtres retenus pour l'analyse de notre système, (figure 3.4).

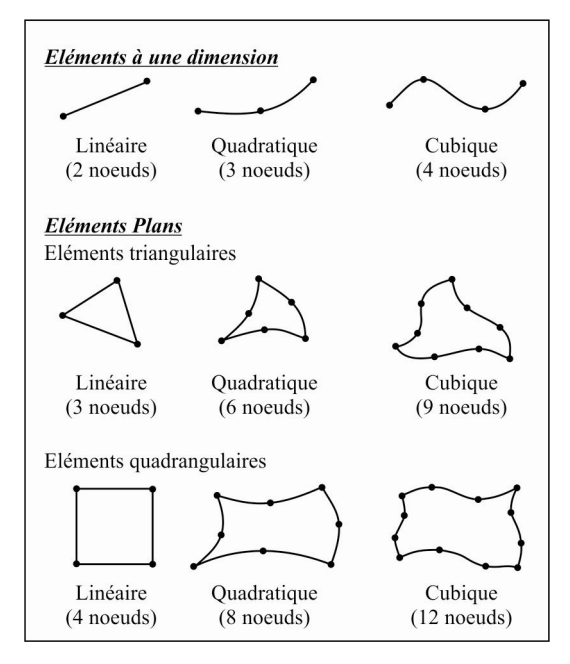

**Figure 3.4 :** Types d'éléments finis.

La philosophie de cette méthode est relativement simple, elle se base sur deux principes : découper pour mieux comprendre et approcher ce que l'on ne connais pas.

# *3.2.2.4 Approximation par éléments finis de la température*

Chaque quadrilatère  $\Omega^e$  est repéré par ces quatre sommets. Si la taille des éléments est suffisamment réduite (maillage fin), nous pouvons supposer que la fonction inconnue *T* varie linéairement à l'intérieur de chaque élément. Ainsi, nous pouvons approcher l'inconnue *T* à l'intérieur de  $\Omega^e$  par un polynôme de premier degré en *x* et *y* tel que :

$$
T^{e}(x, y) = a_{1} + a_{2} x + a_{3} y + a_{4} x y = \langle 1 x y xy \rangle \begin{bmatrix} a_{1} \\ a_{2} \\ a_{3} \\ a_{4} \end{bmatrix}
$$
 (3.10)

où : *a1, a2, a3, a<sup>4</sup>* sont des coefficients (paramètres généraux) qui dépendent des coordonnées des sommets du quadrilatère et des températures correspondantes [186].

 *1 x y xy* représente le polynôme de base de l'élément de référence quadrilatère à quatre noeuds de type ″Q4″. Cette interpolation est dite polynomiale. La température en tout point de l'élément est parfaitement définie à partir des vecteurs des températures en ces quatre sommets, la relation *(3.10)* peut s'écrire ainsi :

$$
\begin{Bmatrix} T_1 \\ T_2 \\ T_3 \\ T_4 \end{Bmatrix} = \begin{bmatrix} 1 & x_1 & y_1 & x_1y_1 \\ 1 & x_2 & y_2 & x_2y_2 \\ 1 & x_3 & y_3 & x_3y_3 \\ 1 & x_4 & y_4 & x_4y_4 \end{bmatrix} \begin{Bmatrix} a_1 \\ a_2 \\ a_3 \\ a_4 \end{Bmatrix}
$$
 (3.11)

Par identification aux nœuds de l'approximation, nous obtenons :

$$
a_1 = \frac{1}{4}(T_1 + T_2 + T_3 + T_4) \qquad ; \qquad a_2 = \frac{1}{4}(-T_1 + T_2 + T_3 - T_4)
$$
  

$$
a_3 = \frac{1}{4}(-T_1 - T_2 + T_3 + T_4) \qquad ; \qquad a_4 = \frac{1}{4}(T_1 - T_2 + T_3 - T_4)
$$

#### *3.2.2.5 Approximation nodale*

La fonction *T* est interpolée avec des fonctions faisant intervenir directement les vecteurs connus de *T* aux points donnés (aux noeuds) [187].

De l'équation *(3.11)* on aura l'équation suivante :

$$
\begin{Bmatrix} a_1 \ a_2 \ a_3 \ a_4 \end{Bmatrix} = \begin{bmatrix} 1 & x_1 & y_1 & x_1y_1 \\ 1 & x_2 & y_2 & x_2y_2 \\ 1 & x_3 & y_3 & x_3y_3 \\ 1 & x_4 & y_4 & x_4y_4 \end{bmatrix} \begin{bmatrix} T_1 \\ T_2 \\ T_3 \\ T_4 \end{bmatrix}
$$
 (3.12)

En remplaçant l'équation *(3.12)* dans l'équation *(3.10)*, il vient une interpolation dite nodale (par sous domaine) qui fait intervenir directement les valeurs de *T* aux noeuds de l'élément rectangulaire  $\Omega^e$  qu'on peut écrire sous la forme suivante :

$$
T^{e}(x, y) = \langle N_{1}(x, y) \quad N_{2}(x, y) \quad N_{3}(x, y) \quad N_{4}(x, y) \rangle \begin{bmatrix} T_{1} \\ T_{2} \\ T_{3} \\ T_{4} \end{bmatrix}^{e}
$$
(3.13)

Avec :  $N_i(x, y)$ ,  $(i=1,2,3,4)$  sont les fonctions d'interpolation élémentaires (de forme). Elles s'écrivent sous la forme linéaire ″Q4″, comme suivant:

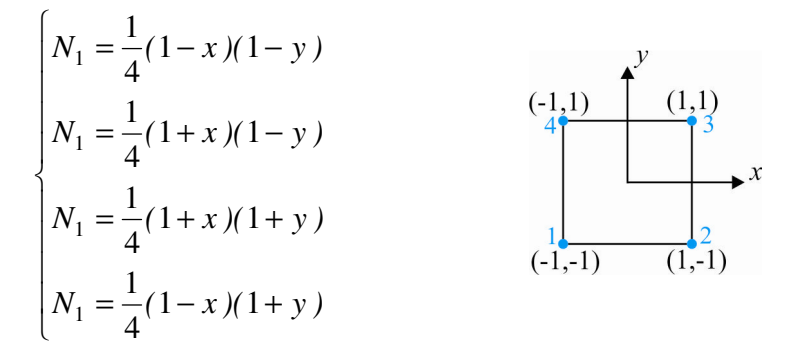

Présentons maintenant les techniques numériques élémentaires (utilisées sur chaque élément) permettant de calculer les formes matricielles déduites de la formulation variationnelle (forme intégrale) d'un problème de physique.

Le calcul des matrices élémentaires nécessite une dérivation puis une intégration sur le domaine élémentaire. Le calcul analytique n'est possible que pour des éléments très simples, les éléments monodimensionnels ou en 2D le T3 et le Q4 rectangulaire. Un code éléments finis a donc recours aux calculs numériques, basés sur l'utilisation d'éléments de référence, de la matrice Jacobienne de la transformation géométrique, et de l'intégration numérique pour calculer les coefficients des matrices.

COMSOL® Multiphysics est un logiciel multiplateforme d'analyse par éléments finis permettant de simuler des problèmes multi physiques; il offre des interfaces utilisateur classiques basées sur la physique et des systèmes couplés d'équations aux dérivées partielles (EDP). Il offre également plusieurs modules (solveurs) de très haut niveau de performance capable de traiter des problèmes avec des temps de résolution optimaux. Dans le cas présent, ce seront les modules thermiques : transfert de chaleur dans les solides, S2S « chauffage par radiation» et Bio-thermique pour prendre en compte la dépendance de la température de perfusion du sang dans un milieu biologique, en régime transitoire.

Lors de la résolution des modèles, COMSOL Multiphysics<sup>®</sup> utilise la méthode des éléments finis (FEM). Un ensemble d'équations caractéristiques (décrivant les propriétés physiques et les conditions aux limites) est attribué à chaque élément, qui est ensuite résolu en tant qu'ensemble d'équations simultanées permettant de prédire le comportement de l'objet [188].

# *3.2.2.6 Modélisation numérique et influence du maillage*

Étant donné la nature de notre système mis en jeu, les simulations sont réalisées en supposant que le problème est bidimensionnel. Le domaine de calcul est un rectangle (Figure 3.5) dont les dimensions sont de 12mm×100mm. Une analyse préliminaire a montré que la diffusion de la température se fait essentiellement dans le sens de l'épaisseur (1D), avec une fluctuation selon Y ne dépassant pas 8% [189]. Initialement, les temps de calcul s'en trouvent considérablement réduits. Les maillages utilisés sont uniformes avec des mailles pratiquement carrées. Il été possible de comparer des simulations correspondant à différentes tailles de mailles. Pour notre domaine d'étude, une grille structurée contenant 328399 éléments quadrangulaires (Q4) a été appliquée pour la suite des calculs comme étant un raffinement le plus optimal possible. Des maillages plus fins, allant à 700000 éléments n'ont révélé que des écarts inférieurs à 0,5% sur la température, en surface de couche de peau.

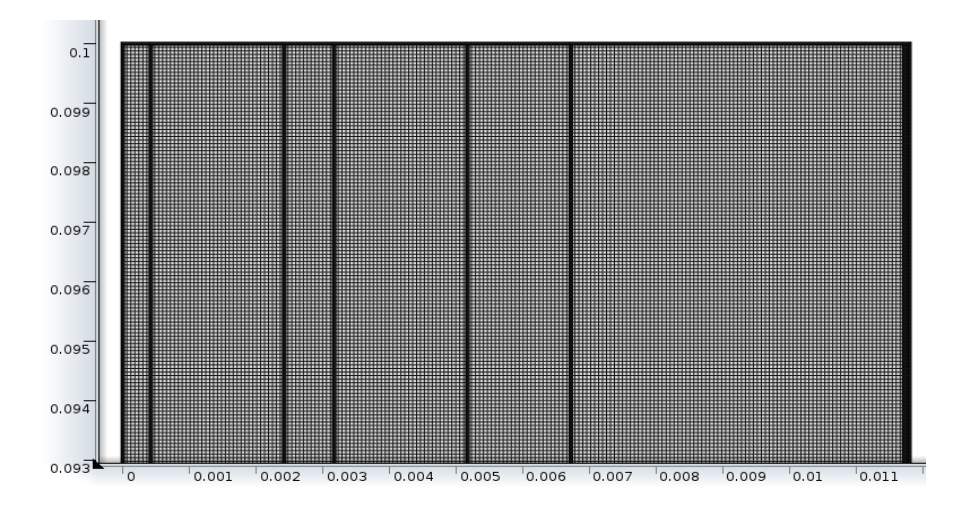

**Figure 3.5 :** Maillage structuré du domaine de calcul [189].

## *3.2.3 Etude du régime transitoire*

L'étude du système en régime transitoire est une tache qui requiert des méthodes numériques performantes, notamment lorsque l'étude se fait avec la méthode des *EF*. La méthode la plus générale est la méthode d'intégration pas à pas dans le temps, dite aussi méthode temporelle (ou bien transitoire) à pas constant.

Ses avantages sont sa précision, sa robustesse et sa facilité de mise en oeuvre. Son inconvénient est le temps de calcul requis pour des analyses portant sur des problèmes de grande taille.

#### *3.2.3.1 Equation de transfert en régime transitoire et formulation éléments finis*

Le problème de transfert de chaleur en régime transitoire dans les solides utilise la version de l'équation de chaleur *(3.14)* comme modèle mathématique pour le transfert de chaleur dans les solides :

$$
\rho C_p \frac{\partial T}{\partial t} = \nabla \cdot (\lambda \Delta T) + P_0 \tag{3.14}
$$

 $\rho$  est la masse volumique du matériau (kg/m<sup>3</sup>),  $Cp$  la capacité calorifique (J/kg.K),  $\lambda$  la conductivité thermique (W/m.K) et *P0* la source de chaleur (W), *T* le champ de température, en (K).

Dans le cas isotrope *2D* l'équation *(3.14)* s'écrit :

$$
\rho C_p \frac{\partial T}{\partial t} - \lambda \left( \frac{\partial^2 T}{\partial x^2} + \frac{\partial^2 T}{\partial y^2} \right) - P_0 = 0
$$
\n(3.15)

La méthode du résidu pondéré de Galerkin appliquée à l'équation *(3.15)* permet de la transformer en expression intégrale comme suit :

$$
W(T) = \iint_{\Omega} \left[ \rho C_p \frac{\partial T}{\partial t} - \lambda \cdot \left( \frac{\partial^2 T}{\partial x^2} + \frac{\partial^2 T}{\partial y^2} \right) \right] \psi \, d\Omega - \iint_{\Omega} P_0 \, \psi \, d\Omega = 0 \tag{3.16}
$$

où : ψ est la fonction de pondération et Ω est le domaine où la température est recherchée. Les conditions aux limites qui peuvent s'ajouter à l'équation *(3.16)* sur la surface du domaine de résolution sont :

- *a* Température imposée  $T_0$ :  $T = T_0$  (3.17-a)
- *b* Densité de flux thermique imposée  $\varphi_0$

$$
-\lambda \left(\frac{\partial T}{\partial t}\right) = \varphi_0
$$
 (Voir intégration dans le temps) \t(3.17-b)

*c-* Transfert de chaleur avec le milieu ambiant par convection et par rayonnement :

• Transfert par convection

$$
-\lambda \left(\frac{\partial T}{\partial t}\right) = h_c (T - T_{amb})
$$
\n(3.17-c)

où *h<sup>c</sup>* est le coefficient de convection et *Tamb* la température ambiante.

• Transfert par rayonnement

$$
-\lambda \left(\frac{\partial T}{\partial t}\right) = \varepsilon \sigma (T^4 - T_{amb}^4)
$$
 (3.17-d)

où ε est le facteur d'émissivité du matériau et σ est la constante de *Boltzmann*.

• Transfert par convection et rayonnement :

$$
-\lambda \left(\frac{\partial T}{\partial t}\right) = h_c (T - T_{amb}) + \varepsilon \sigma (T^4 - T_{amb}^4)
$$
 (3.17-e)
La relation *(3.17-e)* est la condition générale de transfert de chaleur avec le milieu ambiant. Dans une modélisation numérique elle s'écrira sous la forme :

$$
-\lambda \left(\frac{\partial T}{\partial t}\right) = h_e (T - T_{amb})
$$
\n(3.17-f)

 $= h_c + \varepsilon \sigma (T + T_{amb}) (T^2 + T_{amb}^2)$  (3.17-g)

avec :  $h_e = h_c + \varepsilon \sigma (T + T_{amb}) (T^2 + T_{amb}^2)$ 

D'autre part, l'intégration de l'équation *(3.16)* par parties, fait apparaître le terme  $|\Psi \lambda| \stackrel{\circ}{\longrightarrow} | d\Gamma$ Γ *d n T*  $\left|\Psi\lambda\right| \frac{\partial I}{\partial x}$ J  $\left(\frac{\partial T}{\partial \rho}\right)$  $\setminus$ ſ ∂  $\frac{\partial T}{\partial T}$  d $\int d\Gamma$ , qui fait intervenir dans ce cas (contrairement au cas stationnaire) la quantité de chaleur échangée avec l'extérieur à travers la limite du domaine d'étude. L'équation *(3.16)* devient alors :

$$
\iint_{\Omega} \left\{ \rho C_p \frac{\partial T}{\partial t} \psi \, d\Omega \right\} + \iint_{\Omega} \lambda \left( \frac{\partial^2 T}{\partial x^2} + \frac{\partial^2 T}{\partial y^2} \right) \psi \, d\Omega - \iint_{\Gamma} \psi \, \lambda \left( \frac{\partial T}{\partial n} \right) d\Gamma - \iint_{\Omega} P_0 \, \psi \, d\Omega = 0 \tag{3.18}
$$

En cas de présence d'un échange radio-convectif, le terme exprimant l'échange avec l'extérieur devient :

$$
-\int_{\Gamma} \Psi \lambda \left(\frac{\partial T}{\partial n}\right) d\Gamma = \int_{\Gamma} \Psi \, h_c \left(T - T_{amb}\right) d\Gamma + \int_{\Gamma} \Psi \, h_r \left(T - T_{amb}\right) d\Gamma \tag{3.19}
$$

$$
a \text{vec}: \qquad h_r = \mathcal{E} \,\sigma (T + T_{amb}) (T^2 + T_{amb}^2)
$$

L'approximation par éléments finis ne concerne que le domaine spatial. Les dérivés par rapport aux temps des grandeurs sont discrétisées en utilisant une méthode d'intégration dans le temps (méthode d'*Euler*).

En l'occurrence, dans chaque élément  $\Omega^e$ , l'approximation spatiale de *T* (formulation en chaleur spécifique) est définie par les mêmes approximations nodales que celles en statique.

En approximant la température par une combinaison linéaire sur chaque élément, et en choisissant les fonctions de pondération identiques aux fonctions de forme  $(\psi = N)$ , nous obtenons la version finale du système à résoudre intégrant les conditions aux limites de transfert avec le milieu ambiant [187] décrit par:

$$
[C]\left\{\frac{\partial T}{\partial t}\right\} + [K]\left\{T\right\} = \left\{F\right\} \tag{3.20}
$$

avec,  $K = K^e + K^l$  ;  $F = F^e + F^l$ 

tel que : 
$$
C^e = [C^e_{ij}]_{ij=1,2,3,4}
$$
 avec :  $C^e_{ij} = \iint_{\Omega^e} \rho C_p N^e_i N^e_j d\Omega^e$  (3.21)

$$
K^{e} = \left[K_{ij}^{e}\right]_{ij=1,2,3,4} \qquad \text{avec:} \quad K_{ij}^{e} = \iint\limits_{\Omega^{e}} \lambda \left(\frac{\partial N_{i}^{e}}{\partial x} \frac{\partial N_{j}^{e}}{\partial x} + \frac{\partial N_{i}^{e}}{\partial y} \frac{\partial N_{j}^{e}}{\partial y}\right) d\Omega^{e} \qquad (3.22)
$$

$$
K^{l} = \left[K_{ij}^{l}\right]_{ij=1,2,3,4} \qquad \text{avec : } K_{ij}^{l} = \int_{l} h_{c} N_{i}^{e} N_{j}^{e} dl \qquad (3.23)
$$

$$
F^e = \left[ F_i^e \right]_{i=1,2,3,4} \qquad \text{avec : } F^e = \iint_{\Omega^e} P N_i^e \ d\Omega^e \qquad (3.24)
$$

$$
F^{l} = [F_{i}^{l}]_{i=1,2,3,4} \qquad \text{avec : } F_{i}^{l} = [h_{c} \ N_{i}^{e} T_{a} \ dl \qquad (3.25)
$$

# *3.2.3.2 Intégration (discrétisation) dans le temps*

La recherche d'une approximation par éléments finis du problème (en résidu pondéré) défini par l'équation *(3.18)* conduit à résoudre un système différentiel du premier ordre en temps de la forme *(3.20),* où *[C], [K]* et *{F}* obtenus respectivement par assemblage sur tous les éléments du problème, des matrices et vecteurs élémentaires.

Il faut ensuite numériser le terme de la dérivée du premier ordre par rapport au temps de la température.

La dérivée *dt dT* est supposée constante sur chaque intervalle de temps *[t , t +*Δ*t]* et elle est obtenue comme une moyenne pondérée aux temps *t* et *t +*Δ*t* ( Δ*t=100s* étant le pas de temps). Nous reprenons l'équation *(3.20)* que nous considérons à l'instant *(t +*Δ*t),* nous obtenons (pour le cas linéaire) :

$$
\left[C\right] \left\{ \frac{dT}{dt}(t + \Delta t) \right\} + \left[K\right] \left\{ T(t + \Delta t) \right\} = \left\{ F(t + \Delta t) \right\} \tag{3.26}
$$

Les quantités sont évaluées aux instants *(t)* et *(t+*∆*t)*.

#### *3.2.3.3 Présentation des simulations numériques*

Un code général de type industriel doit être capable de résoudre des problèmes variés de grandes tailles (de mille à quelques centaines de milliers de variables). Ces programmes complexes nécessitent un travail d'approche non négligeable avant d'espérer pouvoir traiter un problème réel de façon correcte. Citons à titre d'exemple quelques noms de logiciels : NASTRAN, COMSOL, ANSYS, ADINA, ABAQUS, CASTEM 2000, CESAR, SAMCEF, etc. Les possibilités offertes par de tels solveurs, sont nombreuses :

- Analyse linéaire ou non d'un système physique continu ;
- Analyse statique ou dynamique ;
- Prise en compte de lois de comportement complexes ;
- Prise en compte de phénomènes divers (élasticité, thermiques, électromagnétiques, de plasticité, d'écoulement. . .) pouvant être couplés ;
- Problèmes d'optimisation, etc.

L'étude numérique des paramètres affectant les tenues des sapeurs-pompiers repose sur des simulations numériques d'états stationnaires et instationnaires réalisées avec le code Comsol Multiphysics<sup>®</sup>. Être convivial, il est utilisé facilement pour analyser la physique impliquée en profondeur en donnant à l'utilisateur l'accès aux équations sous-jacentes [189].

L'objectif technique d'utiliser cet outil est de réduire le nombre d'expériences à exécuter lors de la conception, de l'optimisation ou du contrôle d'un système ou d'un processus. Une fois qu'un modèle FEM est établi et s'est avéré utile pour prédire le fonctionnement d'un système, il peut générer la compréhension et l'intuition nécessaires pour améliorer considérablement la conception et le fonctionnement du système. Comme dans tout processus réel, où plusieurs phénomènes physiques se coexistent, le logiciel comprend de nombreux modules pour différentes physiques, et chacun de ces modules est hautement personnalisable. Lorsque la physique de différents modules dépend les uns des autres, ils peuvent également être couplés ensemble à l'aide d'interfaces multiphysiques.

Le modèle a été étudié pour une géométrie spatiale bidimensionnelle où le module *Surface-tosurfaces* a été utilisé on se basant sur les équations 3.17a-g et qui peut être combiné avec le module *Bio-thermique* basé sur les équations 3.6 - 3.9, afin de pouvoir étudier l'ensemble du système (vêtement + peau) et effectuer les simulations requises. Les simulations ont été réalisées avec COMSOL Multiphysics  $^{\circledR}$  4.3b sur un ordinateur avec 2 processeurs Intel  $^{\circledR}$  i52320 CPU @ 3,00 GHz 3,20 GHz. L'ordinateur dispose d'une mémoire vive (RAM), totale de 16 Gigabytes.

#### **3.3 Modélisation algébrique**

Pour un transfert thermique unidimensionnel (Figure 3.6), un modèle algébrique, se basant sur les résistance thermiques (des couches de tissus et des lames d'air), composant une parois, pour établir le rapport direct entre les noeuds de surface à surface permettant ainsi de calculer le bilan thermique de chaque couche de la tenue afin de prévoir la température sur la première couche de la peau.

La méthodologie proposée fournie une solution élégante nécessitant pas de simulations thermiques 2D ou 3D, en considérant des résistances adaptatives liées aux flux thermiques induits par les conditions aux limites. La structure même du modèle thermique compacte facilite grandement l'extension du régime stationnaire au régime transitoire tout en conservant le même formalisme mathématique.

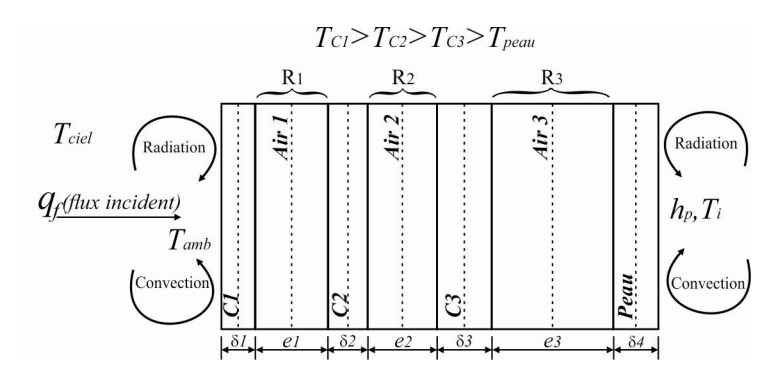

**Figure 3.6 :** Schématisation du transfert de chaleur dans le système EPI-Peau.

Afin de calculer ces températures, il s'agit d'écrire le bilan thermique sur chaque couche du système en prenant compte les pertes d'énergie par conduction, convection, et rayonnement.

# **3.3.1 Bilan thermique de la couche**  $(CI)$  : ( $T_{ciel}$  et  $T_{amb}$  sont inférieures à  $T_{C1}$ )

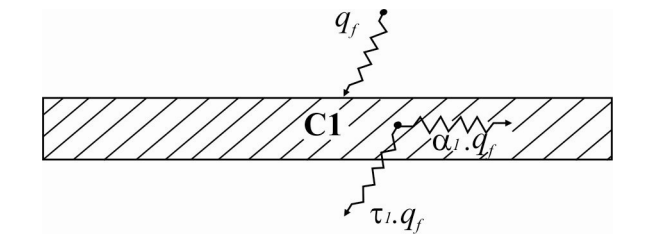

**A. Flux reçu**  $\phi$  **[w/m<sup>2</sup>]:** Le flux reçu par la couche *C1* provenant de la flamme.

$$
\phi_{\text{flamme } \to C1} = \alpha_1 * q_f \tag{3.27}
$$

avec :

 $\alpha_1$ : Absorptivité de la couche 1

 $\tau_1$ : Transmissivité de la couche 1

 $\epsilon_1$ : Émissivité de la couche 1

 $c_1$ : Chaleur spécifique de la couche 1

 $\rho_i$ : Masse volumique du tissu de la couche 1

$$
\alpha_1+\tau_1=1\ ;
$$

Le bilan thermique d'un système est définit comme suivant :  $(F_e - F_s + F_g) = F_{st}$ 

avec :

*dans le système ( S )*  $F_s$ : *Flux de chaleur sortant F : Flux de chaleur entrant e F : Flux de chaleur généré g F : Flux de chaleur stocké st*  $\overline{\phantom{a}}$  $\overline{\phantom{a}}$  $\left\{ \right.$  $\mathbf{r}$ 

# **B.** Flux perdus  $(T_{C1} > T_{C2})$ :

*B.1 Flux conductif C1→C2 à travers la couche d'air 1 :* 

$$
\begin{cases}\n\phi_{C1 \to C2}^{cond} = \frac{(T_{C1} - T_{C2})}{R_1} \\
R_1 = \frac{e_1}{\lambda_{air1}} \left[\frac{K}{W}\right]\n\end{cases}
$$
\n(3.28)

# *B.2 Flux convectif C1*→ *C2 à travers la couche d'air 1:*

$$
\begin{cases}\n\phi_{C1 \to C2}^{conv} = h_{air1}.(T_{C1} - T_{C2}) \\
h_{air1} = \frac{Nu \cdot \lambda_{air1}}{e_1}\n\end{cases}
$$
\n(3.29)

*B.3 Flux radiatif C1*  $\rightarrow$  *C2 à travers la couche d'air 1 :*  $(F_{12} = 1)$ 

$$
\begin{cases}\n\phi_{C1 \to C2}^{rad} = F_{12} \cdot \sigma \cdot \varepsilon_{12} \cdot (T_{C1}^4 - T_{C2}^4) \\
\varepsilon_{12} = \left(\frac{1}{\varepsilon_1} + \frac{1}{\varepsilon_2 - 1}\right)^{-1}\n\end{cases}
$$
\n(3.30)

*B.4 Flux convectif C1*  $\rightarrow$  *Ambiance (Convection libre) :*  $(T_{C1} > T_{amb})$ 

$$
\phi_{C1 \to amb}^{conv} = h_{amb} \cdot (T_{C1} - T_{amb})
$$
\n(3.31)

 $\overline{\mathcal{L}}$ ⇃  $\sqrt{ }$ = = *I ( pas de flux convectif perdu vers 'l exterieur)*  $I_{convair} = 1$  *(Convection libre) convair convair* 0 1

*B.5 Flux radiatif C1*  $\rightarrow$  *Ciel* :  $(T_{C1} > T_{ciel}$  *et*  $F_{1ciel} = 1)$ 

$$
\phi_{C1 \to ciel}^{rad} = F_{1ciel} \cdot \sigma \cdot \varepsilon_1 \cdot (T_{C1}^4 - T_{ciel}^4)
$$
\n(3.32)

*rad*  $rad \cdot \varPsi C1 \rightarrow cieU$  $\phi_{C1 \rightarrow ciel}^{net} = I_{rad} \cdot \phi_{C1 \rightarrow c}^{rad}$  $\overline{\mathcal{L}}$ ⇃  $\left\lceil \right\rceil$ = =  $I_{rad} = 0$  ( *pas de pertes radiatives*) *I rad rad* 0 1

#### **C. Bilan énergétique de la couche (***C1***)**

La prise en compte des régimes dynamiques dans l'hypothèse d'un flux de chaleur unidimensionnel se fait par le rajout de capacités thermiques aux résistances.

$$
\alpha_{1} * q_{f} + \frac{(T_{C2}^{i} - T_{C1}^{i})}{R_{1}^{i}} - h_{air1}^{i} \cdot (T_{C1}^{i} - T_{C2}^{i}) - F_{12} \cdot \sigma \cdot \varepsilon_{12} \cdot (T_{C1}^{i} + T_{C2}^{i}) - I_{convair} \cdot h_{amb}^{i} \cdot (T_{C1}^{i} - T_{amb})
$$

$$
- I_{radair} \cdot F_{1ciel} \cdot \sigma \cdot \varepsilon_{1} \cdot (T_{C1}^{i} - T_{ciel}^{4}) - Itime * \rho_{1} c_{1} e_{1} \frac{T_{C1}^{i+1} - T_{C1}^{i}}{\Delta t} = 0 \cdot \cdots \cdot (A)
$$

Sachant que le paramètre *Itime* vaut 0 (régime permanent) ou 1 (régime transitoire).

#### *3.3.2 Bilan thermique de la couche* **(***C2***)**

A. Flux reçus  $\phi \left[ w/m^2 \right]$ :

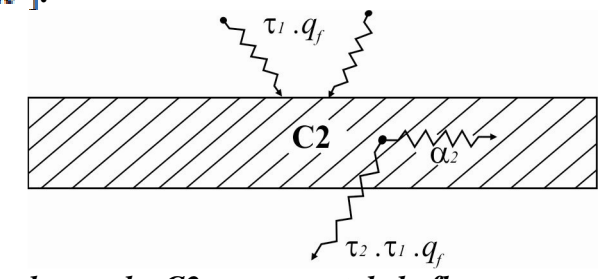

*A.1 Le flux absorbé par la couche C2 provenant de la flamme:* 

$$
\phi_{\text{flamme } \to C2} = \alpha_2 * (\tau_1 * q_f) \tag{3.33}
$$

*A.2 Le flux convectif reçu par la couche C2 provenant de la couche C1 (TC1 >TC2) à travers la couche d'air 1 :* 

$$
\phi_{C1 \to C2}^{conv} = h_{air1}.(T_{C1} - T_{C2})
$$
\n(3.34)

*A.3 Le flux radiatif provenant de la couche C1 et reçu par la couche C2 (F12=1) :* 

$$
\phi_{C1 \to C2}^{rad} = F_{12} \cdot \frac{\sigma}{\frac{1}{\epsilon_1} + \frac{1}{\epsilon_2} - 1} \cdot (T_{C1}^4 - T_{C2}^4)
$$
\n(3.35)

**B.** Flux perdus  $(T_{C2} > T_{C3})$ :

*B.1 Le flux conductif C2*→ *C3 à travers la couche d'air 2 :*

$$
\begin{cases}\n\phi_{C2 \to C3}^{cond} = \frac{(T_{C2} - T_{C3})}{R_2} \\
R_2 = \frac{e_2}{\lambda_{air2}} \left[\frac{K}{W}\right]\n\end{cases}
$$
\n(3.36)

*B.2 Le flux convectif transmis de C2*→ *C3 à travers la couche d'air 2 :* 

$$
\begin{cases}\n\phi_{C2 \to C3}^{conv} = h_{air2}.(T_{C2} - T_{C3}) \\
h_{air2} = \frac{Nu \cdot \lambda_{air2}}{e_2}\n\end{cases}
$$
\n(3.37)

*B.3 Le flux radiatif émis de C2*  $\rightarrow$  *C3 à travers la couche d'air 2 (F<sub>23</sub>=1) :* 

$$
\begin{cases}\n\phi_{C2 \to C3}^{rad} = F_{23} \cdot \sigma \cdot \varepsilon_{23} \cdot (T_{C2}^4 - T_{C3}^4) \\
\varepsilon_{23} = \left(\frac{1}{\varepsilon_2} + \frac{1}{\varepsilon_3 - 1}\right)^{-1}\n\end{cases}
$$
\n(3.38)

**C. Bilan énergétique de la couche (***C2***) :** 

$$
\alpha_{2} * (\tau_{1} * q_{f}) + h_{air1}^{i} \cdot (T_{C1}^{i} - T_{C2}^{i}) + F_{12} \cdot \sigma \cdot \varepsilon_{12} \cdot (T_{C1}^{i} + T_{C2}^{i}) + \frac{(T_{C3}^{i} - T_{C2}^{i})}{R_{2}^{i}} + h_{air2}^{i} \cdot (T_{C3}^{i} - T_{C2}^{i})
$$

$$
- F_{23} \cdot \sigma \cdot \varepsilon_{23} \cdot (T_{C2}^{i} - T_{C3}^{i}) - Itime * \rho_{2} e_{2} c_{2} \left( \frac{T_{C2}^{i+1} - T_{C2}^{i}}{\Delta t} \right) \cdot \cdots \cdot (B)
$$

*3.3.3 Bilan thermique de la couche* **(***C3***) A.** Les flux reçus  $\phi$  [w/m<sup>2</sup>]:

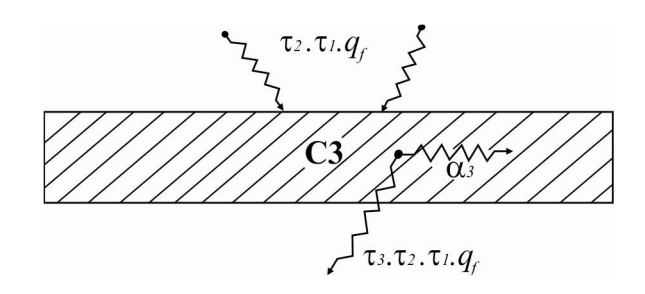

*A.1 La fraction de flux provenant de la flamme :* 

$$
\phi_{\text{flamme } \to C3} = \alpha_3 \cdot (\tau_2 \cdot \tau_1 \cdot q_f) \tag{3.39}
$$

*A.2 Le flux convectif reçu par la couche C3 provenant de la couche C2 à travers la couche d'air 2:* 

$$
\begin{cases}\n\phi_{C2 \to C3}^{conv} = h_{air2}.(T_{C2} - T_{C3}) \\
h_{air2} = \frac{Nu \cdot \lambda_{air2}}{e_2}\n\end{cases}
$$
\n(3.40)

*A.3 Le flux radiatif provenant de la couche C2 et reçu par la couche C3 :* 

$$
\phi_{C2 \to C3}^{rad} = F_{23} \cdot \sigma \cdot \varepsilon_{23} \cdot (T_{C2}^4 - T_{C3}^4)
$$
\n(3.41)

## **B. Les flux perdus :**

*B.1 Le flux conductif émis de la couche C3 vers la peau à travers la couche d'air 3 :* 

$$
\begin{cases}\n\phi_{C3 \to \text{peak}}^{cond} = \frac{(T_{C3} - T_{\text{peak}})}{R_3} \\
R_3 = \frac{e_3}{\lambda_{\text{air3}}} \left[\frac{K}{W}\right] \n\end{cases} \tag{3.42}
$$

*B.2 Le flux convectif transmis par la couche C3 vers la peau à travers la couche d'air 3 :* 

$$
\begin{cases}\n\phi_{C3 \to peak}^{conv} = h_{air3}.(T_{C3} - T_{peau}) \\
h_{air3} = \frac{Nu \cdot \lambda_{air3}}{e_3}\n\end{cases}
$$
\n(3.43)

*B.3 Le flux radiatif émis par la couche C3 vers la peau (F<sub>3P</sub> =1) :* 

$$
\begin{cases}\n\phi_{C3 \to peak}^{rad} = F_{3P} \cdot \sigma \cdot \varepsilon_{3P} \cdot (T_{C3}^4 - T_{peau}^4) \\
\varepsilon_{3P} = \left(\frac{1}{\varepsilon_3} + \frac{1}{\varepsilon_P - 1}\right)^{-1}\n\end{cases}
$$
\n(3.44)

**C. Bilan énergétique de la couche (***C3***) :** Le bilan instationnaire de la couche *C3* est :

$$
\alpha_{3} * (\tau_{2} * \tau_{1} * q_{f}) + h_{air2}^{i} \cdot (T_{C2}^{i} - T_{C3}^{i}) + F_{23} \cdot \sigma \cdot \varepsilon_{23} \cdot (T_{C2}^{i})^{4} - T_{C3}^{i} \cdot (T_{C3}^{i} - T_{peau}^{i})
$$
\n
$$
- h_{air3}^{i} \cdot (T_{C3}^{i} - T_{peau}^{i}) - F_{3P} \cdot \sigma \cdot \varepsilon_{3P} \cdot (T_{C3}^{i})^{4} - T_{peau}^{4} \cdot (T_{peau}^{i}) - I \text{time}^{*} \rho_{3} \cdot \varepsilon_{3} \cdot \left( \frac{T_{C3}^{i+1} - T_{C3}^{i}}{\Delta t} \right) = 0 \cdots (C)
$$

*3.3.4 Équations du bilan thermique sur la couche cutanée* **A.** Les flux reçus  $\phi$  [w/m<sup>2</sup>]:

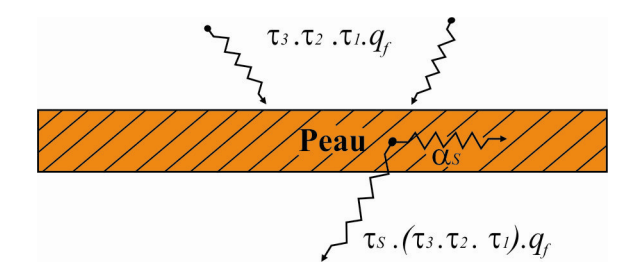

*A.1 La fraction de flux provenant de la flamme :* 

$$
\phi_{\text{flamme}\to\text{peau}} = \alpha_P \cdot (\tau_3 \cdot \tau_2 \cdot \tau_1) \cdot q_f \tag{3.45}
$$

*A.2 Le flux convectif reçu par la peau et provenant de la couche C3 à travers la couche d'air 3 :* 

$$
\begin{cases}\n\phi_{C3 \to peak}^{conv} = h_{air3}.(T_{C3} - T_{peau}) \\
h_{air3} = \frac{Nu \cdot \lambda_{air3}}{e_3}\n\end{cases}
$$
\n(3.46)

*A.3 Le flux radiatif émanant de la couche C3 :* 

$$
\phi_{C3 \to peak}^{rad} = F_{3P} \cdot \frac{\sigma}{\frac{1}{\varepsilon_3} + \frac{1}{\varepsilon_P} - 1} \cdot (T_{C3}^4 - T_{peak}^4)
$$
\n(3.47)

**B. Les flux perdus :** 

*B.1 Le flux convectif de la peau vers l'organisme:* 

$$
\phi_{Peau \to org}^{conv} = I_{Convp} \cdot h_{peau} \cdot (T_{Peau} - T_{metab})
$$
\n(3.48)

$$
T_{\text{metab}} = 36,8^{\circ}C (309,95 [K])
$$

#### *B.2 Le flux radiatif provenant de la peau vers l'organisme :*

$$
\phi_{Peau \to org}^{rad} = I_{radp} \cdot \sigma \cdot \varepsilon_{Peau} \cdot (T_{Peau}^4 - T_{metab}^4)
$$
\n(3.49)

#### **C. Le bilan énergétique de la peau :**

$$
\alpha_{P} * (\tau_{3} * \tau_{2} * \tau_{1} * q_{f}) + h_{air3}^{i} \cdot (T_{C3}^{i} - T_{peau}^{i}) + F_{3p} \cdot \sigma \cdot \varepsilon_{3p} \cdot (T_{C3}^{i} - T_{peau}^{i}) - I_{Comp} \cdot h_{peau} \cdot (T_{peau}^{i} - T_{metab})
$$
  
-  $I_{radp} \cdot \sigma \cdot \varepsilon_{Peau} \cdot (T_{Peau}^{i} - T_{metab}^{4}) - Itime * \rho_{4} e_{4} c_{4} \left( \frac{T_{Peau}^{i+1} - T_{peau}^{i}}{\Delta t} \right) = 0 \cdot \cdots \cdot (D)$ 

# *3.3.5 Synthèse des équations d'équilibre*

Le transfert de chaleur dans le microsystème du vêtement de protection thermique, de la lame d'air et de la peau humaine pendant l'exposition au feu peut être traité comme un transfert de chaleur à l'état stationnaire (*Itime* = 0) et instationnaire. Le temps est discrétisé en intervalles de pas constant  $\Delta t = 0.01 \, s$ . Notons  $T_x^i$  la température aux interfaces ( $\delta i$ , *ei*) et à l'instant  $t = i \mathcal{A}t$ .

avec :

$$
0 \le x \le \delta
$$
1 +  $e$ 1 +  $\delta$ 2 +  $e$ 2 +  $\delta$ 3 +  $e$ 3 et  $0 \le t \le 900$  sec [15 min]

#### *a) Les conditions initiales du système :*

$$
-T_x|_{t=0} = T_{fab}|_{t=0} = T_{amb}|_{t=0} = T_{ciel}|_{t=0} = 20^{\circ}C ;
$$

Aux interfaces des couches adjacentes, les flux de température et de chaleur doivent être continus.

#### *b) Les conditions aux limites du système:*

$$
T_{C1}|_{x=\delta 1} = T_{air1}|_{x=\delta 1}; \quad T_{C2}|_{x=\delta 1+e1} = T_{air1}|_{x=\delta 1+e1}
$$
  
\n
$$
T_{C2}|_{x=\delta 1+e1+\delta 2} = T_{air2}|_{x=\delta 1+e1+\delta 2}; \quad T_{C3}|_{x=\delta 1+e1+\delta 2+e2} = T_{air2}|_{x=\delta 1+e1+\delta 2+e2}
$$
  
\n
$$
T_{C3}|_{x=\delta 1+e1+\delta 2+e2+\delta 3} = T_{air3}|_{x=\delta 1+e1+\delta 2+e2+\delta 3}; \quad T_{Peau}|_{x=\delta 1+e1+\delta 2+e2+\delta 3+e3} = T_{air3}|_{x=\delta 1+e1+\delta 2+e2+\delta 3+e3}
$$
  
\n
$$
T_{metab}|_{x=\delta 1+e1+\delta 2+e2+\delta 3+e3+\delta 4} = 36,8^{\circ}C;
$$

*c) Les équations gouvernantes du système :* 

$$
\alpha_1 * q_f + \frac{(T_{C2}^i - T_{C1}^i)}{R_1^i} - h_{air1}^i \cdot (T_{C1}^i - T_{C2}^i) - F_{12} \cdot \sigma \cdot \varepsilon_{12} \cdot (T_{C1}^i + T_{C2}^i) - I_{convair} \cdot h_{amb}^i \cdot (T_{C1}^i - T_{amb}^i)
$$

$$
- I_{radair} \cdot F_{1ciel} \cdot \sigma \cdot \varepsilon_1 \cdot (T_{C1}^i + T_{ciel}^i) - Itime * \rho_1 c_1 e_1 \frac{T_{C1}^{i+1} - T_{C1}^i}{\Delta t} = 0 \cdot \cdots \cdot (A)
$$

$$
\alpha_{2} * (\tau_{1} * q_{f}) + h_{air1}^{i} \cdot (T_{C1}^{i} - T_{C2}^{i}) + F_{12} \cdot \sigma \cdot \varepsilon_{12} \cdot (T_{C1}^{i} + T_{C2}^{i}) + \frac{(T_{C3}^{i} - T_{C2}^{i})}{R_{2}^{i}} + h_{air2}^{i} \cdot (T_{C3}^{i} - T_{C2}^{i})
$$

$$
- F_{23} \cdot \sigma \cdot \varepsilon_{23} \cdot (T_{C2}^{i} - T_{C3}^{4}) - Itime * \rho_{2} e_{2} c_{2} \left( \frac{T_{C2}^{i+1} - T_{C2}^{i}}{\Delta t} \right) \cdot \cdots \cdot (B)
$$

$$
\alpha_{3} * (\tau_{2} * \tau_{1} * q_{f}) + h_{air2}^{i} \cdot (T_{C2}^{i} - T_{C3}^{i}) + F_{23} \cdot \sigma \cdot \varepsilon_{23} \cdot (T_{C2}^{i} - T_{C3}^{i}) - \frac{(T_{C3}^{i} - T_{peau}^{i})}{R_{3}^{i}}
$$

$$
- h_{air3}^{i} \cdot (T_{C3}^{i} - T_{peau}^{i}) - F_{3P} \cdot \sigma \cdot \varepsilon_{3P} \cdot (T_{C3}^{i} - T_{peau}^{4}) - Itime * \rho_{3} e_{3} c_{3} \left( \frac{T_{C3}^{i+1} - T_{C3}^{i}}{\Delta t} \right) = 0 \cdot \cdots \cdot (C)
$$

$$
\alpha_{P} * (\tau_{3} * \tau_{2} * \tau_{1} * q_{f}) + h_{air3}^{i} \cdot (T_{C3}^{i} - T_{peau}^{i}) + F_{3p} \cdot \sigma \cdot \varepsilon_{3p} \cdot (T_{C3}^{i} - T_{peau}^{i}) - I_{Convp} \cdot h_{peau} \cdot (T_{peau}^{i} - T_{metab})
$$
  
-  $I_{radp} \cdot \sigma \cdot \varepsilon_{Peau} \cdot (T_{Peau}^{i} - T_{metab}^{4}) - Itime * \rho_{4} e_{4} c_{4} \left( \frac{T_{Peau}^{i+1} - T_{peau}^{i}}{\Delta t} \right) = 0 \cdot \cdots \cdot (D)$ 

Après réarrangement des équations *A*, *B*, *C* et *D* on pourra aboutir facilement une seconde forme :

$$
T_{C1}^{i+1} = \frac{\Delta t}{\rho_1 c_1 e_1} \left[ \alpha_1 * q_f + \frac{(T_{C2}^i - T_{C1}^i)}{R_1^i} - h_{air1}^i \cdot (T_{C1}^i - T_{C2}^i) - F_{12} \cdot \sigma \cdot \varepsilon_{12} \cdot (T_{C1}^{i-4} - T_{C2}^{i-4}) \right] + T_{C1}^i \cdot \cdots \cdot (A') \tag{A'}
$$

$$
T_{C2}^{i+1} = \frac{\Delta t}{\rho_2 e_2 c_2} \cdot \left[ \frac{\alpha_2 * (\tau_1 * q_f) + h_{air1}^i (T_{C1}^i - T_{C2}^i) + F_{12} \cdot \sigma \cdot \varepsilon_{12} (T_{C1}^{i^4} - T_{C2}^{i^4})}{R_2^i} + \frac{(T_{C3}^i - T_{C2}^i)}{R_2^i} + h_{air2}^i (T_{C3}^i - T_{C2}^i) - F_{23} \cdot \sigma \cdot \varepsilon_{23} (T_{C2}^{i^4} - T_{C3}^4) \right] + T_{C2}^i \cdots (B')
$$

$$
T_{C3}^{i+1} = \frac{\Delta t}{\rho_3 \, e_3 \, c_3} \left[ \frac{\alpha_3 \, ^\ast \left( \, \tau_2 \, ^\ast \, \tau_1 \, ^\ast \, q_f \, ^\right) + h_{air2}^i \cdot (T_{C2}^i - T_{C3}^i \, ) + F_{23} \cdot \sigma . \varepsilon_{23} \cdot (T_{C2}^{i^4} - T_{C3}^{i^4} \, )}{\left( \frac{\left( \, T_{C3}^i - T_{peau}^i \, \right)}{\, R_3^i} - h_{air3}^i \cdot (T_{C3}^i - T_{peau}^i \, ) - F_{3P} \cdot \sigma . \varepsilon_{3P} \cdot (T_{C3}^{i^4} - T_{peau}^4 \, ) \right]} + T_{C3}^i \, \cdots \cdot (C') \right]
$$

$$
T_{Peau}^{i+1} = \frac{\Delta t}{\rho_4 \, e_4 \, c_4} \cdot \left[ \alpha_P * (\tau_3 * \tau_2 * \tau_1 * q_f) + h_{air3}^i \cdot (T_{C3}^i - T_{peau}^i) + F_{3p} \cdot \sigma \cdot \varepsilon_{3p} \cdot (T_{C3}^{i^4} - T_{peau}^i) \right] + T_{Peau}^i \cdot \cdots \cdot (D') \tag{D}
$$

# *d) Forme canonique :*

On pose :

$$
A1 = (T_{c1}^2 + T_{c2}^2) * (T_{C1} + T_{c2}) ; A2 = (T_{c1}^2 + T_{c1}^2) * (T_{C1} + T_{c1}^2) ;
$$
  
\n
$$
A3 = (T_{c2}^2 + T_{c3}^2) * (T_{c2} + T_{c3}) ; A4 = (T_{c3}^2 + T_{peau}^2) * (T_{C3} + T_{peau}) ;
$$
  
\n
$$
A5 = (T_{peau}^i + T_{melab}^i) * (T_{peau} + T_{metab}) ;
$$
  
\n
$$
a_{11} = \left(1 - \frac{1}{R_1^i} - h_{air1}^i - F_{12} \cdot \sigma.\varepsilon_{12} A1 - I_{convair} \cdot h_{amb}^i - I_{radair} \cdot F_{1ciet} \cdot \sigma.\varepsilon_{1} A2\right)
$$
  
\n
$$
a_{12} = \frac{1}{R_1^i} + h_{air1}^i + F_{12} \cdot \sigma.\varepsilon_{12} A1 ; a_{22} = 1 + \frac{1}{R_2^i} - h_{air2}^i - F_{23} \cdot \sigma.\varepsilon_{23} A3 ; a_{23} = h_{air2}^i + F_{23} \cdot \sigma.\varepsilon_{23} A3
$$
  
\n
$$
a_{32} = h_{air2}^i + F_{23} \cdot \sigma.\varepsilon_{23} A3 ; a_{33} = 1 - h_{air2}^i + F_{23} \cdot \sigma.\varepsilon_{23} A3 - \frac{1}{R_3^i} - h_{air3}^i - F_{3p} \cdot \sigma.\varepsilon_{3p} A4 ;
$$
  
\n
$$
a_{34} = \frac{1}{R_3^i} + h_{air3}^i + F_{3p} \cdot \sigma.\varepsilon_{3p} A4 ; a_{43} = h_{air3}^i + F_{3p} \cdot \sigma.\varepsilon_{3p} A4 ;
$$
  
\n
$$
a_{44} = 1 - h_{air3}^i - F_{3p} \cdot \sigma.\varepsilon_{3p} A4 - I_{convp} \cdot h_{peau} - I_{radp} \cdot \sigma.\varepsilon_{3p} A4 ;
$$
  
\n
$$
a_{44} = 1
$$

Il s'agit de résoudre un système à 4 équations non linéaires contenant 4 inconnues. Analytiquement impossible à résoudre, un programme en langage C sous Matlab $^{\circledR}$  a été crée à cette fin (voir **Annexe I**). Ce programme, résolvant ces équations par la méthode de *Runge Kutta* du quatrième ordre pour la résolution d'équations différentielles simultanées du premier ordre (EDO), dans le but d'évaluer le transfert de chaleur dans chaque couche du vêtement *TC1*, *TC2*, *TC3* et *TPeau*.

#### **3.4 Tests de protection thermique contre un incendie**

Cette deuxième partie se focalise sur les dangers liés aux interventions de lutte contre le feu, spécifiquement sur les flux thermiques incidents.

L'utilisation de matériaux d'origine synthétique dans les constructions et les aménagements des logements étant depuis plusieurs décennies de plus en plus courantes, les occupants sont confrontés à une très forte augmentation des risques encourus en cas d'incendie, en raison des forts potentiels calorifiques et des atmosphères particulièrement toxiques formées lors de la décomposition thermique de ces matériaux [190].

D'autre part, une étude numérique de prédiction du flux thermique, sur FDS (Fire Dynamic Simulator), entrant sur un vêtement de protection de pompier a été menée par Dahamni *et al.*[191]. L'étude s'est concentrée sur l'impact des conditions de ventilation sur les flux incidents atteignant la face extérieure du vêtement. Une modélisation par transfert radiatif et convectif a été envisagé pour un compartiment à géométrie 3D, équipé d'une porte, d'une fenêtre et soumis à un incendie localisé, avec un taux de dégagement de chaleur stationnaire (HRR) pendant un temps d'exposition prescrit. Malgré l'importance des dispositifs de ventilation mécanique dans l'élimination des fumées et l'atténuation de la température, les valeurs critiques des débits de ventilation peuvent conduire à d'énormes flux de chaleur révélant l'existence de situations de refoulement (Backdraft). La simulation par CFD peut être un outil essentiel à l'avenir pour modéliser le transfert de chaleur et de masse autour et à travers des vêtements de protection thermique simulant des tests de mannequins à grande échelle et pour prédire les performances de protection des vêtements de protection thermique.

L'objectif de cette partie étant d'illustrer l'approche utilisée pour estimer le flux thermique reçu sur le corps d'un sapeur-pompier dans un espace clos, en prenant en considération les paramètres qui concerne l'état de l'ouverture et la ventilation mécanique du local ; qui peuvent contribuer à affecter la quantité du flux thermique reçu sur le corps d'un sapeur-pompier en utilisant l'outil FDS®, dédié spécifiquement à la dynamique des feux.

Le code FDS<sup>®</sup> est un produit Américain, développé par le NIST (National Institute of Standards and Technology) depuis Fevrier 2000 [192]. Ce code est basé sur la résolution des équations de Navier-Stokes, et sur des considérations thermodynamiques classiques.

Le choix de la méthode numérique dépend essentiellement de la nature physique des écoulements étudiés, de l'objectif de l'étude envisagée, ainsi que des ressources informatiques disponibles. Il existe plusieurs façons d'étudier les écoulements turbulents. Dans un cas quelconque, la résolution des équations de Navier-Stokes passe nécessairement par l'emploi de méthodes numériques qui consistent à discrétiser les équations de conservation spatiotemporelles [193].

# *3.4.1 Traitement de la turbulence par les modèles DNS/RANS/LES*

La plus importante future distinction de tout modèle CFD est le traitement de la turbulence. FDS traite seulement les simulations à grande échelle (LES) et la simulation numérique directe (DNS).

• DNS (Direct Numerical Simulation, "Simulation Numérique Directe" en français) : une approche déterministe dans laquelle les équations de Navier-Stokes sont résolues à partir d'un jeu de solution initiale et de conditions aux limites. Pour une simulation numérique directe (DNS), la viscosité dynamique  $\mu$  est directement calculée à partir des propriétés des espèces présentes dans l'écoulement. Dans ce type de simulation, l'intégralité du spectre des phénomènes physiques à représenter, est résolue. Cela signifie que la plus petite échelle de la turbulence est résolue sur le maillage, tout comme les zones de réaction chimique pour les fluides multi-espèces. Aucun modèle n'est donc utilisé mais les puissances de calcul actuelles limitent cette approche aux configurations académiques, car elle nécessite des moyens informatiques importants. La DNS sert donc principalement à la compréhension physique de mécanismes complexes, et à la validation de modèles développés pour les approches RANS ou LES [193].

• RANS (Reynolds-Averaged Navier-Stokes) : les équations résolues dans ces simulations sont obtenues en moyennant statistiquement les équations de Navier-Stokes. Ainsi, seul le spectre de l'écoulement moyen est résolu alors que les structures turbulentes sont toutes modélisées. Cette modélisation consiste à fermer les termes qui apparaissent dans les équations de Navier-Stokes moyennes. L'approche RANS permet d'utiliser des maillages relativement grossiers et ainsi d'avoir des temps de restitution courts. Cet avantage en fait le candidat principal pour les simulations numériques de type industriel [193].

• LES (Large-Eddy Simulation, "Simulation aux Grandes Echelles" en français) : cette méthode est intermédiaire entre l'approche DNS et RANS en termes de quantité d'informations résolues [194]. Elle consiste à filtrer spatialement les équations de Navier-Stokes par un filtre passe-bas de taille caractéristique ∆, pour ne simuler que les grandes structures de l'écoulement en reposant sur une séparation d'échelle. Cette opération définit un nombre d'onde de coupure,  $k_C = \pi / \Delta$ , qui délimite dans l'espace spectrale les échelles résolues de celles modélisées. Ce faisant, seules les petites échelles doivent être modélisées, les plus grandes étant calculées directement, (voir figure 3.7).

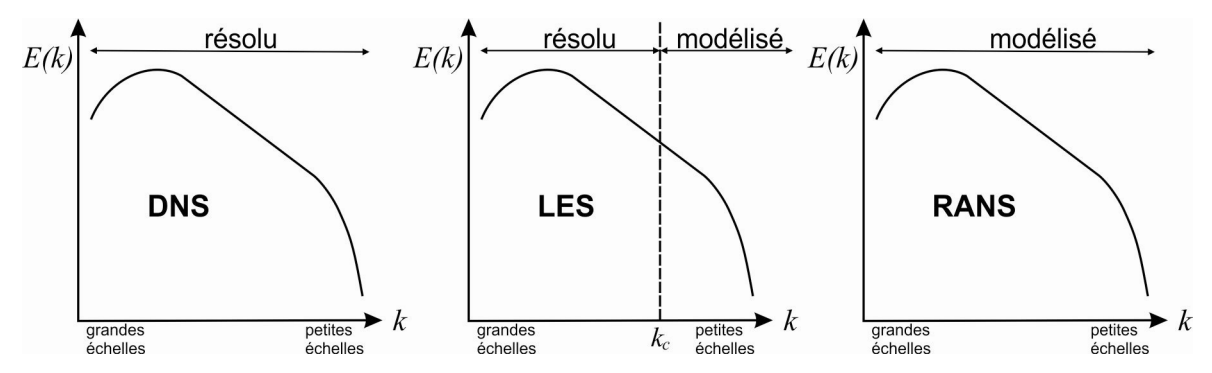

**Figure 3.7 :** Comparaison des différentes approches pour la simulation numérique de la turbulence. L'exemple du spectre d'énergie cinétique turbulente permet de dissocier schématiquement les échelles résolues par la méthode numérique, de celles modélisées [194].

Dans cette partie de recherche, nous avons opté pour utiliser la technique de simulation des grands tourbillons (LES) plutôt que la simulation numérique directe (DNS) à des résolutions de grille brutes, pour simuler des écoulements de fumée pendant les premiers stades d'un incendie de bâtiment résidentiel. Pour une simulation numérique en LES, les grosses structures qui contiennent l'essentiel de l'énergie et qui contrôlent le transport et le mélange sont directement simulées. Pour les plus petites structures (dissipatives), c'est la viscosité qui est modélisée au moyen d'un modèle statistique appelé modèle sous-mailles. La qualité des résultats est conditionnée par celle du modèle sous-mailles et par l'erreur du schéma numérique, qu'il faut contrôler [192].

La technique LES par défaut sur FDS permet de réduire de façon significative les temps de calcul, le maillage pouvant être plus grossier (au sens des petites structures dissipatives). Cette technique est considérée comme la meilleure approche à utiliser pour la résolution de grille limitée qui peut être réalisable avec le matériel informatique dont nous disposons.

## *3.4.2 Géométrie du local*

Le local considéré a des dimensions de 10x4x2,9 mètres, il possède deux ouvertures ; une fenêtre et une porte principale à l'entrée du local, (Figure 3.8).

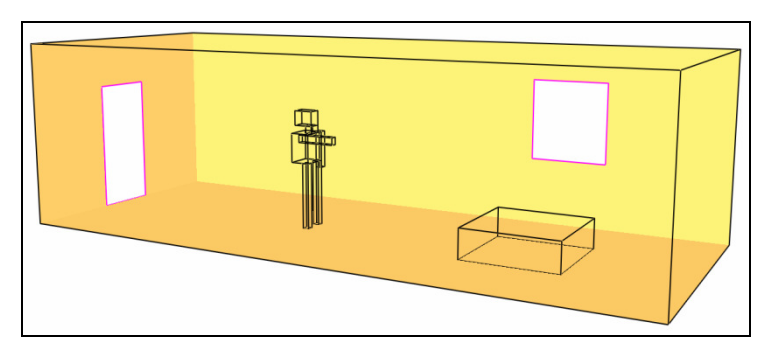

**Figure 3.8 :** Vue 3D du domaine de calcul.

### *3.4.2.1 Le rapport d'ouverture*

Le rapport d'ouverture c'est le rapport entre la surface d'ouverture (porte, fenêtre) et la somme des surfaces des murs latérales du local, il est défini par :

$$
FO = \frac{S_f + S_p}{\sum S_{mur}} \tag{3.50}
$$

avec :

*S f* : La surface d'ouverture de la fenêtre ;

*S p* : La surface d'ouverture de la porte ;

 $\sum S_{mur}$  *S* La surface totale des murs latéraux du local.

Pour notre étude, le rapport d'ouverture varie en fonction de l'ouverture et la fermeture de la porte et la fenêtre, il est présenté via le tableau (3.1) suivant :

**Tableau 3.1 :** Les valeurs de rapport d'ouverture ; O : ouvert, F : Fermé [191].

| La porte   |       |       |       |
|------------|-------|-------|-------|
| La fenêtre |       |       |       |
| FO         | 0.045 | 0.019 | 0.026 |

#### *3.4.2.2 Géométrie du foyer*

Pour pouvoir garantir un calcul plus précis, une description plus détaillée sur la géométrie semble nécessaire (Figure 3.9). Le foyer est un parallélépipède (solide) de diamètre

équivalent égale 1,5m, et une hauteur de 0,5m ; il est situé à une distance de 6,75m de la porte.

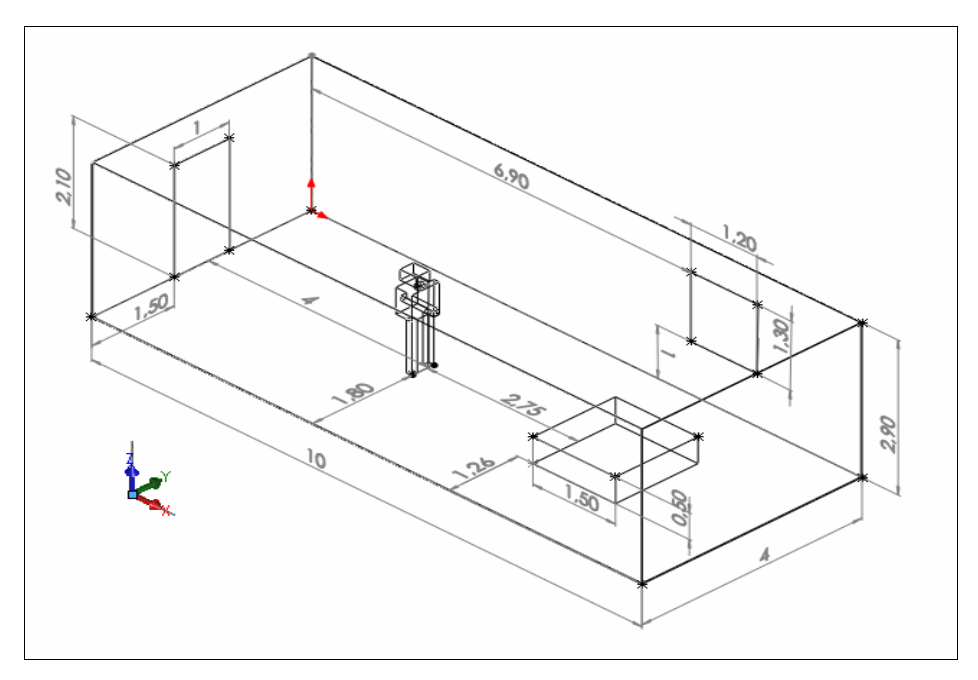

**Figure 3.9 :** Plan du domaine.

# *3.4.2.3 Géométrie du modèle du sapeur-pompier*

Le sapeur-pompier caractérisé par une longueur de 1,8m, et une largeur de 0.4m (figures 3.10 - 3.11) ; il est situé à une distance de 2,75m du foyer. On définit deux positionnements de remplacement des capteurs de calcul numérique sur le solide de sapeurpompier. L'un est situé à la face avant (poitrine ; front probe), et l'autre à la face arrière (dos ; rear probe) ; suivant le tableau (3.2):

|                                     | X(m) | Y(m) | Z(m) |
|-------------------------------------|------|------|------|
| Capteur 1<br>( <i>Front probe</i> ) |      |      | 1,4  |
| Capteur 2<br>(Rear probe)           | 3,7  |      | 1,4  |

**Tableau 3.2 :** Les postions des capteurs sur le corps du sapeur-pompier [191].

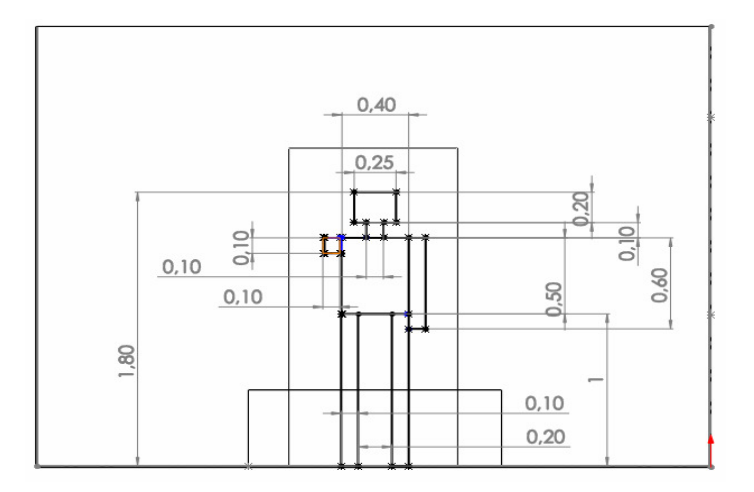

**Figure 3.10 :** Vue de face du sapeur-pompier.

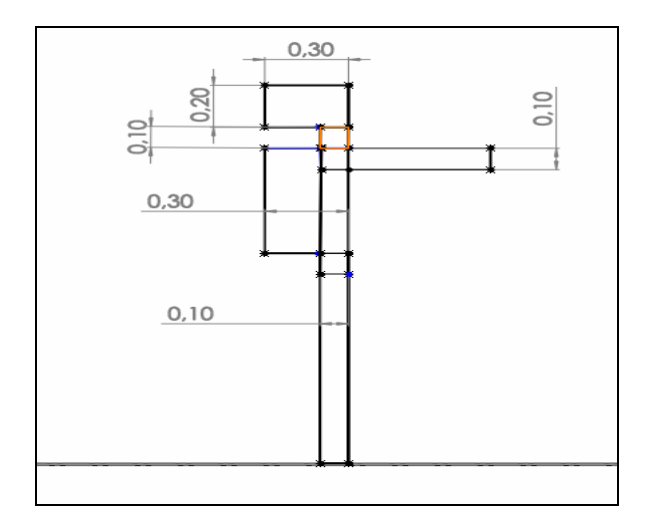

**Figure 3.11 :** Vue de droite du sapeur-pompier.

# *3.4.3 Conditions initiales et aux limites*

- La température des parois du local est constante (la température des murs est égale à la température ambiante ( $T_{mur} = T_{ambiance} = 25^{\circ}C$ ) ;
- La température initiale de la face avant et la face arrière du corps de sapeur est constante  $(T_{Front} = T_{rear} = 25^{\circ}C)$ ;
- La puissance du feu a été fixée à 1125 Watt, ce qui correspond à une charge calorifique de type bureau-chaise-PC [191]. elle est prise constante sur toute la durée d'observation ;

# *3.4.4 Hypothèse de calculs*

- La puissance de feu est stationnaire ;

L'absence d'humidité (milieu sec).

Le temps de simulation (temps d'observation) est estimé à 15 minutes [191], c'est un temps où les fumées chaudes et toxiques (milieu sous ventilé) peuvent entraîner une incapacitation rapide et l'évacuation devient impossible.

Le code FDS est un outil simple et facile à mettre en oeuvre et même à développer car il utilise un maillage cartésien permettant l'utilisation d'un solveur rapide de l'équation de Poisson. L'approche de la simulation des grandes échelles, utilisant le modèle de Smagorinsky est utilisée pour la modélisation numérique de la convection naturelle turbulente.

# *3.4.5**Maillage du domaine de calcul*

La création du domaine de calcul et la définition des conditions de simulation (maillage, conditions aux limites, emplacement de la source…) sont réalisées par la saisie des commandes sur un fichier texte avec le bloc-notes de Windows ou Word Pad. L'exécution du calcul ainsi que la récupération des résultats de simulations se font par l'invite de commande sous Dos.

Comme le but du maillage est de fournir une représentation discrète du domaine de calcul permettant la discrétisation, puis la résolution des équations gouvernantes de Naviers-Stokes. Pour ce cas, des grilles structurées ont été construites, sur la base d'éléments hexaédriques (Figure. 3.12).

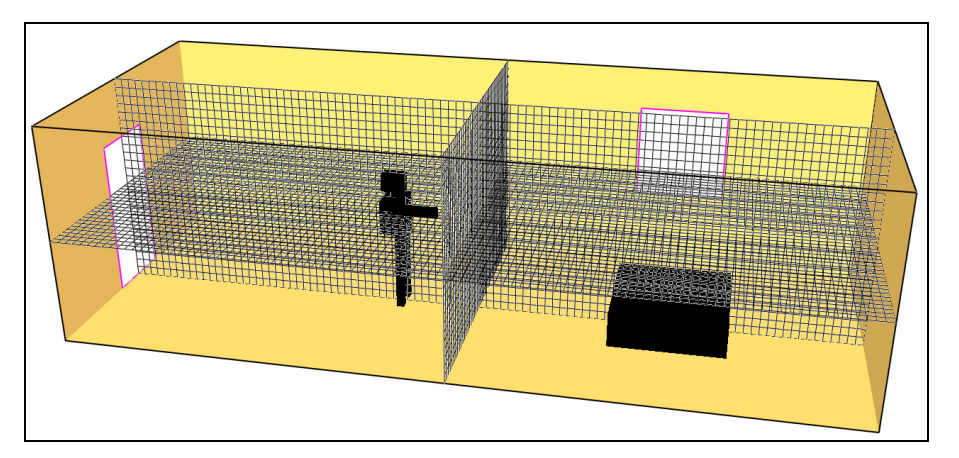

**Figure 3.12 :** Maillage du domaine de calcul avec FDS.

Dans certains cas, le domaine peut être subdivisé en domaines plus petits possédant chacun son maillage propre. On parle alors de maillages imbriqués, comme c'est le cas pour le foyer.

# **3.5 Conclusion**

Dans ce chapitre, les grandes lignes de la modélisation du problème thermique en régime permanent et transitoire, destinées à l'étude des transferts thermiques dans les équipements de protection thermique de géométrie bidimensionnelle (2D) et sa formulation par éléments finis – via le solveur du COMSOL<sup>®</sup>- (où la variable inconnue est la température) ont été rappelées. D'autre part, l'évaluation du risque dans un champ voisinant un sapeur-pompier lors de son intervention a été effectuée par différences finis, via le solveur du FDS. Ce chapitre a été l'occasion d'étudier les principaux paramètres exerçant une influence significative sur les caractéristiques des transferts au sein des tenues de protection thermique. L'outil numérique a pu être exploité dans diverses configurations afin de mettre en évidence les facteurs importants à prendre en considération dans le cadre de la mise en oeuvre d'un modèle d'analyse assurant une bonne cohérence dans les risques d'incendies que nous allons prendre en compte.

Ce chapitre constitue donc une application pratique des travaux menés durant cette thèse, qui a vocation à être employée par les concepteurs des équipements de protection thermique dans la phase de prédimensionnement. Parallèlement à des mesures expérimentales [29], des travaux de simulation numérique ont été conduits au chapitre suivant afin de valider notre modèle numérique.

# *Chapitre 4*

*Etudes de cas et simulation numérique*

#### **4. Introduction**

En vue d'analyser la performance des équipements de protection individuelle (EPI) envisagées pour lutter contre la diversité phénoménologique du feu, ce chapitre sera divisé en trois parties principales. La première partie sera consacrée à une configuration géométrique simple où seule la tenue sera analysée ainsi que son impact sur la première couche de peau. Dans la deuxième partie, les différentes couches de peau seront additionnées à la géométrie initiale afin de modéliser en profondeur l'effet de la diffusion du flux thermique incident sur le système étudié. Les deux scénarios seront testés en régime stationnaire et instationnaire. Dans l'optique de favoriser un confort idéal pour le sapeur-pompier, cette étude vise à évaluer le risque incendie encouru par le sapeur-pompier susceptible de lui entraîner une blessure corporelle. La troisième partie traite un modèle algébrique que nous l'avons considérée comme un plus, et qui est sans doute une approche la plus simple pour l'aide à la décision au dimensionnement des EPI.

La simulation numérique de ces différents scénarios a pour but de déterminer la durée d'engagement du sapeur-pompier à l'attaque du feu, avant qu'il ne soit confronté aux effets d'une contrainte thermique sévère. Cette durée est liée à la charge de travail relative à l'exercice à effectuer, aux conditions environnementales et aux caractéristiques inhérentes des équipements de protection individuelle. Elle se détermine à partir de l'équation du bilan thermique [26]. Afin de confirmer et valider les résultats obtenus par la simulation des scénarios, des essais sur la tenue ont été conduits en laboratoire à température ambiante.

#### **4.1 Etude de la configuration 1**

Dans un premier cas la tenue est modélisée comme un milieu solide comportant trois couches de tissus séparées par des lames d'air. Une analyse paramétrique est conduite pour analyser les effets des caractéristiques thermophysiques des tissus sur le niveau de température en première couche de peau. Cette première partie présente une version de l'article soumis par Dahamni *et al.* à un séminaire national *CFD & Tech 2016* [189]*.* Cet article présente des résultats de prédiction de la distribution spatiale de la température dans une tenue à trois couches dans une optique visant à contribuer à assurer un équilibre entre protection et confort, un modèle de tenue bicouches est proposé et discuté.

Le présent travail s'inscrit dans le cadre d'une tentative de prédiction du comportement des tenues de protection vis-à-vis des chargements thermiques. Pour ce faire, un modèle 1D a été adopté pour une tenue usuelle composée de trois couches de tissu. Un transfert conductif-radiatif a été considéré dans les espaces inter-couches et couche-lame d'air, en sus de deux conditions de convection sur les bords du domaine ; couche1-air externe et couche de peau-organisme interne (Fig 4.1). Les calculs sont entrepris en formulation éléments finis par le biais du solveur commercial COMSOL Multiphysics® .

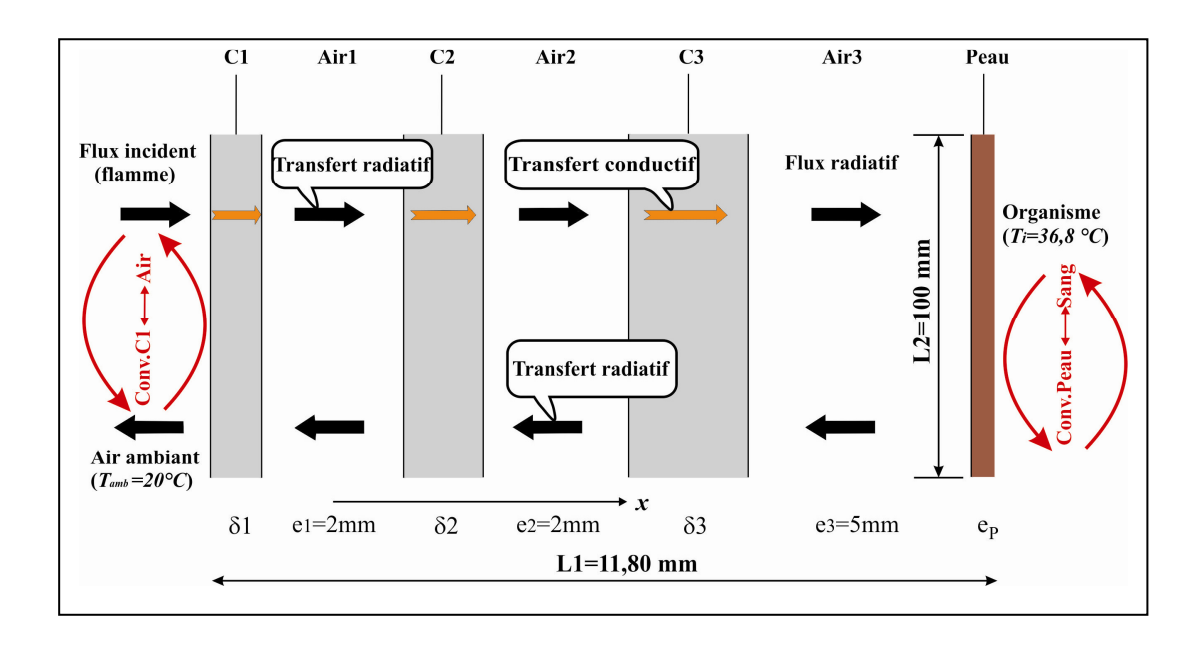

**Figure 4.1 :** Schématisation 1D des transferts thermiques couplés [189].

Pour les interfaces tissu-lame d'air, des conditions de continuités de flux et de température sont considérées [189].

#### *4.1.1 Modèle mathématique*

Le modèle d'étude se compose d'un milieu tri-couches de tissus, séparées par trois lames d'air (Fig. 4.1). Les transferts bio-thermiques dans l'épaisseur de l'organisme ne sont comptabilisés qu'avec la première couche de peau, où l'on adopte une condition de convection interne, moyennant une température imposée pour l'organisme ( $T_i = 36.8 \degree C$ ). Le transfert conductif dans une couche (*Ci*) de tissu est régi par l'équation de Fourier, Bergman *et al.* [195].

$$
\rho_{ci} C p_{ci} \frac{\partial T_{ci}(x,t)}{\partial t} = \lambda_{ci} \frac{\partial^2 T_{ci}(x,t)}{\partial x^2}; \quad i = \overline{1, 2, 3}
$$
\n(4.1)

avec  $\rho_{Ci}$ ,  $C_{PCi}$ ,  $\lambda_{Ci}$  désignant respectivement, la masse volumique, la chaleur massique et la conductivité thermique du matériau (tissu) de la couche. Ces propriétés sont considérées constantes à l'intérieur de chaque couche. Pour les lames d'air, la conduction est régie par la même loi, mais avec des propriétés physiques dépendantes de la température:

$$
\frac{\partial T_{air_i}(x,t)}{\partial t} = D(T_{air_i}) \frac{\partial^2 T_{air_i}(x,t)}{\partial x^2}; \quad i = \overline{1, 2, 3}
$$
\n(4.2)

où  $D = \lambda_{air_i} (T_{air_i}) / \rho_{air_i} (T_{air_i})$ . Cp  $(T_{air_i})$  est la diffusivité thermique. Le flux radiatif échangé entre deux couches (*C<sup>i</sup>* , *Cj*) de tissus est modélisé, comme:

$$
\varphi_{i-j} = \frac{\sigma}{(1/\varepsilon_i) + (1/\varepsilon_j) - 1} (T_i^4 - T_j^4)
$$
\n(4.3)

avec σ est la Constante de Stefan-Boltzmann, <sup>ε</sup> est l'émissivité et *Ti/j* se sont les températures de deux couches adjacentes séparées par la même lame d'air.

En sus de la conduction, les lames d'air échangent de la chaleur par rayonnement, tandis qu'elles sont supposées ne pas permettre un transfert convectif en raison de leurs faibles épaisseurs. Une condition convective-radiative est appliquée à la couche externe (C1) en raison de son contact direct avec l'air ambiant et les fumées, voir l'équation (3.17-e).

Du coté peau, une partie de la chaleur est transmise par convection vers les couches internes de l'organisme (supposé à une température fixée*T<sup>i</sup>* ), voir l'équation (3.48).

#### *4.1.2 Paramètres thermophysiques*

Le vêtement, considéré comme une seconde peau, est un produit fait à partir d'un matériau textile (Voir Tableau 4.1). Le domaine de calcul est déjà décrit au chapitre précédent.

|                           | C1        | C <sub>2</sub> | C <sub>3</sub> | Peau      |
|---------------------------|-----------|----------------|----------------|-----------|
| $\delta$ (mm)             | 0,42      | 0,75           | 1,55           | 0,08      |
| $\lambda(W.m^{-1}C^{-1})$ | 0,081     | 0,041          | 0,038          | 0,37      |
| $\rho(kg.m^{-3})$         | 605,0     | 212,0          | 112,0          | 3600,0    |
| $Cp(J.kg^{-1}K^{-1})$     | 1187,5    | 1297,0         | 1219,0         | 1200,0    |
| $\alpha/\varepsilon$      | 0,65/0,60 | 0,65/0,60      | 0,65/0,60      | 0,98/0,60 |

**Tableau 4.1 :** Caractéristiques des couches de tissu [196].

Comme la fonction principale du vêtement est de protéger le porteur des conditions environnementales, sans oublier l'aspect esthétique. Ce modèle s'appuie sur la méthode d'analyse, basé sur des analyses paramétriques.

Quant à la convection qui se manifeste de part et d'autres des trois couches (Figure 4.1), on adopte une valeur *hC1=8W/m<sup>2</sup> °C* pour le coefficient de transfert convectif entre la première couche de la tenue et l'air ambiant. Une valeur *hpeau=4W/m<sup>2</sup> °C* est prise pour quantifier la convection entre la peau et les couches internes de l'organisme. La valeur  $q_f = 2,3kW/m^2$  du flux thermique provenant de la source d'incendie, correspond à une situation stationnaire pour l'incendie.

## *4.1.3 Cas de référence en régime stationnaire (Baseline)*

Le contour spatial de la température est visible sur la figure 4.2. Il est remarqué que malgré l'importance des échanges par convection  $(h_{C_1})$  et la faible absorptivité de la couche *C1*, la surface de la tenue se trouve à une température assez élevée (~126 °C). Une décroissance importante de la température est notée à l'intérieur de l'ensemble *C1-Air1*, où le niveau thermique avoisine 108°C. Plus spécifiquement, la lame d'air adjacente à la première couche de tissu, semble offrir une bonne résistance thermique, se traduisant par une décroissance à forte pente (Figure 4.3). La température continue à diminuer jusqu'à un niveau  $T_p$  = 58,73 °C qui correspond à celle de la première couche de la peau. Cette valeur est assez proche (-3%) des calculs effectués par Collin *et al.* [29] lors d'une situation au repos. Ce résultat était prévisible puisqu'en régime stationnaire, les effets du stockage thermique inter-couches ne sont pas modélisés.

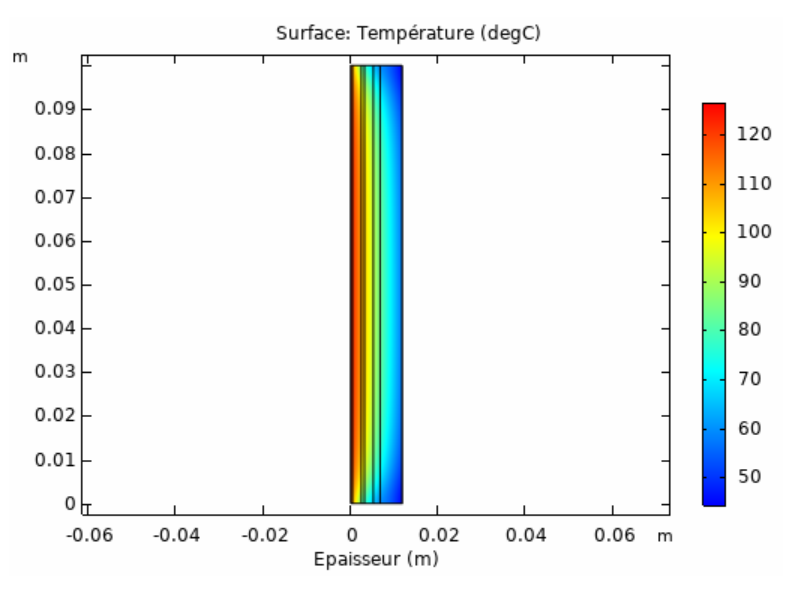

**Figure 4.2 :** Contour spatial de la température [189].

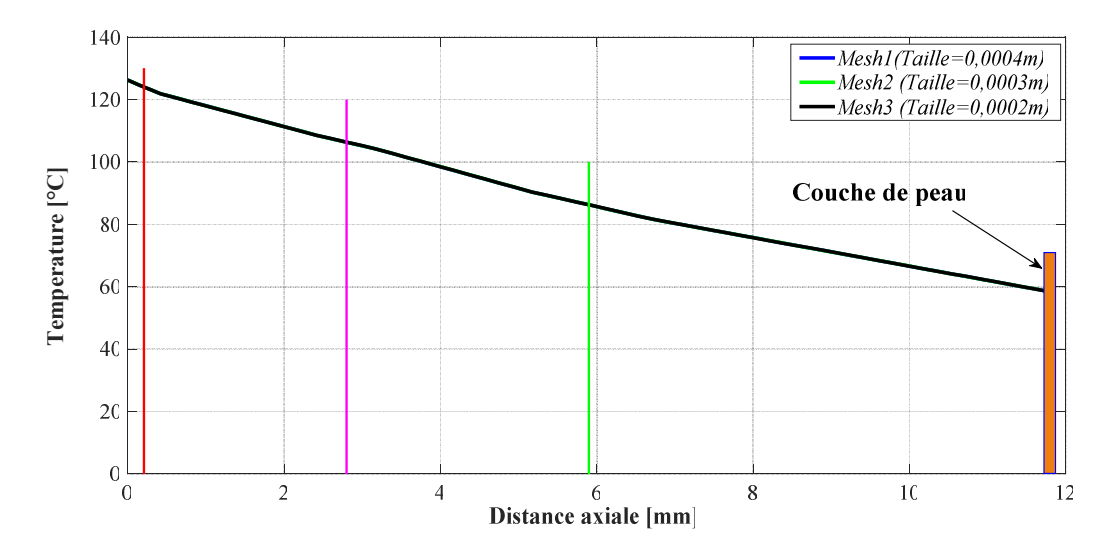

**Figure 4.3 :** Profil de température à travers l'épaisseur de la tenue pour différentes tailles d'éléments d'un maillage régulier [189].

Afin de vérifier l'efficacité de l'isolation de la première couche de la tenue (*C1*), on commence par mesurer l'influence d'une variation de l'absorptivité  $(\alpha)$  de la couche de tissue (*C1*) sur la température de la première couche de peau. En effet, la couche *C1* se trouve en direct exposition au flux radiatif des flammes ou des fumées et pourrait voir son absorptivité augmenter en raison d'une perte de teinture ou un dépôt de poussières. L'augmentation du facteur d'absorptivité (α) de sa valeur de référence α*C1*=0,65 à une valeur extrémale α*C1* = 0,95 ne semble pas trop affecter la distribution interne de la température. En effet, le profil thermique est quasi le même (Fig.4.4) pour la plage investie de l'absorptivité. Cependant, la température de peau observe une augmentation relative de +0,65% par rapport à sa valeur de référence (58°C). Ce résultat traduit une isolation thermique assez bonne pour la configuration tri-couches, vis-à-vis des sollicitations radiatives externes.

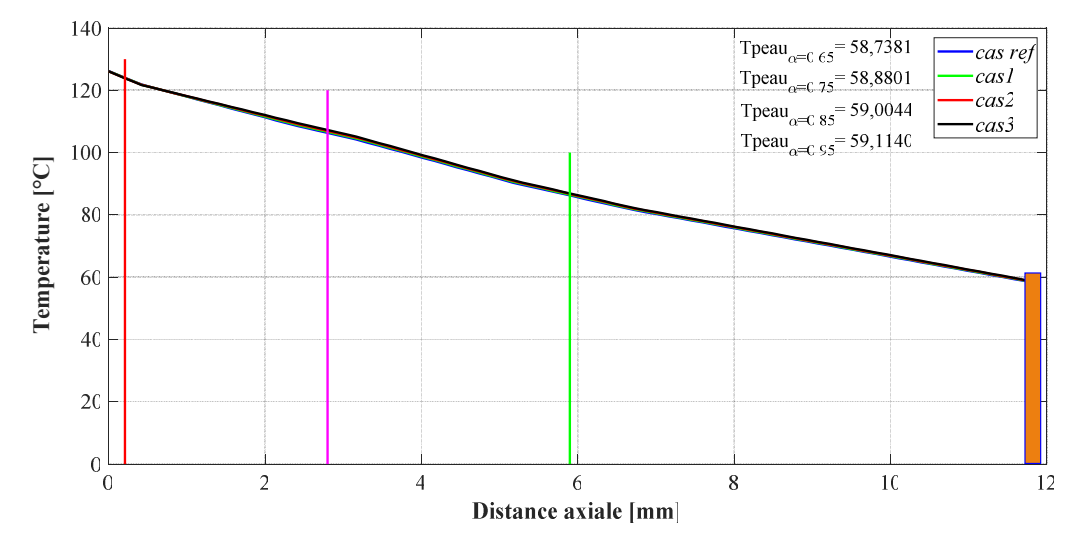

**Figure 4.4 :** Profils de température pour différents paramètres radiatifs (*C1*).

Quant aux pertes convectives entre l'air ambiant et la première couche de tissu, on a noté une très faible dépendance (-1,5% d'écart) de la température de peau à une augmentation de la température ambiante, de sa valeur de référence à  $T_{amb} = 60 °C$  puis à  $T_{amb} = 80 °C$  selon les travaux de Dahamni *et al.*. Dans le même contexte, la température de peau parait assez sensible à une éventuelle fluctuation de la convection entre la couche *C1* et l'air ambiant. En effet, une possible diminution de 50% du coefficient de transfert convective  $h_{C1}$ , pourrait induire un dépassement du seuil thermique toléré à la surface de peau. La température de peau révèle dans ce cas, une augmentation relative avoisinant les 10% (Fig.4.5).

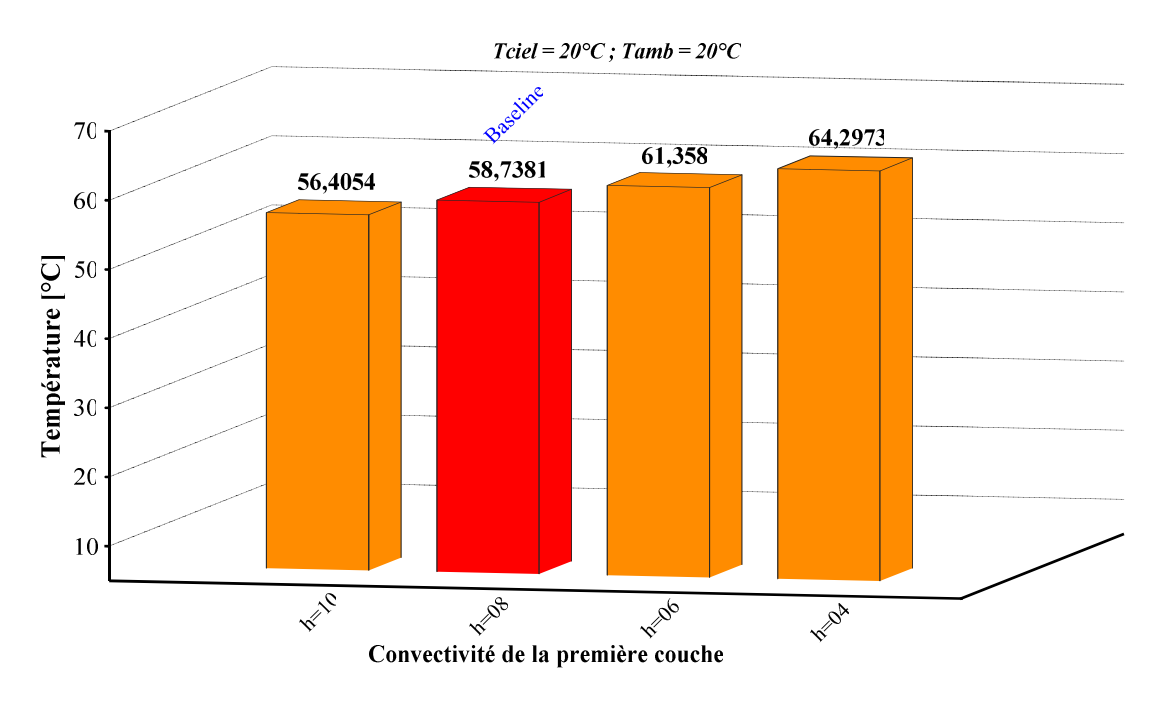

**Figure 4.5 :** Température en première couche de peau pour diverses valeurs de *h* (*C1*-air).

Il est aussi important de noter que la fatigue et le stress contribuent à favoriser les échanges peau-organisme, en augmentant la valeur du coefficient de transfert convectif *hpeau*. En l'occurrence, une augmentation du coefficient de sa valeur de référence à une valeur *hpeau=8 W/m<sup>2</sup>*°C, qui correspondrait à une situation de stress thermique extrême pour le pompier, induira un abaissement relatif de 9,5% sur la température en surface de peau (Fig.4.6). Ce taux de diminution est à prendre avec précaution, car le stress favorise la sudation, mais limite en même temps les pertes convectives via le phénomène de saturation de la vapeur d'eau sur la surface de la peau.

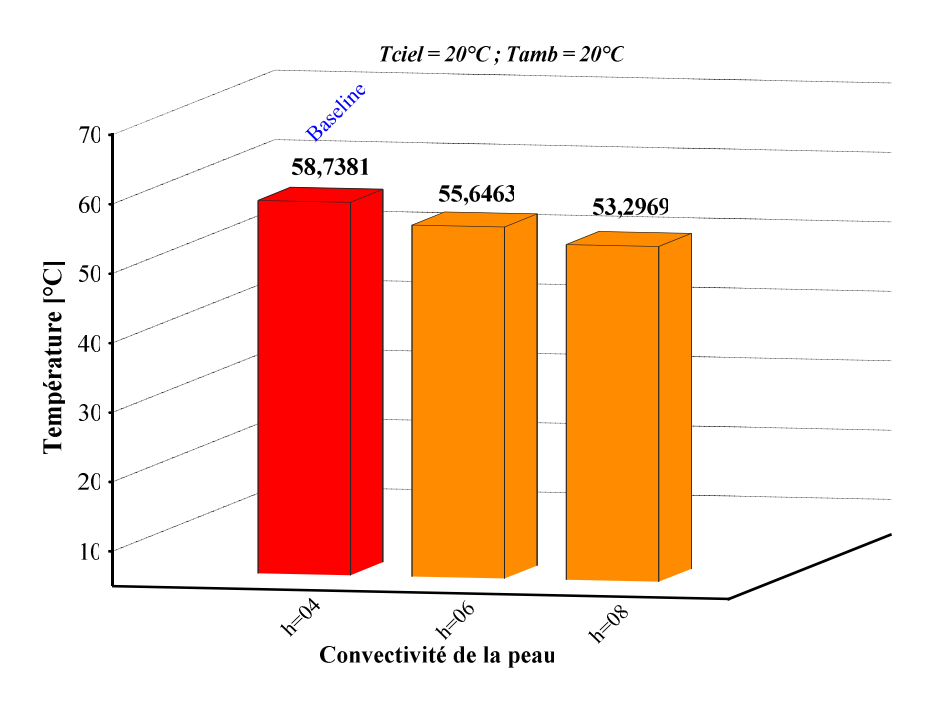

**Figure 4.6 :** Température de la peau pour diverses valeurs de *hpeau*.

Quant à une diminution de l'absorptivité de la peau α*peau* qui serait possible grâce à un port d'un fin tricot sous la tenue, une insensibilité (-1,4%) de la température en surface de la peau a été notée (Fig.4.7). Ce résultat révèle une bonne isolation de la surface de peau en raison de la grande résistance thermique offerte par les trois couches de tissus.

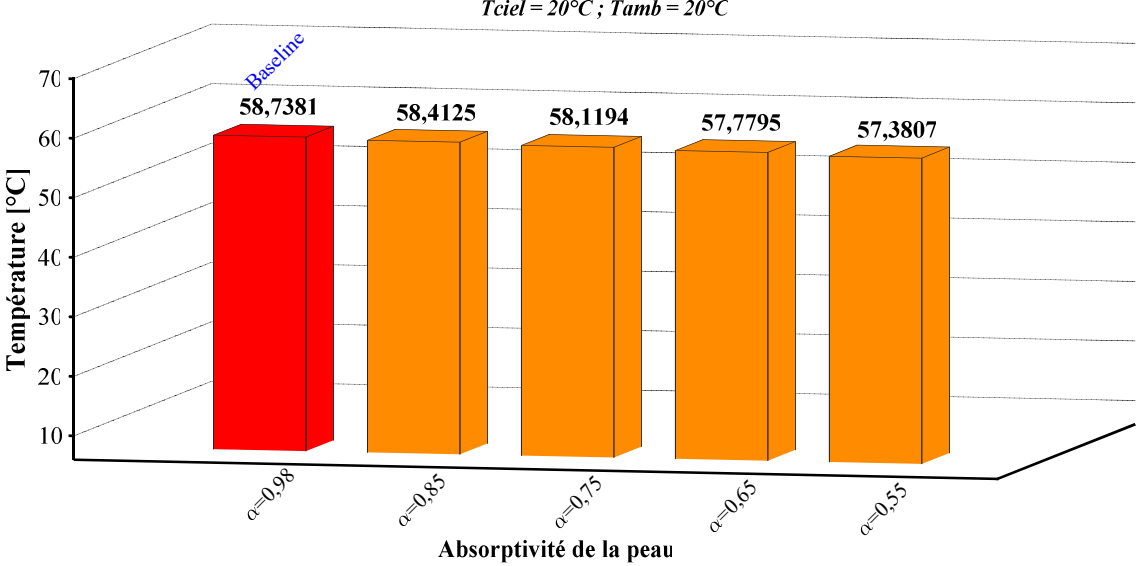

 $Tciel = 20^{\circ}C$ ;  $Tamb = 20^{\circ}C$ 

**Figure 4.7 :** Température de peau pour diverses valeurs de α*peau*.

Pour analyser l'effet d'un possible changement des matériaux des tissus pour les deux couches (*C1*, *C2*), on tente de faire diminuer leurs conductivités thermiques à des valeurs  $\lambda_{C1}$  $= 0.06$  W/m.K,  $\lambda_{C2} = 0.035$  W/m.K pour le premier cas (cas1), puis à  $\lambda_{C1} = 0.035$  W/m.K,  $\lambda_{C2}$   $= 0.035$  W/m.K pour le second cas (cas2). La limite  $\lambda = 0.035$  W/m.K est dictée par des considérations de ductilité du tissu [197].

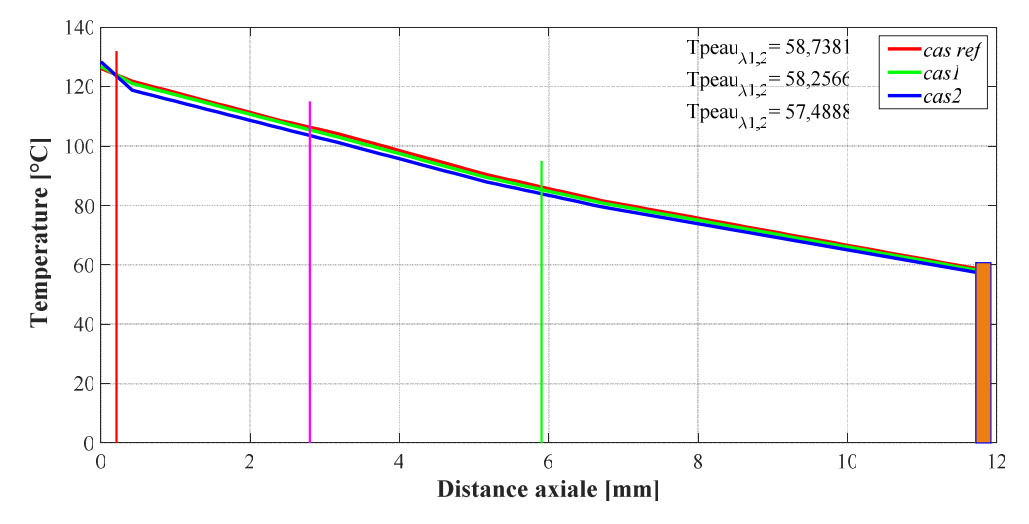

**Figure 4.8 :** Profils de température pour différentes valeurs de conductivité des tissus.

On remarque une faible sensibilité de la température de peau à la conduction de la première couche  $(\lambda_{CI})$ . Ce comportement favorise une augmentation du transfert conductif vers les couches internes pour une diminution de la résistance thermique. On note une diminution relative de 2,12 % sur la température de peau pour le cas limite λ= 0,035 W/m.K (Fig.4.8**)**.

En vue d'une éventuelle amélioration du confort, on propose d'utiliser un modèle de tenue à deux couches de tissus (Fig.4.9). Cette configuration est sensée permettre un allégement de la tenue tout en améliorant la dynamique d'intervention du pompier. De plus, cette variante de veste ne serait efficace que si elle aurait à garantir une isolation thermique au moins identique à celle utilisée dans la configuration à trois couches. En l'occurrence, on propose de garder la couche *C1* avec les caractéristiques de référence (Tableau. 4.1) et de confectionner le tissu 3 au niveau de la couche *C2* ( $\lambda_{C2}$  = 0,038 W/m.K).

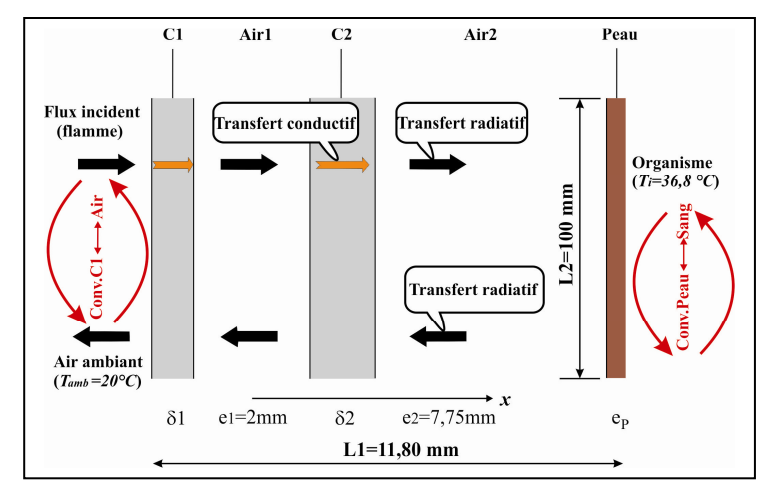

**Figure 4.9 :** Le modèle proposé pour la tenue bicouches [198].

Malgré que dans la présente configuration, la lame d'air (*Air2*) est plus épaisse (~8,5 mm), la résistance thermique actuelle ne permet pas d'assurer une bonne isolation contre le flux émanant du foyer de l'incendie. En effet, la température en surface de peau dépasse de 9,2% sa valeur obtenue pour le cas d'une veste à trois couches (Fig.4.10).

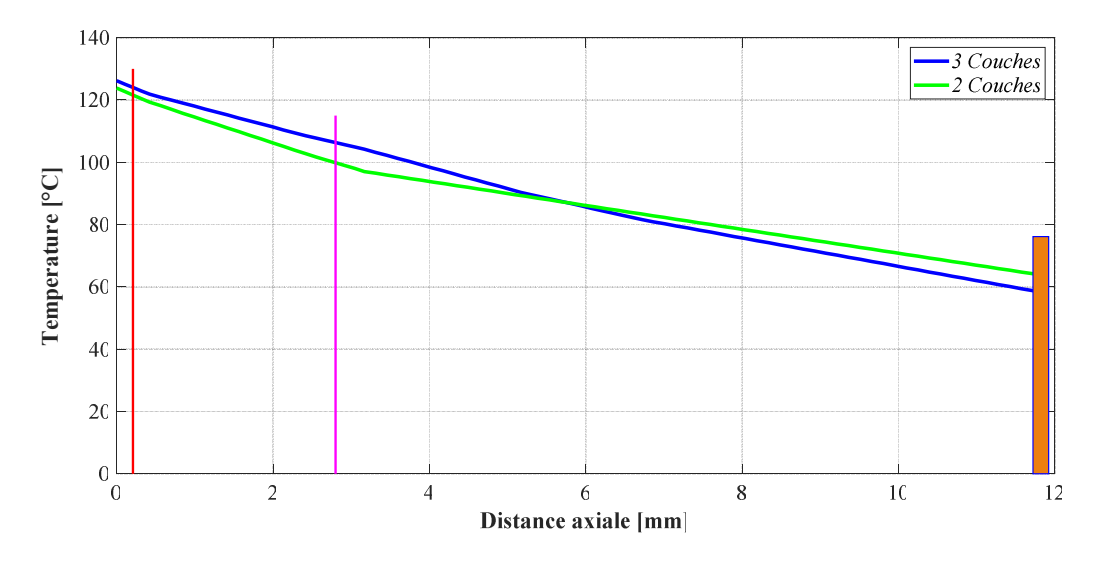

**Figure 4.10 :** Evolution de la température dans le modèle de tenue bicouches [198].

En préservant les valeurs de référence pour les propriétés thermophysiques de la veste bicouches, une solution alternative consiste à faire diminuer le coefficient d'absorptivité, en suggérant un port de tricot très fin (conduction négligeable) collé à la surface de la peau. L'examen de la figure 4.11 montre que, contrairement à la configuration trois couches où la température en surface de peau est quasi-insensible (< -2%, Fig.4.7) à la diminution de l'absorptivité, une décroissance relative de 6,1% serait possible dans ce cas. Ainsi, une diminution de 50% du facteur d'absorptivité, devrait permettre d'atteindre un seuil thermique tolérable (~ 60 °C) en surface de peau.

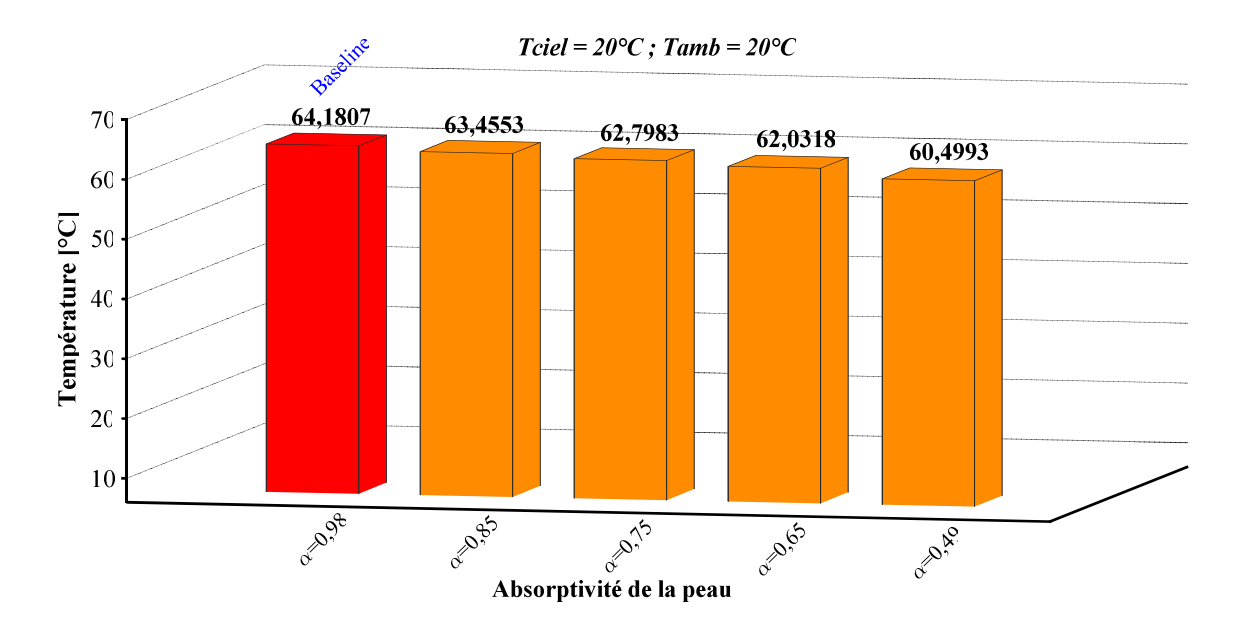

**Figure 4.11 :** Température de peau pour diverses valeurs de l'absorptivité (modèle bicouches) [198].

Un modèle de tenue, plus légère et moins encombrante, composée de deux couches de tissu, a été suggéré. Pour cette configuration, c'est le transfert radiatif vers la peau et plus spécifiquement, le cœfficient d'absorptivité, qui semble influencer le niveau thermique. En effet, une réduction de la moitié de la valeur de référence pour α*peau* , permettait de ramener la température en surface de peau au seuil de 60 °C [198].

#### **4.2 Etude de la configuration 2**

On se propose dans cette partie de prédire les flux thermiques (radiatif et convectif) incidents sur le corps d'un pompier muni d'une tenue de protection. Il s'agit de mettre en relief l'interaction entre la température de la face externe de la tenue, les conditions de ventilation (naturelle et mécanique) du local et l'orientation du pompier par rapport au foyer de l'incendie. Une modélisation des transferts radiatifs et convectifs est entreprise pour un local de géométrie 3D, muni d'une porte et d'une fenêtre et sujet à un incendie localisé, avec une puissance stationnaire durant le temps d'exposition, mais dont le seuil d'extinction de la flamme est fixé à 11% en teneur d'oxygène. La couche externe de la tenue de protection est modélisée comme un milieu solide, composé d'une face avant (poitrine) et arrière (dos) propres au corps du pompier. Le cas de référence correspond à une situation où la température externe de la tenue et celle de l'air frais adjacent au corps du pompier, sont fixées à 25°C pour un local confiné. Bien que la ventilation mécanique contribue à l'atténuation du niveau de température, elle peut induire un flashover si l'orientation, le débit ou la position ne sont pas adéquats [199]. Afin de mieux comprendre l'analyse, le lecteur pourra consulter la section 3.4 du troisième chapitre.

#### *4.2.1 Analyse paramétrique*

En raison de l'intermittence de la flamme, due à la fois aux forces de flottabilité et au mélange turbulent entre vapeur de combustible et l'air, les équations de continuité, de quantité de mouvement, de l'énergie et du transfert radiatif (ETR) sont discrétisées au sens des différences finies, filtrées au sens L.E.S et résolues par utilisation du code FDS<sup>®</sup>. Pour une puissance thermique stationnaire au niveau du foyer de l'incendie, les flux convectifs et radiatifs incidents sur le corps du pompier sont fonction de la ventilation du local et plus spécifiquement, des conditions d'alimentation de la base de la flamme en air [200]. On recense ainsi, l'existence de trois configurations possible pour le local. Un confinement total (porte fermée, fenêtre fermée), une ventilation naturelle (une ou deux ouvertures libres) et une ventilation mécanique (désenfumage par soufflage).

#### *4.2.1.1 Espace totalement confiné*

Les figures 4.12 et 4.13 dressent les courbes d'évolution des flux reçus par le corps du pompier, dans la situation de confinement total (facteur d'ouverture *OF* = 0). Une augmentation plus rapide du flux convectif à travers le corps du sapeur durant les 60 premières secondes est remarquée ; ce qui montre que il y a une réponse instantanée, avec un flux de 2,2 kW/m², reçu au niveau de la poitrine et un flux convectif de 2 kW/m² reçu au dos (Fig.4.12).

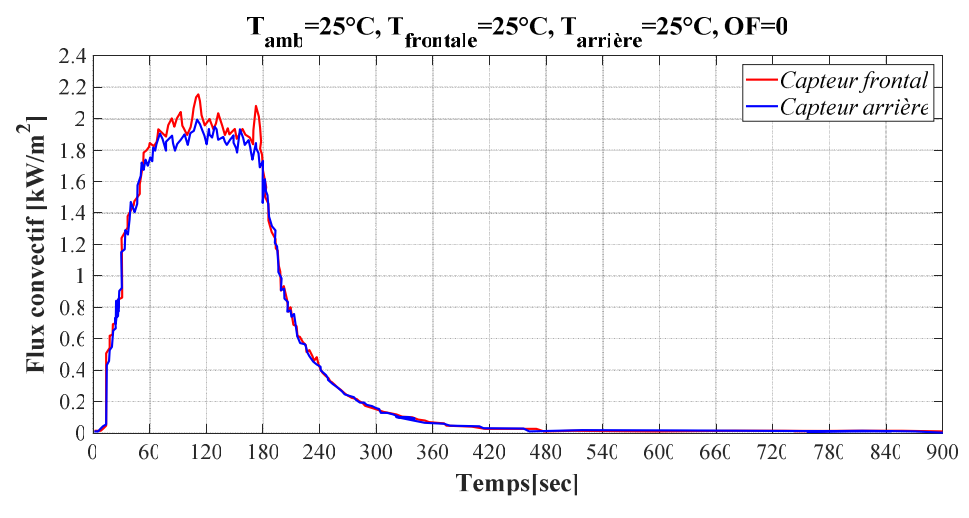

**Figure 4.12 :** Evolution du flux convectif incident.

Cette augmentation s'explique par une variation importante de la masse volumique de l'air entre le foyer et l'ambiance ( $T_{amb}$ ) de l'espace clos. Mais à partir de 180 s, le flux convectif va diminuer, jusqu'à l'extinction totale (entre 540 s et 600 s), à cause de l'étouffement de la flamme et l'absence de vitesse de circulation d'air autour du sapeur-pompier.

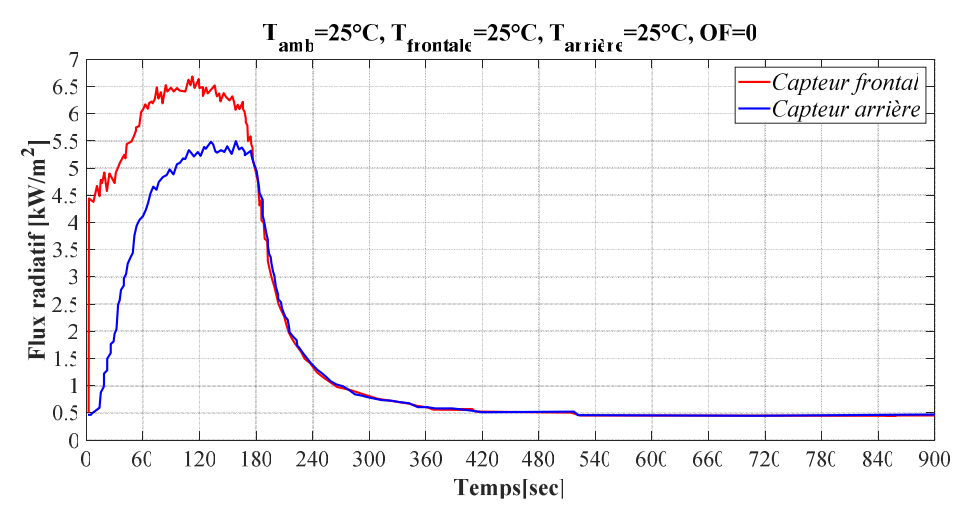

**Figure 4.13 :** Evolution du flux radiatif incident.

Quant au flux radiatif, une valeur de 0,5 kW/m² est enregistrée à 0s ce qui montre que la puissance du feu est stationnaire (Fig.4.13). Le flux radiatif reçu sur la poitrine, il est plus important, avec une réponse instantanée (*qrad,inc* = 4,5 kW/m<sup>2</sup> , au alentour de 5 s), il varie entre 4,5 kW/m² jusqu'à une valeur maximale de 6,5 kW/m². Cependant, le flux radiatif incident au niveau du dos, reste fixé sur une valeur moins importante (5,5 kW/m²) par rapport au flux reçu à la poitrine ( $q_{front} > q_{rear}$ ), vue que la poitrine joue un rôle d'un écran qui cache le dos  $(q_{front} = 1.1q_{rear})$ . Mais à partir de 180 s ; le flux radiatif reçu par le corps du sapeur va diminuer asymptotiquement vers une valeur limite 0,5 kW/m², correspondant au flux émis par les fumées. A titre comparatif, le flux radiatif reçu par le corps du sapeur-pompier est plus important que le flux convectif ( $q_{rad} \approx 3 q_{con}$ ).

#### *4.2.1.2 Espace naturellement ventilé (semi-confiné)*

Pour le cas correspondant à une ventilation naturelle avec porte et fenêtre ouvertes (*OF*= *0,045*), les flux thermiques reçus sont d'allures différentes.

La courbe 4.14 présente la variation du flux convectif reçu par le corps du sapeur-pompier, en fonction de temps. Contrairement au cas de l'espace confiné, le flux est plus stable (pas

d'extinction). Il varie entre 0,7 kW/m² jusqu'à 1,2 kW/m². Ces valeurs sont plus faibles, par rapport au confiné en raison de l'évacuation des fumées chaudes à travers les ouvertures.

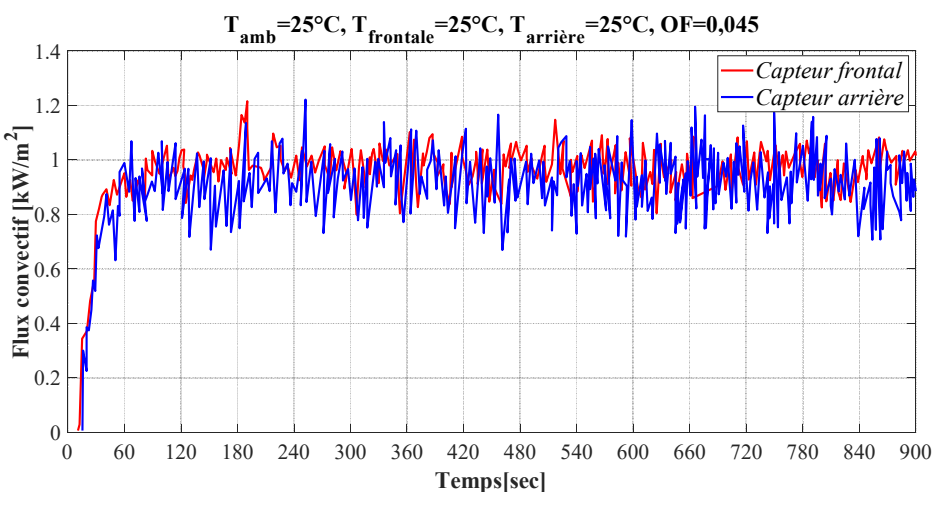

**Figure 4.14 :** Flux convectif incident (NV).

La courbe 4.15 représente la variation du flux radiatif reçu par le corps de sapeur-pompier. Il varie entre 4,5 kW/m² jusqu'à 5 kW/m² pour la poitrine et 2 kW/m² jusqu'à 2,5 kW/m² pour le dos, avec un rapport de  $q_{front} \approx 2q_{rear}$ .

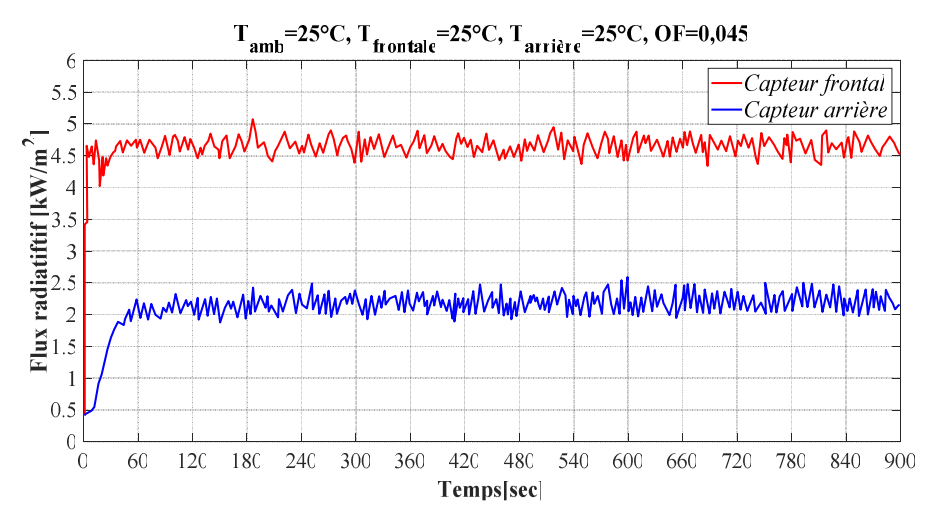

**Figure 4.15 :** Flux radiatif incident (NV).

La poitrine du sapeur-pompier est exposée directement au flux radiatif émis par le foyer, ce qui fait que le flux reçu dans ce point est plus important. Il est aussi constaté, que le flux convectif est beaucoup plus faible par rapport au flux radiatif ( $q_{rad} \approx 4 q_{con}$ ).

#### *4.2.1.3 Espace mécaniquement ventilé*

La ventilation mécanique consiste à souffler de l'air frais à travers une ou plusieurs ouvertures afin d'abaisser la température et faire évacuer les fumées. A titre d'exemple, le cas présenté correspond à une configuration où la porte et la fenêtre sont ouvertes (facteur d'ouverture *OF* = 0,045) et le soufflage s'opérant via la porte avec un débit volumique de 0,54 m<sup>3</sup>/s. La figure 4.16 montre la variation du flux convectif reçu par le corps du sapeurpompier dans un espace semi-confiné avec un soufflage par la porte. Il présente une augmentation importante (il varie entre 1,2 kW/m², jusqu'à 1,4 kW/m²) par rapport au cas d'un espace semi-confiné, avec une ventilation naturelle.

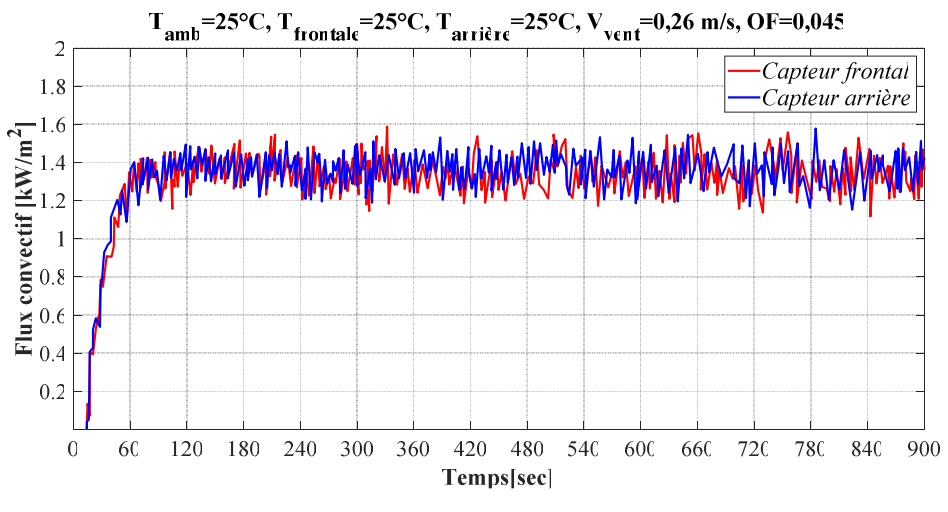

**Figure 4.16 :** Flux convectif incident (MV).

Le flux convectif reçu à la face avant du sapeur-pompier, présente une diminution de valeur ; il varie entre 1,2 kW/m² jusqu'à 1,4 kW/m². Cependant, le flux convectif reçu à l'arrière du corps de sapeur-pompier, présente une variation entre 1,3 kW/m² et 1,5 kW/m². L'augmentation du flux convectif reçu à travers le corps du sapeur-pompier, est apparue directement du côté de l'ouverture qui souffle de l'air ambiant à partir de l'entrée du local.

Le graphe de la figure 4.17 montre une stabilité du flux radiatif reçu par la poitrine du sapeur- pompier, avec des valeurs qui varient entre 4,5 kW/m² et 5 kW/m². Ces résultats représentent une petite augmentation par rapport au cas d'un espace semi-confiné avec ventilation naturelle. La ventilation du local accélère la combustion car elle alimente le foyer en oxygène, ce qui augmente la quantité du flux radiatif émis par le foyer et cela a conduit à un important flux reçu à la face avant du corps de sapeur-pompier.

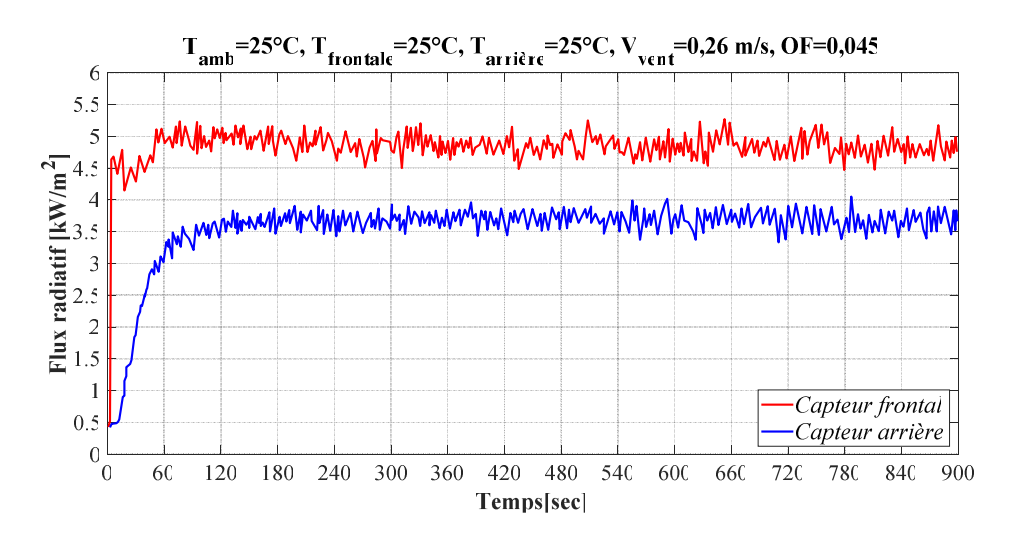

**Figure 4.17 :** Flux radiatif incident (MV).

L'influence du flux radiatif reçu, se localise au niveau du dos du sapeur-pompier. Une quantité considérable de flux reçu pour le cas d'une ventilation mécanique soufflant par la porte, celle-ci varie entre 3,5 kW/m² jusqu'à 4 kW/m², ce qui présente une augmentation importante par rapport au cas d'un espace semi-confiné avec une ventilation naturel. Cette augmentation s'explique, par le fait qu'une quantité du flux radiatif émis par la fumée est accumulée au niveau de la face arrière du corps du sapeur-pompier.

Si la fenêtre reste fermée et on commence à souffler par la porte (facteur d'ouverture *OF* = 0,026) avec un débit critique  $0.42 \text{ m}^3$ /s, ce qui représente une situation très fréquente quant aux manœuvres des pompiers, les flux s'atténuent par étouffement de la flamme (sous ventilation), mais une réinflammation apparait avant 15 minutes, induisant un flashover (FOV) portant les flux incidents à des valeurs dépassant les seuils de tenabilité des tenues et des tissus humains (Fig.4.18, 4.19).

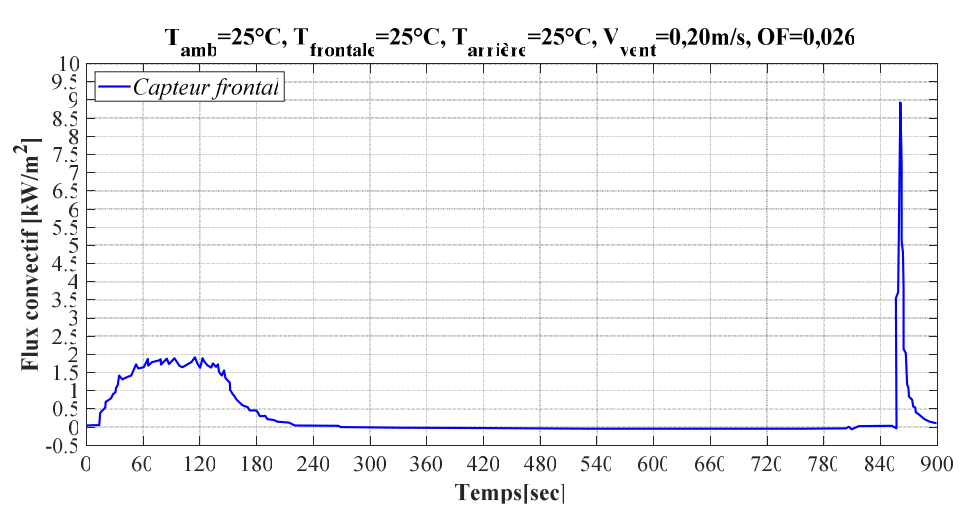

**Figure 4.18 :** Flux convectif incident (FOV).
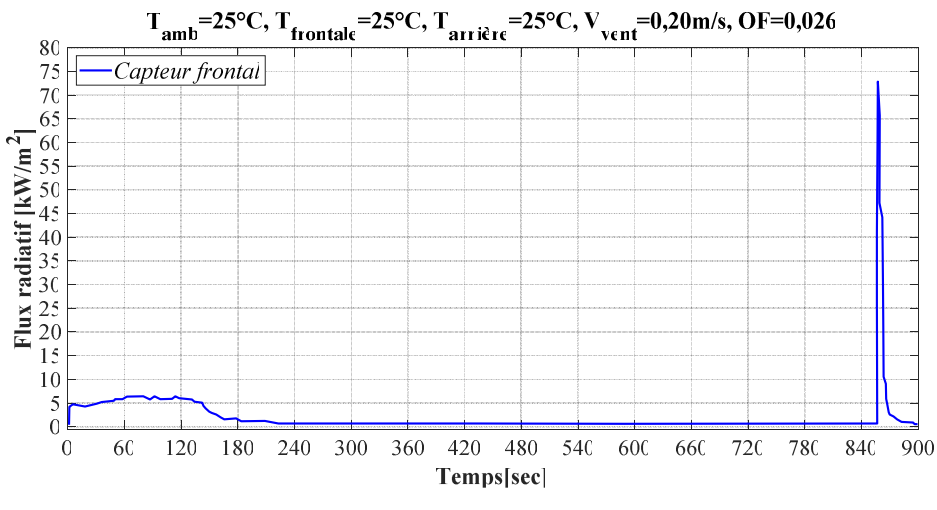

**Figure 4.19 :** Flux radiatif incident (FOV).

La même situation se passe dans le cas où l'on souffle par la fenêtre, avec un débit critique 0,39 m<sup>3</sup>/s laissant la porte fermée (facteur d'ouverture  $OF = 0,019$ ), un flashover est susceptible d'apparaitre après 15 minutes (Fig.4.20, 4.21).

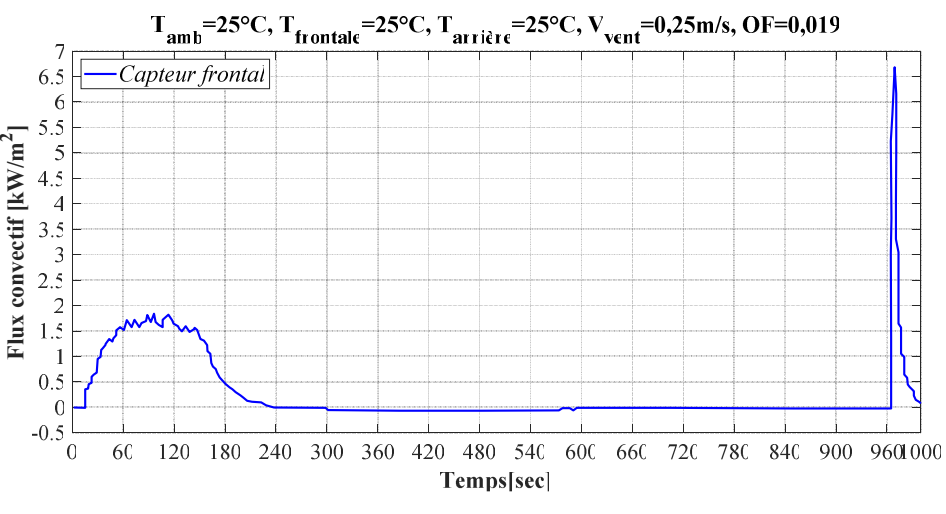

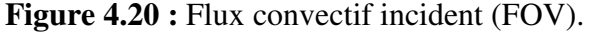

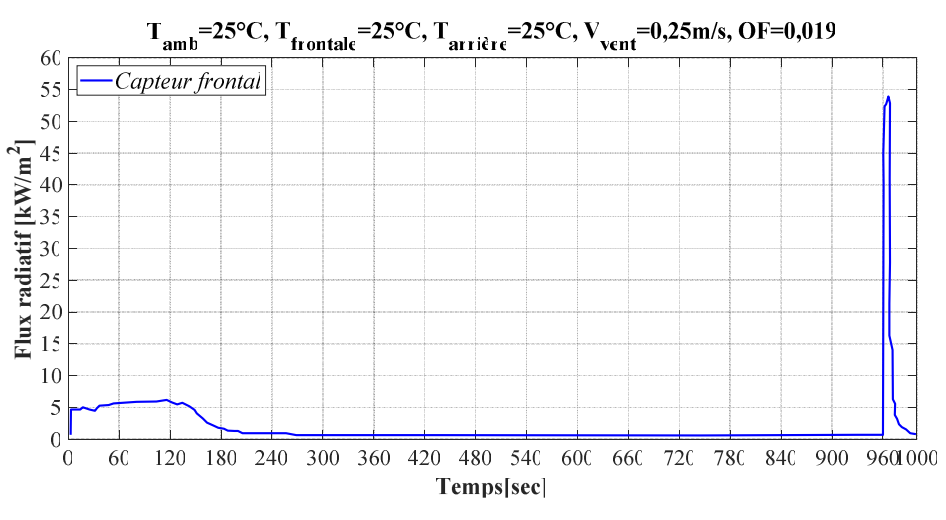

**Figure 4.21 :** Flux radiatif incident (FOV).

Les seuils thermiques atteints dans cette situation sont relativement inférieurs à ceux du premier flashover, en raison des faibles débits de soufflage. Les effets thermiques sont aussi ressentis directement via la montée subite de la température, dans le voisinage du pompier (Fig 4.22).

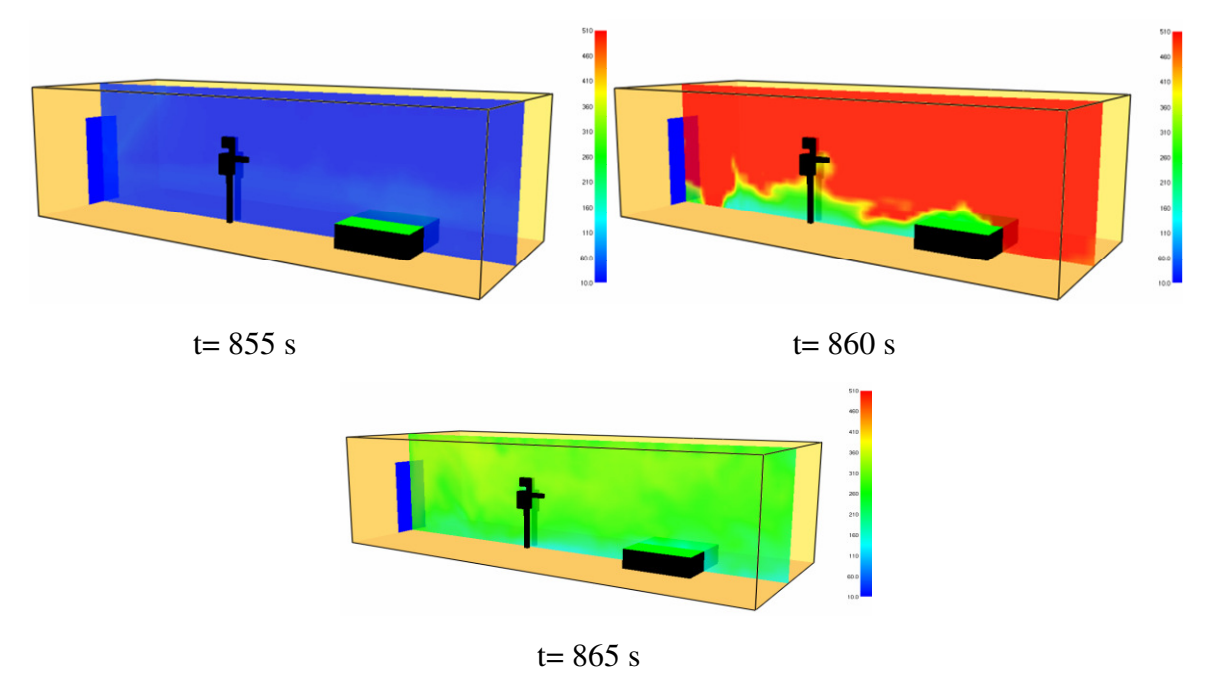

**Figure 4.22 :** Evolution de la température (°C) dans le local lors du flashover (*OF=0,026*).

#### **4.3 Etude de la configuration 3**

 Le modèle d'étude se compose toujours d'un milieu tri-couches de tissus (*C1, C2, C3*), séparées par trois lames d'air (Figure. 4.23). Les transferts bio-thermiques dans les différentes épaisseurs de l'organisme sont également considérés.

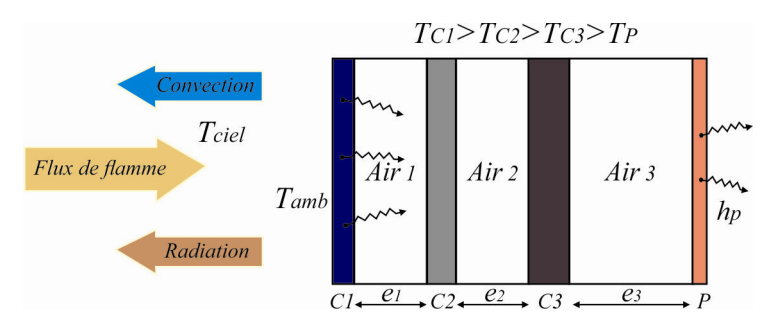

**Figure 4.23 :** Comportement thermique à travers un vêtement de sapeur-pompier.

Les modes de transfert mixtes convecto-rayonnements et conductifs sont pris en compte dans la formulation mathématique des équations gouvernantes (3.27-3.49). Un calcul préliminaire sans couches biologiques est entrepris, dans le but d'ajuster les propriétés thermophysiques des couches de tissus, afin de reproduire une distribution stationnaire (2D) de la température, à travers l'épaisseur de la tenue. Un calcul stationnaire avec couches biologiques est effectué, dans le cas d'un flux radiatif externe moyennant des conditions aux limites convectorayonnantes sur la face de la tenue exposée aux fumées. Le calcul est complété par une situation instationnaire où les durées d'exposition avant brûlures, ainsi que les temps d'établissement du régime permanent, sont mis en relief. Cette partie se termine par une analyse paramétrique dans laquelle, la variation de quelques propriétés thermophysiques relatives à la partie tenue et de l'environnement externe au pompier, est quantifiée par rapport au niveau de température sur l'épiderme et sur la couche externe de la tenue.

#### *4.3.1 Cas de référence en régime stationnaire (Baseline)*

Pour ce présent cas (1D), il est remarqué que malgré l'importance des échanges par convection et la faible absorptivité de la couche *C1*, la surface de la veste se trouve à une température assez élevée (126 °C). Une décroissance importante de la température est notée à l'intérieur de l'ensemble *C1-Air1*, où le niveau thermique avoisine les 107 °C (Figure 4.24). Les calculs par éléments finis précédents ont été effectués sur un domaine 2D, ayant la même épaisseur que pour le domaine 1D actuel, où la hauteur était équivalente à celle d'un vêtement de pompier [189]. En raison du manque de données thermiques, les tissus ont été supposés homogènes en termes de conductivité thermique. Cette propriété était censée se développer de manière identique dans les deux directions axiale et verticale, imposant donc une diffusion thermique égale dans ces directions. L'hypothèse retenue peut ne pas affecter fortement la distribution de température dans l'analyse full-2D, puisque l'isotropie sur la conductivité thermique peut être assurée jusqu'à 95% [201].

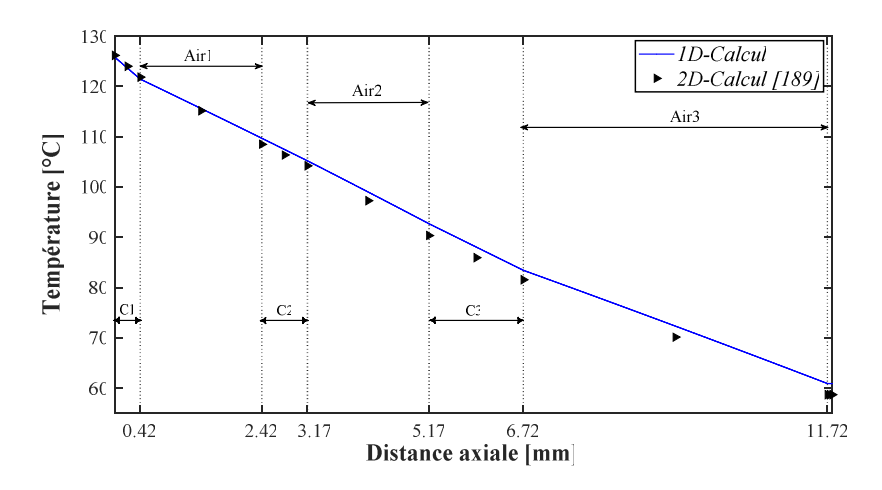

**Figure 4.24 :** Profil de la température à travers l'épaisseur de la tenue.

En particulier, la décroissance de la température est plus prononcée au niveau des couches d'air, où la résistance thermique est importante. La température continue de décroître pour atteindre une valeur proche de  $T = 60$  °C ce qui semble assez cohérent avec les calculs 2D [189]. Pour cette situation stationnaire, on tente de construire des expressions polynomiales pour la distribution de température, qui sont très utiles dans les projets hors conception de vêtements de pompier [202].

La figure 4.25 représente les expressions polynomiales par morceau, révélant des désintégrations linéaires avec différentes pentes. Il convient de noter que des pentes importantes se produisent dans les couches d'air où la conductivité de l'air et l'épaisseur de l'espace contribuent à améliorer l'isolation thermique.

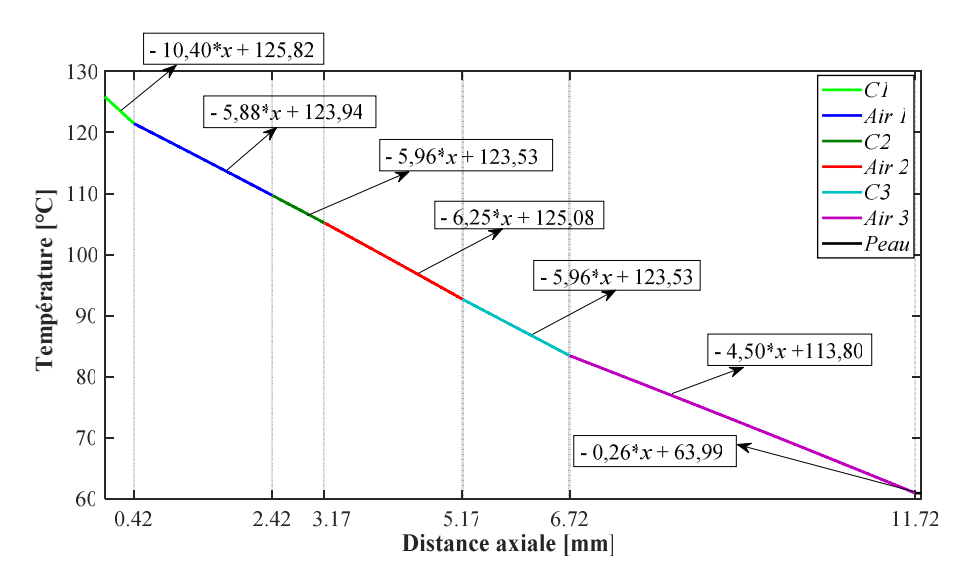

**Figure 4.25 :** Polynômes approximatifs de la température à travers l'épaisseur du vêtement.

Pour le cas suivant, une étude est réalisée en équilibre thermique. Ici, le calcul stationnaire concerne l'ensemble du domaine de calcul (Fig 4.23), en tenant compte des couches de peau et des propriétés de la peau. La figure ci-dessous (Fig 4.26) montre l'évolution de la température à travers les vêtements dans les couches de peau. Les résultats numériques sont comparés à la distribution stationnaire fournie par Collin *et al.* [29].

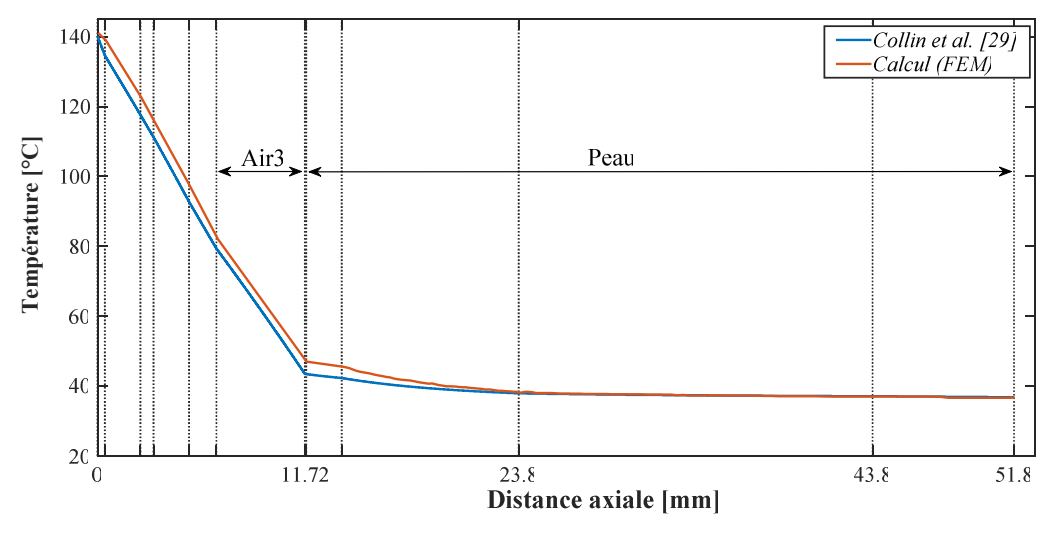

**Figure 4.26 :** Distribution stationnaire de la température.

Au sein du vêtement, la distribution numérique de la température est assez proche des résultats basés sur les volumes finis [29]. Une légère surestimation jusqu'à 4% est constatée sur la valeur F.E de la température cutanée. Cet écart est principalement dû aux valeurs moyennes des propriétés de la peau utilisées dans la présente simulation et non rapportées dans les travaux de Collin *et al.* [29]. L'évolution des deux températures à travers les couches cutanées est assez similaire, sauf dans l'épiderme, où les valeurs de F.E sont légèrement supérieures (~ 4%) par rapport à celles de Collin *et al.* [29]. En effet, en raison de la données incertaines liées à la vitesse de perfusion et à la génération de la chaleur métabolique, les calculs avec la méthode des volumes finis ont été effectués avec des valeurs nulles  $(w_{bl} = 0, q_{meth} = 0)$ , qui affectent évidemment l'équilibre du flux thermique local (Epiderme). Malgré la régularité du flux de chaleur entrant *<sup>f</sup> q*  $\rightarrow$ , un comportement instable est observé lors de l'évolution de la température à la surface de la peau. En effet, on pense qu'une accumulation thermique se produit à l'intérieur de l'interface vêtement-peau, à savoir dans l'espace *Air3*. Ici, l'accent est mis sur l'interface *E/D* qui se situe à *x* = 11,8 mm (Fig 4.27), où la première lésion cutanée commence au-delà de 44 °C [203].

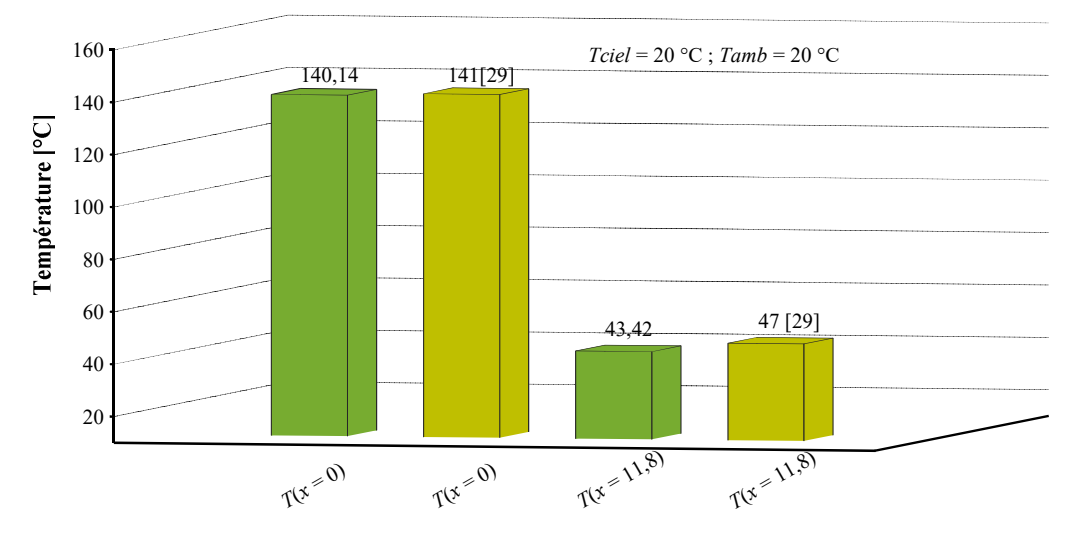

**Figure 4.27 :** Histogramme des températures de la couche externe (x = 0 mm) et celle d'interface épiderme / derme  $(T_{E/D})$  (x = 11,8 mm).

La figure 4.28 représente l'évolution de la température à l'interface E/D, pour un temps d'exposition important. Les valeurs à volumes finies [29] semblent proches du profil de température numérique dans la plage [0-15 minutes]. La légère surestimation observée sur les valeurs basées sur la F.E.M est principalement liée à l'absorption de la chaleur du métabolisme produite durant toute l'étape transitoire de l'interaction vêtement-corps. Au-delà de 15 minutes d'exposition, la température de la peau dépasse 40 °C et la vitesse d'évolution de la température diminue jusqu'à 25 minutes, où elle disparaît révélant donc, un état stationnaire thermique.

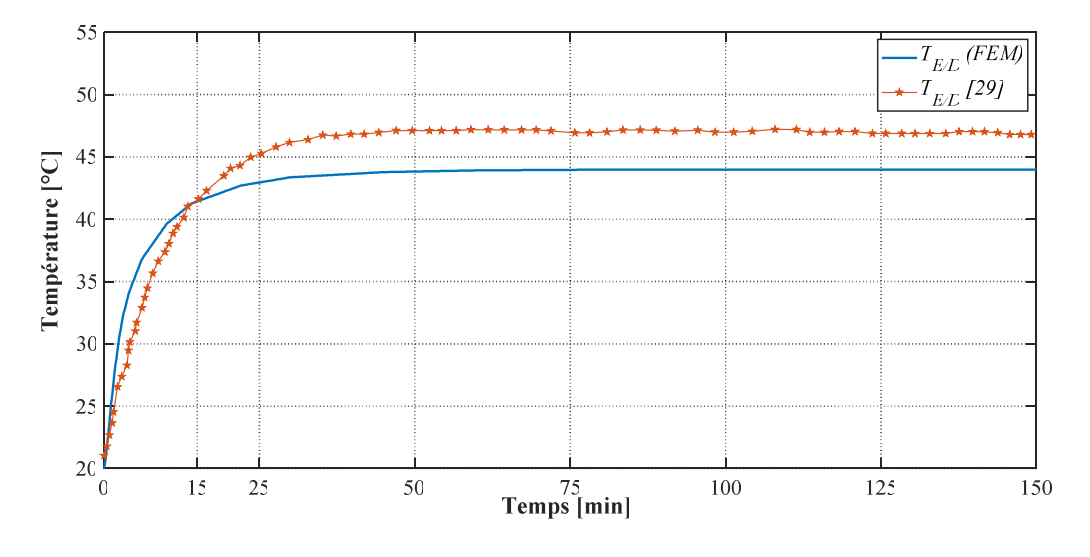

**Figure 4.28 :** Évolution de la température à l'interface E/D.

Le profil de température basé sur la méthode des éléments finis recouvre un état stationnaire, qui peut être considéré comme une situation tout à fait sûre, en ce qui concerne les limites des lésions cutanées. Malgré une représentation concise de toutes les couches de peau, le modèle basé sur la F.V méthode englobe un état stationnaire au-dessus d'un seuil thermique de 44 °C [29]. Par conséquent, la performance de l'analyse des volumes finis semble discutable, puisque les propriétés adoptées des tissus correspondent à un vêtement de pompier actuellement utilisé. Il est également important de souligner que les incertitudes constatées sur les propriétés thermophysiques des tissus du vêtement, peuvent être liées à des techniques de mesures séparées ainsi qu'à d'éventuelles fluctuations lors des interventions [123].

Dans ce qui suit, on tente de prédire l'évolution de la température à travers le vêtement si la couche externe (*C1*) est soumise à une fluctuation d'absorbance. En effet, les propriétés radiatives des vêtements, à savoir l'absorptivité  $\alpha_{C1}$  peut changer en raison de la perte de colorant ou du dépôt de grappes et affecter par conséquent l'équilibre thermique local.

La figure 4.29 montre des courbes d'évolution de la température pour plusieurs absorptivités de la couche *C1*. Ici, la réflectivité radiative n'a pas été prise en compte et la plage d'absorption adoptée a été fournie selon la campagne de caractérisation menée par Collin *et al.* [196].

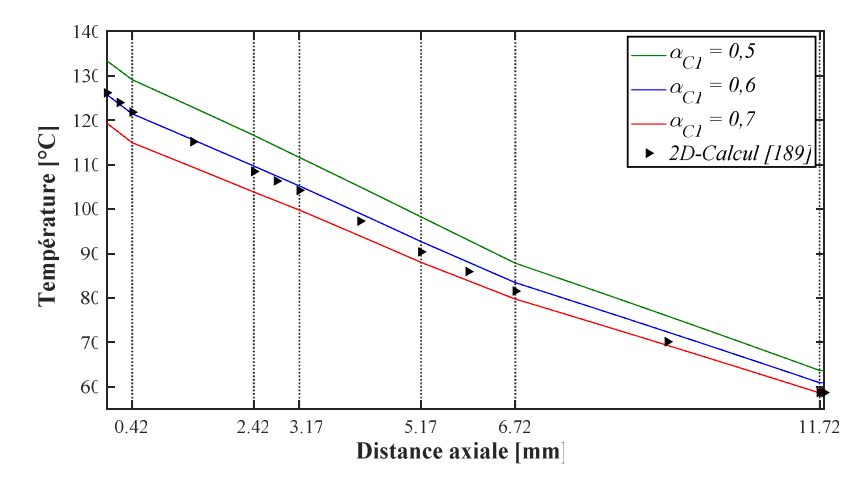

**Figure 4.29 :** Évolution de la température pour différentes absorptivités de la première couche de tissu (*C1*).

La réflectibilité n'étant pas prise en compte dans cette étude, l'amélioration de l'absorbance entraînera évidemment une diminution de la transmissivité. Par conséquent, la fraction du flux thermique transmise à travers les couches du vêtement est moins importante et la première

couche de peau est plus isolée. En effet, le profil de température pour  $\alpha_{C_1} = 0.7$  présente plus de planéité sauf dans la couche *C1* où il change de manière significative (Fig 4.29).

La diminution relative de la température de l'épiderme (x = 11,72 mm) est proche de 7%. Il est à noter que dans la configuration standard, les températures utilisées pour caractériser l'air adjacent à la couche *C1* (*Tamb*) et l'environnement extérieur constitué de fumée (*Text*) ont toutes été considérées égales *Tamb* = *Text* = 20 °C. Ces valeurs ont été choisies pour imiter les calculs de volumes finis effectués par Collin et al. [29].

Dans une situation d'embrasement généralisé éclair (flashover), l'air environnant le pompier peut devenir très chaud, atteignant une valeur de *Tamb* = 200 ° C; tandis que l'atmosphère lointaine du chasseur peut être légèrement chauffée en raison de la diffusion de fumée et de l'entraînement d'air frais (*Text* = 60 °C). Ces deux situations sont esquissées sur la figure 4.30.

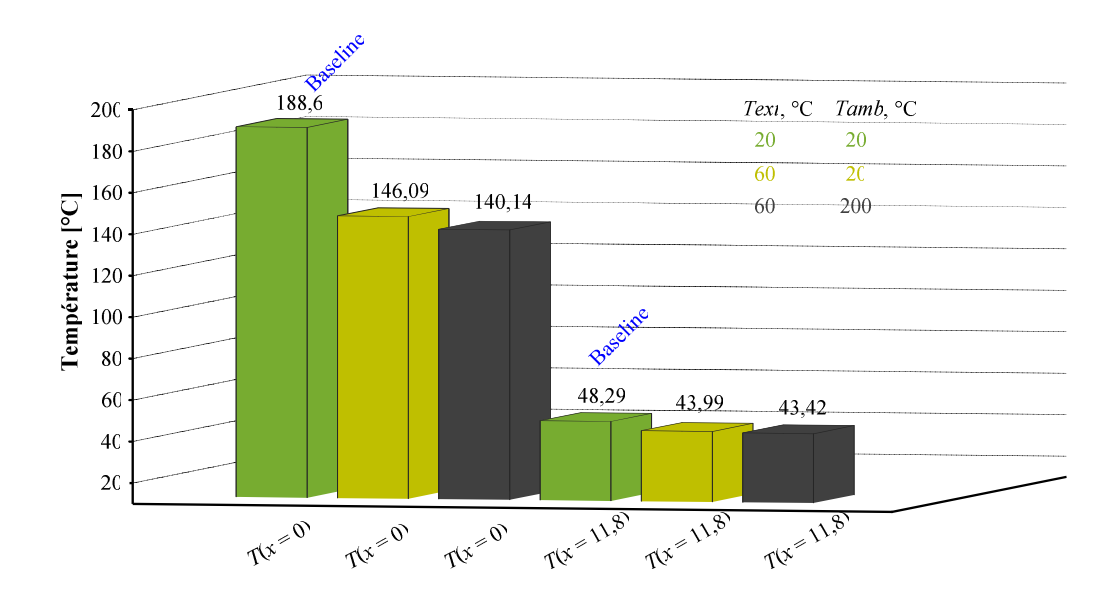

**Figure 4.30 :** Histogramme des températures (*TE/D, TC1*) pour plusieurs conditions ambiantes.

La figure 4.30 montre le niveau thermique sur les deux premières couches de tissu (*C1*) et de peau (*E / D*) pour des situations où la température de l'air en champ lointain s'élève à 60 °C et la température de la fumée en champ proche est autour de 200 °C, respectivement. Il est clairement montré que pour une abosorptivité donnée de la première couche de vêtement (*C1*), une augmentation des conditions thermiques extérieures ou ambiantes, sera en faveur de sa vitesse d'exposition, puisque la différence de température Δ*TC1-amb/ext*, est supposée diminuer.

De plus, les mêmes conditions extérieures contribuent à améliorer l'isolation thermique de la peau du corps. Cette déclaration doit être prise avec précaution, car le stress thermique qui agit, comme un phénomène thermique antagoniste (non évacuatif), n'est pas pris en compte dans la présente étude. Les résultats de cette dernière partie a été le fruit d'une publication internationale [204].

#### **4.4 Conclusion**

Dans une optique visant à assurer l'intégrité physique du sapeur pompier, mais aussi en vue de contribuer au développement de la confection de nouvelles tenues, il a été important de mener une analyse paramétrique quant à de possibles changements des propriétés thermophysiques de l'ensemble tissus-organisme. Ces changements peuvent émaner du développement de situations instationnaires lors de l'intervention ou comme conséquences d'incertitudes sur la mesure de ces propriétés thermophysiques de l'ensemble tissusorganisme.

Les modèles de transferts conductif, convectifs et radiatifs ont été utilisés pour une configuration stationnaire et unidimensionnelle. Les analyses paramétriques menées sur les paramètres thermophysiques d'une tenue tri-couches ont révélé une grande sensibilité de la température en surface de peau aux coefficients de transfert convectif. En effet, un niveau thermique en première couche de peau proche de 53 °C était possible si la valeur du coefficient *hpeau* pouvait être doublée. De même, un dépassement du seuil de 60 °C pouvait survenir si un déficit de 50% sur les échanges convectifs entre la couche externe de la tenue et l'air ambiant, se produisait. Un modèle de tenue, plus légère et moins encombrante, composée de deux couches de tissu, a été suggéré. Pour cette configuration, c'est le transfert radiatif vers la peau et plus spécifiquement, le coefficient d'absorptivité, qui semble influencer le niveau thermique. En effet, une réduction de la moitié de la valeur de référence pour α*peau*, permettait de ramener la température en surface de peau au seuil de 60 °C.

La deuxième partie de notre étude a été consacré pour analyser les effets du flux incident (radiatif et convectif) sur la capacité des vêtements du pompier afin de se protéger contre les expositions à la chaleur en évaluant les variations de température de la face avant (poitrine) et arrière (dos) des tissus ignifuges couramment utilisés et exposés à des rayonnement thermique permanent. Deux scénarios d'incendie basés sur différentes conditions de ventilation et différents facteurs d'ouverture d'une pièce ont été simulés.

La troisième partie a été destinée à l'analyse thermique d'un assemblage vêtement-peau d'un pompier lors d'une intervention standard. Basé sur des calculs 2-D antérieurs et confirmé par plusieurs chercheurs de la littérature. Le profil de température à travers l'épaisseur du vêtement a été prédit numériquement et comparé avec succès à la distribution 2D déjà réalisée. Dans le régime stationnaire, le profil de température à travers l'épaisseur du vêtement était assez proche de la distribution basée sur des volumes finis, telle que trouvée par l'équipe de Collin *et al.* [29]. Le modèle aux éléments finis a réussi à récupérer une relaxation thermique à la surface de la peau, présentant donc un état stationnaire après 25 min d'exposition au feu. De plus, les valeurs moyennes adoptées pour les propriétés thermophysiques de la peau semblaient adaptées pour conserver un niveau thermique inférieur à la limite de brûlure.

*Conclusion générale* 

# **Conclusion générale**

Cette étude est une investigation numérique de l'ambiance thermique de l'ensemble tenue-organisme pour un sapeur-pompier. Les modes de transferts conductifs, convectifs et radiatifs ont été utilisés, dans le cas d'une configuration unidimensionnelle. Le modèle de chargement prend en considération le flux radiatif et convectif de la source d'incendie, ainsi que la régulation thermique imposée par l'organisme.

Deux modèles de tenues ont été conçus. Le premier modèle est constitué de trois couches de textiles et d'une seule couche d'épiderme sur laquelle on impose une condition de convection. Le deuxième modèle est constitué de trois couches de textiles, suivies de toutes les couches constituant l'organisme. Ces deux modèles ont permis de reproduire des résultats comparables à ceux disponibles dans la littérature.

Pour ce qui est des résultats obtenus, l'importance du transfert radiatif sur la face externe de la tenue, a été mis en évidence. Le phénomène de sudation parait être important lorsqu'une condition convecto-évaporative peut être spécifiée sur l'interface tissus-peau.

Notre étude qui devait initialement être réalisée sur plusieurs échantillons de vêtement des sapeurs-pompiers a dû être arrêtée après seulement un stage en raison de l'état d'urgence sanitaire lié à la pandémie de COVID-19. Deux types de rayonnement (radiatif et convectif) ont été étudiés pour obtenir des résultats proches aux essais expérimentaux et des tentatives numériques. Mais le phénomène de l'incendie reste toujours plus difficile à modéliser, notamment dans le cas des géométries complexes à différents paramètres. L'étude numérique par le biais du code de calcul de la dynamique du feu (FDS) permet de construire une base bibliographique riche dans le domaine de la sécurité d'incendie, et plus particulièrement, la sécurité d'un sapeur-pompier.

Au niveau recherche, ce travail nous a permet de pénétrer au fond de la problématique par l'utilisation d'un logiciel commercial dans un domaine aussi important pour les chercheurs que pour les ingénieurs. Parmi les nombreuses analyses paramétriques effectuées durant ce travail, nous avons opté pour montrer dans ce mémoire celles qui sont plus significatives. Ces analyses ont confirmées que les paramètres thermiques jouent un rôle majeur dans la protection du corps d'un sapeur-pompier contre les effets thermiques et plus précisément les brûlures.

Comme perspectives, nous souhaitons continuer à investir sur les aspects thermiques des tenues de pompiers, notamment ceux liés aux transferts radiatifs sur les parties dos et bras pour lesquelles, il serait possible de proposer des versions bicouches afin d'alléger les sapeurs-pompiers et améliorer leur manœuvrabilité, en situations de stress thermique. D'autres modélisations et simulations numériques sont nécessaires pour faire face à d'éventuels flux de chaleur inversés (stress thermique) à travers les vêtements ainsi qu'à l'évaporation/condensation (transpiration) à la surface de la peau. Ces tâches difficiles sont actuellement à l'étude et seront fournies dans un travail futur.

*Liste bibliographique* 

# **Liste bibliographique**

[1] Meddour-Sahar, O., Bouisset, C., Les grands incendies de forêt en Algérie : problèmes humains et politiques publiques dans la gestion des risques. Méditerranée. Revue géographique des pays méditerranéens. Méditerranée 121, 33–40, 2013.

[2] Revue par les pairs Algérie 2019, *Consulté le 20 Juin 2020.*

[3] Chivas, C., Cescon, J., Toxicité et dispersion des fumées d'incendie Phénoménologie et modélisation des effets, Rapport d'étude, Institut National de L'environnement industriel et des Risques (INERIS), Mars 2005.

[4] Merci, B., Van Maele, K., Numerical simulations of full-scale enclosure fires in a small compartment with natural roof ventilation*.* J Fire Saf; vol.43 : pp.495-511, 2008.

[5] Institut National de Recherche et de Sécurité (INRS), Incendie et lieu de travail, 2007.

[6] Saint Gobain, Introduction à la sécurité incendie/ le classement des matériaux, 2012.

[7] Heskestad, G., Fire Plumes, SFPE Handbook of Fire Protection Engineering,  $2<sup>nd</sup>$  ed., National Fire Protection Association, Quincy, MA, 1995.

[8] Sambouni, B.A.M., Etudes numériques et expérimentales sur le risque d'inflammation des gaz imbrûlés au cours d'un incendie en milieu sous-ventilé. Thèse de doctorat, Poitiers, 2016.

[9] Mc Caffrey, B. J., Purely buoyant diffusion flames: Sorne experimental results. Technical Report NBSIR-79-1910, National Bureau of Standards, 1979.

[10] Babrauskas, V. and Williamson, R. B., Post-flashover compartment fires- basis of a theoretical model. *Fire and Materials,* 2(2) : 39-53, 1978.

[11] Labadie, M., Capaldo, L., Courtois, A. et Mégarbane, B., Mécanismes de toxicité des fumées d'incendie (monoxyde de carbone et cyanures exclus). Réanimation 25, 506–513, 2016.

[12] La plateforme de référence pour un environnement de travail sain et sécurisé, *Consulté le 11 Juillet 2020*.

[13] Valentin, J., Simulation du comportement humain en situation d'évacuation de bâtiment en feu. Thèse de doctorat, Université de Pau, France, 2013.

[14] Moussaïd, M., Helbing, D. and Theraulaz, G., How simple rules determine pedestrian behavior and crowd disasters. Proceedings of the National Academy of Sciences, 108(17) : 6884–6888, 2011.

[15] Ronchi, E., Nilsson, D. and Gwynne, S., Modelling the impact of emergency exit signs in tunnels. Fire Technology, 48(4) : 961–988, 2012.

[16] Galea, R.B., Xie, H., Lawrence, P.J., Experimental and survey studies on the effectiveness of dynamic signage systems. Fire Safety Science, 11 : 1129–1143, 2014.

[17] Olander, J., Ronchi, E., Lovreglio, R. and Nilsson, D., Dissuasive exit signage for building fire evacuation. Applied ergonomics, 59 :84–93, 2017.

[18] Jeon, G.Y., Kim, J.Y., Hong, W.H. and Augenbroe, G., Evacuation performance of individuals in different visibility conditions. Building and Environment, 46(5) : 1094–1103, 2011.

[19] Guo, R.Y., Huang, H.J. and Wong, S.C., Route choice in pedestrian evacuation under conditions of good and zero visibility : Experimental and simulation results. Transportation research part B : methodological, 46(6) : 669–686, 2012.

[20] Gasparotto, T., Modélisation de l'évacuation des personnes en situation d'incendie. Milieux fluides et réactifs. Thèse de doctorat, Université de Lorraine, France, 2018.

[21] Jin, T., Visibility through fire smoke. Journal of Fire and Flammability,  $9(2)$ : 135–155, 1978.

[22] Butcher, E.G. and Parnell, A.C., Smoke control in fire safety design. Spon, 1979.

[23] Sainrat, A., Blanc, C., Les essais de réaction au feu des produits du batiment et l'hamonisation européenne. Divisions « Comportement au feu » et « Essais feu bâtiment » au

Laboratoire National d'Essais. Revue technique du bâtiment et des constructions industrielles, n°214, pp. 3-9, 2003.

[24] Institut National de Recherche et de Sécurité (INRS), Les extincteurs d'incendie portatifs, mobiles et fixes, 2014. *Consulté le 10 Août 2020*

[25] Trévisan, N., Etude expérimentale et numérique des interactions entre dispositifs d'évacuation naturelle de fumées et de chaleur et systèmes d'extinction automatique à eau**.**  Thèse de doctorat, Université de Lorraine, France, 2018.

[26] Francis Jacques, Méthodologie expérimentale pour la détermination des limites d'emploi des équipements de protection individuelle des sapeurs-pompiers-Application à la lutte contre le feu par des essais sur l'Homme en conditions opérationnelles. Thèse de doctorat, Ecole Nationale Supérieure des Mines, Sainte-Etienne, France, 2008.

[27] Tendil, M., Sécurité civile - Secours : le grand écart des délais d'intervention*.* 

*Consulté le 02 Septembre 2020.* 

[28] Revue El HIMAYA, 2016, bilan secours et évacuation 2015 (Asphyxie, Intoxication, Brûlures, explosion), Algérie. *Consulté le 15 Octobre 2020.*

[29] Collin, A., Acem, Z., Pinsona, S., Pageauxa, J., Magnolinib, F., Charrette, H., Etude du transfert de chaleur au sein de tenues de protection de sapeurs-pompiers, 21ème Congrès Français de Mécanique (CFM), Bordeaux, France, 2013.

[30] Stoll, A. M., Chianta, M. A., Method and Rating System for Evaluation of Thermal Protection, Aerospace Medicine, 40, pp. 1232-1238, 1969.

[31] Lambert, K. & Desmet, K., L'attaque à l'intérieur-Principe de bases lors des feux compartimentes, 2ème édition, Centre de formation des pompiers de Bruxelles, Belgique, 2009. [32] ISO/TS 1371 : 2002 (Epreuve française) : Composants dangereux du feu – Lignes directrices pour l'estimation du temps disponible pour l'évacuation, utilisant les caractéristiques du feu.

[33] DANÉ, G., Consultant Environnement et Risques Technologiques, Conseil Environnement, BORDEAUX, France, 2016.

[34] Budnick, E.K., Klein, D.P. and O'Laughlin, R.J., Mobile Home bedroom Fire Studies: The role of Interior Finish, National bureau of standards Interim report (NBSIR) 78-1531, Septembre 1978.

[35] Lazarus, R.S. et Folkman, S., Stress, Appraisal, and Coping. New York: Springer Publishing Company, 1984.

[36] Rapport d'appui scientifique et technique, Risques sanitaires liés aux expositions professionnelles des sapeurs-pompiers, Agence nationale de sécurité sanitaire de l'alimentation, de l'environnement et du travail (Anses), Paris, France, 2019.

[37] Lavillunière N, Service médical de la Brigade de sapeurs-pompiers de Paris La gestion du stress post-traumatique chez les sapeurs-pompiers de Paris. Actes du colloque EDFGDF/ BSPP, France, 2007.

[38] Guide de la résistance au feu® : Les solutions Promat adaptées au règlement de sécurité contre l'incendie, 2014. *Consulté le 10 Novembre 2020.* 

[39] Hung-Viet Tran*, Caractérisation des propriétés mécaniques de la peau humaine in vivo via l'IRM*. Thèse de doctorat, Université de Technologie de Compiègne, Laboratoire de Biomécanique et Génie Biomédical, 2007.

[40] Touria Essayagh, *Epidémiologie de l'infection chez les brûles hospitalisés à l'unité des brûles de l'hôpital militaire d'instruction Mohammed V de Rabat***,** Thèse de doctorat national, Université Mohammed V Souissi, 2013.

[41] Fraperie, P., Maye-Lasserre, M., Anatomie fonctionnelle de la peau, 2020.

[42] Torvi D.A., Heat transfer in thin fibrous materials under high heat flux conditions, PhD thesis, University of Alberta, 1997.

[43] Diller, K. R. and Klutke, G. A., 1993, "Accuracy Analysis of the Henriques Model for predicting Thermal Burn Injury", Advances in Bioheat and mass Transfer, ed. By R.B. Roemer, ASME, New York, pp. 117-123.

[44] Blaise, J.C., Apport d'une modélisation de l'information normative à l'intégration des règles de sécurité des machines en conception. Thèse de doctorat, Université Henri Poincaré, Nancy 1, France, 2000.

[45] Schwaiger, N. E., Wang, S., Study in the field of product development about Illuminating material for fire-fighter garments & others in the future, Master Thesis, Université de BORAS, Suède, 2010.

[46] Havenith, G., Heat balance when wearing protective clothing, Ann. Occup. Hyg., Vol. 43, No. 5: 289-296, 1999.

[47] Hayriye GIDIK. Réalisation d'un fluxmètre à gradient tangentiel de température à paroi auxiliaire textile intégrant des fils thermoélectriques : application à la mesure des transferts thermiques et hydriques. Thèse de doctorat, Université des sciences et technologies de Lille 1, France, 2015.

[48] Keiser, C., Steam burns moisture management in firefighter protective clothing, Swiss federal institute of technology, ETH Zurich, 2007.

[49] Morozumi, Y., Akaki, K., Tanabe, N., Heat and moisture transfer in gaps between sweating imitation skin and nonwoven cloth : effect of gap space and alignment of skin and clothing on the moisture transfer, Heat mass transfer, Vol. 48 :1235-1245, 2012.

[50] Li, Y., Zhu, Q., Yeung, K.W., Influence of thickness and porosity on coupled heat and liquid moisture transfer in porous textiles, Textile research journal, 72(5) : 435-446, 2002.

[51] Fabienne Scandella, La santé et la sécurité des hommes du feu, European Trade Union Institute, 2012.

[52] Holcombe, B.V., The evaluation of protective clothing. Fire Safety Journal, 4(2) : p. 91- 101, 1981.

[53] Ordinanz, W., Work in hot environnement and protection against heat, Iron & Steel Institute, Vol. 130, 1970.

[54] Abbott, N., Schulman, S., Protection from fire : nonflammable fabrics and coatings. Journal of Coated Fabrics, 6(1) : P. 48-64, 1976.

[55] Nazare, S., Madrzykowski, D., A review of test methods for determining protective capabilities of fire fighter protective clothing from steam, National Institute of Standards and Technology, 2015.

[56] Lawson, J.R., Walton, W.D., Bryner, N.P., Amon, F.K., Estimates of thermal protective properties for fire fighter's protective clothing materials, US Department of Commerce, National Institute of Standards and Technology, 2005.

[57] ISO/TS 16418, Ergonomie des ambiances thermiques — Modèle mathématique pour la prédiction et l'évaluation des réponses physiologiques dynamiques humaines aux ambiances thermiques. The British Standards Institution, UK, 2021. *Consulté le 02 Février 2021.*

[58] Taylor, N.A.S., Lewis, M.C., Notley, S.R., Peoples, G.E., A fractionation of the physiological burden of the personal protective equipment worn by firefighters. Eur. J. Appl. Physiol, 112 (8) : pp. 2913–2921, 2012.

[59] ISO 18640-1, Vêtements de protection pour sapeurs-pompiers — Effet physiologique — Partie 1: Mesurage du transfert couplé de chaleur et d'humidité à l'aide du torse transpirant, ISO, Genève, Suisse, 2018. *Consulté le 20 Janvier 2021.*

[60] TS EN ISO 18640-1 Vêtements de protection pour les pompiers, EUROLAB, Istanbul, Turquie. *Consulté le 08 Janvier 2021.*

[61] Richards, M.G.M, Fiala, D., Modelling fire-fighter response to exercice and asymmetric infrared radiation using a dynamic multi-mode model of human physiology and results from the sweating thermal mankin, Eur. J. Appl. Phys., 92 (6) : 649-653, 2004.

[62] Fan, J., Luo, Z., Li, Y., Heat and moisture transfer with sorption and condensation in porous clothing assemblies and numerical simulation, Inetrnational journal of heat and mass transfer, vol. 43 : 2989-3000, 2000.

[63] Gibson, P., Rossi, R., Modeling of thermal comfort: from microscale to macroscale, The Fiber Society 2012 Spring Conference, Fiber Research for Tomorrow's Application, 2012.

[64] Morel, A., Gestion des transferts thermiques et hydriques au sein d'une structure multicouche textile : développement d'une membrane pour application EPI, Thèse de doctorat, Université des sciences et technologies de Lille 1, France, 2004.

[65] Vitor Pereira, A. B., Piloto, P.A.G., Benarous, A., " Numerical validation of the fire performance of fire fighter clothing and experimental tests," *5th IBERIAN-LATIN-AMERICAN CONGRESS ON FIRE SAFETY – CILASCI 5, Porto, Portugal, 15 - 17 July 2019.*

[66] Li, Y., Newton, E., Luo, X., Luo, Z., Integrated CAD for functional textiles and apparel, 1st European Conference on Protective Clothing, Ergonomics of Protective Clothing Proceedings, Stockholm, Sweden, May 7-10, 2000.

[67] Piotr Furmanski, Piotr Łapka, Evaluation of a human skin surface temperature for the protective clothing – Skin system based on the protective clothing–skin imitating material results, International Journal of Heat and Mass Transfer 114 : 1331–1340, 2017.

[68] T. Falcone, F. Cordella, V. Molinaro, L. Zollo, S. Del Ferraro, Real-time human core temperature estimation methods and their application in the occupational field: a systematic review, *Measurement,* 2021.

[69] Nadjai A., Vassart O., Faris A, Talamona D (2006)″Performance of cellular composite floor beams at elevated températures ″proc. SIF 2006 pp. 813-823

[70] Bailey C. Indicative fire tests to investigate the behaviour of cellular beams protected with intumescent coatings, *Fire Safety Journal*, No. 8, **39**(2004) 689-709.

[71] Wang P, Wang X, Liu M. Practical method for calculating the buckling temperature of the web-post in a cellular steel beam in fire, *Thin-Walled Structures*, **85**(2014) 441-55.

[72] Franssen JM, Vila Real P. Fire Design of Steel Structures, Ernst and Sons Edition, 2012.

[73] Fellouh, A., Analysis of the fire behavior of composite columns subjected to combined compression end bending, Ph.D Thesis (2021). Hassiba Benbouali University of Chlef, Algeria.

[74] Kada, A., Comportement des poutres ajourées sous des conditions de hautes temperatures due à l'incendie, Thèse de doctorat (2016). Université Hassiba Benbouali de Chlef, Algérie.

[75] Kada, A., Benlakehal, N., Lamri, B., Achour, B., Bouchair, H., Comportement de poutre métallique à une seule travée sous des conditions de feu, "SICZS\_2010" Symposium International sur la Construction en zone sismique Université Hassiba Benbouali de Chlef (Algérie), 26 – 27 octobre 2010.

[76] Erez, G., Modélisation du terme source d'incendie : montée en échelle à partir d'essais de comportement au feu vers l'échelle réelle, Thèse de doctorat (2019). Université de Lorraine, France.

[77] Agred, S., Contrôle des écoulements de fumées dans les incendies en espaces semiconfinés, Thèse de doctorat (2019). Université Hassiba Benbouali de Chlef, Algérie.

[78] Gasparotto, T., Modélisation de l'évacuation des personnes en situation d'incendie, Thèse de doctorat (2018). Université de Lorraine, France.

[79] E.D. Kuligowski, R.D. Peacock, and B.L. Hoskins. A review of building evacuation models. US Department of Commerce, National Institute of Standards and Technology Gaithersburg, MD, 2005.

[80] Ronchi, E. Peacock, A review of building evacuation models, Fire Safety Journal 120: 1- 8, 2020.

[81] Pires, T.T., An approach for modeling human cognitive behavior in evacuation models, Fire Safety Journal 40, 177–189, 2005.

[82] Proulx, G., Playing with fire: understanding human behavior in burning buildings, ASHRAE Journal 45, 33–35, 2003.

[83] Tong, D. Canter, The decision to evacuate: a study of the motivations which contribute to evacuation in the event of fire, Fire Safety Journal 9, 257–265, 1985.

[84] Ko, B. C., Ham, S. J., & Nam, J. Y., Modeling and formalization of fuzzy finite automata for detection of irregular fire flames. *IEEE Transactions on Circuits and Systems for Video Technology, 21*, 1903–1912, 2011.

[85] Dimitropoulos, K., Barmpoutis, P., & Grammalidis, N., Spatio-temporal flame modeling and dynamic texture analysis for automatic video-based fire detection. *IEEE Transactions on Circuits and Systems for Video Technology, 25*, 339–351, 2015.

[86] Chang, C.-H., Huang, H.-C., A water requirements estimation model for fire suppression: a study based on integrated uncertainty analysis, Fire Technology 41, 5–24, 2005.

[87] Sime, J.D., An occupant response shelter escape time (ORSET) model, Safety Science 38, 109–125, 2001.

[88] Purser, D., Toxicity assessment of combustion products, in: SFPE Handbook of Fire Protection Engineering, third ed., National Fire Protection Association, Quincy, MA, 2002.

[89] Udayraj, Prabal Talukdar, Apurba Das, Ramasamy Alagirusamy, Heat and mass transfer through thermal protective clothing – A review, International Journal of Thermal Sciences 106, 32-56, 2016.

[90] Anna, A. Stec, Fire toxicity – The elephant in the room?, Fire Safety Journal, 91, 79–90, 2017.

[91] Gill, B., Britz-McKibbin, P., Biomonitoring of smoke exposure in firefighters: A review, Current Opinion in Environmental Science & Health, 15, 57-65, 2020.

[92] Stec, A.A., Giebultowicz, J., Rużycka, M., Wroczynski, P., Purser, D.A., Analysis of Fire Deaths in Poland and Influence of Smoke Toxicity, Forensic Science International 277, 77-87, 2017.

[93] Gann, R.G., Estimating data for incapacitation of people by fire smoke, Fire Technology 40 (2), 201–207, 2004.

[94] Gwynne, S., Galea, E.R., Lawrence, P.J., Filippidis, L., Modelling occupant interaction with fire conditions using the building EXODUS evacuation model, Fire Safety Journal 36, 327–357, 2001.

[95] Jin, T., Visibility and human behavior in fire smoke, in: SFPE Handbook of Fire Protection Engineering, third ed., National Fire Protection Association, Quincy, MA, 2002.

[96] Clark, T.L., Coen, J., Latham, D., Description of a coupled atmosphere-fire model. Int. J. Wildland Fire 13, 49-63, 2004.

[97] Filippi, J.B., Bosseur, F., Mari, C., Lac, C., Lemoigne, P., Cuenot, B., Veynante, D., Cariolle, D., Balbi, J.H., Coupled atmosphere-wildland fire modelling. J. Adv. Model. Earth Syst. 1 (11), 2009.

[98] Clements, C.B., Zhong, S., Goodrick, S., Li, J., Potter, B.E., Bian, X., Heilman, W.E., Charney, J.J., Perna, R., Jang, M., Lee, D., Patel, M., Street, S., Aumann, G., Observing the dynamics of wildland grass fires: fireflux e a field validation experiment. Bull. Amer. Meteor. Soc. 88 (9), 1369-1382, 2007.

[99] Miranda, A.I., An integrated numerical system to estimate air quality effects of forest fires. Int. J. Wildland Fire 13, 217-226, 2004.

[100] Freitas, S.R., Longo, K.M., Andreae, M.O., Impact of including the plume rise of vegetation fires in numerical simulations of associated atmospheric pollutants, Geophys. Res. Lett. 33, 2006.

[101] Martin, M.V., Logan, J.A., Kahn, R.A., Leung, F.-Y., Nelson, D.L., Diner, D.J., Smoke injection heights from fires in North America: analysis of 5 years of satellite observations. Atmos. Chem. Phys. 10 (4), 1491-1510, 2010.

[102] Guan, H., Esswein, R., Lopez, J., Bergstrom, R., Warnock, A., Follette-Cook, M., Fromm, M., Iraci, L.T., A multi-decadal history of biomass burning plume heights identified using aerosol index measurements. Atmos. Chem. Phys. 10 (14), 6461-6469, 2010.

[103] Tochiahara, Y., Chou, C., Fujita, M., and Ogawa, T., Protective clothing-related heat stress on fi refi ghters in Japan . In *Environmental Ergonomics XI* (ed. I. Holmer, K. Kuklane and C. Gao ), 137 – 139 . Ystad , Sweden ( 2005 ).

[104] Kunadharaju, K., Line-of-duty deaths among U.S. fi refi ghters: An analysis of fatality investigations . *Accident Analysis and Prevention.* 43 : 1171 – 1180, 2011.

[105] Brake, D.J., and Bates, G.P., Deep body core temperatures in industrial workers under thermal stress . *Journal of Occupational and Environmental Medicine,* 44 : 125 – 135, 2002.

[106] Racinais, S., Fernandez, J., Farooq, A., Valciu, S.C., and Hynes, R., Daily variation in body core temperature using radio-telemetry in aluminium industry shiftworkers. *Journal of Thermal Biology,* 37 : 351 – 354, 2012.

[107] ISO 7933 Hot environments – analytical determination and interpretation of thermal stress using calculation of required sweat rates. Geneva Switzerland: International Organization for Standardization, 2004.

[108] Jay, O., and Kenny, G.P., Heat exposure in the Canadian workplace . *American Journal of Industrial Medicine,* 53 : 842 – 853, 2010.

[109] Rossi, R., Clothing for protection against heat and flames, Empa – Swiss Federal Laboratories for Materials Science and Technology, Switzerland, 2014.

[110] Rezazadeh, M., and Torvi, D.A., Assessment of factors affecting the continuing performance of fi refi ghters' protective clothing: a literature review . *Fire Technology,* 47 : 565 – 599, 2011.

[111] Arrieta, C., David, E., Dolez, P., and Toan, V.-K., Hydrolytic and photochemical aging studies of a Kevlar (R)-PBI blend . *Polymer Degradation and Stability,* 96 : 1411 – 1419, 2011.

[112] Arrieta, C., David, E., Dolez, P., and Vu-Khanh T . Thermal aging of a blend of highperformance fibers . *Journal of Applied Polymer Science,* 115 : 3031 – 3039, 2010.

[113] El Aidani, R., Dolez, P.I., and Vu-Khanh, T., Effect of thermal aging on the mechanical and barrier properties of an e-PTFE/Nomex (R) moisture membrane used in firefighters' protective suits . *Journal of Applied Polymer Science,* 121 : 3101 – 3110, 2011.

[114] McLellan, T.M., Selkirk, G.A., Heat stress while wearing long pants or shorts under firefighting protective clothing. Ergonomics, 47(1):75-90, 2004.

[115] Naeem, J., Mazari, A.A., Havelka, A., Review: Radiation Heat Transfer Through Fire Fighter Protective Clothing, Fibres & Textiles in Eastern Europe; 25, 4(124): 65-74, 2017.

[116] Farnworth, B., Mechanism of heat flow through clothing insulation. *Text. Res. J.*  ;53(12):717-725, 1983.

[117] Ismail, M.I, Ammar, A.S.A, El-Okeily M., Heat transfer through textile fabrics: *mathematical model. Appl. Math. Model.*; 12(4): 434-440, 1988.

[118] Das, A., Alagirusamy, R., Kumar, P., Study of heat transfer through multilayer clothing assemblies: a theoretical prediction. *AUTEX. Res. J.* ,11(2): 54-60, 2011.

[119] Torvi, D.A., Dale, D., Heat transfer in thin fibrous materials under high heat flux. *Fire Technol* ;35(3):210-231, 1999.

[120] Elgafy, A., Mishra, S., A heat transfer model for incorporating carbon foam fabrics in firefighter's garment. *Heat Mass Transf*; 50(4): 545-557, 2014.

[121] Foster, J., Hodder, S.G., Lloyd, A.B., Havenith, G., Individual Responses to Heat Stress: Implications for Hyperthermia and Physical Work Capacity. Front. Physiol. 11:541483, 2020.

[122] ASHRAE 55, Thermal Environmental Conditions for Human Occupancy, ASHRAE: New York, USA (1992).

[123] Onofrei, E., Petrusic, S., Bedek, G., Dupont, D., and Soulat, D., Study of heat transfer through multilayer textile structure used in firefighter protective clothing, 13th AUTEX World Textile Conference May 22nd to 24th 2013, Dresden, Germany, 2013.

[124] Song, G., Paskaluk, S., Sati, R., Crown, E.M., Dale, J.D., Ackerman, M., Thermal protective performanceof protective clothing used for low radiant heat protection, *Textile Research Journal*, Vol. 81(3), pp. 311-323, 2011.

[125] Keiser, C.: Steam burns : Moisture management in firefighter protective clothing, *PhD thesis* (2007).

[126] Korycki, R., Method of thickness optimization of textile structures during coupled heat and mass transport, *Fibres & Textiles in Eastern Europe*, Vol. 17(1), pp. 33–38, 2009.

[127] Song, G., *Modeling thermal protection outfits for fire exposures*, *PhD thesis* (2002).

[128] Das, A.; Alagirusamy, R.; Kumar, P.: Study of heat transfer through multilayer clothing assemblies: A Theoretical Prediction, AUTEX Research Journal, Vol. 11 (2), pp. 54-60, 2011. [129] Sybilska, W., Korycki, R., Analysis of coupled heat and water vapour transfer in textile laminates with a membrane, *Fibres & Textiles in Eastern Europe*, Vol. 18 No. 3(80), pp. 65– 69, 2010.

[130] Li, Y.; Zhu, Q., Simultaneous heat and moisture transfer with moisture sorption, condensation, and capillary liquid diffusion in porous textiles, *Textile Research Journal*, Vol. 73 No. 6, pp. 515–524, 2003.

[131] Mäkinen, H., Firefighter's protective clothing. In book : *Textiles for Protection*, Woodhead Publishing, Cambridge, UK, pp. 622-647, 2005.

[132] Song, G., Chitrphiromsri P.; Ding D.: Numerical simulations of heat and moisture transport in thermal protective clothing under flash fire conditions, *International Journal of Occupational Safety and Ergonomics*, Vol. 14 No. 1, pp. 89–106, 2008.

[133] Mercer, G.N., Sidhu, S.H., Mathematical modeling of the effect of fire exposure on a new type of protective clothing, *ANZIAM*, Vol. 49 pp. C289–C305, 2008.

[134] Chen, N.Y., 1959, "Transient Heat and Moisture Transfer Through Thermally Irradiated Cloth." Ph.D Thesis, Massachusetts Institute of Technology, Cambridge, Mass., USA.

[135] Stoll, A. M. and Chianta, M. A., "Method and Rating System for Evaluation of Thermal Protection," Aerospace Medication, Vol. 40, pp. 1232–1238, 1969.

[136] Wang, Y., Lu, Y., Li, J., and Pan, J., Effects of air gap entrapped in multilayer fabrics and moisture on thermal protective performance . *Fibers and Polymers,* 13 : 647 – 652, 2012.

[137] Rossi, R.M., Schmid, M., and Camenzind, M.A., Thermal energy transfer through heat protective clothing during a flame engulfment test . *Textile Research Journal,* Vol. 84(13) : 1451–1460, 2014.

[138] Hoschke, B.N., Standards and Specifications for Firefighter's Clothing, *Fire safety Journal*, 4 :125-137, 1981.

[139] Akram, H.M.A., Ramadan, M., A review of the firefighting fabrics for flashover temperature, International Journal of Engineering Sciences & Research Technology (IJESRT), 4(3): 247-257, 2015.

[140] Juricic, D., Musizza, B., Gasperin, M., Mekjavic, I., Vrhovec, M., Dolanc, G., Evaluation of fire protective garments by using instrumented mannequin and model-based estimation of burn injuries, Mediterranean Conference on Control & Automation, Dolanc, Jozef Stefan Institute, Ljubljana, Slovenia, Vols 1-42007 : 920-925, 2007.

[141] Mell, W.E., Lawson, J.R., A Heat Transfer Model for Firefighters' Protective Clothing, *Fire Technology*, vol. 36, No. 1 : 39–68, 2000.

[142] Ghazy, A., Influence of Thermal Shrinkage on Protective Clothing Performance during Fire Exposure: Numerical Investigation, *Mechanical Engineering Research*; Vol. 4, No.2 : 1- 15, 2014.

[143] Lu, Y., Song, G., Li, J., A novel approach for fit analysis of thermal protective clothing using three-dimensional body scanning. Appl Ergon; 45(6): 1439-1446, 2014.

[144] Choi, J., Kim, H., Kang, B., Nam, Y., Chung, M.K., Jung, H., & Lee, H., Analysis of clothing air gap in a protective suit according to the body postures. *J Fiber Bioeng Inf*; 7(4): 573-581, 2014.

[145] Cheung, S.S., Petersen, S.R., McLellan, T.M., Physiological strain and countermeasures with firefighting. Scand J Med Sci Sports 20(Suppl. 3):103–116, 2010.

[146] Barr, D., Gregson, W., Reilly, T., The thermal ergonomics of firefighting reviewed. Appl Ergon 41:161–172, 2010.

[147] Bakri, I., Lee, J.Y., Nakao, K., Wakabayashi, H., Tochihara, Y. , Effects of different harness design of self-contained breathing apparatus for firefighting on physiological responses in neutral and hot environments. 14th International Congress on Environmental Ergonomics (14th ICEE), Greece, pp 281-284, 2011.

[148] Selkirk, G. A., McLellan, T. M. & Wong, J., Active Versus Passive Cooling During Work in Warm Environments While Wearing Firefighting Protective Clothing, Journal of Occupational and Environmental Hygiene, 1:8, 521-531, 2004.

[149] Kim, J.H., Coca, A., Williams, W.J., Roberge, R.J., Subjective perceptions and ergonomics evaluation of a liquid cooled garment worn under protective ensemble during an intermittent treadmill exercise. Ergonomics 54(7):626–635, 2011.

[150] Lee, J.K.W., Shirreffs, S.M., Maughan, R.J., Cold drink ingestion improves exercise endurance capacity in the heat. Med Sci Sports Exerc 40:1637–1644, 2008.

[151] Xu, X.J., and Gonzalez J. Determination of the cooling capacity for body ventilation system . *European Journal of Applied Physiology,* 111 : 3155 – 3160, 2011.

[152] McEntire, S.J., Suyama, J., and Hostler, D., Mitigation and prevention of exertional heat stress in firefighters: a review of cooling strategies for structural firefighting and hazardous materials responders . *Prehospital Emergency Care,* 17 : 241 – 260, 2013.

[153] Sati, R., Crown, E.M., Ackerman, M., Gonzalez, J., and Dale, D., Protection from steam at high pressures: development of a test device and protocol . *International Journal of Occupational Safety and Ergonomics (JOSE),* 14 : 29 – 41, 2008.

[154] Keiser C , Becker C , and Rossi RM . Moisture transport and absorption in multilayer protective clothing fabrics . Textile Research Journal 78 : 604 – 613, 2008.

[155] Li, J., Lu, Y., and Li, X., Effect of relative humidity coupled with air gap on heat transfer of flame-resistant fabrics exposed to fl ash fi res . *Textile Research Journal,* 82 : 1235 – 1243, 2012.

[156] Lu, Y., Li, J., Li, X., and Song, G., The effect of air gaps in moist protective clothing on protection from heat and fl ame . *Journal of Fire Sciences,* 31 : 99 – 111, 2013.

[157] Keiser, C., and Rossi, R.M., Analysis of steam formation and migration in firefighters' protective clothing using x-ray radiography . *Journal of Occupational Safety and Ergonomics (JOSE),* 16 : 131 – 143, 2010.

[158] Havenith, G., Bröde, P., Den Hartog, E., Kuklane, K., Holmer, I., Rossi, R.M. , Richards M., Farnworth, B., and Wang, X., Evaporative cooling: effective latent heat of evaporation in relation to evaporation distance from the skin. *Journal of Applied Physiology,*  114 : 778 – 785, 2013.

[159] Koebel, M., Rigacci, A., and Achard, P., Aerogel-based thermal superinsulation: an overview . *Journal of Sol-Gel Science and Technology,* 63 : 315 – 339, 2012.

[160] Crespy, D., and Rossi, R.M., Temperature-responsive polymers with LCST in the physiological range and their applications in textiles . *Polymer International,* 56 : 1461 – 1468, 2007.

[161] Niedermann, R., Wyss, E., Annaheim, S., Psikuta, A., Davey, S., and Rossi, R.M., Prediction of human body core temperature using non-invasive measurement methods. *International Journal of Biometeorology,* 2013.

[162] Psikuta, A., Niedermann, R., and Rossi, R.M., Effect of ambient temperature andattachment method on surface temperature measurements . *International Journal of Biometeorology,* 2013.

[163] Kim, J-H., Williams, W.J., Coca, A., and Yokota, M., Application of thermoregulatory modeling to predict core and skin temperatures in fi refi ghters . *International Journal of Industrial Ergonomics,* 43 : 115 – 120, 2013.

[164] Song, G., and Barker, R., Modeling the Thermal Protective Performance of Heat Resistant Garments in Flash Fire Exposures Show less, *Textile Res. J. 74(12) : 1033-1040,*  2004.

[165] Zaina Norhallis Zainol, Masine Md Tap, Haslinda Mohamed Kamar, Nazri Kamsah, Heat transfer model to predict human skin temperature under comfort level by using bioheat equation, International Journal of Online and Biomedical Engineering (iJOE) 15(10): 52-64, 2019.

[166] Su, Y., Yang, J., Song, G., Li, R., Xiang, C., Li, J., Development of a numerical model to predict the physiological strain of firefighter in a fire hazard, Scientific Reports, 8(3628):1- 12, 2018.

[167] Ghazy, A., & Bergstrom, D. J., Numerical Simulation of Transient Heat Transfer in a Protective Clothing System during a Flash Fire Exposure. *Numerical Heat Transfer A, 58* : 702-724, 2010.

[168] Song, G., Mandal, S., Rossi, R., Thermal protective clothing for firefighters. England : Woodhead Publishing, 2016.

[169] Jiang, Y., Yanai, E., An integrated numerical simulator for thermal performance assessments of firefighter's protective clothing, Fire Safety Journal 45, 314-326, 2010.

[170] D. A. Torvi and J. D. Dale, "A finite element model of skin subjected to a flash fire," ASME J. Biomech. Eng., vol. 116, pp. 250–255, 1994.

[171] Desanghere, S., Détermination des conditions d'échauffement de structure extérieure à un bâtiment en situation d'incendie, Thèse de doctorat, Institut national des sciences appliquées de Rouen, 2006.

[172] Guillaume, E., Modélisation de l'incendie – Outils de modélisation numériques du développement du feu, Techniques de l'ingénieur, se2064, 2012.

[173] Jolly, S., Modélisations de feux industriels, INERIS, 2014.

[174] Quintard, M., Prat, M., Mojtabi, A., Bories, S., Transferts de chaleur dans les milieux poreux. conduction, convection, rayonnement. *Techniques de l'ingénieur*, pages 1–22, 2008.

[175] Batchelor, G.K., An Introduction to Fluid Dynamics. *Cambridge University Press, ISBN : 0521 66396 2*, 1967.

[176] Tien, C.L., Lee, K.Y., Stretton, A.J., SFPE Handbook of Fire Protection Engineering, Third edition, chapitre Radiation Heat Transfer, pages 1–73, 1–89. National Fire Protection Association, Quincy, 2002.

[177] Pennes, H.H., Analysis of tissue and arterial blood temperature in the resting human forearm. *J. Appl. Physiol.*, 1(2):93–122, 1948.

[178] Rubinsky, B., Numerical Bio-heat Transfer. Chap 26. Numerical Heat Transfer. 2009.

[179] Barker, R.L., Song, G., Hamouda, H., Thompson, D.B., Kuznetsov, A.V. et Deaton, A.S., Modeling of thermal protection outfits for fire exposures. *National Textile Center Annual Report*, 2003.

[180] Baish, J.W., Mukundakrishnan, K., Ayyaswamy, P.S., NumericalModels of Blood Flow Effects in Biological Tissues. *Advances in Numerical Heat Transfer*, 3: 29–74, 2009.

[181] Shitzer, A. et Eberhart, R.C., Heat transfer in medicine and biology : Analysis and application, volume 1-2. 1985.

[182] Yong-gang, L. et Liu, J., Measurement of local tissue perfusion through aminimally invasive heating bead. *HeatMass Transfer*, 44:201–211, 2007.

[183] Mazumder, S., Numerical Methods for Partial Differential Equation. Finite Difference and Finite Volume Methods, Academic Press, First edition, 2016.

[184] Koutromanos, I., Fundamentals of Finite Element Analysis : linear finite element analysis, John Wiley & Sons Ltd, First edition, 2018.

[185] Lewis, R.W., Nithiarasu, P. and Seetharamu, K.N., *Fundamentals of the finite element method for heat and fluid flow*, John Wiley & Sons, 2004.

[186] Hervé Oudin, Méthode des éléments finis. Engineering school. Ecole Centrale de Nantes, pp.63, 2008.

[187] Dhatt, G., Touzot, D.,''Méthode des éléments finis''. Edition LAVOISIER, Paris, 2005.

[188] COMSOL Multiphysics modeling software, Reference Manual, versio 4.3b, May 2013.

[189] Dahamni, S., Benarous, A., Merzouk, M., Analyse des transferts thermiques dans une tenue de sapeur-pompiers, *First National Conference in CFD &Tech*, Draria, Algeria, 2016.

[190] Schmauch, J.F., Analyse simplifiée des trois principaux phénomènes thermiques accompagnant les incendies, Ann Burns Fire Disasters, 32(4): 255–260, 2019.

[191] Dahamni, S., Nechab, K., Benarous, A., Piloto, P., Numerical Simulation of Incoming Thermal Fluxes on a Firefighter Garment, Revista FLAMMAE 5(14):71-85, 2019.

[192]. McGrattan. K.B, Forney. G.P., *«Fire Dynamics Simulator* – *User's Manual*». *NISTIR 6469*, National Institut of Standards and Technology, Gaithersburg MD 20899, January 2000.

[193] Lesieur, M., Métais, O., Comte, P., Large-eddy simulations of turbulence. Cambridge University Press, 2005.

[194] Cabrit, O., Modélisation des flux pariétaux sur les tuyères des moteurs à propergols solide, Thèse de doctorat (2009), Université de Montpellier II, France.

[195] Bergman T.L., Lavine A.S., Incropera F.P., Dewit D.P., "Fundamentals of Heat and Mass Transfer", (2011), Wiley & Sons Publishing, 7ème Edition, NJ, USA.

[196] Collin, A., Marchand, A., Kadi, A., Acem, Z., Boulet, P., Pageaux, J., Pinson, S., Lepelletier, M., Van Waelfelghem, Y., Magnolini, F., Charette, H., Study on visible-IR radiative properties of personal protective clothing for firefighting, Fire Safety Journal, Vol.71: 9-19, 2015.

[197] Onofrei, E., Dupont D., Soulat D., "Modeling heat transfer through multilayer firefighter protective clothing", Industria Textila, Vol.65, No.5, 277-282, 2014.

[198] Dahamni, S., Benarous, Vers la caractérisation thermique d'une tenue de protection pour sapeur pompier, Nature & Technology Journal, Vol. A: Fundamental and Engineering Sciences, 18: 64-70, 2018.

[199] Dahamni, S., Agred, S., Douadi, H., Benarous, A., Prediction des flux thermiques incidents sur la tenue d'un pompier, CFD & Tech 2018, CRND-Draria, Alger, 2018.

[200] Wang, Y., Wang, Z., Zhang, X., Wang, M., Li, J, CFD simulation of naked flame manikin tests of fire proof garments, *Fire Safety J.* 71:187-193, 2015.

[201] Du, M.-Z., Tian, M.-W., Qu, L.-J., Zhu, S.-F., Chen, G.-H., Han, G.-T., Numerical modelling of transient heat transfers in microsystem of protective clothing, Thermal Science 20(3): 945-48, 2016.

[202] Mandal, S., Song, G., An empirical analysis of thermal protective performance of fabrics used in pro-tective clothin, Annals of Work Exposures and Health 58(8): 1065–1077, 2014.

[203] Tian, M.-W., Zhen, W., Lin, W., Qu, L.-J., Chen, S.-J., Zhu, S.-F., Yu, R.-R., Zhao, R.- H., and Zhao, H.-T., Numerical prediction of degree of skin burn in thermal protective garment air-gap humain body system, Thermal Science 21(4): 1813-1819, 2017. [204] Dahamni, S., Benarous, A., Piloto, P.A.G., Towards a Thermal Characterization of a Firefighter's Protective Clothing, ISSN 1392-1207. MECHANIKA, *Volume* 26(5): 435-441,

2020.

# *Annexe I :*

# *Presentation du progiciel Firefighter's Clothing Simulator (F.C.S)*

# Firefighter's Clothing Simulator - F.C.S

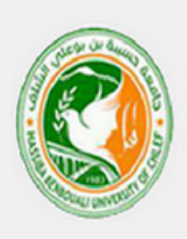

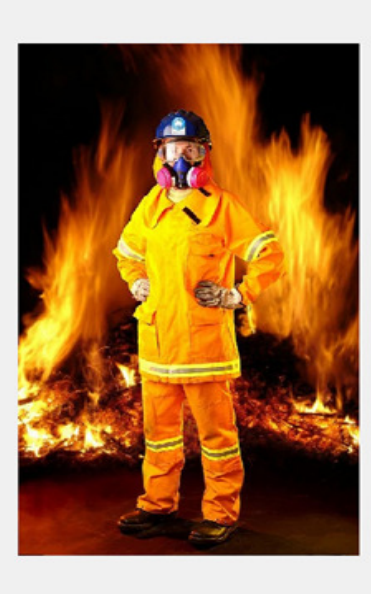

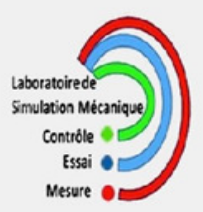

### **Présentation du progiciel (F.C.S)**

La recherche et le développement de vêtements de protection des pompiers s'appuient sur un grand nombre d'expériences d'incendie afin d'évaluer les paramètres thermiques en vue de spécifier et prédire les critères de performances des tenues de protection individuelle (EPI), vis-à-vis des sollicitations extérieures (flux thermiques, humidité…). Il serait judicieux et avantageux de substituer une expérience numérique virtuelle à une expérience réelle onéreuse en termes de temps, de coût et de sécurité.

Un modèle de simulation a été développé pour simuler le transfert de chaleur transitoire dans les vêtements de protection des pompiers lors d'une exposition à un feu. La structure du modèle se compose de trois couches de tissus ignifuges avec deux lames d'air entre les couches de vêtement et une lame d'air entre le vêtement et la peau humaine. Le modèle tient compte du transfert de chaleur combiné convection-conduction-rayonnement dans les espaces d'air emprisonnés entre les couches de vêtement et entre le vêtement et la peau. Des prédictions ont été obtenues pour les distributions de température et de flux thermique dans les couches de tissu, les lames d'air et la surface de la peau en fonction du temps. L'influence de chaque espace d'air sur la performance des vêtements a également été étudiée. Cette partie démontre l'importance de modéliser avec précision les contributions des différentes couches afin de prédire les performances des vêtements de protection.

Notre outil (F.C.S) s'articule autour de cinq axes représentés sous forme d'interfaces graphiques :

- Les conditions de fonctionnement ;
- Les caractéristiques de la nappe de feu ;
- Les flux thermiques entrants ;
- Les caractéristiques des tissus et des couches d'air ;
- La simulation des distributions de température ;

## *a. Les conditions de fonctionnement*

L'interface graphique *Operating Conditions* permet d'introduire les conditions opératoires représentées dans le panneau "setting" de gauche par la température et la pression ambiante, la chaleur spécifique, l'accélération de la pesanteur, la constante des gaz parfaits ainsi que la valeur de l'humidité relative. En cliquant sur *Solving*, les valeurs de la densité de l'air et celle de la température en degré Kelvin sont affichées dans le panneau *Results* de droite, figure 1.

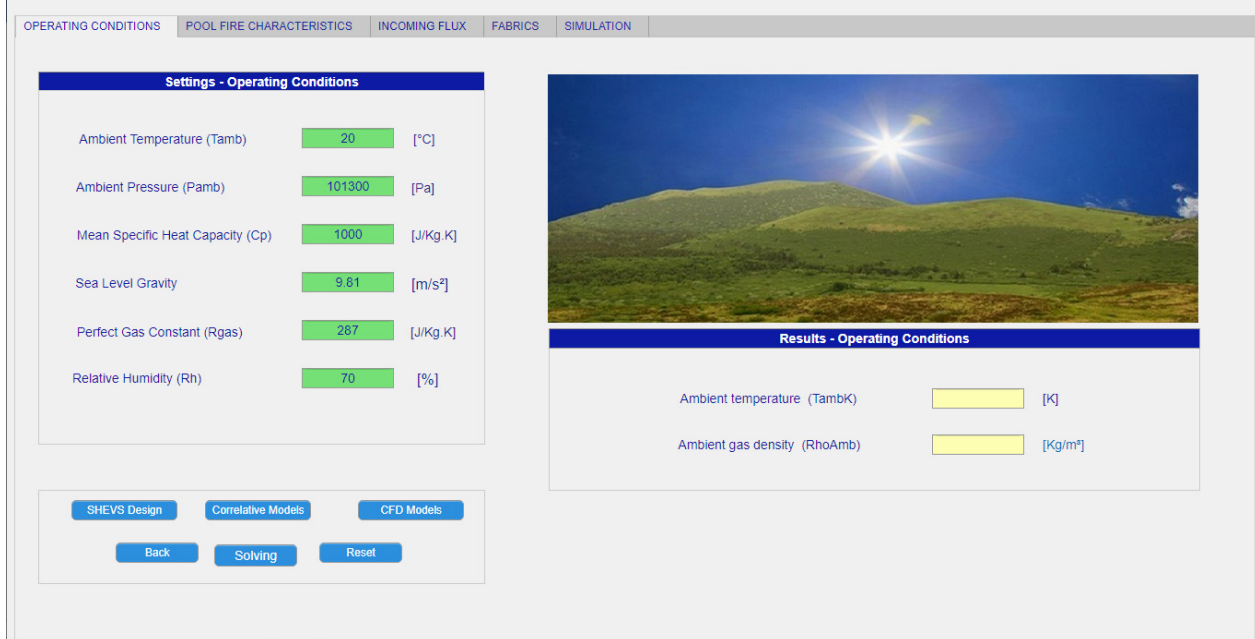

**Figure 1 :** Les conditions de fonctionnement.

#### *b. Les caractéristiques de la nappe de feu*

Cette interface comprend une partie destinée à introduire les données telles que le taux de dégagement de chaleur (HRR en kW), la fraction moyenne de puissance thermique perdue par rayonnement, ainsi que les dimensions de la nappe de feu, suivant l'option de la géométrie de cette dernière.

La partie de droite est réservée aux résultats des calculs concernant la géométrie de la zone de feu tels que le diamètre, le périmètre et l'aire équivalents pour une nappe de feu non circulaire. Dans le panneau relatif aux taux de dégagement de chaleur, sont affichés : la puissance thermique dégagée, le taux de dégagement de chaleur par convection et par radiation ainsi que le taux de dégagement de chaleur par unité de surface.

Le panneau *Caractéristiques de la flamme* renferme les valeurs des hauteurs (en mètres) des zones des flammes persistantes et intermittentes, la hauteur de la zone du panache thermique et de la hauteur moyenne de la flamme, voir figure 2.

Cette approche numérique, nous permet de calculer et de simuler la variation de la température des fumées générées par le foyer d'incendie dans un espace clos (pièce confinée). Nous pouvons avoir quelques résultats en modifiant le taux de dégagement de chaleur et le facteur de perte radiative.

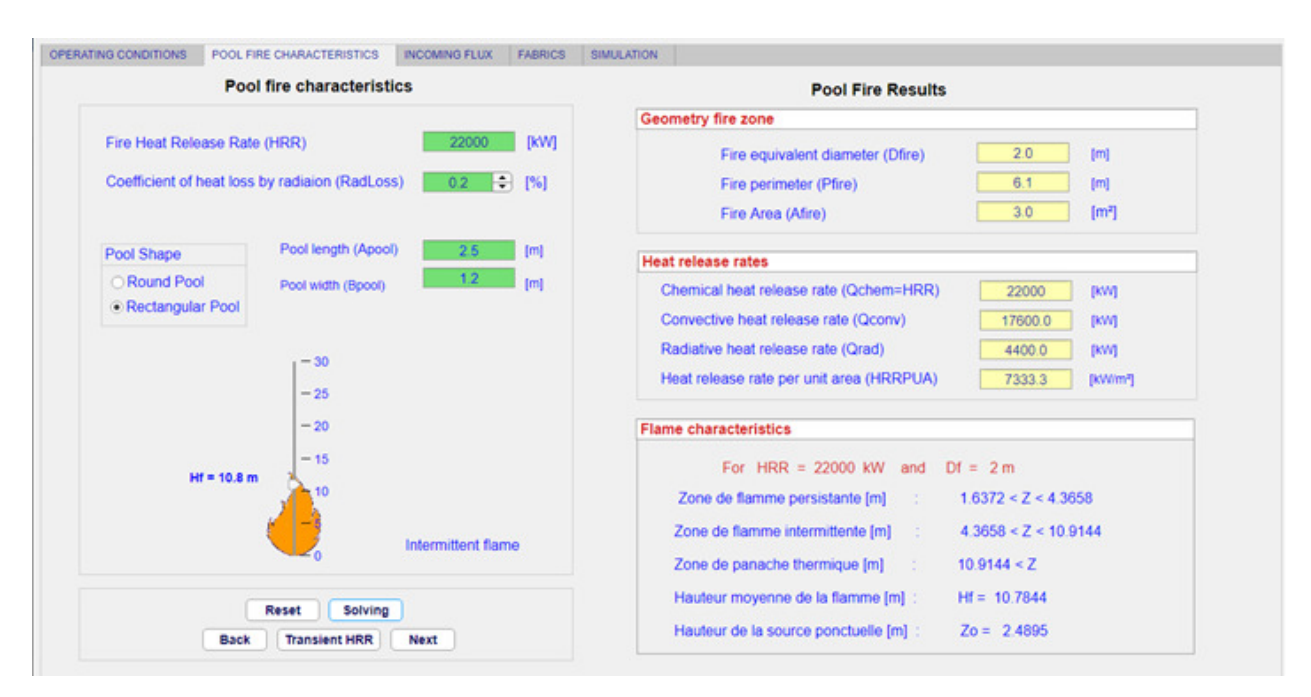

**Figure 2 :** Les caractéristiques de la nappe de feu.

#### *c. Les flux thermiques entrants*

L'objet de cette interface est de présenter des méthodes de calcul pour l'estimation des effets thermiques radiatifs résultants d'un feu de nappe. Le rayonnement est le mode de transfert privilégié de la chaleur dans un plan horizontal pour les feux de grande taille. Ainsi, il convient de déterminer des distances d'effets thermiques sur l'homme.

Dans ce but, deux modèles peuvent être mis en œuvre.

- Le modèle point source ;
- Le modèle de la flamme solide.

Dans le premier modèle, le flux thermique transmis par radiation est supposé émis par une source ponctuelle. Dans le second modèle, la flamme est assimilée à un volume géométrique simple (cylindre, cône, ou parallélépipède rectangle).

#### *c.1 Le modèle point source*

La flamme est assimilée à une source ponctuelle qui est supposée rayonnée avec une puissance équivalente à celle de la totalité de la flamme. La densité du flux radiatif reçue varie inversement au carré de la distance entre la cible et la source, figure 3.

Dans le panneau *Setting* on introduit les valeurs de la distance du foyer de feu par rapport à la cible en mètre, la hauteur de la flamme en mètre (calculé précédemment dans l'interface *Pool Fire Charactetistics*).

En cliquant sur le bouton *Solving*, on déduit la valeur de l'angle thêta en degré et la valeur du flux radiative en  $kW/m^2$ .

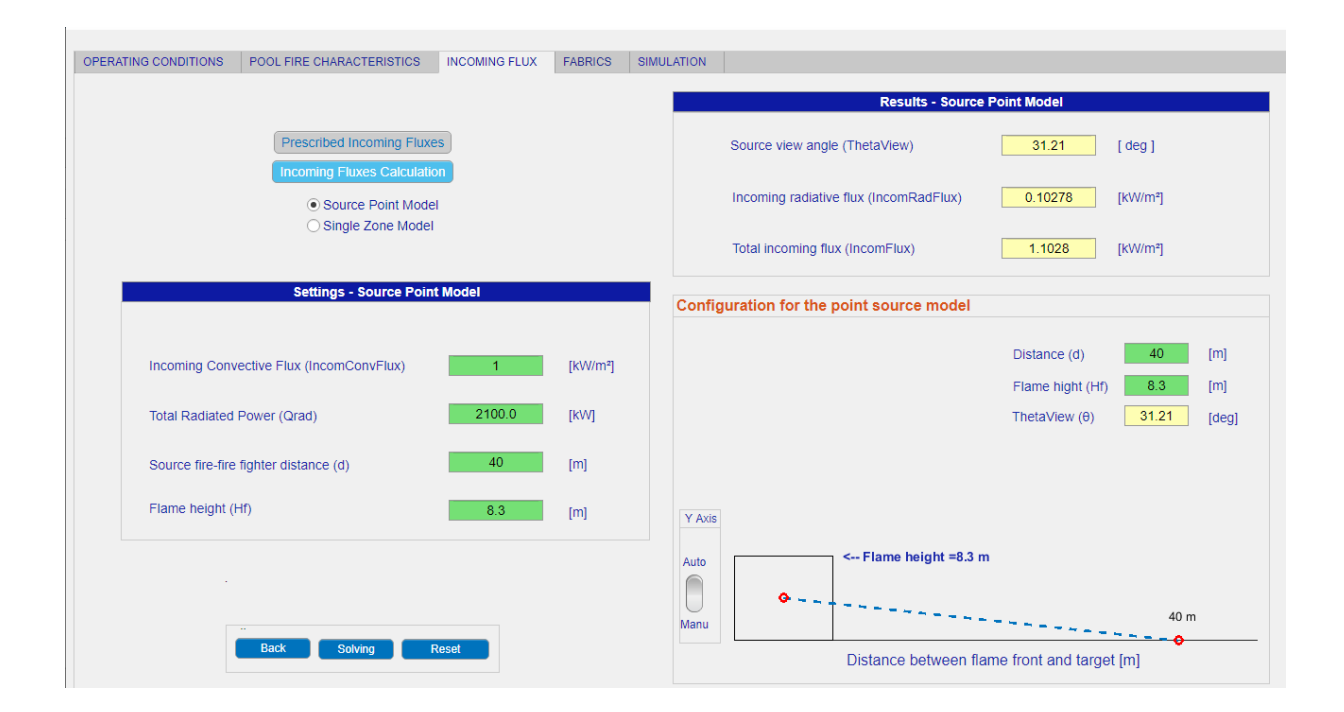

**Figure 3 :** Interface des flux thermiques entrants : modèle point source.

#### *c.2 Le modèle de la flamme solide*

La flamme est supposée rayonner de manière uniforme sur toute sa surface, ce qui revient à considérer une température de flamme et une composition homogène sur toute la hauteur de celle-ci, figure 4.

Le panneau *Setting* permet d'introduire le choix de la méthode de corrélation concernant le facteur d'atténuation atmosphérique (figure 4.a) et celui du facteur de forme (figure 4.b) ainsi que la distance du foyer du feu par rapport à la cible.

En cliquant sur le bouton *Solving*, on pourra calculer des valeurs du facteur d'atténuation atmosphérique et celui du facteur de forme et leurs effets de décroissance sur le taux de dégagement de chaleur radiative (calculé précédemment dans l'interface *Pool Fire Charactetistics*). Les résultats sont affichés dans le panneau *Results*.

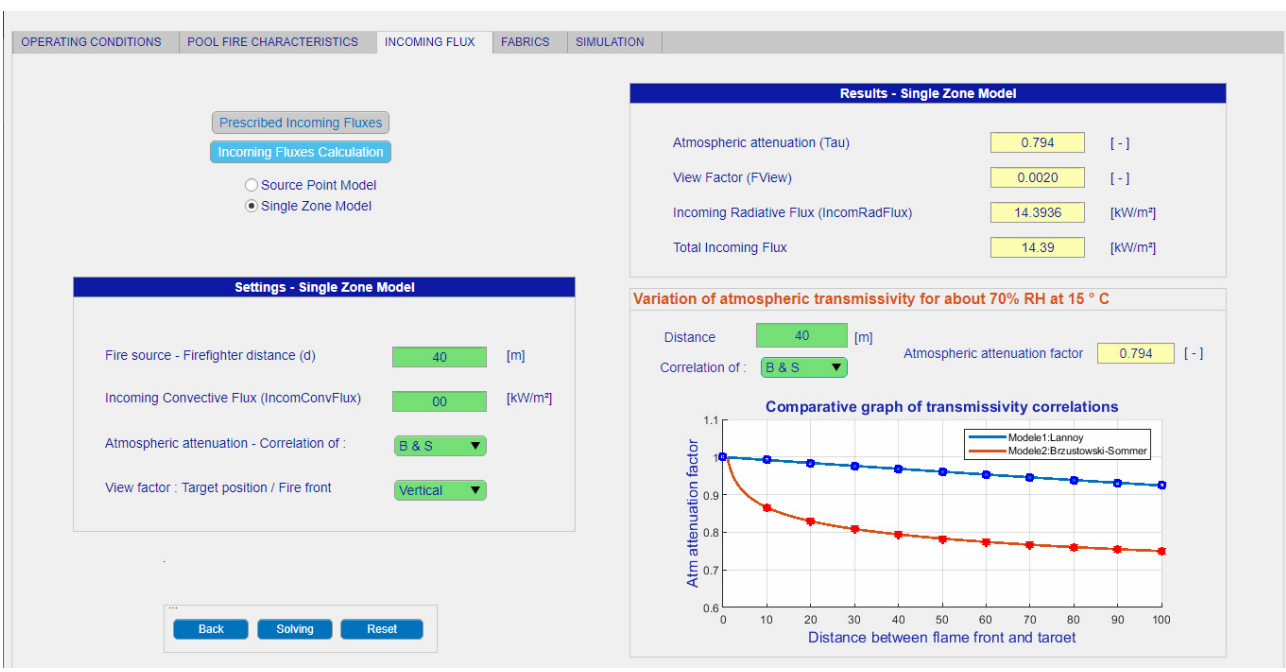

**Figure 4 :** Interface des flux thermiques entrants : modèle de la flamme solide.

Une estimation de la décroissance du flux thermique radiatif en fonction de la distance par le biais du calcul, indépendamment du combustible, est possible. Il s'agit de déterminer :

- Le coefficient d'atténuation atmosphérique traduisant l'absorption par l'air ambiant d'une partie du flux thermique radiatif émis par la flamme. Pour cela il y a un choix de plusieurs méthodes de corrélation, figure 4.a.
- Le facteur de forme traduisant l'angle solide sous lequel la cible perçoit la flamme. Ceci correspond à la position de la cible par rapport au front de la flamme, figure 4.b.

| Settings - Single Zone Model              |                          |                      | <b>Settings - Single Zone Model</b>       |                |                      |
|-------------------------------------------|--------------------------|----------------------|-------------------------------------------|----------------|----------------------|
| Fire source - Firefighter distance (d)    | 40                       | [m]                  | Fire source - Firefighter distance (d)    | 40             | [m]                  |
| Incoming Convective Flux (IncomConvFlux)  | 00                       | [kW/m <sup>2</sup> ] | Incoming Convective Flux (IncomConvFlux)  | 00             | [KW/m <sup>2</sup> ] |
| Atmospheric attenuation - Correlation of: | <b>B&amp;S</b>           |                      | Atmospheric attenuation - Correlation of: | <b>B&amp;S</b> |                      |
| View factor: Target position / Fire front | <b>B&amp;S</b><br>Lannoy |                      | View factor: Target position / Fire front | Vertical       |                      |
|                                           | Bagster                  |                      |                                           | Vertical       |                      |
|                                           | Wayne                    |                      |                                           | Horizontal     |                      |

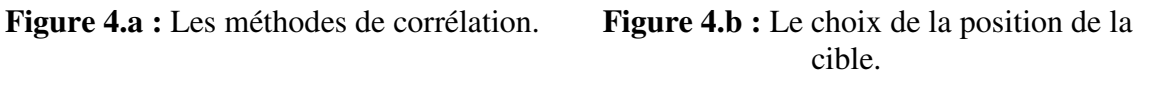

L'interface ci-dessus constitue une plateforme de simulation permettant de calculer et de visualiser le comportement d'un modèle mathématique représentant le panache thermique d'un feu confiné.

### *d. Les caractéristiques des tissus et des couches d'air*

L'introduction des caractéristiques de chacune des trois couches de tissu, des trois couches d'air, ainsi que celles de la première couche de la peau est necessaire.

En cliquant sur le bouton *Solving*, on pourra calculer le coefficient de transmissivité pour chacune des trois couches d'air, le résultat est affiché dans le panneau *Results*.

De même pour les couches d'air, on peut calculer la résistance thermale  $[m^2.K/W]$  de chacune des trois couches d'air.

Pour ce qui est de la première couche de la peau, on déduit la température interne de l'organisme en degré kelvin ainsi que le coefficient de transmissivité, figure 5.

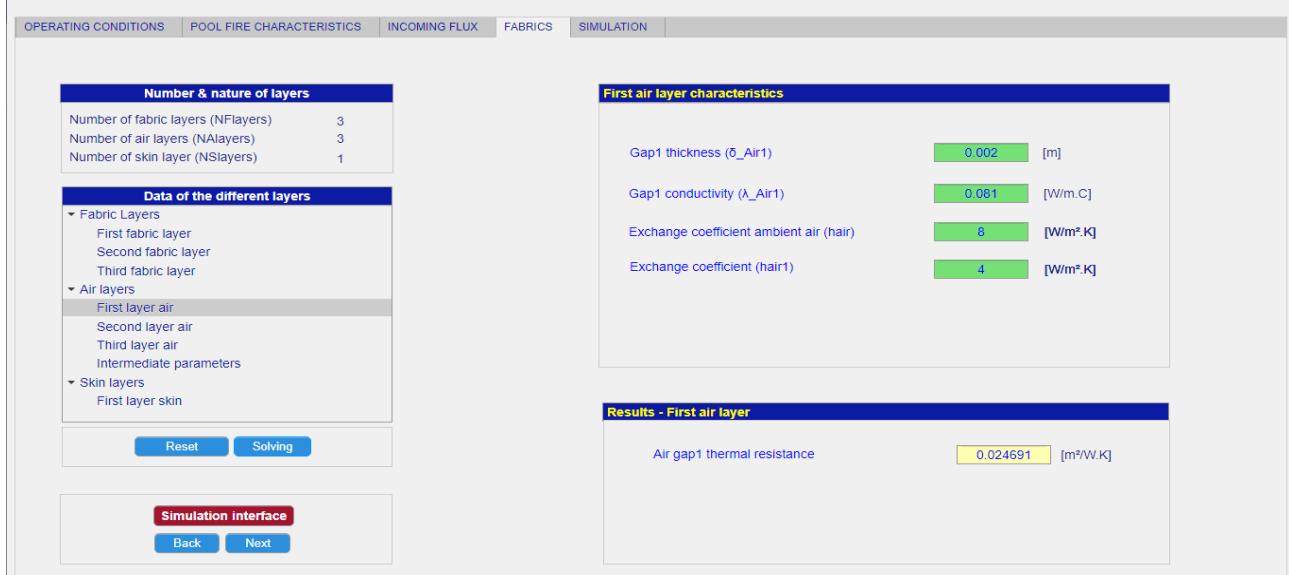

**Figure 5 :** Caractéristiques des couches d'air et de tissu.

## *e. La simulation des distributions de température*

L' interface ci-dessous constitue une plateforme de simulation permettant de simuler et de visualiser le comportement d'un modèle mathématique représentant l'interaction flux thermique-équipement de protection.

Ce programme de simulation intègre un tableau de données interactif, des check-box pour le choix des options, un panneau pour l'introduction des valeurs initiales, l'affichage numérique et graphique des résultats, permettant ainsi d'observer l'évolution du profil des températures en interagissant avec les valeurs des paramètres pour prédire les critères de performances des tenues de protection individuelle, figure 6 et 7.

| OPERATING CONDITIONS                                                                                                    |           | <b>POOL FIRE CHARACTERISTICS</b> |                              | <b>INCOMING FLUX</b> |                           | <b>FABRICS</b>                              | <b>SIMULATION</b> |        |             |             |                            |                         |                                                          |                                |                                         |
|----------------------------------------------------------------------------------------------------|-----------|----------------------------------|------------------------------|----------------------|---------------------------|---------------------------------------------|-------------------|--------|-------------|-------------|----------------------------|-------------------------|----------------------------------------------------------|--------------------------------|-----------------------------------------|
|                                                                                                    |           |                                  |                              |                      |                           |                                             |                   |        |             |             |                            | Initial temperature [K] |                                                          | <b>Results</b>                 |                                         |
| <b>Parameters / Layers</b>                                                                                                    | Var       | Layer1                           | Air1                         | Layer <sub>2</sub>   | Air <sub>2</sub>          | Layer3                                      |                   | Air3   |             | <b>Skin</b> |                            |                         |                                                          | Temp. values vs axial distance |                                         |
| Layer thickness [m]                                                                                                    | δ         | 0.00042                          | $0.002$ $\Rightarrow$        | 0.00075              | 0.002                     | 0.00155                                     |                   | 0.005  |             | 8e-05       |                            | Ambient temp. ▼         | Tlay1                                                    | 118.4                          | [°C]                                    |
| <b>Layer absorbtivity</b>                                                                                                    | $\alpha$  | ÷<br>1.00                        |                              | 0.50                 |                           | 0.50                                        |                   |        |             | 1.00        | <b>Tamb</b>                | $293$ $\div$ K $\bm{v}$ |                                                          |                                |                                         |
| <b>Emissivity</b>                                                                                                    | ε         | $\div$<br>0.6                    |                              | H<br>0.6             |                           | 0.6                                         | F                 |        |             | ⊧<br>0.98   |                            |                         | Tlay2                                                    | 74.6                           | $\Gamma$ <sup>c</sup>                   |
| <b>Conductivity [W/mK]</b>                                                                                                    | $\lambda$ | 0.081                            |                              | 0.041                |                           | 0.038                                       |                   |        |             | 0.37        | <b>Tsky</b>                | $293$ $\div$ K $\bm{v}$ | Tlay3                                                    | 55.8                           | $\Gamma$ <sup>c</sup>                   |
| Convect.Coeff. [W/m <sup>2</sup> K]                                                                                                    | hair      | $8.0$ $\Rightarrow$<br>A         | $\left  \div \right $<br>4.0 |                      | 4.0                       | €                                           |                   | $\div$ |             | F<br>4.0    | m                          | $310$ $R \times$        | <b>Tskin</b>                                             | 45.3                           | $\Gamma$ <sup>c</sup>                   |
| 3.3<br>Run. time<br><b>Options: Fabric layer</b><br>Accounting for convective losses to external air<br>Accounting for radiative exchange with external air<br><b>Options: Skin layer</b><br>Accounting for convective losses to organism<br>Accounting for radiative exchange with organism<br><b>Options: Fabric layers - Conductive flux</b><br>Accounting for conductive losses to fabric layer 1 | [Sec]     |                                  | ħ<br><b>Start Sim</b>        |                      | $-120$<br>Temperature  °C | 140<br>$T = 118.4$<br>100<br>23<br>80<br>60 |                   |        | $T = 74.57$ |             | $T = 55.83$                |                         | Temperature profile through the thickness of the garment |                                | <b>Hold Off</b><br>Zoom Off<br>Algo Off |
| Accounting for conductive losses to fabric layer 2<br>Accounting for conductive losses to fabric layer 3<br>Q<br>Simulate<br><b>Previous</b>                                                                                                    |           | G<br>Reset                       | Э<br>Exit                    |                      |                           | 20                                          |                   |        |             |             | -ayer3<br>6                |                         | 10                                                       | 12                             |                                         |
|                                                                                                    |           |                                  |                              |                      |                           |                                             |                   |        |             |             | <b>Axial distance [mm]</b> |                         |                                                          |                                |                                         |

**Figure 6 :** Représentation du profil des températures à l'état stationnaire.

| Parameters / Layers                                                                                                    | Var       | Layer1    | Air1                  | Layer <sub>2</sub> | Air <sub>2</sub>                  | Layer3   | Air <sub>3</sub> | <b>Skin</b> |             | Initial temperature [K]                                            |              | <b>Results</b><br>Temp. values vs axial distance |                                      |
|----------------------------------------------------------------------------------------------------|-----------|-----------|-----------------------|--------------------|-----------------------------------|----------|------------------|-------------|-------------|--------------------------------------------------------------------|--------------|--------------------------------------------------|--------------------------------------|
| Layer thickness [m]                                                                                                    | δ         | 0.00042   | $0.002$ $\rightarrow$ | 0.00075            | $0.002$ $\rightarrow$             | 0.00155  | 0.005            | 8e-05       |             | Ambient temp. $\blacktriangledown$                                 | Tlay1        | 118.4                                            | $\Gamma$ <sup>c</sup>                |
| <b>Layer absorbtivity</b>                                                                                                    | α         | H<br>1.00 |                       | 0.50               |                                   | 0.50     |                  | 1.00        | Tamb        | $293$ $\div$ K $\triangledown$                                     |              |                                                  |                                      |
| <b>Emissivity</b>                                                                                                    | ε         | H<br>0.6  |                       | ÷<br>0.6           |                                   | ÷<br>0.6 |                  | ⊧<br>0.98   |             |                                                                    | Tlay2        | 74.6                                             | $\Gamma$ <sup>c</sup>                |
| <b>Conductivity [W/mK]</b>                                                                                                    | $\lambda$ | 0.081     |                       | 0.041              |                                   | 0.038    |                  | 0.37        | <b>Tsky</b> | $293$ $\div$ K $\overline{v}$                                      | Tlay3        | 55.8                                             | $\Gamma$ <sup>c</sup> C <sub>1</sub> |
| Convect.Coeff. [W/m <sup>2</sup> K]                                                                                                    | hair      | e<br>8.0  | ╞<br>4.0              |                    | ÷<br>4.0                          |          | $\div$           | ÷<br>4.0    | π           | $310 - K$                                                          | <b>Tskin</b> | 45.3                                             | $\Gamma$ <sup>c</sup>                |
| <b>Options: Fabric layer</b><br>Accounting for convective losses to external air                                                                                                    |           |           |                       |                    | 120                               |          |                  |             |             | Temperature variation vs Time at constant heat Free Q G<br>118.4°C |              | - Tlay1                                          |                                      |
|                                                                                                    |           |           |                       |                    |                                   |          |                  |             |             |                                                                    |              | $-$ Tlay2                                        |                                      |
| Accounting for radiative exchange with external air                                                                                                    |           |           |                       |                    |                                   |          |                  |             |             |                                                                    |              |                                                  |                                      |
|                                                                                                    |           |           |                       |                    | 100                               |          |                  |             |             |                                                                    |              | - Tlay3<br>· Tskin                               | <b>Hold Off</b>                      |
|                                                                                                    |           |           |                       |                    | 80                                |          |                  |             |             |                                                                    |              |                                                  | <b>Zoom Off</b>                      |
| <b>Options: Skin layer</b><br>Accounting for convective losses to organism<br>Accounting for radiative exchange with organism                                                                                     |           |           |                       |                    |                                   |          |                  |             |             | 74.5°C                                                             |              |                                                  | Algo Off                             |
|                                                                                                    |           |           |                       |                    | 60                                |          |                  |             |             | 55.8°C                                                             |              |                                                  |                                      |
|                                                                                                    |           |           |                       |                    | 40                                |          |                  |             |             | 45.2°C                                                             |              |                                                  |                                      |
| <b>Options: Fabric layers - Conductive flux</b><br>Accounting for conductive losses to fabric layer 1<br>Accounting for conductive losses to fabric layer 2<br>Accounting for conductive losses to fabric layer 3 |           |           |                       |                    | Temperature <sup>[°C]</sup><br>20 |          |                  |             |             |                                                                    |              |                                                  |                                      |

**Figure 7 :** Représentation du profil des températures à l'état instationnaire.

## *f. La modélisation et simulation avec Simulink*

Le logiciel Matlab est un environnement interactif de programmation scientifique pour le calcul numérique et la visualisation graphique. Il permet de manipuler des données, de mette en œuvre des algorithmes et de créer des interfaces utilisateurs. Il intègre la plate-forme **Simulink** est un environnement de diagramme fonctionnel (Toolbox) destiné à la simulation multi domaine et à l'approche de conception par modélisation, figure 8.

Dans Simulink, il est très simple de représenter puis de simuler un modèle mathématique représentant un système physique. Les modèles sont représentés graphiquement dans Simulink sous forme de diagrammes. Un large éventail de blocs est disponible pour l'utilisateur dans les bibliothèques fournies pour représenter divers phénomènes et modèles dans une gamme de formats.

Simulink est capable d'approcher numériquement les solutions de modèles mathématiques que nous ne pouvons pas ou ne souhaitons pas résoudre manuellement.

Dans le cas de cette étude, nous montrerons comment simuler un modèle mathématique représentant l'interaction flux thermique-équipement de protection puis implémenter ce modèle dans Simulink pour simuler les distributions de température à travers les couches de vêtement.

L'analyse du modèle dans Simulink permet de valider les résultats obtenus avec le calcul numérique dans Matlab, voir la représentation des figures 8 et 9 ainsi que les résultats correspondants, figure 10.

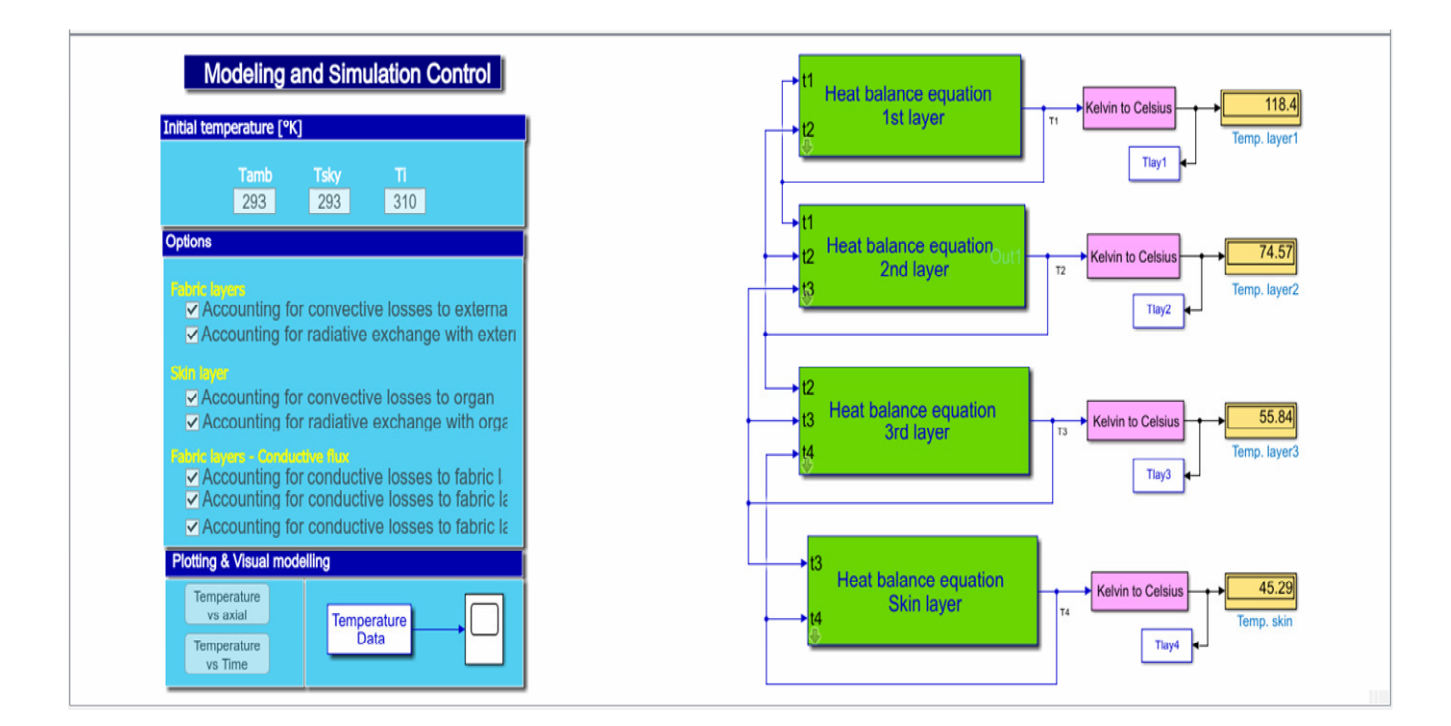

**Figure 8 :** Représentation du modèle mathématique traduisant le système d'équations des bilans thermiques des couches étudiées sous Simulink.

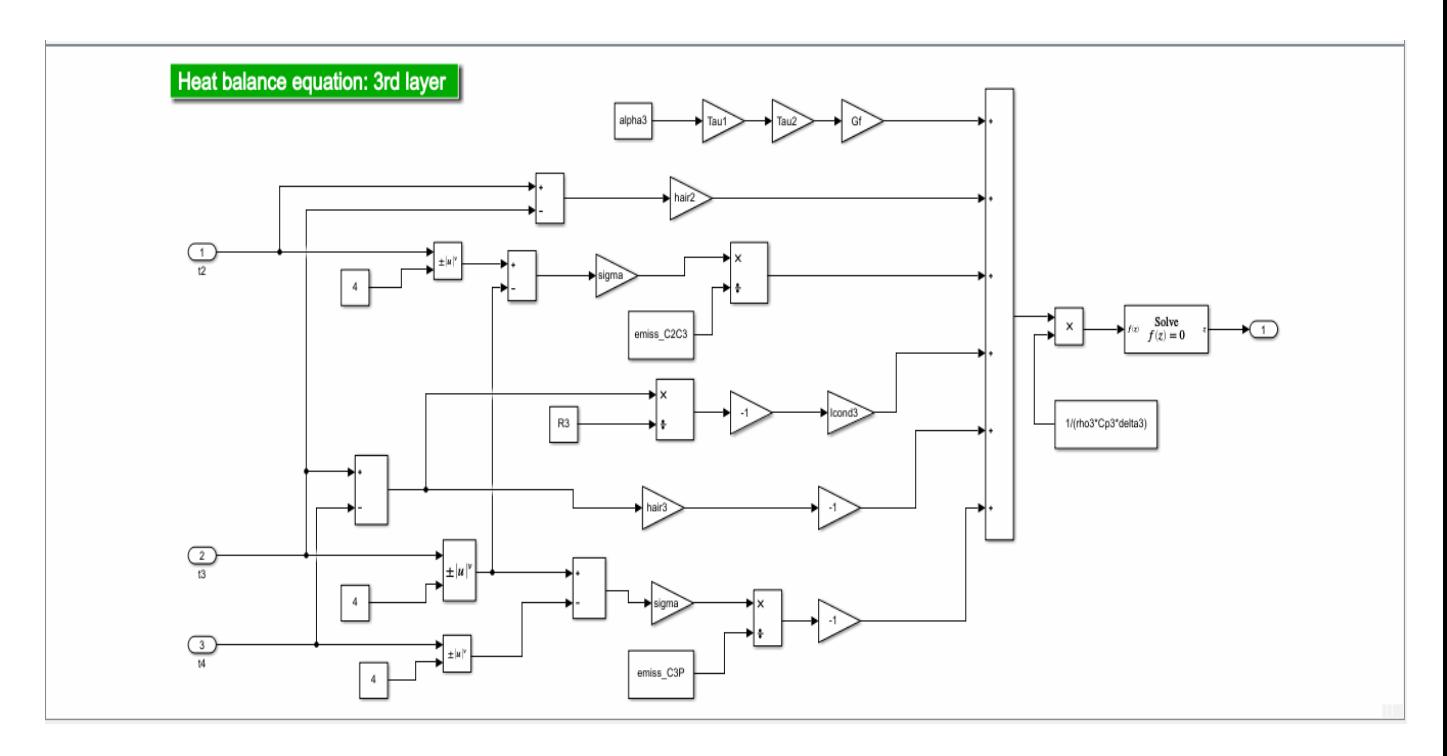

**Figure 9 :** Représentation du modèle mathématique traduisant l'équation du bilan thermique de la 3ème couche sous Simulink.

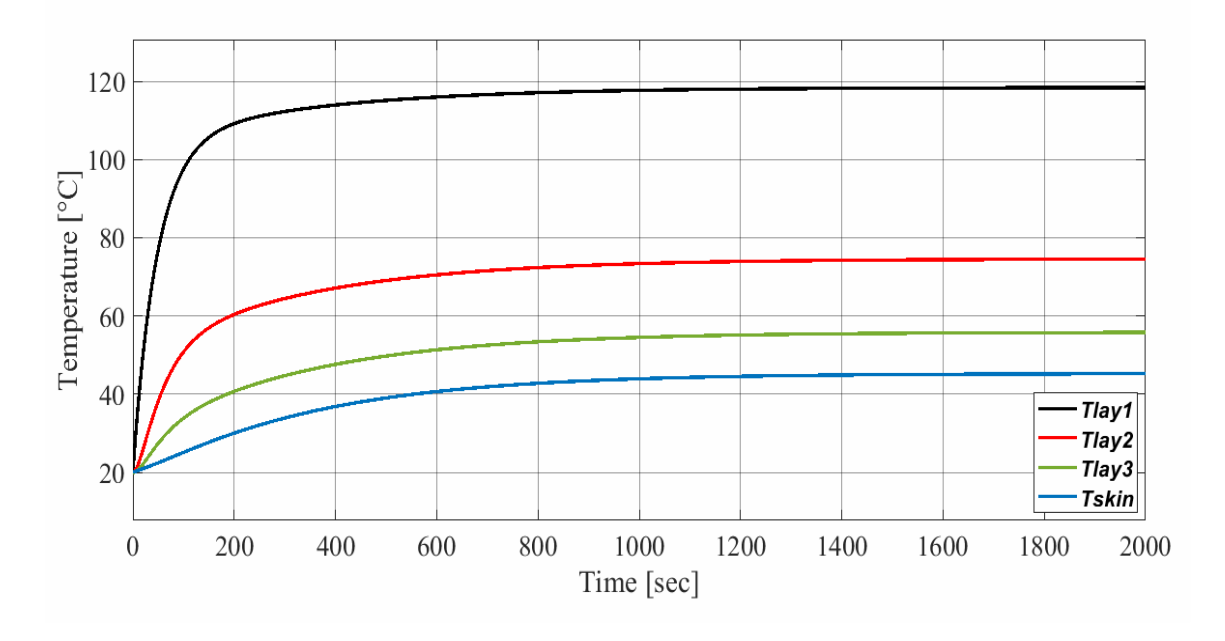

**Figure 10 :** Résultat de la simulation sur l'oscilloscope.

# *Annexe II :*

*Code source en langage Matlab*
## **Code source en langage Matlab**

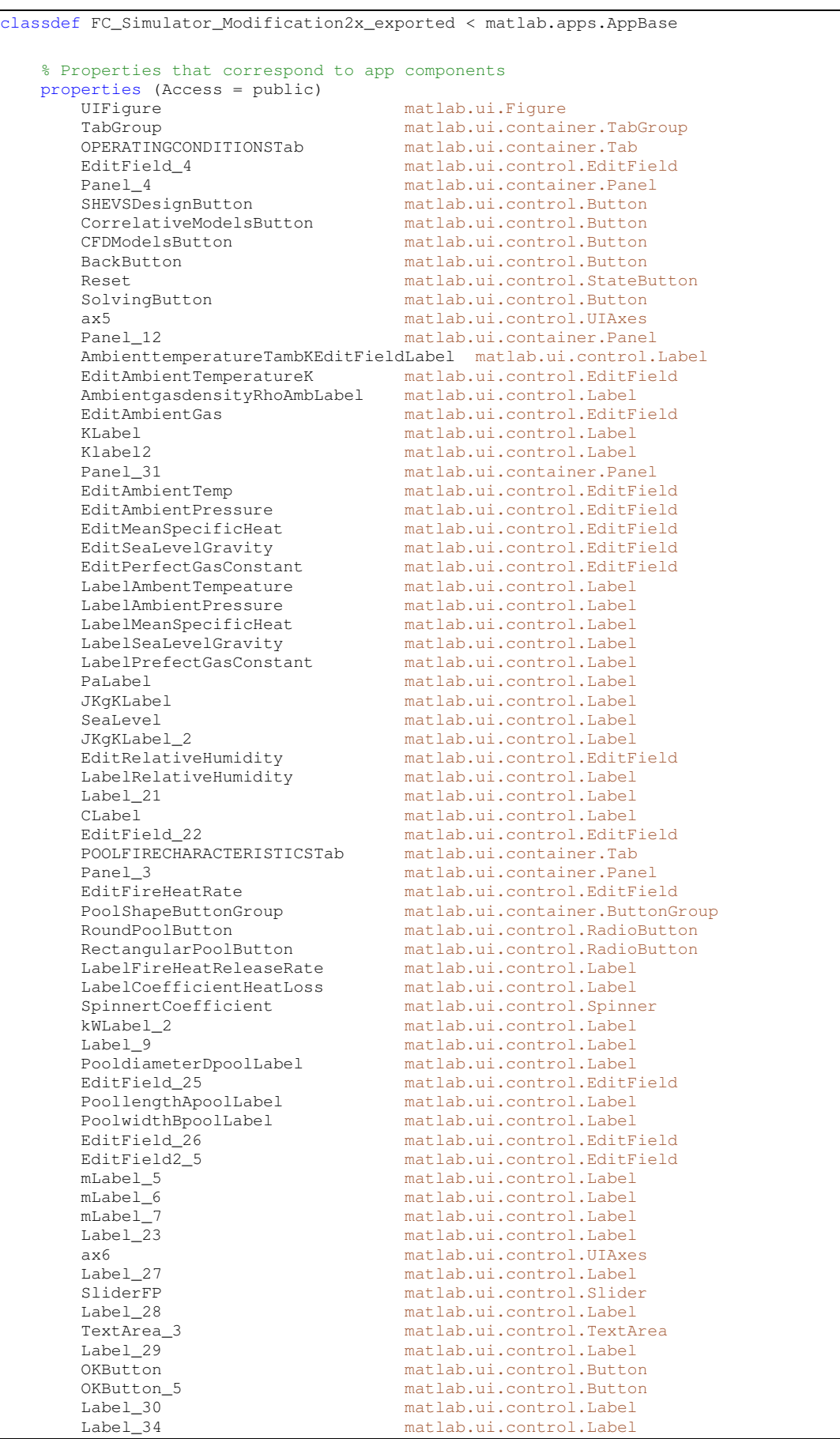

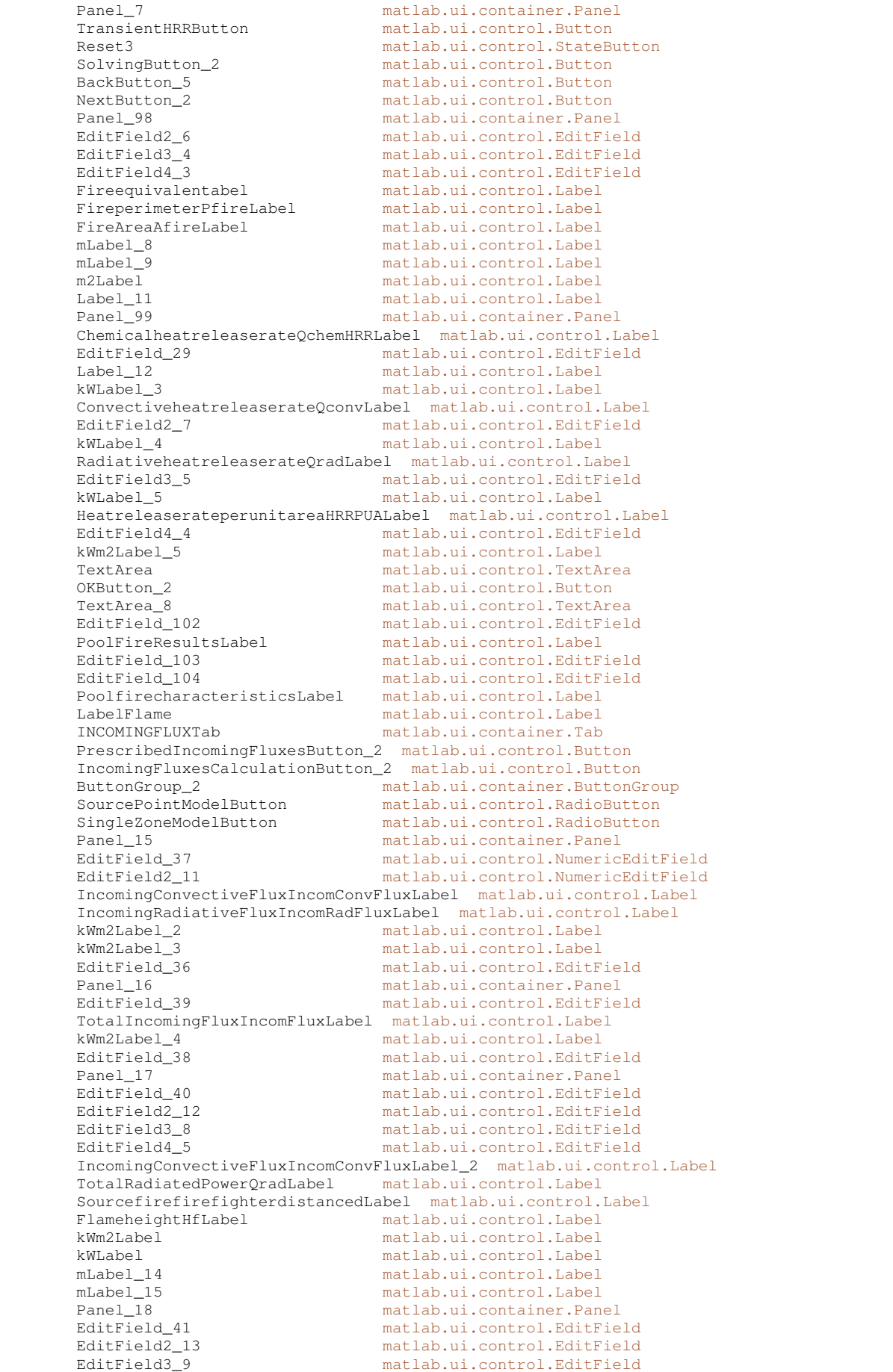

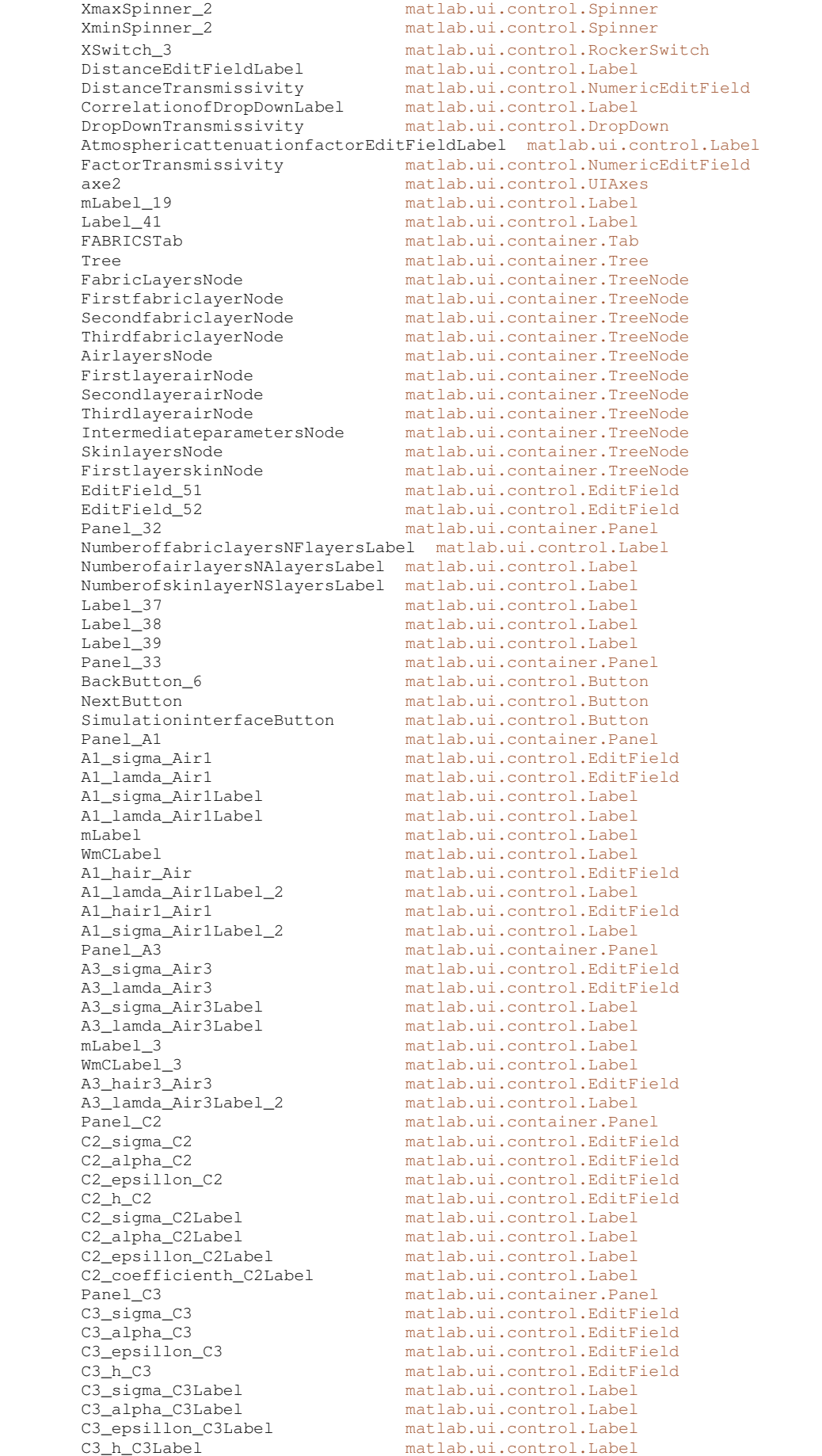

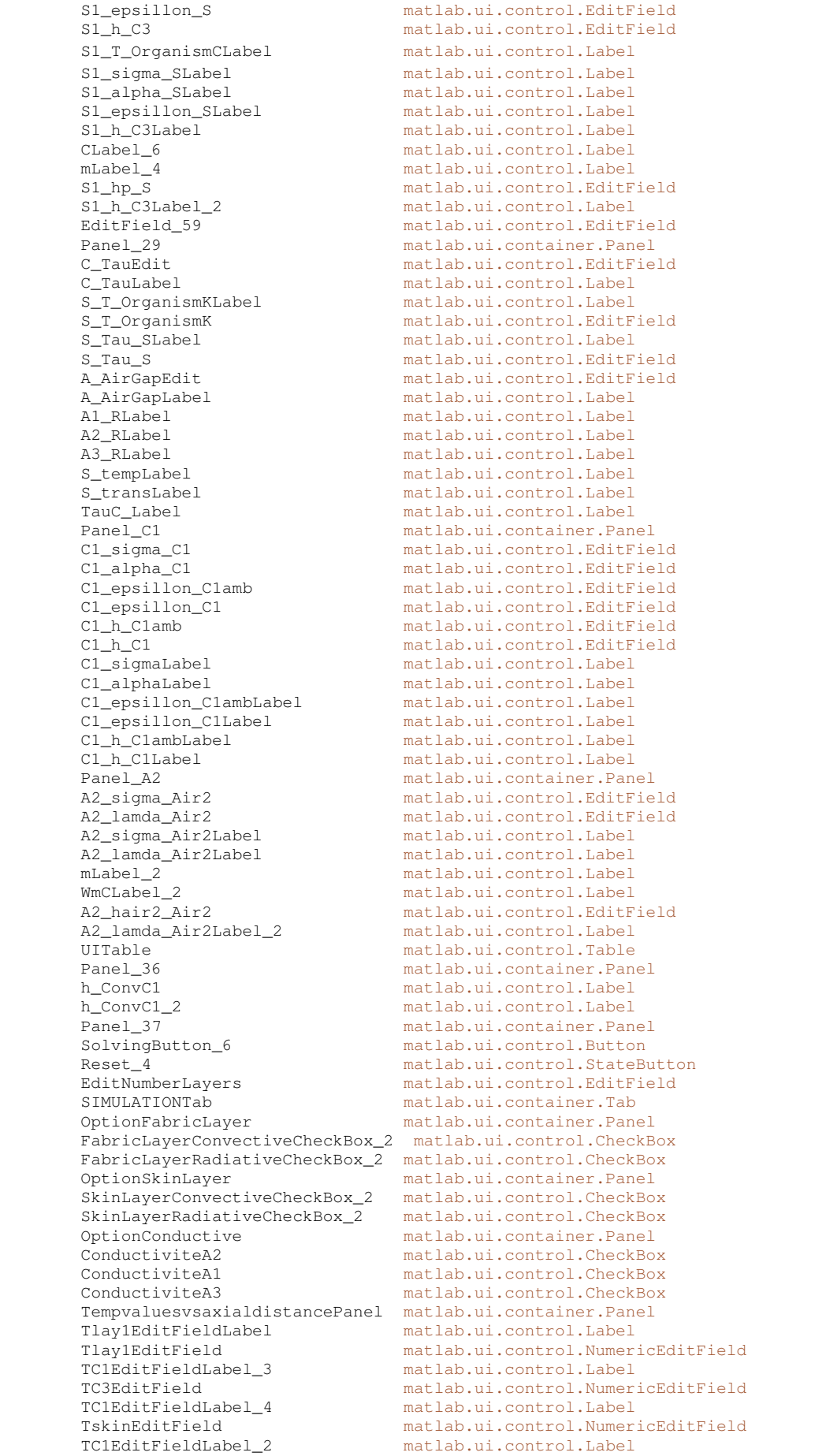

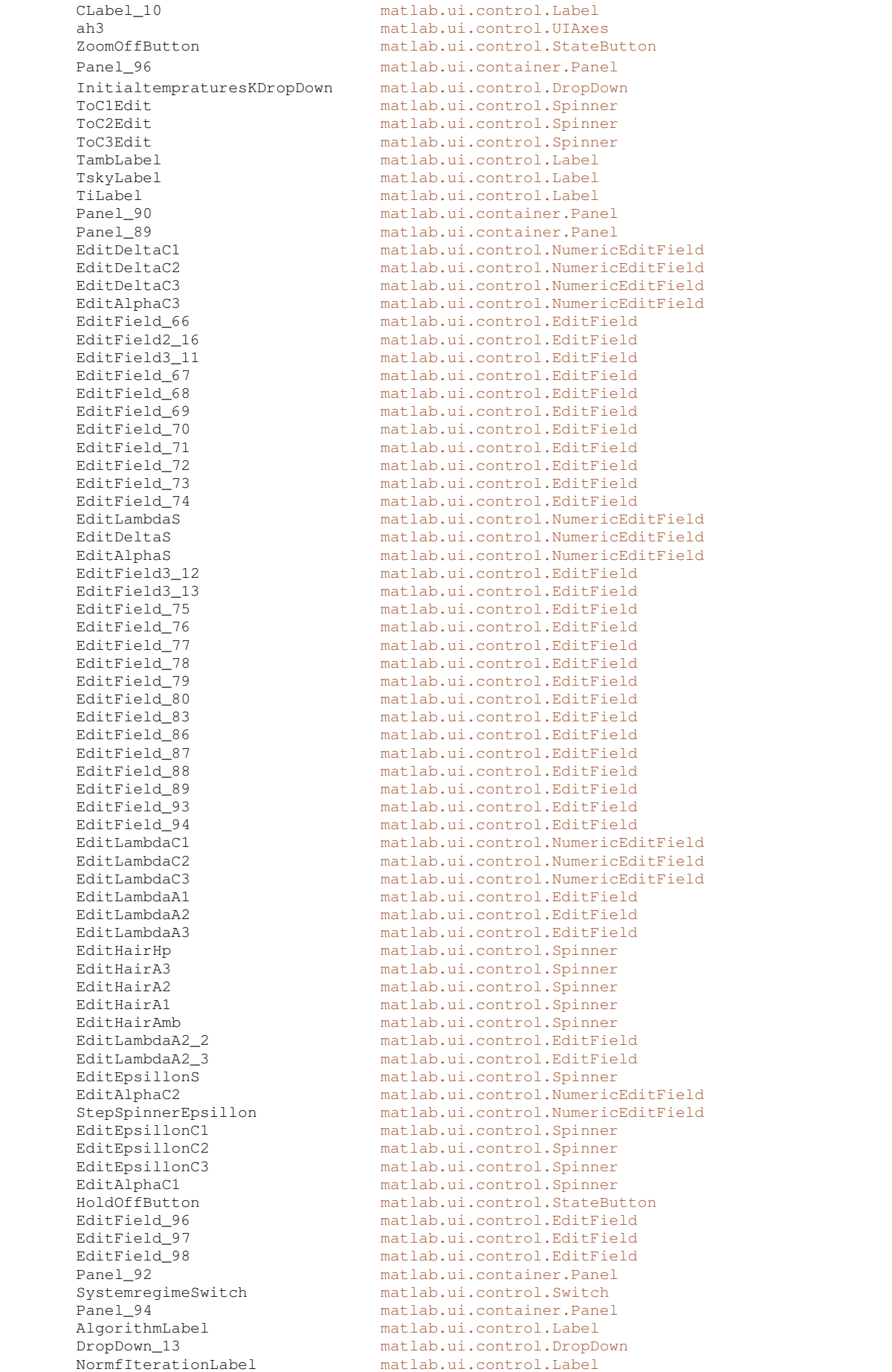

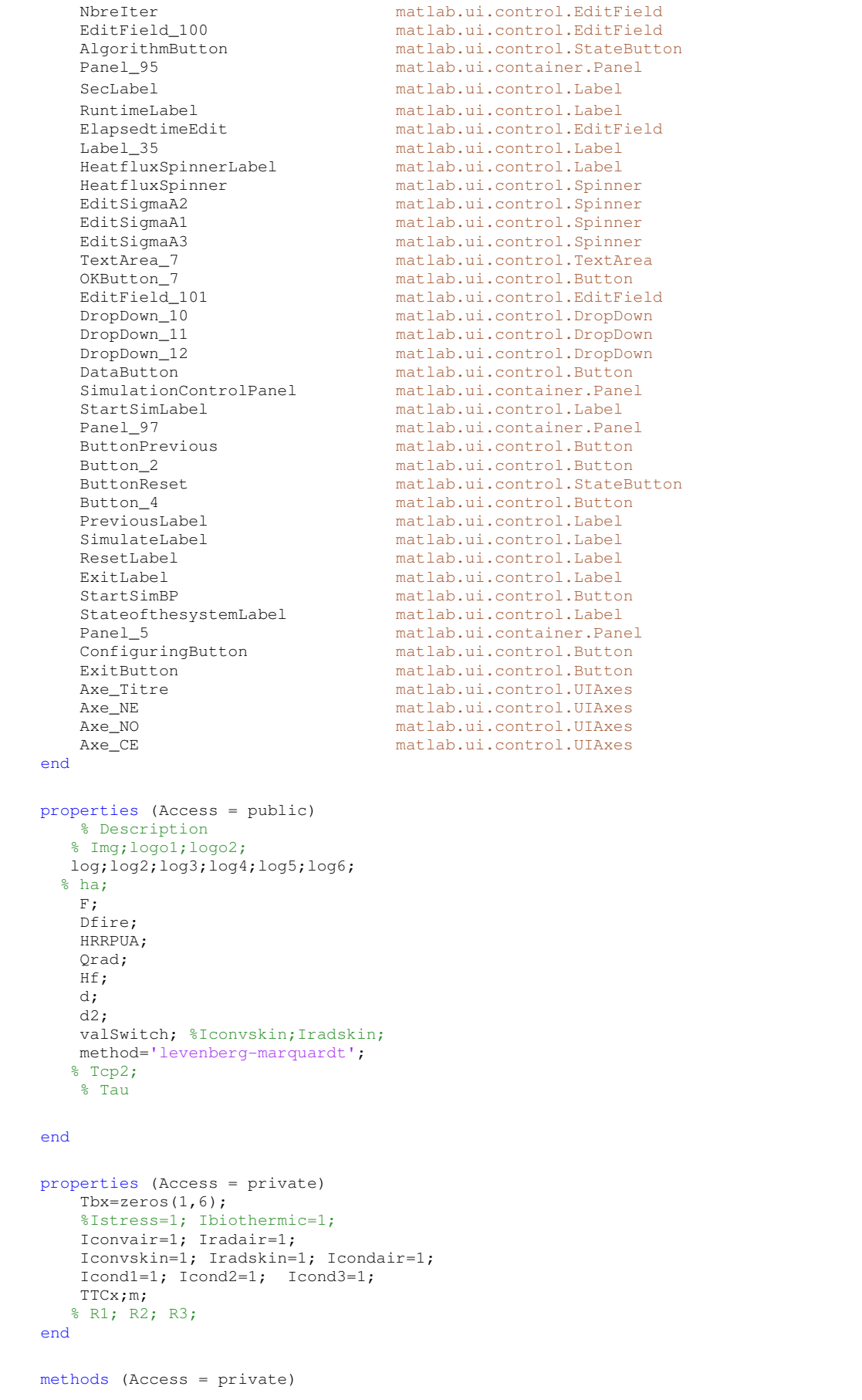

```
 function balance_equation(app)
              clc;
              %app.YaxislimitsPanel.Visible='off'; 
              %app.YlimitsButton.Visible='off';
              t=cputime;
              T0=[293;293;293;293];
              Tair=app.ToC1Edit.Value; 
              Tinf=app.ToC2Edit.Value; 
              Ti=app.ToC3Edit.Value; 
             val1 = app.DropDown_10.Value; val2 = 
app.DropDown_11.Value;val3=app.DropDown_12.Value;
 if strcmp(val1,'°C') || strcmp(val2,'°C') || strcmp(val3,'°C')
 app.TextArea_7.Visible='on';
                  app.OKButton_7.Visible='on';
                 return
              end
             % Tair=293; Tinf=293; Ti=310; %[K]
             % Gf=2300; %[w/m2]
             Gf=app.HeatfluxSpinner.Value;
             % conductivité des différentes couches+peau
             %lambda=[0.081; 0.041; 0.038; 0.37];
             lambda_Air1=app.EditLambdaC1.Value;
             lambda_Air2=app.EditLambdaC2.Value;
             lambda_Air3=app.EditLambdaC3.Value;
             lambda=[lambda_Air1;lambda_Air2;lambda_Air3;0.37];
             %conductivité thermique de l'air à 293 [K]
             lambda_air=0.0262 ; 
             %% épaisseurs des différentes couches de la veste + peau [m]
             epvx=[0.00042; 0.00075; 0.00155; 0.00008];
             sigma_C1=app.EditDeltaC1.Value;
             sigma_C2=app.EditDeltaC2.Value;
             sigma_C3=app.EditDeltaC3.Value;
             sigma_S=app.EditDeltaS.Value;
             epv=[sigma_C1; sigma_C2; sigma_C3; sigma_S];
             % épaisseurs des différentes lames d'air [m]
             %ep=[0.002; 0.002; 0.005];
             sigma_Air1=app.EditSigmaA1.Value;
             sigma_Air2=app.EditSigmaA2.Value;
             sigma_Air3=app.EditSigmaA3.Value;
             ep=[sigma_Air1; sigma_Air2; sigma_Air3];
             %Résistance thermique des différentes lames d'air
             R1=ep(1)/lambda_air;
             R2=ep(2)/lambda_air;
            R3=ep(3)/lambda_air;
             % hair1=(Nusselt*lambda(1))/epv(1); hair2=(Nusselt*lambda(2))/epv(2);
            % hair3=(Nusselt*lambda(3))/epv(3);
            % hair1=4; hair2=4; hair3=4; hp=4; hair=8;
             hair=app.EditHairAmb.Value;
             hair1=app.EditHairA1.Value;
             hair2=app.EditHairA2.Value;
             hair3=app.EditHairA3.Value;
            % hp=str2double(app.EditHairHp.Value);
              hp=app.EditHairHp.Value;
             %hp=str2double(app.S1_hp_S.Value);
             %hp=4;
             % absorptivité des différentes couches
             %alpha=[1.0; 0.50; 0.50; 1.0];
             alpha_C1=app.EditAlphaC1.Value;
            alpha C2=app.EditAlphaC2.Value;
             alpha_C3=app.EditAlphaC3.Value;
             alpha_S=app.EditAlphaS.Value;
```

```
 % Transmissivité des différentes couches
            \text{\$Tau=[0.0; 0.50; 0.50; 0.0]}, TauC1=1-alpha_C1; 
             TauC2=1-alpha_C2;
             TauC3=1-alpha_C3; 
             TauS=1-alpha_S;
             Tau=[TauC1; TauC2; TauC3; TauS];
            PC(1, 4) = TauCl;PC(2, 4)=TauC2;
            PC(3, 4)=TauC3:
            PC(4, 4) = Taus; % emissivité des différentes couches+peau
             % emiss=[0.60; 0.60; 0.60; 0.98];
             epsillon_C1=app.EditEpsillonC1.Value;
             epsillon_C2=app.EditEpsillonC2.Value;
             epsillon_C3=app.EditEpsillonC3.Value;
             epsillon_S=app.EditEpsillonS.Value;
             emiss=[epsillon_C1; epsillon_C2; epsillon_C3; epsillon_S];
             % emissivite equivalente des couches adjacentes
            emiss_C1C2=(1/emiss(1)+1/emiss(2)-1)^{-1};emiss_C2C3=(1/emiss(2)+1/emiss(3)-1)^{-1};emiss_C3P=(1/emiss(3)+1/emiss(4)-1)^{-1}; sigma=5.67e-8;
            % emiss_L1L2=(1/emiss(1)+1/emiss(2)-1)^{-1} %Options
             app.Iconvair;
             app.Iradair;
             app.Iconvskin;
             app.Iradskin;
             app.Icond1; app.Icond2; app.Icond3;
             % app.resolve.BackgroundColor=[0.17,0.56,0.87];
              % Tf;
           % [tp, Tz]=ode45(app. F, [0 200], 0.01);
             % disp('*****Les températures sont en degré Kelvin*****');
             %disp(['TC1= ',num2str(T(1)-273),', TC2= ',num2str(T(2)-273),', TC3= 
', num2str(T(3)-273),', Tpeau= ', num2str(T(4)-273));
            Tc=T-273;
             %assignin('base','maVariable',Tc(1))
             app.Tlay1EditField.Value=Tc(1); 
             app.TC2EditField.Value=Tc(2);
            app.TC3EditField.Value=Tc(3);
             app.TskinEditField.Value=Tc(4);
            \frac{1}{2}sigma_C1*1000+sigma_Air1*1000+sigma_C2*1000+sigma_Air2*1000+sigma_C3*1000+sigma_Air3*1000;
             xp=[0 2.4 5.17 11.72]; %xf=0:0.01:11.72; % x=[0 2.4 5.17 11.72];
             %calcul des coefficients des segments de droites
            A1=(Tc(1)-Tc(2))/(xp(1)-xp(2)); B1=Tc(1)-A1*xp(1);
            A2=(Tc(2)-Tc(3))/(xp(2)-xp(3)); B2=Tc(2)-A2*xp(2);
            A3=(Tc(3)-Tc(4))/(xp(3)-xp(4)); B3=Tc(3)-A3*xp(3);
             ep1=xp(1)+epvx(1)*1000; ep2=xp(2)+epvx(2)*1000; ep3=xp(3)+epvx(3)*1000;
             Tep1=A1*ep1+B1; Tep2=A2*ep2+B2 ; Tep3=A3*ep3+B3; 
             \verb|AA1=(\verb|Tep1-Tc(2))/(ep1-xp(2)); \verb|BB1=Tep1-AA1*ep1; AA2=(Tep2-Tc(3))/(ep2-xp(3)); BB2=Tep2-AA2*ep2;
              AA3=(Tep3-Tc(4))/(ep3-xp(4)); BB3=Tep3-AA3*ep3;
             % Representation graphique
            app.m=max(T-273);
             rectangle(app.ah3,'Position',[11.72,0,0.2,app.m+2],'FaceColor',[237/255 127/255 
16/255],'EdgeColor','b','LineWidth',1);
```

```
 xp=[0 2.4 5.17 11.72]; %xf=0:0.01:11.72;
            T = \text{interpl}(xp, (T-273), xf); % plot(app.ah3,[x(2) x(2)],[0 T(2)-273],'--r','LineWidth',2);
          if app.HoldOffButton.Value==1
               % hold(app.ah3,'all');
              p=plot(app.ah3,xp,T-273,'*-','LineWidth',2, 'DisplayName',sprintf(' %2.2f ',T(4)-
273));
               legend(app.ah3,'off');
               lgd.FontSize=10; title(lgd, 'Skin Temperature [°C] ');
                rectangle(app.ah3,'Position',[11.72,0,0.3,app.m+2],'FaceColor',[237/255 127/255 
16/255],'EdgeColor','b','LineWidth',1);<br>text(app.ah3,11.72+.1,10,'S k i n
                                                        S u r f a c e ','FontSize',14,...
                 'rotation',90,'color','w','FontWeight','bold');
                app.ah3.BackgroundColor=[.07 0.62 1]; 
               % app.ah3.YAxis=16;
                ylabel(app.ah3,'Temperature [°C]','FontSize',18,'FontName','Times New 
Roman','FontWeight','bold','Color','w');
                %app.ah3.FontSize=15;
                datacursormode(app.UIFigure,'on' ); 
                %app.ah3.XAxis.Color='w';app.ah3.YAxis.Color='w';
                grid(app.ah3,'on');
               return
          else
               hold(app.ah3,'off'); 
               p=plot(app.ah3,xp,T-273,'-or');
               legend(app.ah3,'off');
              p.LineWidth=2.5;% p(2).LineWidth=4; p(3).LineWidth=4; p(1).MarkerSize=5;
p(1).MarkerFaceColor='b'; p(1).MarkerEdgeColor='b';
               p.MarkerSize=5; p.MarkerFaceColor='b'; p.MarkerEdgeColor='b';
               T=title(app.ah3,'Temperature profile through the thickness of the 
garment','FontSize',23,'FontWeight','bold','FontName','Times New Roman');
 xlabel(app.ah3,'Axial distance [mm]','FontSize',16,'FontName','times New 
Roman','Color','w','FontWeight','bold');
               ylabel(app.ah3,'Temperature [°C]','FontSize',17,'FontName','Times New 
Roman','FontWeight','bold','Color','w');
               rectangle(app.ah3,'Position',[11.72,0,0.35,app.m+2],'FaceColor',[237/255 127/255 
16/255],'EdgeColor','b','LineWidth',1); 
               Tc4=num2str(Tc(4),'%2.1f'); 
              text(app.ah3,11.72+.14,5,['S k i n S u r f a c e T^{\circ} = ',Tc4,'
°C'], 'FontSize', 14,..
'rotation',90,'color','w','FontWeight','bold');
                 % datacursormode on
                 datacursormode(app.UIFigure,'on' ); 
                      % Domaines de definition des segments de droites
                     d=xp(1):0.1:ep1;d2 = xp(2) : .1 : ep2;d3=xp(3):0.1:ep3; da1=ep1:.005:xp(2); da2=ep2:.01:xp(3); da3=ep3:.01:xp(4);
                      %Equations des segments de droites
                      Ta1=AA1*da1+BB1; Ta2=AA2*da2+BB2; Ta3=AA3*da3+BB3;
                      Tr1=A1*d+B1; Tr2=A2*d2+B2; Tr3=A3*d3+B3;
                      hold(app.ah3);
                      area(app.ah3,d,Tr1-1,'EdgeColor',[.5 .5 .5],'FaceColor', [.7 .7 
.7],'FaceAlpha',.4);
                      area(app.ah3,d2,Tr2-1,'EdgeColor',[.5 .5 .5],'FaceColor', [.7 .7 
.7],'FaceAlpha',.4);
                      area(app.ah3,d3,Tr3-1,'EdgeColor',[.5 .5 .5],'FaceColor', [.7 .7 
.7],'FaceAlpha',.4);
text(app.ah3,xp(1)+.1,Tc(4)/6,'Layer1','FontSize',16,'Color','b','rotation',90,'fontweight','b
old');
```

```
text(app.ah3,xp(2)+.3,Tc(4)/6,'Layer2','FontSize',16,'Color','b','rotation',90,'fontweight','b
old'); 
text(app.ah3,xp(3)+.7,Tc(4)/8,'Layer3','FontSize',16,'Color','b','rotation',90,'fontweight','b
old'); 
             pts=Ta1-randi(round(Tep1),1,length(da1))+rand(1,length(da1));
            scatter(app.ah3,da1,pts,'.')
             pts2=Ta2-randi(round(Tep2),1,length(da2))+rand(1,length(da2));
             hs2=scatter(app.ah3,da2,pts2,'.');
             hs2.MarkerFaceColor=[0 0 1]; hs2.MarkerEdgeColor=[0 0 1];
            pts3=Ta3-randi(round(Tep3),1,length(da3))+rand(1,length(da3));
             hs3=scatter(app.ah3,da3,pts3,'.');
             hs3.MarkerFaceColor=[0 0 1]; hs3.MarkerEdgeColor=[0 0 1];
tx=text(app.ah3,ep1+.5,Tc(4)*.4,'Air1','FontSize',16,'Color','r','rotation',90,'fontweight','b
old'); tx.BackgroundColor=[1 1 1];
tx2=text(app.ah3,ep2+.5,Tc(4)*.4,'Air2','FontSize',16,'Color','r','rotation',90,'fontweight','
bold'); tx2.BackgroundColor=[1 1 1];
tx3=text(app.ah3,ep3+2,Tc(4)*.4,'Air3','FontSize',16,'Color','r','rotation',90,'fontweight','b
old'); tx3.BackgroundColor=[1 1 1];
          end
             xlim(app.ah3,[0 12.5]); ylim(app.ah3,[0 app.m+30]);
             T.Color='w';
             grid(app.ah3,'on');
             app.ah3.BackgroundColor=[.07 0.62 1]; %[.3 .75 .93];
             grid(app.ah3,'on');
             eTime=cputime-t;
             app.ElapsedtimeEdit.Value=num2str(eTime,2); 
     text(app.ah3,xp(1)+.1,Tc(1)+5,[num2str(Tc(1),'%3.1f'),' °C'],'FontSize',16,'Color','b'); 
 text(app.ah3,xp(2)+.1,Tc(2)+5,[num2str(Tc(2),'%3.1f'),' °C'],'FontSize',16,'Color','b'); 
 text(app.ah3,xp(3)+.1,Tc(3)+6,[num2str(Tc(3),'%3.1f'),' °C'],'FontSize',16,'Color','b'); 
     text(app.ah3,xp(4)-0.25,Tc(4)+5,[num2str(Tc(4),'%3.1f'),' 
°C'],'rotation',90,'FontSize',16,'Color','b'); 
      end 
       function CursorFlameHeight(app)
                  cla(app.ax,'reset');
                  app.Edit_D.Value=app.d;
                   app.Edit.Value=app.Hf;
                   app.SliderFP_2.Visible='off';
                   app.ax.XAxisLocation = 'origin';
                   app.ax.YAxisLocation = 'origin';
                   ylim(app.ax,[0 35]); 
                  xlim(ap,ax,[-5 app.d*1.2]);
                   rec=rectangle(app.ax,'Position',[-5 0 10 app.Hf]);
                  hold(app.ax);
                  plot(app.ax,[0 app.d],[app.Hf/2 0],'--',0,app.Hf/2,'or',app.d,0,'or');
 %***************************************************** 
                 y0=8*app.Hf+34; pos=app.ax.Position;
                 pos(4) = v0:
                  app.ax.Position=pos; 
 %*****************************************************
```

```
 app.ax.XTickLabel{7}=app.d; 
                  app.ax.XTick=''; 
                  app.ax.Color=[.94 .94 .94];
                  app.SliderFP.Visible='off';
                  app.SliderFP.Value=app.Hf;
                  app.ax.XTickLabel=''; 
                  app.ax.XTickLabel{2}=60; 
                  app.ax.XTick=''; 
                   app.ax.Color=[.94 .94 .94];
                  app.SliderFP.Visible='off';
                 H=sqrt(\text{app.d}^2+(\text{app.Hf}/2)^2); CosTheta=cos(app.d/H);
                  ThetaView=CosTheta*180/pi;
                  app.EditTheta.Value= ThetaView;
                   rectangle(app.ax,'Position',[-5 0 0.08 app.Hf]);
                   app.ax.YTick='';
                   app.ax.YAxis.Color=[.94 .94 .94];
                   text(app.ax,app.d-1,2.5,[num2str(app.d), ' m'],'fontsize',13);
                  text(app.ax,-5,app.Hf+2, [' Flame height =',num2str(app.Hf),' m'],...
                             'fontsize',14,'Color',[0.11 0.16 0.67]); 
rectangle(app.ax,'Position',[-5 0 0.08 app.Hf]);
                  if (app.Edit.Value < 3) || (app.Edit_D.Value < 20)
                     xlim(app.ax,[-5 app.d*3]); 
                      text(app.ax,app.d+2,0.2,[num2str(app.d), ' m'],'fontsize',13);
                     app.ax.YTick='';
                     app.ax.YAxis.Color=[.94 .94 .94];
                        return
                  end
           end 
         function AtmosphericAttenuation(app)
                     ds=1:.01:100;
                     di=0:10:100;
                    RH=70; w=6;
                    A=(100./ds) \cdot (1./16); B=(30.5./RH).^(1/16);
                    BS=0.79*AA*B:
                    Lan=0.33+0.67*exp(-0.0002*wtds);
                     %plot(app.ac,d,Lan,d,BS);
                    f=@(ds) 0.33+0.67*exp(-0.0002*wtds);
                    q=\theta(ds) 0.79*(100./ds) \cdot (1./16)*(30.5./RH) \cdot (1/16);
                     % GG=g(di(2:end))'
                     fx=f(di);
                    qx=q(di(2:end)); plot(app.axe2,ds,Lan,ds,BS,di,fx,'bs',di(2:end),gx,'r*');
                     grid(app.axe2);
                     ylim(app.axe2,[0.6 1.1]);
                      legend(app.axe2,'Modele1:Lannoy','Modele2:Brzustowski-Sommer');
                     xlabel(app.axe2,'Distance between flame front and 
target','fontsize',12,'Color',[.11 .16 .67]);
                     ylabel(app.axe2,'Atm attenuation factor','fontsize',12,'Color',[.11 .16 
.67]);
                     title(app.axe2,'Comparative graph of transmissivity 
correlations','fontsize',16,'Color',[.11 .16 .67]);
 grid(app.axe2,'on');
         end
    function balance_equation_NS(app)
     %Provide the Initial Conditions
     %T0=[TLay1;TLay2;TLay3;Tskin];
     %app.ah3=gca;
     val1 = app.DropDown_10.Value; val2 = app.DropDown_11.Value;val3=app.DropDown_12.Value;
              if strcmp(val1,'°C') || strcmp(val2,'°C') || strcmp(val3,'°C')
                  app.TextArea_7.Visible='on';
                  app.OKButton_7.Visible='on';
```

```
 return
          end
 Tx0=[293;293;293;293]; %[K]
 %Call on Runge-Kutta Function to Perform Integration
tspan=[0 2000]; [t,T]=rkgen(@Diff_system2,tspan,Tx0,2); %15min=900sec, step=0.01
Tx=[T(1, end); T(2, end); T(3, end); T(4, end)]-273; format shortG;
 xps=[0 2.4 5.17 11.72];
Txe=[t', (T-273)'];
 %Txe2=[xps',Tx];
 assignin('base','Temp',Txe);
 assignin('base','Tcp2',Txe);
     % Callback function
     function CheckBox4ValueChanged(app, event)
         value = app.CheckBox4.Value;
         if value==1
             app.CheckBox3.Value=0;
         end
     end
     % Callback function
     function DropDownValueChanged(app, event)
         value = app.DropDown.Value;
         %value = app.DropDown_2.Value;
         switch value
             case 'Material'
                 app.EditField4.Value=''
             case 'Acetone'
                 app.EditField4.Value=num2str(0.041) ;
             case 'Bois,carton'
                 app.EditField4.Value=num2str(0.014) ;
             case 'Essence'
                 app.EditField4.Value=num2str(0.048) ;
             case 'Ethanol'
                 app.EditField4.Value=num2str(0.015) ;
             case 'Pneu'
                 app.EditField4.Value=num2str(0.016) ;
             case 'Dechets'
                  app.EditField4.Value=num2str(0.018) ;
             case 'Ether de petrole'
                app.EditField4.Value=num2str(0.048) ;
             case 'PVC'
                 app.EditField4.Value=num2str(0.026) ;
             case 'Autre'
                 app.EditField4.Value='' ;
         end
     end
     % Callback function
     function DropDown_3ValueChanged(app, event)
         value = app.DropDown_3.Value;
         switch value
             case 'Material'
                 app.EditField_11.Value=''
             case 'Bois, papier'
                 app.EditField_11.Value=num2str(23.8) ;
             case 'Polyéthylène'
                app.EditField 11.Value=num2str(30) ;
             case 'PVC'
                 app.EditField_11.Value=num2str(30) ;
             case 'Polypropylène'
            app.EditField_11.Value=num2str(28) ;<br>case 'Aérosols'
                    'Aérosols
```
 app.EditField\_11.Value=num2str(100) ; case 'Produits alim. secs' app.EditField\_11.Value=num2str(20) ; case 'Ethanol' app.EditField\_11.Value=num2str(12) ; case 'Gazole' app.EditField\_11.Value=num2str(29) ; case 'Cosmétiques' app.EditField\_11.Value=num2str(30) ; case 'Acetone' app.EditField\_11.Value=num2str(24) ; case 'Valeur moyenne' app.EditField\_11.Value=num2str(30) ; case 'Autre' app.EditField\_11.Value='' ; end end % Button pushed function: SolvingButton\_3 function SolvingButton\_3Pushed(app, event) %app.Panel\_88.Visible='on';  $RH = 70;$  DD= app.Dfire; HH= app.HRRPUA; w=6; app.d2=str2num(app.EditField\_48.Value); value = app.DropDown\_8.Value; switch value case 'B & S'  $A=(100./app.d2)$ .<sup>^</sup>(1./16); B=(30.5./RH).<sup>^</sup>(1/16); Tau= $0.79*A*B;$  app.EditField\_45.Value=num2str(Tau,'%12.3f'); case 'Lannoy' Tau= $0.33+0.67*$ exp(-0.0002\*w\*app.d2); app.EditField 45.Value=num2str(Tau,'%12.3f') end valx=app.DropDown\_9.Value; %Dfire=8; % Hf=15;  $% d=4$ : R=app.Dfire./2; L=app.Hf./R; X=app.d2./R;  $A2=(X+1) . ^2+L. ^2; B2=(X-1) . ^2+L. ^2;$  switch valx case 'Vertical' app.EditField2\_15.Value='';  $\overline{FView}=(1./(pi.*X))$ .\*atan(L./sqrt(X.^2-1))+(L./pi).\*(((A2-2.\*X)./(X.\*sqrt(A2.\*B2)))... .\*atan(sqrt((A2.\*(X-1))./(B2.\*(X+1))))-(1./X).\*atan(sqrt((X- $1)$ ./ $(X+1)$ ))); app.EditField2\_15.Value=num2str(FView,'%2.4f'); case 'Horizontal' app.EditField2\_15.Value='';  $FView=(1./pi) \cdot (atan(sqrt(X+1)).sqrt(X-1)) - ((X.^2-1))$ 1+L.^2)./sqrt(A2.\*B2))... .\*atan(sqrt(((X-1).\*A2)./((X+1).\*B2)))); app.EditField2\_15.Value=num2str(FView,'%2.5f'); end IncomRadFlux=app.HRRPUA\*Tau\*FView; app.EditField3\_10.Value=num2str(IncomRadFlux); tt=IncomRadFlux+str2num(app.EditField\_47.Value); app.EditField\_46.Value=num2str(tt,'%2.2f'); if isempty(app.EditField2\_15.Value) || isempty(app.EditField3\_10.Value) app.TextArea\_4.Visible='on'; app.OKButton\_3.Visible='on'; srt=sprintf(' \nWARNING\n\n');

```
 prt=sprintf('Calculate beforehand the values of the ''Pool Fire
Characteristics'' tab');
                          app.TextArea_4.Value=[srt prt];
                         app.TextArea_4.FontColor=[0 0 1];
                         return
             end
             app.AtmosphericAttenuation;
         end
         % Value changed function: DropDown_8
         function DropDown_8ValueChanged(app, event)
         end
         % Button pushed function: BackButton_9
         function BackButton_9Pushed(app, event)
             app.TabGroup.SelectedTab=app.POOLFIRECHARACTERISTICSTab;
         end
         % Callback function
         function ResolveButton_2Pushed(app, event)
             val=app.EditField_51.Value;
             switch val
                 case 'First fabric layer characteristics'
                     %Calcul de Tau_C1
                     app.C_TauEdit.Visible='on';
                     app.C_TauLabel.Visible= 'on';
                     alpha_C1=str2num(app.C1_alpha_C1.Value);
                     Tau_C1=1-alpha_C1;
                     app.C_TauEdit.Value=num2str(Tau_C1);
                    app.C_TauLabel.Text= ['Transmitivity (' char(964) '_C1)'];
                      % Recuperer la valeur de epsillon_C1
                     epsillon_C1=str2num(app.C1_epsillon_C1.Value);
                       tauC1= uilabel (app.Panel_29, 'Text', '[-]', ...
                        % 'Position', [484 116 80 
22],'FontSize',14,'FontColor',[0.11,0.16,0.57]);
                 case 'Second fabric layer characteristics'
                     % Calcul du Tau_C2
                     app.C_TauEdit.Visible='on';
                     app.C_TauLabel.Visible= 'on';
                     alpha_C2=str2num(app.C2_alpha_C2.Value);
                     Tau_C2=1-alpha_C2;
                    app.C_TauEdit.Value=num2str(Tau_C2);
                     app.C_TauLabel.Text= ['Transmitivity (' char(964) '_C2)'];
                      % Recuperer la valeur de epsillon_C2
                     epsillon_C2=str2num(app.C2_epsillon_C2.Value);
                       tauC2=uilabel (app.Panel_29,'Text', '[-]', ...
                         % 'Position', [484 116 80 
22],'FontSize',14,'FontColor',[0.11,0.16,0.57]);
                 case 'Third fabric layer characteristics'
                     % Calcul du Tau_C3
                     app.C_TauEdit.Visible='on';
                     app.C_TauLabel.Visible= 'on';
                     alpha_C3=str2num(app.C3_alpha_C3.Value);
                    Tau C3=1-alphaC3;
                    app.C_TauEdit.Value=num2str(Tau_C3);
                     app.C_TauLabel.Text= ['Transmitivity (' char(964) '_C3)'];
                      % Recuperer la valeur de epsillon_C3
                     epsillon_C3=str2num(app.C3_epsillon_C3.Value);
                      tauC3= uilabel (app.Panel_29,'Text', '[-]', ...
                        % 'Position', [484 116 80 
22],'FontSize',14,'FontColor',[0.11,0.16,0.57]);
                 case 'First air layer characteristics'
                     app.A1_RLabel.Visible='on';
```
 app.A2\_RLabel.Visible='off'; app.A3\_RLabel.Visible='off'; app.S\_tempLabel.Visible='off'; sigma\_R1=str2num(app.A1\_sigma\_Air1.Value); lamda\_R1=str2num(app.A1\_lamda\_Air1.Value); R1=sigma\_R1/lamda\_R1; app.Tbx(1,1)=R1; app.A\_AirGapEdit.Value=num2str(R1); app.A\_AirGapLabel.Text='Air gap1 thermal resistance'; tauC3.Visible='off'; tauC2.Visible='off'; tauC1.Visible='off'; uilabel (app.Panel\_29,'Text' ,  $['[m' char(178) ' / W.K]']$ , ... % 'Position', [471 115 80 22],'FontSize',14,'FontColor',[0.11,0.16,0.57]); app.A1\_RLabel.Text= ['[m' char(178) '/W.K]']; case 'Second air layer characteristics' app.A2\_RLabel.Visible='on'; app.A1\_RLabel.Visible='off'; app.A3\_RLabel.Visible='off'; app.S\_tempLabel.Visible='off'; sigma\_R2=str2num(app.A2\_sigma\_Air2.Value); lamda\_R2=str2num(app.A2\_lamda\_Air2.Value); R2=sigma\_R2/lamda\_R2;  $app.Tbx(1,2)=R2;$ app.A\_AirGapEdit.Value=num2str(R2); app.A\_AirGapLabel.Text='Air gap2 thermal resistance'; uilabel (app.Panel\_29,'Text' , ['[m' char(178) '/W.K]'], ... % 'Position', [471 115 80 22],'FontSize',14,'FontColor',[0.11,0.16,0.57]); app.A2\_RLabel.Text=  $['[m' char(178) '/W.K]']$ ; case 'Third air layer characteristics' app.A3\_RLabel.Visible='on'; app.A2\_RLabel.Visible='off'; app.A1\_RLabel.Visible='off'; app.S\_tempLabel.Visible='off'; sigma\_R3=str2num(app.A3\_sigma\_Air3.Value); lamda\_R3=str2num(app.A3\_lamda\_Air3.Value); R3=sigma\_R3/lamda\_R3;  $app.$  Tbx(1,3)=R3; app.A\_AirGapEdit.Value=num2str(R3); app.A\_AirGapLabel.Text='Air gap3 thermal resistance'; uilabel (app.Panel\_29,'Text', ['[m' char(178) '/W.K]'], ... % 'Position', [471 115 80 22],'FontSize',14,'FontColor',[0.11,0.16,0.57]);  $app.A3\_RLabel.Text=$  ['[m' char(178) '/W.K]']; case 'First skin layer characteristics' app.A1\_RLabel.Visible='off'; app.A2\_RLabel.Visible='off'; app.A3\_RLabel.Visible='off'; app.S\_tempLabel.Visible='on'; app.S\_transLabel.Visible='on'; app.C\_TauEdit.Visible='off'; app.C\_TauLabel.Visible= 'off'; % app.C\_TauEdit.Visible='off'; % app.C\_TauLabel.Visible='off'; app.S\_T\_OrganismKLabel.Visible='on'; app.S\_Tau\_SLabel.Visible='on'; app.S\_Tau\_S.Visible='on'; app.S\_T\_OrganismK.Visible='on'; T\_OrganismK=str2num(app.S1\_T\_OrganismC.Value)+273.15; app.S\_T\_OrganismK.Value=num2str( T\_OrganismK); alpha\_S=str2num(app.S1\_alpha\_S.Value); Tau  $S=1-a$ lpha  $S$ ; %app.Tbx(4,1)=Tau\_S; %valex=app.Tbx app.S\_Tau\_S.Value=num2str(Tau\_S); app.S\_tempLabel.Text= '[K]'; app.S\_transLabel.Text= '[aa]'; end end % Value changed function: ConductiviteA2 function ConductiviteA2ValueChanged2(app, event) app.valSwitch = app.SystemregimeSwitch.Value if strcmp(app.valSwitch,'Stationary ') % app.balance equation; value = app.ConductiviteA2.Value;

```
 app.ConductiviteA2.Text=' Accounting for conductive losses to fabric 
layer 2';
                          app.Icond2=1;
                          app.balance_equation;
                      else
                           app.ConductiviteA2.Text='No accounting for conductive flux losses';
                           app.Icond2=0;
                           app.balance_equation;
                      end
              else
                    % app.balance_equation_NS;
                      value = app.ConductiviteA2.Value;
                     if value==1
                          app.ConductiviteA2.Text=' Accounting for conductive losses to fabric 
layer 2';
                          app.Icond2=1;
                          app.balance_equation_NS;
                      else
                           app.ConductiviteA2.Text='No accounting for conductive flux losses';
                           app.Icond2=0;
                          app.balance_equation_NS;
                      end
               end
         end
         % Value changed function: ConductiviteA3
         function ConductiviteA3ValueChanged2(app, event)
             app.valSwitch = app.SystemregimeSwitch.Value
               if strcmp(app.valSwitch,'Stationary ')
                      % app.balance_equation;
                       value = app.ConductiviteA3.Value;
                      if value==1
                          app.ConductiviteA3.Text=' Accounting for conductive losses to fabric 
layer 3';
                          app.Icond3=1;
                          app.balance_equation;
                      else
                           app.ConductiviteA3.Text='No accounting for conductive flux losses';
                           app.Icond3=0;
                           app.balance_equation;
                      end
              else
                    % app.balance_equation_NS;
                      value = app.ConductiviteA3.Value;
                     if value==1
                          app.ConductiviteA3.Text=' Accounting for conductive losses to fabric 
layer 3';
                          app.Icond3=1;
                          app.balance_equation_NS;
                      else
                           app.ConductiviteA3.Text='No accounting for conductive flux losses';
                           app.Icond3=0;
                           app.balance_equation_NS;
                      end
               end
         end
         % Button pushed function: Button_4
         function Button_4Pushed(app, event)
             clc; close all;
              closereq;
         end
         % Selection change function: TabGroup
         function TabGroupSelectionChanged(app, event)
            selectedTab = app.TabGroup.SelectedTab;
```

```
 end
         % Value changed function: HeatfluxSpinner
         function HeatfluxSpinnerValueChanged(app, event)
             %value = app.HeatfluxSpinner.Value;
               app.valSwitch = app.SystemregimeSwitch.Value;
               if strcmp(app.valSwitch,'Stationary ')
                     app.HeatfluxSpinner.FontColor=[0.64 0.08 0.18];
                     app.balance_equation;
               else
                      app.HeatfluxSpinner.FontColor=[0.64 0.08 0.18];
                     app.balance_equation_NS;
               end
         end
         % Button pushed function: SolvingButton_6
         function SolvingButton_6Pushed3(app, event)
             val=app.EditField_51.Value;
             switch val
                 case 'First fabric layer characteristics'
                     %Calcul de Tau_C1
                     app.C_TauEdit.Visible='on';
                     app.C_TauLabel.Visible= 'on';
                     app.TauC_Label.Visible='on';
                     alpha_C1=str2num(app.C1_alpha_C1.Value);
                    Tau C1=1-alpha C1;
                     app.C_TauEdit.Value=num2str(Tau_C1);
                     app.C_TauLabel.Text= ['Transmitivity (' char(964) '_C1)'];
                     % Recuperer la valeur de epsillon_C1
                     epsillon_C1=str2num(app.C1_epsillon_C1.Value);
                    app.TauC\_Label.Text='[- ]'; app.TauC\_Label.Position=[484,116,80,22];tauC1= uilabel (app.Panel_29,'Text', '[-]', ...
                        % 'Position', [484 116 80 
22],'FontSize',14,'FontColor',[0.11,0.16,0.57]);
                 case 'Second fabric layer characteristics'
                     % Calcul du Tau_C2
                     app.C_TauEdit.Visible='on';
                     app.C_TauLabel.Visible= 'on';
                     app.TauC_Label.Visible='on';
                     alpha_C2=str2num(app.C2_alpha_C2.Value);
                     Tau_C2=1-alpha_C2;
                     app.C_TauEdit.Value=num2str(Tau_C2);
                     app.C_TauLabel.Text= ['Transmitivity (' char(964) '_C2)'];
                     % Recuperer la valeur de epsillon_C2
                     epsillon_C2=str2double(app.C2_epsillon_C2.Value);
                    app.TauC_Label.Text='[ - ]'; app.TauC_Label.Position=[484,116,80,22];
                       tauC2=uilabel (app.Panel_29,'Text', '[-]', ...
                        % 'Position', [484 116 80 
22],'FontSize',14,'FontColor',[0.11,0.16,0.57]);
                 case 'Third fabric layer characteristics'
                     % Calcul du Tau_C3
                     app.C_TauEdit.Visible='on';
                     app.C_TauLabel.Visible= 'on';
                     app.TauC_Label.Visible='on';
                     alpha_C3=str2num(app.C3_alpha_C3.Value);
                     Tau_C3=1-alpha_C3;
                     app.C_TauEdit.Value=num2str(Tau_C3);
                     app.C_TauLabel.Text= ['Transmitivity (' char(964) '_C3)'];
                      % Recuperer la valeur de epsillon_C3
                     epsillon_C3=str2num(app.C3_epsillon_C3.Value);
                      tauC3= uilabel (app.Panel_29, 'Text', '[-]', ...
                        % 'Position', [484 116 80 
22],'FontSize',14,'FontColor',[0.11,0.16,0.57]);
                 case 'First air layer characteristics'
                    app.A1_RLabel.Visible='on';
                     app.A2_RLabel.Visible='off'; app.A3_RLabel.Visible='off';
```
app.S\_tempLabel.Visible='off'; app.TauC\_Label.Visible='off'; sigma\_R1=str2num(app.A1\_sigma\_Air1.Value); lamda\_R1=str2num(app.A1\_lamda\_Air1.Value); R1=sigma\_R1/lamda\_R1; app.Tbx(1,1)=R1; app.A\_AirGapEdit.Value=num2str(R1); app.A\_AirGapLabel.Text='Air gap1 thermal resistance'; tauC3.Visible='off'; tauC2.Visible='off'; tauC1.Visible='off'; uilabel (app.Panel\_29,'Text', ['[m' char(178) '/W.K]'], ... % 'Position', [471 115 80 22],'FontSize',14,'FontColor',[0.11,0.16,0.57]); app.A1\_RLabel.Text= ['[m' char(178) '/W.K]']; case 'Second air layer characteristics' app.A2\_RLabel.Visible='on'; app.A1\_RLabel.Visible='off'; app.A3\_RLabel.Visible='off'; app.S\_tempLabel.Visible='off'; app.TauC\_Label.Visible='off'; sigma\_R2=str2num(app.A2\_sigma\_Air2.Value); lamda\_R2=str2num(app.A2\_lamda\_Air2.Value); R2=sigma\_R2/lamda\_R2; app.Tbx $(1,2)$ =R2; app.A\_AirGapEdit.Value=num2str(R2); app.A\_AirGapLabel.Text='Air gap2 thermal resistance'; uilabel (app.Panel\_29, 'Text' , ['[m' char(178) '/W.K]'], ... % 'Position', [471 115 80 22],'FontSize',14,'FontColor',[0.11,0.16,0.57]); app.A2\_RLabel.Text= ['[m' char(178) '/W.K]']; case 'Third air layer characteristics' app.A3\_RLabel.Visible='on'; app.A2\_RLabel.Visible='off'; app.A1\_RLabel.Visible='off'; app.S\_tempLabel.Visible='off'; app.TauC\_Label.Visible='off'; sigma\_R3=str2num(app.A3\_sigma\_Air3.Value); lamda\_R3=str2num(app.A3\_lamda\_Air3.Value); R3=sigma\_R3/lamda\_R3; app.Tbx(1,3)=R3; app.A\_AirGapEdit.Value=num2str(R3); app.A\_AirGapLabel.Text='Air gap3 thermal resistance'; % uilabel (app.Panel\_29,'Text' , ['[m' char(178) '/W.K]'], ... % 'Position', [471 115 80 22],'FontSize',14,'FontColor',[0.11,0.16,0.57]); app.A3\_RLabel.Text=  $['[m' char(178) '/W.K]']$ ; case 'First skin layer characteristics' app.A1\_RLabel.Visible='off'; app.A2\_RLabel.Visible='off'; app.A3\_RLabel.Visible='off'; app.S\_tempLabel.Visible='on'; app.S\_transLabel.Visible='on'; app.C\_TauEdit.Visible='off'; app.C\_TauLabel.Visible= 'off'; app.C\_TauEdit.Visible='off'; app.C\_TauLabel.Visible='off'; app.S\_T\_OrganismKLabel.Visible='on'; app.S\_Tau\_SLabel.Visible='on'; app.S\_Tau\_S.Visible='on'; app.S\_T\_OrganismK.Visible='on'; app.TauC\_Label.Visible='off'; T\_OrganismK=str2num(app.S1\_T\_OrganismC.Value)+273.15; app.S\_T\_OrganismK.Value=num2str( T\_OrganismK); alpha\_S=str2num(app.S1\_alpha\_S.Value); Tau\_S=1-alpha\_S;  $\frac{1}{2}$  app. Tbx (4, 1) = Tau\_S; %valex=app.Tbx app.S\_Tau\_S.Value=num2str(Tau\_S); app.S\_tempLabel.Text= '[K]'; app.S\_transLabel.Text= '[ - ]'; end end % Callback function function Reset\_4Pushed3(app, event) val=app.EditField\_51.Value;

```
 switch val
                        valx = app.Reset_4.Value;
                       if valx == 1 app.Reset_4.Text='Values Default';
                             % panel_C1<br>app.C1_sigma_C1.Value='';
                                                                    app.C1_alpha_C1.Value='';
                             app.C1_epsillon_C1amb.Value=''; app.C1_epsillon_C1.Value='';<br>app.C1_h_C1amb.Value=''; app.C1_h_C1.Value='';
                             app.C1_h_C1amb.Value='';
                              app.C_TauEdit.Value=''; 
                        else
                              app.Reset_4.Text='Reset';
                              % panel_C1
                              app.C1_sigma_C1.Value=num2str(0.00042); 
                              app.C1_alpha_C1.Value=num2str(1);
                              app.C1_epsillon_C1.Value=num2str(0.6);
                              app.C1_h_C1amb.Value=num2str(3); 
                              app.C1_h_C1.Value=num2str(5);
                              app.C1_epsillon_C1amb.Value=num2str(0.8);
end and the state of the state of the state of the state of the state of the state of the state of the state o
                    case 'Second fabric layer characteristics'
                       valx = app.Reset_4.Value;
                        if valx == 1
                              app.Reset_4.Text='Values Default';
                              app.C2_sigma_C2.Value=''; app.C2_alpha_C2.Value='';
                              app.C2_epsillon_C2.Value=''; app.C2_h_C2.Value='';
                              app.C_TauEdit.Value='';
                              app.Reset_4.BackgroundColor=[0.17,0.56,0.87];
                        else
                              app.Reset_4.Text='Reset';
                              app.C2_sigma_C2.Value=num2str(0.00075);
                              app.C2_alpha_C2.Value=num2str(0.5);
                              app.C2_epsillon_C2.Value=num2str(0.6);
                              app.Reset_4.BackgroundColor=[0.17,0.56,0.87];
                              app.C2_h_C2.Value=num2str(6);
                        end 
                    case 'Third fabric layer characteristics'
                          valx = app.Reset_4.Value;
                       if valx == 1
                             app.Reset_4.Text='Values Default';<br>app.C3_sigma_C3.Value=''; app
                                                               app.C3_alpha_C3.Value='';<br>app.C3_b_C3.Value='';
                             app.C3_epsillon_C3.Value='';
                             app.C_TauEdit.Value='';
                              app.Reset_4.BackgroundColor=[0.17,0.56,0.87];
                        else
                              app.Reset_4.Text='Reset';
                              app.C3_sigma_C3.Value=num2str(0.00155);
                              app.C3_alpha_C3.Value=num2str(0.5);
                              app.C3_epsillon_C3.Value=num2str(0.6);
                              app.Reset_4.BackgroundColor=[0.17,0.56,0.87];
                             app.C3_h_0. Value=num2str(7);
end and the state of the state of the state of the state of the state of the state of the state of the state o
                    case 'First air layer characteristics'
                          valx = app.Reset_4.Value;
                        if valx == 1
                             app.Reset_4.Text='Values Default';<br>app.Al_sigma_Air1.Value=''; a
                              app.A1_sigma_Air1.Value=''; app.A1_lamda_Air1.Value='';
                                                                   app.A1_hair1_Air1.Value='';
                              app.A_AirGapEdit.Value='';
                              app.Reset_4.BackgroundColor=[0.17,0.56,0.87];
                        else
                              app.Reset_4.Text='Reset';
                              app.A1_sigma_Air1.Value=num2str(0.002);
                              app.A1_lamda_Air1.Value=num2str(0.081);
                              app.A1_hair_Air.Value=num2str(8);
                               app.A1_hair1_Air1.Value=num2str(4);
                              app.Reset_4.BackgroundColor=[0.17,0.56,0.87];
end and the control of the control of the control of the control of the control of the control of the control o
                    case 'Second air layer characteristics'
                              valx = app.Reset_4.Value;
```

```
if valy == 1 app.Reset_4.Text='Values Default';
                 app.A2_sigma_Air2.Value=''; app.A2_lamda_Air2.Value='';
                app.A2\_hair2_Air2.value=";
                 app.Reset_4.BackgroundColor=[0.17,0.56,0.87];
            else
                 app.Reset_4.Text='Reset';
                 app.A2_sigma_Air2.Value=num2str(0.002);
                app.A2_lamda_Air2.Value=num2str(0.041);
                 app.A2_hair2_Air2.Value=num2str(4);
                 app.Reset_4.BackgroundColor=[0.17,0.56,0.87];
            end 
         case 'Third air layer characteristics'
                    valx = app.Reset_4.Value;
           if valy == 1 app.Reset_4.Text='Values Default';
                 app.A3_sigma_Air3.Value=''; app.A3_lamda_Air3.Value='';
                app.A3_hair3_Air3.Value=";
                 app.Reset_4.BackgroundColor=[0.17,0.56,0.87];
            else
                 app.Reset_4.Text='Reset';
                 app.A3_sigma_Air3.Value=num2str(0.005);
                 app.A3_lamda_Air3.Value=num2str(0.038);
                 app.A3_hair3_Air3.Value=num2str(4);
                 app.Reset_4.BackgroundColor=[0.17,0.56,0.87];
            end 
         case 'First skin layer characteristics'
                valx = app.Reset_4.Value;
           if valy == 1 app.Reset_4.Text='Values Default';
                app.S1_T_OrganismC.Value=''; app.S1_sigma_S.Value='';<br>app.S1_alpha_S.Value=''; app.S1_epsillon_S.Value=
                                               app.S1_epsillon_S.Value='';
                 app.S1_h_C3.Value=''; app.S1_hp_S.Value=''; 
                 app.S_T_OrganismK.Value=''; app.S_Tau_S.Value='';
                 app.Reset_4.BackgroundColor=[0.17,0.56,0.87];
            else
                 app.Reset_4.Text='Reset';
                 app.S1_sigma_S.Value=num2str(0.00008);
                 app.S1_alpha_S.Value=num2str(1);
                app.S1_epsillon_S.Value=num2str(0.98);
                app.S1_hp_S.value=num2str(4); app.S1_T_OrganismC.Value=num2str(37);
                 app.S1_h_C3.Value=num2str(9);
                 app.Reset_4.BackgroundColor=[0.17,0.56,0.87];
            end 
      end
 end
 % Value changed function: Reset_4
 function Reset_4ValueChanged2(app, event)
     val=app.EditField_51.Value;
     switch val
         case 'First fabric layer characteristics'
            valx = app.Reset_4.Value;
           if valx == 1
                 app.Reset_4.Text='Default Values';
                % panel_C1<br>app.C1_sigma_C1.Value='';
                                                app.C1_alpha_C1.Value='';
                 app.C1_epsillon_C1amb.Value=''; app.C1_epsillon_C1.Value='';
                 app.C1_h_C1amb.Value=''; app.C1_h_C1.Value='';
                 app.C_TauEdit.Value=''; 
            else
                 app.Reset_4.Text='Reset';
                 % panel_C1
                 app.C1_sigma_C1.Value=num2str(0.00042); 
                app.C1_alpha_C1.Value=num2str(1);
                 app.C1_epsillon_C1.Value=num2str(0.6);
                 app.C1_h_C1amb.Value=num2str(3);
```

```
app.C1 h C1.Value=num2str(5);
                      end 
                  case 'Second fabric layer characteristics'
                      valx = app.Reset_4.Value;
                     if valx == 1 app.Reset_4.Text='Default Values';
                           app.C2_sigma_C2.Value=''; app.C2_alpha_C2.Value='';
                           app.C2_epsillon_C2.Value=''; app.C2_h_C2.Value='';
                           app.C_TauEdit.Value='';
                           app.Reset_4.BackgroundColor=[0.17,0.56,0.87];
                      else
                           app.Reset_4.Text='Reset';
                           app.C2_sigma_C2.Value=num2str(0.00075);
                           app.C2_alpha_C2.Value=num2str(0.5);
                           app.C2_epsillon_C2.Value=num2str(0.6);
                           app.Reset_4.BackgroundColor=[0.17,0.56,0.87];
                           app.C2_h_C2.Value=num2str(6);
                      end 
                  case 'Third fabric layer characteristics'
                        valx = app.Reset_4.Value;
                      if valx == 1
                          app.Reset_4.Text='Default Values';<br>app.C3_sigma_C3.Value=''; app
                                                           app.C3_alpha_C3.Value='';<br>app.C3_h_C3.Value='';
                          app.C3_epsillon_C3.Value='';
                           app.C_TauEdit.Value='';
                           app.Reset_4.BackgroundColor=[0.17,0.56,0.87];
                      else
                           app.Reset_4.Text='Reset';
                           app.C3_sigma_C3.Value=num2str(0.00155);
                            app.C3_alpha_C3.Value=num2str(0.5);
                           app.C3_epsillon_C3.Value=num2str(0.6);
                           app.Reset_4.BackgroundColor=[0.17,0.56,0.87];
                            app.C3_h_C3.Value=num2str(7);
                      end 
                  case 'First air layer characteristics'
                       valx = app.Reset_4.Value;
                     if valx == 1app.Reset_4.Text='Default Values';<br>app.A1_sigma_Air1.Value=''; app.A1 lamda Air1.Value='':
                          app.A1_sigma_Air1.Value='';
                           app.A1_hair_Air.Value=''; app.A1_hair1_Air1.Value='';
                           app.A_AirGapEdit.Value='';
                           app.Reset_4.BackgroundColor=[0.17,0.56,0.87];
                      else
                           app.Reset_4.Text='Reset';
                           app.A1_sigma_Air1.Value=num2str(0.002);
                           app.A1_lamda_Air1.Value=num2str(0.081);
                           app.A1_hair_Air.Value=num2str(8);
                            app.A1_hair1_Air1.Value=num2str(4);
                           app.Reset_4.BackgroundColor=[0.17,0.56,0.87];
end and the control of the control of the control of the control of the control of the control of the control o
                  case 'Second air layer characteristics'
                          valx = app.Reset_4.Value;
                      if valx == 1
                           app.Reset_4.Text='Default Values';
                           app.A2_sigma_Air2.Value=''; app.A2_lamda_Air2.Value='';
                                                               app.A_AirGapEdit.Value='';
                           app.Reset_4.BackgroundColor=[0.17,0.56,0.87];
                      else
                           app.Reset_4.Text='Reset';
                           app.A2_sigma_Air2.Value=num2str(0.002);
                           app.A2_lamda_Air2.Value=num2str(0.041);
                           app.A2_hair2_Air2.Value=num2str(4);
                           app.Reset_4.BackgroundColor=[0.17,0.56,0.87];
                      end 
                  case 'Third air layer characteristics'
                               valx = app.Reset_4.Value;
                     if valx == 1
```

```
 app.Reset_4.Text='Default Values';
 app.A3_hair3_Air3.Value=''; app.A_AirGapEdit.Value='';
                         app.Reset_4.BackgroundColor=[0.17,0.56,0.87];
                    else
                         app.Reset_4.Text='Reset';
                         app.A3_sigma_Air3.Value=num2str(0.005);
                         app.A3_lamda_Air3.Value=num2str(0.038);
                         app.A3_hair3_Air3.Value=num2str(4);
                        app.Reset_4.BackgroundColor=[0.17,0.56,0.87];
                    end 
                 case 'First skin layer characteristics'
                         valx = app.Reset_4.Value;
                    if valx == 1
                         app.Reset_4.Text='Default Values';
                         app.S1_T_OrganismC.Value=''; app.S1_sigma_S.Value='';
                         app.S1_alpha_S.Value=''; app.S1_epsillon_S.Value=''; 
                         app.S1_h_C3.Value=''; app.S1_hp_S.Value=''; 
                        app.S_T_0r_0app.S_T_OrganismK.Value='';
                        app. Reset_4.BackgroundColor=[0.17, 0.56, 0.87]; else
                         app.Reset_4.Text='Reset';
                         app.S1_sigma_S.Value=num2str(0.00008);
                         app.S1_alpha_S.Value=num2str(1);
                          app.S1_epsillon_S.Value=num2str(0.98);
                         app.S1_hp_S.Value=num2str(4);
                         app.S1_T_OrganismC.Value=num2str(37);
                        app.S1 h C3. Value=num2str(9);
                         app.Reset_4.BackgroundColor=[0.17,0.56,0.87];
                    end 
              end
         end
         % Callback function
         function ButtonCursorPushed(app, event)
              cla(app.ax,'reset');
                   app.Edit.Value=10;%double(app.EditField_31.Value);
                   app.Edit_D.Value=40;%double(app.EditField3_8.Value);
                   app.d=app.Edit_D.Value;
                   app.Hf=app.Edit.Value;
                   HHF=app.Hf
                   dd=app.d
                   app.Edit_D.Value=app.d;
                   app.Edit.Value=app.Hf;
                  app.SliderFP_2.Visible='off';
                  app.ax.XAxisLocation = 'origin';
                  app.ax.YAxisLocation = 'origin';
                  ylim(app.ax,[0 30]); 
                 xlim(app.ax, [-5 app.d*1.2]);
                  rec=rectangle(app.ax,'Position',[-5 0 10 app.Hf]);
                  hold(app.ax);
                  plot(app.ax,[0 app.d],[app.Hf/2 0],'--',0,app.Hf/2,'or',app.d,0,'or');
%***************************************************** 
                 v0=8*app.Hf+34; pos=app.ax.Position;
                 pos(4)=y0;
                  app.ax.Position=pos; 
 %***************************************************** 
                  app.ax.XTickLabel=''; 
                  app.ax.XTickLabel{7}=app.d; 
                  app.ax.XTick=''; 
                  app.ax.Color=[.94 .94 .94];
                  app.SliderFP.Visible='off';
                  app.SliderFP.Value=app.Hf;
                  app.ax.XTickLabel=''; 
                  app.ax.XTickLabel{2}=60;
```

```
 app.ax.XTick=''; 
          app.SliderFP.Visible='off';
          % xlim(app.ax,[-10 d*1.2]); 
         H=sqrt(app.d^2+(app.Hf/2)^2);
          CosTheta=cos(app.d/H);
          ThetaView=CosTheta*180/pi;
          app.EditTheta.Value= ThetaView;
          if (app.Edit.Value < 3) || (app.Edit_D.Value <= 40)
             app.ax.YLimMode = 'Manu';
              rec=rectangle(app.ax,'Position',[-5 0 0.08 app.Hf]);
              xlim(app.ax,[-6 app.d*1.2]); 
             \text{#text}(\text{app.ax}, \text{app.d-1}, +2, [\text{num2str}(\text{app.d}), 'm'], 'fontsize', 13); text(app.ax,app.d-1,1,[num2str(app.d), ' m'],'fontsize',13);
                app.ax.YLimMode = 'Auto';
                return
          end
           text(app.ax,app.d-1,2.5,[num2str(app.d), ' m'],'fontsize',13);
 end
 % Value changed function: YSwitch
 function YSwitchValueChanged(app, event)
     %value = app.YSwitch.Value;
       value = app.YSwitch.Value;
      switch value
         case 'Manu'
              text(app.ax,-5,app.Hf+2,'');
             app.YminSpinner.Enable = 'on';
             app.YmaxSpinner.Enable = 'on';
              my=app.Edit.Value;
             app.YmaxSpinner.Value=max(my);
             app.ax.YLimMode = 'manu';
              YmaxSpinnerValueChanged(app, []);
              YminSpinnerValueChanged(app, []);
              fm=app.Edit.Value;
             text(app.ax, 6, fm, [' <-- Flame height =', num2str(fm), ' m'],...
                   'fontsize',14,'Color',[0.11 0.16 0.67],'fontweight','bold');
         case 'Auto'
             text(app.ax,-5,app.Hf+2,'');
              app.YminSpinner.Enable = 'off';
            app.YmaxSpinner.Enable = 'off';
            app.ax.YLimMode = 'auto'; fm=app.Edit.Value;
             text(app.ax, 6, fm, [' <-- Flame height =', num2str(fm), ' m'],...
                   'fontsize',14,'Color',[0.11 0.16 0.67],'fontweight','bold');
     end
 end
 % Value changed function: YmaxSpinner
 function YmaxSpinnerValueChanged(app, event)
     %value = app.YmaxSpinner.Value;
     value = app.YmaxSpinner.Value;
     % value = app.YmaxSpinner.Value;
     ymin = app.YminSpinner.Value;
    ymax = app. YmaxSpinner.Value;
     if ymax>ymin
         ylim(app.ax, [ymin, ymax]);
     else
      % Si les nouvelles limites ne sont pas correctes, annulez le changement
         event.Source.Value = event.PreviousValue;
     end
 end
 % Value changed function: YminSpinner
```

```
 function YminSpinnerValueChanged(app, event)
     value = app.YminSpinner.Value;
     value = app.YminSpinner.Value;
      %hstep=app.YminSpinner.Step
     ymin = app.YminSpinner.Value;
     ymax = app.YmaxSpinner.Value;
     if ymax>ymin
         ylim(app.ax, [ymin, ymax]);
     else
         % Si les nouvelles limites ne sont pas correctes, annulez le changement
         event.Source.Value = event.PreviousValue;
     end
 end
 % Callback function
 function XSwitchValueChanged(app, event)
     value = app.XSwitch.Value;
      switch value
         case 'Manu'
             app.XminSpinner.Enable = 'on';
             app.XmaxSpinner.Enable = 'on';
             mx=app.Edit_D.Value;
             app.XmaxSpinner.Value=mx;
             app.ax.XLimMode = 'manu';
             XmaxSpinnerValueChanged(app, []);
             XminSpinnerValueChanged(app, []);
         case 'Auto'
             app.XminSpinner.Enable = 'off';
             app.XmaxSpinner.Enable = 'off';
             app.ax.XLimMode = 'auto';
     end
 end
 % Value changed function: XminSpinner
 function XminSpinnerValueChanged(app, event)
     value = app.XminSpinner.Value;
     %value = app.XminSpinner.Value;
     xmin = app.XminSpinner.Value;
     xmax = app.XmaxSpinner.Value;
     if xmax>xmin
         xlim(app.ax, [xmin, xmax]);
     else
         % Si les nouvelles limites ne sont pas correctes, annulez le changement
         event.Source.Value = event.PreviousValue;
     end
 end
 % Value changed function: XmaxSpinner
 function XmaxSpinnerValueChanged(app, event)
     value = app.XmaxSpinner.Value;
      %value = app.XmaxSpinner.Value;
     xmin = app.XminSpinner.Value;
     xmax = app.XmaxSpinner.Value;
     if xmax>xmin
         xlim(app.ax, [xmin, xmax]);
     else
      % Si les nouvelles limites ne sont pas correctes, annulez le changement
         event.Source.Value = event.PreviousValue;
    end
 end
 % Size changed function: Panel_22
 function Panel_22SizeChanged(app, event)
    position = app.Panel_22.Position;
```
%

```
 end
         % Button pushed function: NextButton_2
         function NextButton_2Pushed(app, event)
              app.INCOMINGFLUXTab.Parent=app.TabGroup;
             app.TabGroup.SelectedTab=app.INCOMINGFLUXTab;
             %app.SIMULATIONTab.Title='CALCULUS';
         end
         % Callback function
         function CorrelationofDropDownValueChanged(app, event)
             value = app.DropDownTransmissivity.Value;
             value = app.DropDownTransmissivity.Value;
            RH=70:
             w=6;
             switch value
                 case 'Lannoy'
                    d1=40; f=@(d1) 0.33+0.67*exp(-0.0002*w*d1);
                     val=app.DistanceEdit.Value
                     fx=f(val)
                     app.AtmEdit.Value=fx;
                 case 'B & S'
                     dl=40;q = \theta(d1) 0.79*(100./d1).^(1./16)*(30.5./RH).^(1/16);
                     val=app.DistanceEdit.Value
                     gx=g(val)
                     app.AtmEdit.Value=gx;
             end
         end
         % Value changed function: DropDownTransmissivity
         function DropDownTransmissivityValueChanged(app, event)
             value = app.DropDownTransmissivity.Value;
             % value = app.CorrelationofDropDown.Value;
            RH = 70;w=6:
            ad=app.d;
             switch value
                 case 'Lannoy'
                    f=[0(\text{ad}) \ 0.33+0.67*exp(-0.0002*w*ad);
                     val=app.DistanceTransmissivity.Value;
                     fx=f(val);
                     app.FactorTransmissivity.Value=fx;
                 case 'B & S'
                    g=\theta(ad) 0.79*(100./ad).^(1./16)*(30.5./RH).^(1/16);
                     val=app.DistanceTransmissivity.Value;
                    ax=a(ya):
                     app.FactorTransmissivity.Value=gx;
             end
         end
         % Value changed function: EditHairHp
         function EditHairHpValueChanged(app, event)
               app.valSwitch = app.SystemregimeSwitch.Value;
                % if strcmp(app.valSwitch,'Stationary ')
% app.EditHairHp.FontColor=[0.64 0.08 0.18];
                     app.balance_equation;
                % else
                      app.EditHairHp.FontColor=[0.64 0.08 0.18];
% app.balance_equation_NS;
                end
         end
         % Value changed function: EditHairA3
         function EditHairA3ValueChanged2(app, event)
                 app.valSwitch = app.SystemregimeSwitch.Value;
                if strcmp(app.valSwitch, 'Stationary ')
                       app.EditHairA3.FontColor=[0.64 0.08 0.18];
                     app.balance_equation;
                % else
```

```
 end
         % Value changed function: EditHairA2
         function EditHairA2ValueChanged2(app, event)
                app.valSwitch = app.SystemregimeSwitch.Value;
% if strcmp(app.valSwitch,'Stationary ')<br>% app.EditHairA2.FontColor=10.64
                       app.EditHairA2.FontColor=[0.64 0.08 0.18];
                      app.balance_equation;
                else
                       app.EditHairA2.FontColor=[0.64 0.08 0.18];
                       app.balance_equation_NS;
% 
% end
         end
         % Value changed function: EditHairA1
         function EditHairA1ValueChanged2(app, event)
              %value = app.EditHairA1.Value;
                app.valSwitch = app.SystemregimeSwitch.Value;
                if strcmp(app.valSwitch, 'Stationary ')
% app.EditHairA1.FontColor=[0.64 0.08 0.18];
                     app.balance_equation;
                % else
                       app.EditHairA1.FontColor=[0.64 0.08 0.18];
                      app.balance_equation_NS;
% 
                % end
         end
         % Value changed function: EditHairAmb
         function EditHairAmbValueChanged2(app, event)
              app.valSwitch = app.SystemregimeSwitch.Value;
               if strcmp(app.valSwitch,'Stationary ')
                     app.EditHairAmb.FontColor=[0.64 0.08 0.18];
                     app.balance_equation;
               else
                       app.EditHairAmb.FontColor=[0.64 0.08 0.18];
                      app.balance_equation_NS;
               end
         end
         % Value changed function: EditEpsillonS
         function EditEpsillonSValueChanged2(app, event)
            %value = app.EditHairA1.Value;
                app.valSwitch = app.SystemregimeSwitch.Value;
               if strcmp(app.valSwitch,'Stationary ')
                     app.EditEpsillonS.FontColor=[0.64 0.08 0.18];
                     app.balance_equation;
               else
                       app.EditEpsillonS.FontColor=[0.64 0.08 0.18];
                      app.balance_equation_NS;
               end
         end
         % Value changed function: EditEpsillonC3
         function EditEpsillonC3ValueChanged2(app, event)
               % %value = app.EditHairA1.Value;
               % value=app.EditEpsillonC3.Value
                app.valSwitch = app.SystemregimeSwitch.Value;
                % if strcmp(app.valSwitch,'Stationary ')
                       app.EditEpsillonC3.FontColor=[0.64 0.08 0.18];
                     app.balance_equation;
                else
                        app.EditEpsillonC3.FontColor=[0.64 0.08 0.18];
                       app.balance_equation_NS;
%
```

```
 end
        % Value changed function: EditEpsillonC2
        function EditEpsillonC2ValueChanged2(app, event)
             %value = app.EditHairA1.Value;
                app.valSwitch = app.SystemregimeSwitch.Value;
% if strcmp(app.valSwitch,'Stationary ')
% app.EditEpsillonC2.FontColor=[0.64 0.08 0.18];
                     app.balance_equation;
                else
                       app.EditEpsillonC2.FontColor=[0.64 0.08 0.18];
                      app.balance_equation_NS;
% 
                end
        end
        % Value changed function: EditEpsillonC1
        function EditEpsillonC1ValueChanged2(app, event)
                %value = app.EditHairA1.Value;
               app.valSwitch = app.SystemregimeSwitch.Value;
% if strcmp(app.valSwitch,'Stationary ')<br>% app.EditEpsillonCl.EontColor=10
                      app.EditEpsillonC1.FontColor=[0.64 0.08 0.18];
                     app.balance_equation;
                else
                        app.EditEpsillonC1.FontColor=[0.64 0.08 0.18];
                       app.balance_equation_NS;
% 
% end
        end
        % Value changed function: EditAlphaC1
        function EditAlphaC1ValueChanged2(app, event)
              %value = app.EditHairA1.Value;
               app.valSwitch = app.SystemregimeSwitch.Value;
               if strcmp(app.valSwitch,'Stationary ')
                      app.EditAlphaC1.FontColor=[0.64 0.08 0.18];
                     app.balance_equation;
              else
                       app.EditAlphaC1.FontColor=[0.64 0.08 0.18];
                      app.balance_equation_NS;
               end
        end
        % Callback function
        function StepButtonValueChanged(app, event)
             value = app.StepButton.Value;
              if value == 1app.StepButton.BackgroundColor=[0 0 1];
                  app.StepButton.FontColor=[1 1 1];
                 % % app.StepButton.Text.FontWeight='bold';
                  app.StepButton.Text='Step Off';
                  app.StepSpinnerAlpha.Visible='off';
                  app.StepSpinnerEpsillon.Visible='off';
                  app.StepSpinnerHair.Visible='off';
             % else
                  app.StepButton.BackgroundColor=[1 1 1];
                  app.StepButton.FontColor=[0 0 1];
% app.StepButton.Text='Step On';
             % end
        end
         % Callback function
        function ButtonExtendPushed(app, event)
            clc;
            hApp=FCS_FINALE_Cextend;
```

```
hApp.UIFiqure.Position=[695 100 640 480];
                %HH=get(hApp.UIFigure)
                %hApp.Data=tab
              %********************%
             % close all
              hApp.data2=app.T
% hApp.data1=app.xp<br>%% v1=app.data1
% % v1=app.data1<br>% % y2=app.data2
\begin{array}{cc} \text{ % } \\ \text{ % } \text{ % } \end{array}   \begin{array}{cc} \text{ % } \\ \text{ % } \text{ % } \end{array}   \begin{array}{cc} \text{  } \\ \text{  } \\ \text{  } \end{array}   \begin{array}{cc} \text{  } \\ \text{  } \\ \text{  } \end{array}   \begin{array}{cc} \text{  } \\ \text{  } \\ \text{  } \end{array}   \begin{array}{cc} \text{  } \\ \text{  } \\ \text{  } \end{array}   \begin{array}{cc} \text{  } \\ \text{  }x=0:01:10;
\frac{1}{8} % y=2*x+3;
                  plot(hApp.ax2,app.xp,app.T)
% % ylim(hApp.ax, [-2 2]);
% grid(hApp.ax2,'on');
          end
          % Callback function
          function ButtonOptionsValueChanged(app, event)
                value = app.ButtonOptions.Value;
                if value==1
                    app.ButtonOptions.Text='Hide Options';
                    app.OptionConductive.Visible='on';
                    app.OptionSkinLayer.Visible='on';
                    app.OptionFabricLayer.Visible='on';
                    app.OptionStress.Visible='on';
                    app.ButtonOptions.BackgroundColor=[0 0 1];
                    app.ButtonOptions.FontColor=[1 1 1];
                else
                    app.ButtonOptions.Text='Show Options';
                    app.OptionConductive.Visible='off';
                    app.OptionSkinLayer.Visible='off';
                    app.OptionFabricLayer.Visible='off';
                    app.OptionStress.Visible='off';
                    app.HoldOffButton.BackgroundColor=[1 1 1];
                    app.HoldOffButton.FontColor=[0 0 1];
                end
          end
          % Value changed function: HoldOffButton
          function HoldOffButtonValueChanged3(app, event)
                                value = app.HoldOffButton.Value;
                if value==1
                    app.HoldOffButton.Text='Hold On';
                    cla(app.ah3,'reset');grid(app.ah3);
                    axis(app.ah3,[0 12.5 0 150]);
                    hold(app.ah3,'on');
                   app.HoldOffButton.BackgroundColor=[0 0 1];
                   app.HoldOffButton.FontColor=[1 1 1];
                    app.ah3.BackgroundColor=[.07 0.62 1]; 
                    xlabel(app.ah3,'Axial distance 
[mm]','FontSize',14,'FontName','times','Color','w');
 ylabel(app.ah3,'Temperature [°C]','FontSize',14,'Color','w'); 
                   % legend(app.ah3)
                else
                    app.HoldOffButton.Text='Hold Off';
                    hold(app.ah3,'off');
                    app.HoldOffButton.BackgroundColor=[1 1 1];
                   app.HoldOffButton.FontColor=[0 0 1];
                end
          end
          % Callback function
          function ModelDesignButtonPushed(app, event)
           %Simulator FCS
            open_system('Simulator_FCS22');
            set_param('Simulator_FCS/To Workspace',...
                          'FileName','simoutToFile.mat',...
```
%

```
set_param('Simulator_FCS22/To Workspace1', ...
             'VariableName','Tlay1')
            set_param('Simulator_FCS22/To Workspace2',...
             'VariableName','Tlay2')
             set_param('Simulator_FCS22/To Workspace3',...
             'VariableName','Tlay3')
              set_param('Simulator_FCS22/To Workspace4',...
             'VariableName','Tlay4')
           %out = sim('Simulator_FCS2');
           %load('simoutToFile.mat')
% Tx=[var1 var2 var3 var4]
% Xp=[0 2.4 5.17 11.72];
            % plot(Xp,Tx,'-b')
% hold on<br>% hold on
            % plot(Xp,Tx,'or')
% ylim([0 150]);
            grid on
         end
         % Value changed function: SystemregimeSwitch
         function SystemregimeSwitchValueChanged(app, event)
             value = app.SystemregimeSwitch.Value;
             if strcmp(value,'Time dependent')
                app.balance_equation_NS
             else
                app.balance_equation
             end
         end
         % Value changed function: EditAlphaC2
         function EditAlphaC2ValueChanged(app, event)
             value = app.EditAlphaC2.Value;
             app.EditAlphaC2.FontColor=[.85 .33 .1];
         end
         % Value changed function: AlgorithmButton
         function AlgorithmButtonValueChanged(app, event)
            val_Alg = app.AlgorithmButton.Value;
            if val_Alq == 1 app.AlgorithmButton.Text='Algo On';
                 app.Panel_94.Visible='on';
                 app.AlgorithmButton.BackgroundColor=[0 0 1];
                 app.AlgorithmButton.FontColor=[1 1 1];
             else
                 app.AlgorithmButton.Text='Algo Off';
                 app.Panel_94.Visible='off';
                 app.AlgorithmButton.BackgroundColor=[1 1 1];
                app.AlgorithmButton.FontColor=[0 0 1];
             end
         end
         % Value changed function: EditSigmaA1
         function EditSigmaA1ValueChanged2(app, event)
              app.valSwitch = app.SystemregimeSwitch.Value
               if strcmp(app.valSwitch,'Stationary ')
                     app.EditSigmaA1.FontColor=[0.64 0.08 0.18];
                       app.balance_equation;
               else
                       app.EditSigmaA1.FontColor=[0.64 0.08 0.18];
                        app.balance_equation_NS;
```

```
 end
 end
 % Value changed function: EditSigmaA2
 function EditSigmaA2ValueChanged2(app, event)
     app.valSwitch = app.SystemregimeSwitch.Value;
       if strcmp(app.valSwitch,'Stationary ')
             app.EditSigmaA2.FontColor=[0.64 \ 0.08 \ 0.18];
             app.balance_equation;
       else
               app.EditSigmaA2.FontColor=[0.64 0.08 0.18];
              app.balance_equation_NS;
       end
 end
 % Value changed function: EditSigmaA3
 function EditSigmaA3ValueChanged2(app, event)
      app.valSwitch = app.SystemregimeSwitch.Value;
       if strcmp(app.valSwitch,'Stationary ')
             app.EditSigmaA3.FontColor=[0.64 0.08 0.18];
             app.balance_equation;
       else
               app.EditSigmaA3.FontColor=[0.64 0.08 0.18];
              app.balance_equation_NS;
       end
 end
 % Value changed function: ToC1Edit
 function ToC1EditValueChanged(app, event)
   % value = app.ToC1Edit.Value;
      app.valSwitch = app.SystemregimeSwitch.Value;
       if strcmp(app.valSwitch,'Stationary state')
             app.balance_equation;
       else
              app.balance_equation_NS;
       end
 end
 % Value changed function: ToC2Edit
 function ToC2EditValueChanged(app, event)
   % value = app.ToC2Edit.Value;
      app.valSwitch = app.SystemregimeSwitch.Value;
       if strcmp(app.valSwitch,'Stationary state')
             app.balance_equation;
       else
              app.balance_equation_NS;
       end
 end
 % Value changed function: ToC3Edit
 function ToC3EditValueChanged(app, event)
   % value = app.ToC3Edit.Value;
      app.valSwitch = app.SystemregimeSwitch.Value;
       if strcmp(app.valSwitch,'Stationary state')
             app.balance_equation;
       else
             app.balance_equation_NS;
       end
 end
```

```
 % Button pushed function: OKButton_7
         function OKButton_7Pushed(app, event)
 app.TextArea_7.Visible='off';
 app.OKButton_7.Visible='off';
         end
         % Callback function
         function Ay_infValueChanged(app, event)
             value = app.Ay_inf.Value;
             app.balance_equation_NS;
         end
         % Callback function
         function Ay_supValueChanged(app, event)
             value = app.Ay_sup.Value;
             app.balance_equation_NS;
         end
         % Callback function
         function YlimitsButtonValueChanged(app, event)
             val_axis = app.YlimitsButton.Value;
               if val_axis == 1
                 app.YaxislimitsPanel.Visible='on';
                 app.YlimitsButton.Text='Ylimits On';
                 app.YlimitsButton.BackgroundColor=[0.11 .16 .67];
                app.YlimitsButton.FontColor=[1 1 1];
               else
                 app.YaxislimitsPanel.Visible='off'; 
                 app.YlimitsButton.Text='Ylimit Off';
                app.YlimitsButton.BackgroundColor=[1 1 1];
                app.YlimitsButton.FontColor=[0 0 1];
               end
         end
         % Value changed function: DropDown_12
         function DropDown_12ValueChanged2(app, event)
             %value = app.DropDown_12.Value;
              val3 = app.DropDown_12.Value;
            switch val3
                 case '°C'
                    C3=app.ToC3Edit.Value-273;
                    app.ToC3Edit.Value=C3;
                 case 'K'
                    K3=app.ToC3Edit.Value+273;
                     app.ToC3Edit.Value=K3;
             end 
         end
         % Value changed function: DropDown_10
         function DropDown_10ValueChanged2(app, event)
% value = app.DropDown_10.Value;
              val1 = app.DropDown_10.Value;
             switch val1
                 case '°C'
                    C1=app.ToC1Edit.Value-273;
                     app.ToC1Edit.Value=C1;
                 case 'K'
                     K1=app.ToC1Edit.Value+273;
                     app.ToC1Edit.Value=K1;
             end 
         end
         % Value changed function: DropDown_11
         function DropDown_11ValueChanged2(app, event)
             %value = app.DropDown_11.Value;
               val2 = app.DropDown_11.Value;
```
 switch val2 case '°C' C2=app.ToC2Edit.Value-273; app.ToC2Edit.Value=C2; case 'K' K2=app.ToC2Edit.Value+273; app.ToC2Edit.Value=K2; end end % Button pushed function: DataButton function DataButtonPushed(app, event) f=uifigure('position',[100 300 720 330]); f.Name='THERMOPHYSICAL PROPERTIES'; titre= uilabel(f,'position',[240 280 320 30],'Text','Fabric Layers Characteristics'); titre.FontSize=20; titre.FontColor=[0.64 0.08 0.18]; titre.FontWeight='bold'; lab=uilabel(f,'position',[-12 59 700 231]); lab.Text=''; lab.FontSize=16;lab.FontColor='b'; delta=char(948);lambda=char(955);rho=char(961); epsi=char(949); etq1=uilabel(f,'position',[30 191 51 22],'Text','Layer1','fontsize',16,'FontColor',[0.64 0.08 0.18]); etq2=uilabel(f,'position',[30 155 51 22],'Text','Layer2','fontsize',16,'FontColor',[0.64 0.08 0.18]); etq3=uilabel(f,'position',[30 118 51 22],'Text','Layer3','fontsize',16,'FontColor',[0.64 0.08 0.18]); etq4=uilabel(f,'position',[30 87 35 22],'Text','Skin','fontsize',16,'FontColor',[0.64 0.08 0.18]); val\_lay=[0.42 0.75 1.55 0.08 ;0.081 0.041 0.038 0.37 ;605 212 112 1200 ;1187.5 1297 1219 3590;0.60 0.60 0.60 0.98]; sp3=sprintf(' %33.2f %22.3f %24.f %20.1f %24.2f\n\n',val\_lay); sp=sprintf(['\n%24s Thickness %4s Thermal conductivity %4s Density %6s Specific heat %6s Emissivity' ... ' \n %28s, [mm] %14s, [W/m.K] %13s, [kg/m3] %6s Cp, [j/kg.K] %14s [- ]\n\n '],'','','','','',delta,lambda,rho,'',epsi); lab.Text=[sp sp3] end % Callback function function ChartButtonPushed(app, event) app.DiagramOffButton.Text='Diagram Off'; % open('graphicSim.mldatx') % model\_name= 'Temp'; global Tcp2 % Tcp2  $\frac{9}{2}$ simplot(Tcp2) Valr= evalin ('base', 'Tcp2') ; end % Callback function function DiagramOffButtonPushed3(app, event) % app.DiagramOffButton.Text='Diagram On'; sim('Simulator\_FCS33.slx') end % Callback function function ButtonPushed3(app, event) sim('Simulator\_FCS44') end % Callback function function SimStartStopButtonValueChanged(app, event)

```
 if value == 1 % button was pressed
                    open_system('Simulator_FCS22');
                   app.SimStartStopButton.BackgroundColor='w';
            else
                open_system('Simulator_FCS22');
                app.SimStartStopButton.BackgroundColor='w';
             end
             clc;
        end
        % Callback function
        function DispButtonPushed(app, event)
            app.TextArea_8.Visible='on';
        end
        % Button pushed function: StartSimBP
        function StartSimBPPushed(app, event)
 if strcmp(app.SystemregimeSwitch.Value,'Stationary ')
 txt='Toggle the switch ''State of the system'' to the ''Time dependent'' 
position then continue';
 %Name=HB University Chlef - Department of Mechanical Engineering
 uialert(app.UIFigure,txt,'ALERT','Icon','warning');
            return
            end
            open_system('Simulator_FCS22');
        end
        % Code that executes before app deletion
        function delete(app)
            % Delete UIFigure when app is deleted
            delete(app.UIFigure)
        end
    end
end
```